# **UNIVERSIDAD NACIONAL DE SAN CRISTÓBAL DE HUAMANGA**

# **FACULTAD DE INGENIERÍA DE MINAS, GEOLOGÍA Y CIVIL**

# **ESCUELA DE FORMACIÓN PROFESIONAL DE INGENIERÍA DE SISTEMAS**

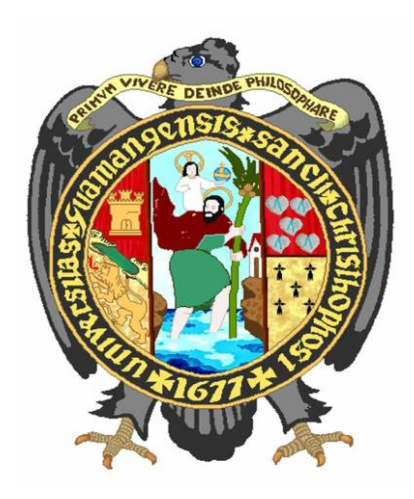

# **APLICACIÓN WEB PARA LA TRANSPARENCIA INFORMATIVA DE PROYECTOS DE INVERSIÓN PÚBLICA EN LA REGIÓN AYACUCHO 2015**

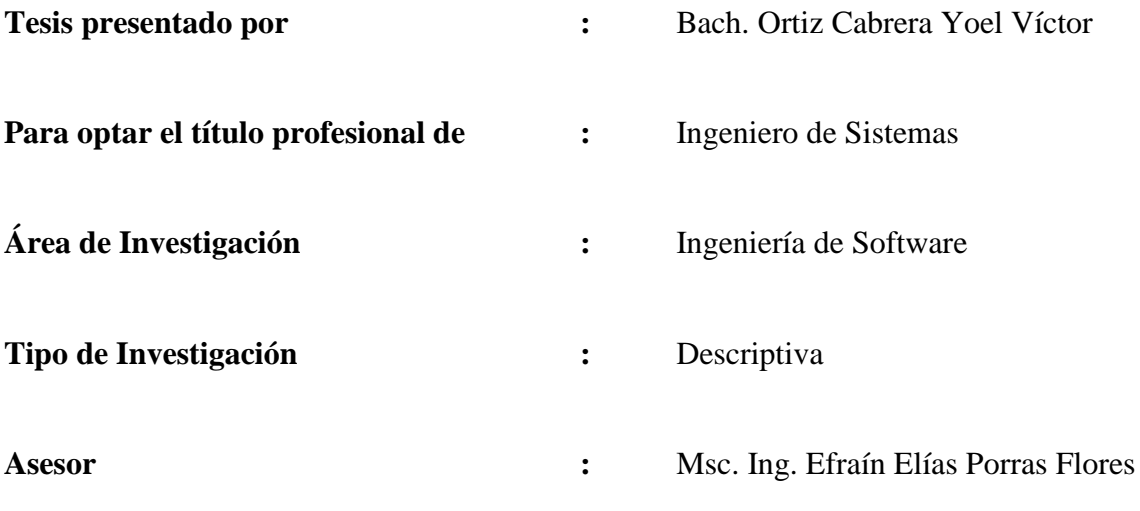

Ayacucho, Mayo del 2016

# DEDICATORIA

*A Dios por la vida y la oportunidad de vivirla.*

*A mi madre, quien en mis triunfos y fracasos esta omnipresente como la inspiración y refugio, este trabajo es en tu honor.*

*A mi familia, porque es el hogar donde siempre puedo llegar, después de recorrer los caminos de esta vida.*

*A ti cariño, que entre líneas brotas constantemente y encandilas mis sentidos, gracias por tu apoyo, esta vida no me alcanzará para brindarte mi gratitud.*

### AGRADECIMIENTOS

*A la Universidad Nacional de San Cristóbal de Huamanga, mi alma mater, A los docentes de la Escuela de Formación Profesional de Ingeniería de Sistemas, por haber aportado en mi formación profesional y personal.* 

*A las personas que me conocen y nunca desconfiaron de mí, siempre estaré dispuesto con mi mejor faceta.*

*A mi asesor por su apoyo, confianza en mi trabajo y su capacidad para guiar mis ideas, ha sido un aporte invaluable. Gracias por sus consejos personales, académicos y profesionales.*

# **CONTENIDO pg**

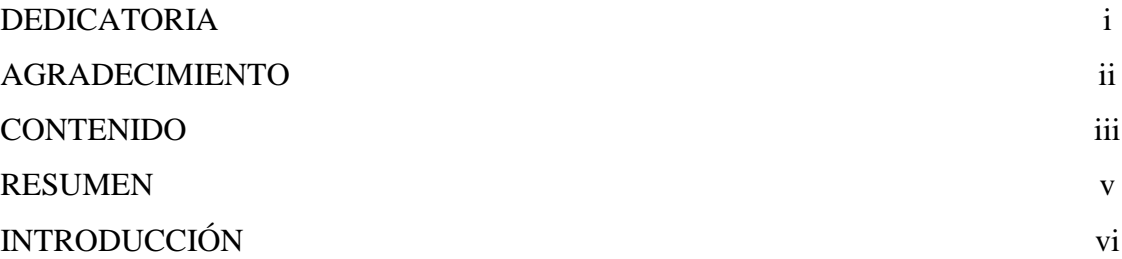

# **CAPÍTULO I**

# **PLANTEAMIENTO DE LA INVESTIGACIÓN**

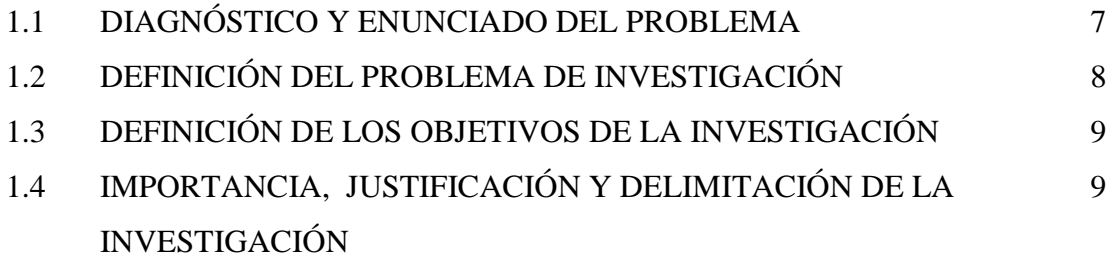

# **CAPÍTULO II**

# **REVISIÓN BIBLIOGRÁFICA**

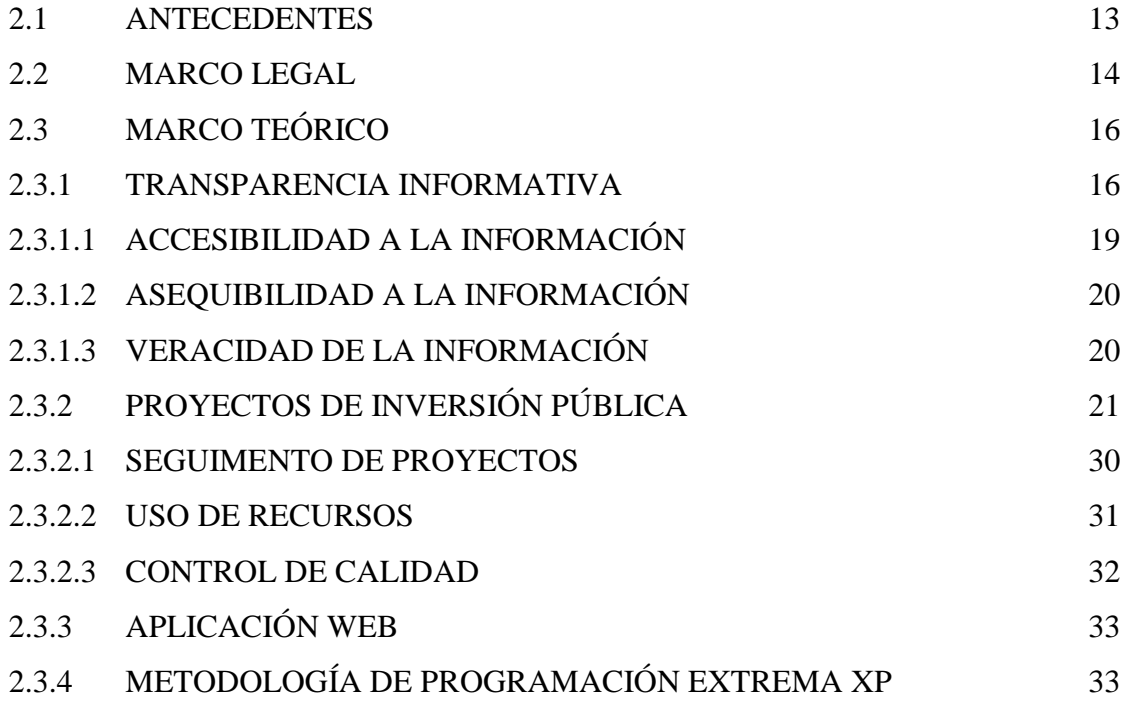

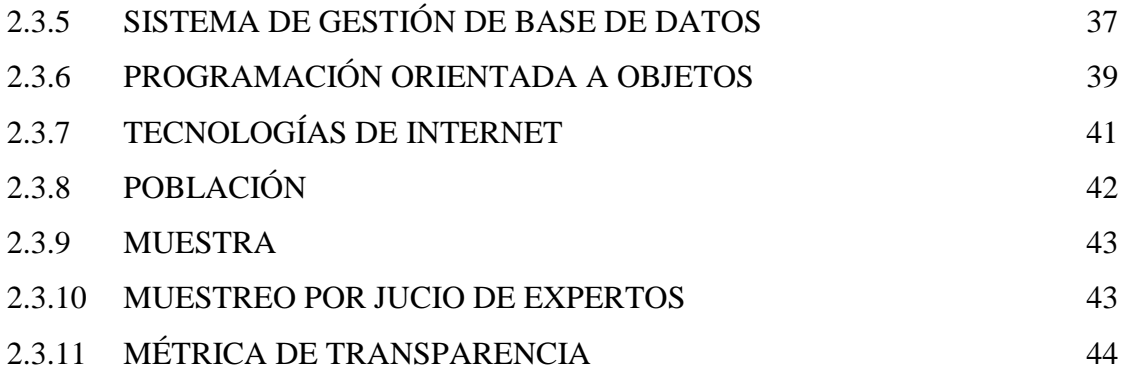

# **CAPÍTULO III**

# **METODOLOGÍA DE LA INVESTIGACIÓN**

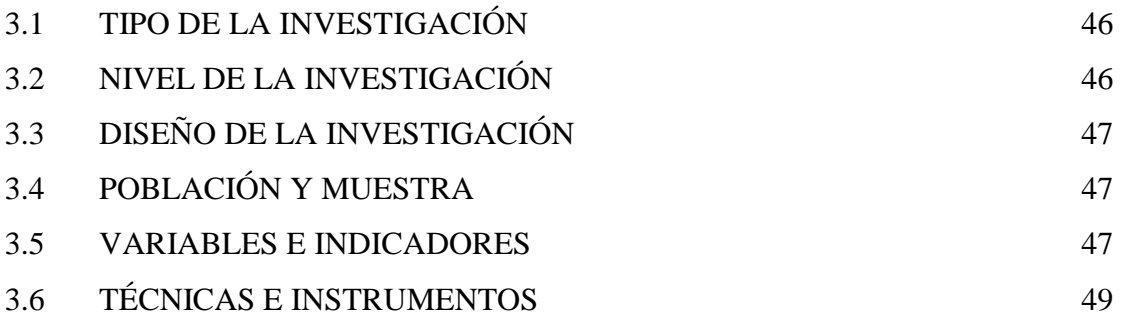

# **CAPÍTULO IV**

# **RESULTADOS DE LA INVESTIGACIÓN**

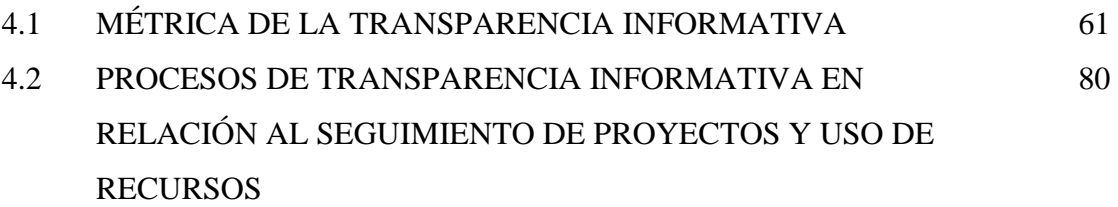

# **CAPÍTULO V**

### **CONCLUSIONES Y RECOMENDACIONES**

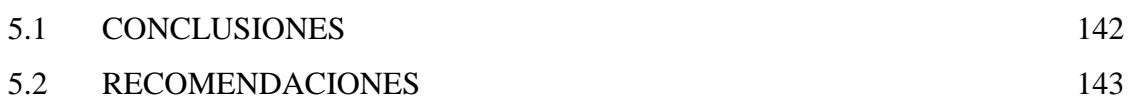

BIBLIOGRAFIA

ANEXOS

## **RESUMEN**

En la región Ayacucho, la ejecución de los proyectos de inversión pública son los procesos que más desconfianza tienen de la población, pues la falta de accesibilidad a la información degeneran en esta realidad, a pesar de que existe diversas herramientas tecnológicas que el gobierno nacional ha desarrollado a lo largo de los años, es poco usada por la falta de asertividad con que intentan informar a la población. El objetivo de la presente investigación es medir los niveles de accesibilidad a la información, sobre los proyectos de inversión y construir una herramienta informática de fácil acceso, que posibilite a la población hacer seguimiento a las intervenciones y monitorear el uso de los recursos que se destinan en el Gobierno Regional de Ayacucho.

El tipo de investigación que se desarrolló es descriptiva, a lo largo de la presente investigación se aplicó métodos de observación directa al proceso mismo de ejecución de los proyectos, recopilando información mediante las encuestas de percepción a los beneficiarios y funcionarios, además utilizando una metodología para medir la transparencia informativa y las herramientas que nos permite la ciencia informática y sistémica, mediante ello se logró medir los niveles de accesibilidad que ostentan las entidades de gobierno que ejecutan proyectos de inversión pública, y consecuentemente construir una aplicación informática que permita el seguimiento de proyectos y monitorear el uso de sus recursos.

#### **PALABRAS CLAVE**

Transparencia informativa, ejecución de proyectos de inversión pública, aplicación web.

# **INTRODUCCIÓN**

De acuerdo a la Comisión Económica para América Latina (2010), los Proyectos de Inversión Pública (PIP), son intervenciones limitadas en el tiempo con el fin de crear, ampliar, mejorar o recuperar la capacidad productora o de provisión de bienes o servicios de una entidad o recurso en favor de la población; con la utilización de fondos del tesoro público.

En el Perú está vigente la normatividad que enmarca el derecho de las personas a la transparencia y acceso a la información pública, ley N° 27806, en el cual se define la forma en que las entidades del estado deben disponer de toda la información relevante sobre los actos que desarrollan; el problema radica en que no se cumple la ley, por diversas razones, y ello motiva que la población desarrolle una creciente desconfianza en los actos públicos y con mayor relevancia en la ejecución de los proyectos de inversión pública, en la presente investigación hace eco de esta realidad y busca desarrollar una herramienta que apoye a la población para acceder a la información de los PIP para ejercer su derecho legítimo de solicitar sin expresión de causa la información que requiera y a recibirla de cualquier entidad pública.

Se han considerado tres objetivos específicos; determinar el cumplimiento de las entidades públicas sobre la accesibilidad a la información en la ejecución de los proyectos de inversión pública, explorar, planificar e iterar los procesos de transparencia informativa con la finalidad de contribuir al seguimiento de proyecto, y explorar planificar e iterar los procesos de transparencia informativa con la finalidad de apoyar al adecuado uso de los recursos.

# **CAPÍTULO I PLANTEAMIENTO DE LA INVESTIGACIÓN**

### **1.1 DIAGNÓSTICO Y ENUNCIADO DEL PROBLEMA**

Actualmente el estado peruano, desde los gobiernos regionales y locales a través de la descentralización está destinando importantes cuantías de sus presupuestos en la ejecución de obras públicas, con la finalidad de contribuir con el crecimiento y desarrollo económico de sus respectivas regiones, estos proyectos representan la herramienta más directa para lograr el crecimiento y desarrollo económico-social, pues deben estar destinados a incrementar la calidad de vida de la sociedad y a la satisfacción de sus necesidades. Son muchos los análisis que reconocen los efectos favorables de la ejecución de proyectos de inversión pública sobre el crecimiento económico de un espacio territorial, sin embargo, llegado a este punto, es necesario detenerse y analizar si éstas se están ejecutando con la eficiencia, pertinencia y transparencia requerida para disminuir los desperdicios y despilfarros de los recursos públicos, los cuales constituyen un serio obstáculo para el desarrollo económico y social del país.  $\hat{\mathbb{A}}$ 

Se ha dado una serie de reformas legales para mejorar la gestión pública y así mejorar la democracia participativa, desde la promulgación de la Ley 27806, Ley de Transparencia y Acceso a la Información Pública, Ley Nº 27658l, Ley Marco de Modernización de la Gestión del Estado, la Estrategia Nacional de Gobierno Electrónico, Plan de Desarrollo de la Sociedad de la Información en el Perú y la Agenda Digital Peruana, hasta el uso intensivo de aplicaciones informáticas como el SIAF, SEACE, SIGA MEF, SOSEM, INFObras, consultas amigables y transparencia económica del MEF, etc. que permiten disponer de la información de las diversas entidades del estado para así hacer eficiente el gasto público, mejora el control ciudadano, reducir los niveles de burocracia, corrupción y mejorar la respuesta del estado ante las necesidades de la población, pero todos estos sistemas y aplicaciones descritas anteriormente, dispone de información poco accesible y de bajo dominio para la mayoría de la población, pues dicha información está destinada mayoritariamente para los funcionarios y especialistas que trabajan con dicha información, y la población en general no tiene acceso al detalle de cómo se invierte los recursos públicos en los diferentes proyectos que se ejecutan, este aparente ocultamiento de la información se traduce en una percepción poco transparente por parte del ciudadano común y esta problemática se percibe con mayor incidencia en la ejecución de los proyectos de inversión pública, y más aún cuando al finalizar la ejecución de un proyecto de inversión no colma las expectativas de los usuarios o beneficiarios, esta problemática genera desconfianza sobre los procesos que se llevan a cabo para desarrollar las intervenciones de manera exitosa, impulsando el reclamo popular pues se da la imagen que todo está inmerso en una corrupción generalizada, contribuyendo así a la problemática más recurrente en nuestro país, el descrédito que cada gestión local, regional y nacional ostenta.

Según lo Contraloría General de la República, el sector público a través de los gobiernos regionales y locales desempeñan un papel estratégico en la economía actual, resulta importante analizar y desarrollar una plataforma de consulta ciudadana fácil accesible y colaborativa para el control ciudadano tanto de los ejecutores como de los ciudadanos, específicamente en la primera línea de lucha contra la pobreza que son los proyectos de inversión pública en la fase de ejecución. Para este caso en particular, se recurrió a resultados de evaluaciones y/o fiscalizaciones practicadas por los órganos de control a los procesos de ejecución de obras públicas específicamente en los gobiernos regionales. En este sentido haciendo un recuento de todas las auditorías practicadas a determinados gobiernos regionales, se advierte que las inversiones en obras han tenido resultados decepcionantes pues su ejecución se ha visto obstaculizada por ineficiencias de orden técnico, exigua transparencia, degenerando en indicios de corrupción y por consiguiente desconfianza en la población.

Se desarrolló el presente modelo de transparencia electrónica en la ejecución de los proyectos de inversión pública, para generar la confianza en la población sobre el correcto uso de estos recursos públicos, aprovechando el creciente desarrollo de las tecnologías de información y comunicaciones, y el fácil acceso que hoy en día se ha desarrollado gracias a la inclusión agresiva de las TICS, en el día a día de la sociedad.

# **1.2 DEFINICIÓN DEL PROBLEMA DE INVESTIGACIÓN PROBLEMA PRINCIPAL**

¿De qué manera implementar la transparencia informativa en la ejecución de los proyectos de inversión pública en la Región Ayacucho 2015?

#### **PROBLEMA SECUNDARIOS**

- a. ¿Cuál es el cumplimiento de las entidades públicas sobre la accesibilidad a la información en la ejecución de proyectos de inversión pública?
- b. ¿Qué procesos de transparencia informativa son necesarios para contribuir con el seguimiento de proyectos?
- c.  $\epsilon$  *i*Cómo la transparencia informativa apoya el adecuado uso de recursos?

#### **1.3 DEFINICIÓN DE LOS OBJETIVOS DE LA INVESTIGACIÓN** DE 187 **OBJETIVO GENERAL**

Desarrollar una aplicación web para la transparencia informativa mediante técnicas e instrumentos, el proceso ágil XP, un lenguaje de programación orientado a objetos, un sistema gestor de base de datos y tecnologías de internet, con la finalidad de tener una herramienta para monitorear la ejecución de proyectos de inversión pública en la región Ayacucho 2015.

## **OBJETIVOS ESPECÍFICOS**

- a. Determinar el cumplimiento de las entidades públicas sobre la accesibilidad a la información en la ejecución de los proyectos de inversión pública.
- b. Explorar, planificar e iterar los procesos de transparencia informativa con la finalidad de contribuir al seguimiento de proyectos.
- **c.** Explorar, planificar e iterar los procesos de transparencia informativa con la finalidad de apoyar al adecuado uso de los recursos.

# **1.4 IMPORTANCIA, JUSTIFICACIÓN Y DELIMITACIÓN DE LA INVESTIGACIÓN**

#### **1.4.1 IMPORTANCIA**

Augusto Comte decía que las organizaciones debían tener el techo de cristal a fin de que todo el mundo pudiera contemplar su interior. En este sentido, la primera obligación de una organización consiste en informar a la sociedad en la que se halla inmersas sus actividades, a fin de que ésta pueda pronunciarse acerca de la legitimidad de su actuación y emitir el fallo correspondiente. Actualmente la gestión de las entidades del estado en materia presupuestaria (Gobiernos Regionales, Gobiernos municipales, etc.), fundamentan su grado de eficiencia a los niveles de gasto con que llegan al finalizar un ejercicio presupuestal anual, sin tomar en cuenta la calidad de dicho gasto público, dicha calidad está sujeta a varios factores como la eficiencia, la transparencia, racionalidad, adecuada gestión comunitaria (relación estado-comunidad), etc.

Hoy en día es común oír en los diversos espacios públicos, que las entidades del estado no llegan efectivamente a solucionar las grandes necesidades de la población, más los responsables de dichas entidades justifican sus actividades en virtud al grado de gasto de sus presupuestos en la que ha incurrido al finalizar el año, vislumbrándose así un gasto ineficiente, duplicado, usurero y que resulta más en pagar bienes y servicios a proveedores que en mejorar las situaciones negativas, esta realidad plasmada en la ejecución de las intervenciones del estado a través de proyectos de inversión pública (un ejemplo de esto es el continuo desfase entre ejecución financiera y avance físico de una intervención), que pese a que disponen de metodologías y herramientas (SOSEM) difundidas entre los profesionales y personal técnico que están inmersos en el proceso y con años de mejoramiento continuo (SNIP), al culminar su ejecución y desarrollando su respectiva evaluación ex - post no refleja al 100% sus objetivos para el cual fueron formulados y ejecutados, concluyendo de esta manera que el proceso tiene una serie de falencias que debe corregirse.

Uno de los factores que está llamado a coadyuvar para revertir esta problemática, es el control ciudadano en la fase más determinante del ciclo de un proyecto que es la ejecución propiamente dicha, existiendo además el marco normativo que posibilita desarrollar este procedimiento de manera eficiente, empoderando al ciudadano con las herramientas necesarias para que ejerza sus verdaderos derechos y deberes, todo ello con la ayuda de los sistemas de información y comunicaciones.

## **IMPORTANCIA ECONÓMICA**

La urgencia de mejorar la eficiencia en la ejecución de los proyectos de inversión, permite, mejorar las condiciones de infraestructura, servicios y recursos humanos especializados que favorezcan la competitividad de las economías de los pueblos, convirtiéndose así en los principales impulsores del desarrollo de los agentes económicos. Según la Comisión Económica para América Latina y el Caribe, CEPAL, señala que "*la adecuada disponibilidad de obras de infraestructura económica y social, así como la prestación eficiente de servicios conexos, contribuyen a que un país o región pueda desarrollar ventajas competitivas y alcanzar un mayor grado de especialización productiva; asimismo acota que las inversiones en obras de infraestructura facilitan la reducción de los costos*  *asociados al consumo de los servicios, mejorar el acceso a los mercados de bienes e insumos, e incrementar la cobertura y calidad de los servicios provistos a la población, así como su bienestar",* razones suficientes para desarrollar un estudio que pueda revertir los exiguos niveles de eficiencia y transparencia en la ejecución de PIPs.

#### **IMPORTANCIA SOCIAL**

Los deberes y derechos que los ciudadanos están llamados a cumplir y ejercer respectivamente en la vigilancia permanente de los procesos que se desarrolla en el estado, deben estar al alcance de todos, empoderar a la ciudadanía de herramientas adecuadas para el control ciudadano representan un acercamiento más afirmado de la democracia participativa, siendo este una estrategia desplegada en el acuerdo nacional, es de vital importancia desarrollar nuevos espacios, con el apoyo de las tendencias globales como el gobierno electrónico, ciudadanía electrónica, democracia electrónica y demás tendencias en auge en la sociedad actual.

# **IMPORTANCIA TÉCNICA**

Afirmar el e-guvernment o gobierno electrónico en el país es una tarea que se inició en el 2008 con la creación e implementación de los sistemas administrativos y funcionales en la web, que a través de la ley de modernización del estado, cuyo proceso es transversal e irreversible, se está aplicando en todos los sectores del aparato estatal, el que esta metodología sea aplicada en los gobiernos regionales y locales representa un avance importante en la consolidación de un estado moderno, la práctica nos muestra que como con otras formas de hacer estado (descentralización) nos espera un largo camino por recorrer, por lo tanto es imperativo iniciar con los estudios necesarios para apoyar que este proceso se realice de manera más pronta, pues solucionaría mucho de la problemática en la que actualmente nos encontramos inmersos.

# **1.4.2 JUSTIFICACIÓN**

La presente investigación se justifica en la rentabilidad económica y social que significa mejorar la transparencia y acceso a la información pública, todo esto contribuyendo a disponer de herramientas tecnológicas que permitan al ciudadano cautelar el correcto uso de los recursos públicos, la problemática que se advierte en los ítems anteriores repercute directamente en la población y los procesos de desarrollo que la sociedad peruana está procurando alcanzar, dotar de herramientas de control a la población para mejorar las

intervenciones, afirmar sus derechos y deberes, mejorar la democracia participativa y acercar el estado a la población representa un esfuerzo que debe desarrollarse con más dinamismo.

En esta investigación, se analizó los datos más relevantes que deben divulgarse en la ejecución de los proyectos de inversión para lograr una adecuada asertividad en la transparencia informativa, todo esto para mejorar la relación del estado con el ciudadano, ya que muchas veces el no presentar la información de manera adecuada genera un descontento popular, al no estar enterado estos, de las diversas problemáticas que aqueja al ciclo de יצו חרו proyectos de inversión pública.

Este trabajo es de importancia para la configuración de una ciudadanía más participativa en la contraloría social de la administración pública, y que puede dar paso a la construcción de observatorios de transparencia especializados (municipales, sociales, económicos, políticos, académicos, periodísticos, etc.) y de acceso a la información pública, que potencie el pensamiento crítico y de libre expresión.

# **1.4.3 DELIMITACIÓN**

La investigación se realizó en el Gobierno Regional de Ayacucho en la fase de ejecución de los proyectos de inversión pública del sector social para el año 2015.

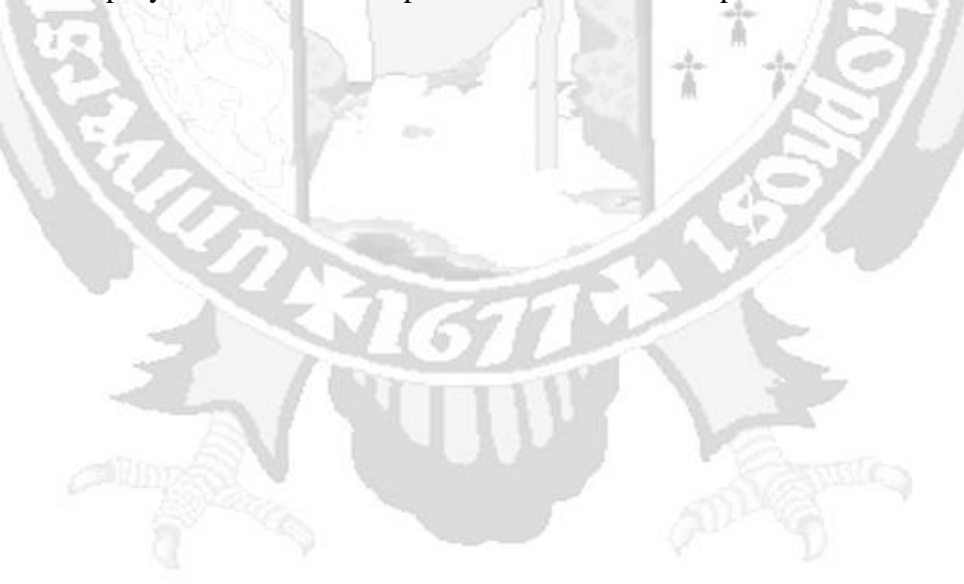

# **CAPÍTULO II REVISIÓN BIBLIOGRÁFICA**

### **2.1 ANTECEDENTES**

A nivel Latinoamericano, México es el país donde existe un gran avance en torno al tema de Transparencia y Acceso a la Información Pública, anualmente desarrollan un análisis sobre el avance de este tema tan gravitante para acercar los servicios del estado a la población, todo ello a partir de la creación de una metodología para medir la transparencia denominado, Métrica de Transparencia, (Conferencia Mexicana para el Acceso a la Información pública COMAIP, 2010).

De acuerdo a Sauque (2010) en ese mismo país, el estado de Sonora a través de la investigación titulada "Transparencia Gubernamental y Acceso a la Información Pública en el Municipio de Guayamas" en el cual se hace un análisis y evaluación de las políticas públicas de transparencia gubernamental, seguidas por ese estado federado mexicano, para satisfacer el derecho al acceso a la información pública, bajo una mirada comparativa entre las diversas entidades del estado, dicha investigación desarrollado desde un punto de vista de gestión pública.

De acuerdo al Girón (2013) en su investigación que desarrolló en El Salvador a nivel de tesis denominado "Gobierno Electrónico y Acceso a la Información", se hace un análisis de los portales webs que dispone el estado y como estos son tan fiables para cumplir con la ley de transparencia en dicho país centroamericano, todo ello desde una perspectiva periodística, concluyendo que la máxima transparencia informativa se logra publicando información desde los niveles más operativos de las instituciones.

A nivel nacional se dispone de una investigación de García M. (2013), denominado "Diseño de una propuesta de Gobierno Electrónico para mejorar la Gestión Gubernamental en el Gobierno Regional de Lambayeque", (tesis de pre grado) Universidad Nacional Pedro Ruiz Gallo, Lambayeque, en el cual se hace un análisis del estado de implementación de egovernment de dicha entidad de acuerdo al modelo de madures de gobierno electrónico propuesto por Layne y Lee, para que a partir de ello se pueda diseñar el mejor plan de implementación de esta tendencia mundial y se pueda mejorar los niveles de gestión y transparencia informativa en dicha entidad, todo ello desde un punto de vista sistémica.

En nuestro país se dispone de la ley 27806 Ley de Transparencia y Acceso a la Información Pública" el cual es el marco jurídico que enmarca ésta presente investigación, y cuyos ítems definen la importancia de este estudio.

Un estudio de investigación específico que aborde la transparencia informativa y su aplicación en la gestión pública del estado no se ha llegado a concretizar, siendo una tarea pendiente iniciar los esfuerzos por mejorar los procesos que implica el acercamiento del estado a la población y permitir una fiscalización participativa de los ciudadanos con el uso de los sistemas de información y comunicaciones que son una herramienta imprescindible.

#### **2.2 MARCO LEGAL**

La transparencia informativa y acceso a la información pública es una dimensión de los derechos de los ciudadanos el cual está enmarcada en las leyes de nuestro país.

Toda persona tiene derecho "*a solicitar sin expresión de causa la información que requiera y a recibirla de cualquier entidad pública, en el plazo legal, con el costo que suponga el pedido. Se exceptúan las informaciones que afectan la intimidad personal y las que expresamente se excluyan por ley o por razones de seguridad nacional"*, (Constitución política del Perú, Art. 02, numeral 05, Congreso de la República, 1992).

Según la ley 27806, promulgado por el Congreso de la Republica (2002), la finalidad del estado es promover la transparencia de los actos del Estado y regular el derecho fundamental del acceso a la información de los ciudadanos consagrado en el numeral 5 del Artículo 2° de la Constitución Política del Perú.

El principio de publicidad normada en la ley de transparencia y acceso a la información pública en su artículo 3°, define lo siguiente; los funcionarios responsables de brindar la información correspondiente al área de su competencia deberán prever una adecuada infraestructura, así como la organización, sistematización y publicación de la información a la que se refiere esta Ley, en consecuencia: 1) Toda información que posea el Estado se

presume pública, salvo las excepciones expresamente previstas por el Artículo 15º de la Ley 27806, 2) El Estado adopta medidas básicas que garanticen y promuevan la transparencia en la actuación de las entidades de la Administración Pública, 3) El Estado tiene la obligación de entregar la información que demanden las personas en aplicación del principio de publicidad.

Mediante el Decreto Supremo 072-2013-PCM que reglamenta a la ley de transparencia y acceso a la información pública publicado en el diario el Oficial El Peruano en julio del 2003 define lo siguiente, las entidades de la Administración Pública establecerán progresivamente, de acuerdo a su presupuesto, la difusión a través de Internet de la siguiente información: 1) Datos generales de la entidad de la Administración Pública que incluyan principalmente las disposiciones y comunicados emitidos, su organización, organigrama, procedimientos, el marco legal al que está sujeta y el Texto Único Ordenado de Procedimientos Administrativos, que la regula, si corresponde, 2)La información presupuestal que incluya datos sobre los presupuestos ejecutados, proyectos de inversión, partidas salariales y los beneficios de los altos funcionarios y el personal en general, así como sus remuneraciones, 3)Las adquisiciones de bienes y servicios que realicen. La publicación incluirá el detalle de los montos comprometidos, los proveedores, la cantidad y calidad de bienes y servicios adquiridos, 4) Actividades oficiales que desarrollarán o desarrollaron los altos funcionarios de la respectiva entidad, entendiéndose como tales a los titulares de la misma y a los cargos del nivel subsiguiente, 5) La información adicional que la entidad considere pertinente.

Ley Nº 27293, Ley del Sistema Nacional de Inversión Pública, publicada en el Diario Oficial El Peruano el 28 de junio de 2000, cuya finalidad es "optimizar el uso de los Recursos Públicos destinados a la inversión, mediante el establecimiento de principios, procesos, metodologías y normas técnicas relacionados con las diversas fases de los proyectos de inversión", y sus modificatorias expresadas en las Leyes N° 28522 (25 de mayo de 2005), 28802 (21 de Julio de 2006), por el Decreto Legislativo  $N^{\circ}$  1005 (03 de Mayo de 2008) y 1091 (21 de Junio de 2008).

Decreto Supremo N° 102-2007-EF publicado en el Diario Oficial El Peruano el 19 de julio de 2007 que entra en vigencia desde el 02 Agosto de 2007, en el cual se aprueba el Reglamento del Sistema Nacional de Inversión Pública, el cual consta de tres capítulos,

catorce artículos, siete Disposiciones Complementarias, y sus modificatorias consecuentes descritas por el Decreto Supremo N° 038-2009-EF, publicado en el Diario Oficial "El Peruano" el 15 de febrero de 2009.

Resolución Directoral N° 003-2011-EF/68.01, Publicada en el Diario Oficial El Peruano el 09 de abril de 2011 y sus modificatorias: a) R.D. Nº 002-2011-EF/63.01 (23 de julio de 2011), b) R.D. N° 003-2012-EF/63.01 (23 de mayo de 2012), c) R.D. N° 008-2012-EF/63.01 (13 de diciembre de 2012), d) R.D. Nº 003-2013-EF/63.01 (2 de mayo de 2013), e) R.D. N° 004-2013-EF/63.01 (7 de julio de 2013), f) R.D. N° 005-2013-EF/63.01 (27 de julio de 2013), g) R.D. Nº 008-2013-EF/63.01 (31 de octubre de 2013) , h) R.D. Nº 005-2014- EF/63.01 (20 de mayo 2014), i) R.D. N° 001-2015-EF763.01 (05 de febrero de 2015) y R.D. N° 004-2015-EF/63.01 (09 de abril de 2015).

## **2.3 MARCO TEÓRICO**

En los procesos de la investigación científica, es un requisito previo realizar la definición de conceptos utilizados en los informes de carácter académico, la presente tesis no es la excepción, con la finalidad de evitar una doble interpretación en los conceptos fueron definidos los conceptos técnicos y metodológicos. En la tesis los términos establecidos fueron elaborados en referencia a las definiciones utilizadas en el ámbito de las tecnologías de información, políticas públicas y proyectos.

"Una de las reglas fundamentales de toda investigación es proporcionar una definición clara y explícita de los conceptos básicos que se utilizan en ella" (Crespo y Méndez, 2000, Pg. 43).

### **2.3.1 TRANSPARENCIA INFORMATIVA**

De acuerdo a Cousido y Gutiérrez (2008), la transparencia informativa es la actitud de las organizaciones de exponer información pertinente para el uso de las personas y que sea útil en la toma de decisiones, mediante diversos procedimientos que sean de fácil acceso y entendimiento, en la actualidad, parece que nadie duda de la influencia que puede ejercer el sector de las tecnologías de información y comunicaciones en cuanto a la conformidad de la opinión pública. Las prácticas dilatorias, la ocultación de datos, la desinformación, la contra-información, el incumplimiento de la norma y muchas otras prácticas opacas tan recurrentes en los medios de comunicación constituyen un atentado contra la libertad de los ciudadanos miembros de una sociedad democrática.

Según Gutiérrez y Santiago (2010), la transparencia informativa se define como La actitud por la cual las instituciones públicas y privadas pusieran a disposición de otros actores y de la sociedad civil, en general, los datos e informaciones cuantitativos y cualitativos condicionantes del proceso de toma de decisiones políticas, económicas, financieras, legales, sociales, culturales, etc. de interés público, que afectasen, no sólo al propio sector audiovisual, sino también a la sociedad en su conjunto.

"Hablar de transparencia estamos refiriéndonos al derecho al acceso público y a la información y a la rendición de cuentas, la justificación de las acciones que llevan a cabo los agentes implicados, tanto los públicos como los privados" (Manfredi, 2008, pg. 48).

Silva Coaché (2010), nos describe que las tecnologías de la información y de comunicaciones (TIC) y especialmente el Internet, viene transformando las relaciones entre las personas y las organizaciones públicas y privadas, habiéndose convertido en el instrumento que mayormente facilita el acceso a la información y a los servicios del Estado, integrando las instituciones de la Administración Pública, dotando de transparencia a la gestión del Estado, permitiendo el intercambio fluido de información entre el Estado y el sector privado, sociedad civil y la ciudadanía.

Según De León (2008), nos explica que la transparencia en materia política o económica, se refiere al conocimiento profundo y detallado de las decisiones y resoluciones y reglamentaciones tomadas por las administraciones y por los poderes del Estado, así como de sus motivaciones y justificaciones, e incluye la manera en la que se ha hecho la colecta de datos y la manera de luego usar los mismos, además de proporcionar información sobre los costos reales de los proyectos y de las actividades, sobre el manejo de los fondos, y también sobre los peligros y las implicaciones que puedan darse, sobre los aspectos de seguridad, sobre los mecanismos instituidos de acceso a la información, y sobre todo otro aspecto relevante.

#### **A. CONCEPTO DE TRANSPARENCIA**

Según Guerrero Gutiérrez (2008), la palabra transparencia se utiliza de tres formas; como cualidad de un objeto, como atributo de un sujeto y como atributo de un grupo o colección de sujetos (por ejemplo, un partido político, un sindicato, una agrupación gremial o un gobierno). Respecto a la primera acepción, este autor afirma que un objeto es transparente cuando deja paso a la luz y permite ver, a través de él, otras cosas que están en su entorno, como por ejemplo, una botella de vidrio. Este modo de entender la transparencia hace referencia a una cualidad de su apariencia. En relación a la segunda acepción, señala que una persona es transparente cuando actúa de manera franca o abierta, mostrándose tal cual es y sin ocultar nada. Con ello, se está refiriendo a la cualidad moral de un individuo o de un gobierno que busca actuar con claridad, o sea que el adjetivo señala que el comportamiento de un individuo o de una colectividad se adapta a cierto conjunto de reglas y estándares de conducta. La tercera manera de comprender la transparencia nos sitúa en el entorno de las instituciones políticas públicas

Según Días y Bautista (2001), la transparencia es uno de los valores éticos que todo servidor público debe aplicar en el ejercicio de su función, de ahí la necesidad de detenernos en su análisis y en su confrontación con otros conceptos tales como el derecho a la información, el acceso a la información y la rendición de cuentas con los que la transparencia convive y se interrelaciona diariamente en la labor pública. En el marco de una democracia plena y participativa la transparencia significa que las razones de toda decisión gubernamental, así como los costos y recursos comprometidos, sean accesibles, claros y se comuniquen al público.

Soto y Kanonnikof (2009), apuntan que la transparencia genera un ambiente de confianza y garantías de sinceridad entre los diferentes actores o agentes que administran los bienes de la comunidad, informando de manera sencilla, directa y clara, para que los ciudadanos puedan ser parte del proceso de políticas públicas a través de un acompañamiento, escrutinio social y derecho a demandar a las autoridades el cumplimiento de sus obligaciones.

#### **B. PROCESOS DE TRANSPARENCIA INFORMATIVA**

Según Arellano Gault (2006), son aquella secuencia de pasos dispuestos de manera metódica que permiten que la información logre ser de dominio público.

De acuerdo a Canales y Loiseau (2004) los procesos de transparencia informativa están representados por todos aquellas acciones formales y normadas por las organizaciones que posibilitan que la información este con la mayor disponibilidad para los usuarios y población en general.

De acuerdo a este autor entre los principales procesos de transparencia informativa tenemos; recopilación de datos, sistematización de datos, jerarquización de información, publicación de información, procesos de consulta, buzón de sugerencias, rendición de cuentas y balances, presupuestos participativos, foros de debate, audiencias de consulta ciudadana, etc.

De acuerdo a Gamboa A. (2015), los procesos de transparencia en los proyectos de inversión pública son todos los procedimientos de sistematización de los datos en los formatos de ejecución estándares que el sistema nacional de inversión pública dispone como herramientas.

De acuerdo a la "Guía para la Ejecución de Proyectos de Inversión Pública en el Gobierno Regional de Ayacucho" (2013) los formatos de ejecución son los siguientes: a) Cuaderno de obra, b) Valorizaciones semanales y mensuales, c) Registros auxiliares (Auxiliar estándar), d) Analítico de proyecto, e) Expediente técnico anual, f) Términos de referencia de bienes y servicios, g) Hoja de cotizaciones, h) expedientes de contratación, i) Perfil técnico, j) expediente técnico, k) hojas de tareo, l) kardex de almacén, etc.

# **2.3.1.1 ACCESIBILIDAD A LA INFORMACIÓN**

Según la Real Academia de la Lengua Español, la accesibilidad es la cualidad por el cual es de fácil acceso.

Según Perea (2009), es la capacidad que tiene la información de ser fácilmente utilizada por las personas que lo requieran.

La norma ISO/TC 16027, se define accesibilidad como la facilidad de uso de forma eficiente, eficaz y satisfactoria de un producto, servicio, entorno o instrumento por personas que poseen diferentes capacidades. Por tanto, accesibilidad electrónica hace referencia a que los productos y servicios electrónicos puedan ser utilizados por los usuarios con efectividad, eficiencia y satisfacción en un contexto de uso determinado.

En el ámbito de las tecnologías de información y comunicaciones, la accesibilidad se define como «el arte de garantizar que cualquier recurso, a través de cualquier medio, esté disponible para todas las personas, (Berners-Lee y Fischetti 1999, Pg. 112).

Según Jakob Nielsen (1998) La accesibilidad a las nuevas tecnologías preocupa a muchas empresas, organismos e instituciones. Proporcionar servicios y contenido accesible permite llegar a un mayor número de usuarios, aumentar los clientes potenciales, involucrar a las empresas en un proceso de mayor transparencia, pero desgraciadamente, no todos los agentes implicados en la creación de servicios y contenidos lo ven así, y no todos pueden asumir los costes adicionales que ello conlleva. Por este motivo, es fundamental que la legislación garantice un nivel mínimo de accesibilidad en las TICS.

## **2.3.1.2 ASEQUIBILIDAD A LA INFORMACIÓN**

Según la Real Academia de la Lengua Española, este concepto está relacionado a la facilidad de comprensión de la información y legibilidad.

Según Bruce Thompson (1996), asequibilidad de la información debe entenderse como la facilidad de comprensión de la información, con claridad y precisión en el objetivo de su expresión.

Para la comunicación, Ricardo Campbellas (2001), es la facilidad que tiene la información para la comprensión en la toma de decisiones, siendo este un indicador imperativo para determinar los niveles de transparencia que tiene una información.

#### **2.3.1.3 VERACIDAD DE LA INFORMACIÓN**

Según la Real Academia de la Lengua Española (2014), la veracidad es el término por el cual una información refleja la realidad medible y observable.

Se entiende por veracidad de la información a la cualidad que tiende a alinearse con la verdad. Veracidad no es lo mismo que verdad, ni que una información sea veraz, significa que sea verdadera. La veracidad se asocia ante todo a valores morales positivos como la honestidad, sinceridad, transparencia, la buena fe y la actitud de "ir hacia la verdad", (López Buitrago, 1998).

Según Santaella, Manuel (1992), dice que veraz no es igual a verdadero. ¿Por qué? Lo que es veraz supone que tiende a buscar la verdad, que se expresa o se hace de manera honesta y con sinceridad. Mientras que lo verdadero es una relación de semejanza directa con la realidad, además para que una información tenga veracidad debe incluir inherentemente dos acepciones: hechos comprobados razonablemente y diligencia.

### **2.3.2 PROYECTO DE INVERSIÓN PÚBLICA**

Un proyecto es la unidad mínima de asignación de recursos, que a través de un conjunto integrado de procesos y actividades pretenden transformar una parcela de la realidad, disminuyendo o eliminando un déficit o solucionando un problema (Cohen y יצו חרו Martínez, 2004).

Según Drudis Antonio (1999), un proyecto es un conjunto de procesos concebidos metódicamente a partir de un análisis para solucionar algo y con la finalidad de conseguir un objetivo.

Según De La Torre y Alvarado (2002) Hay dos tipos de proyectos, los Proyectos de Inversión Pública y los Proyectos de Inversión Privada.

En la presente investigación nos centraremos en el desarrollo del proyecto de inversión pública, el cual utiliza recursos públicos.

Según el Sistema Nacional de Inversión Pública, SNIP (2003), el concepto de proyecto es "toda intervención limitada en el tiempo que utiliza total o parcialmente recursos públicos, con el fin de crear, ampliar, mejorar, modernizar o recuperar la capacidad productora de bienes o servicios de la Entidad; cuyos beneficios se generen durante la vida útil del proyecto y éstos sean independientes de la de otros proyectos. No es un Proyecto de Inversión Pública las intervenciones que constituyen gastos de operación y mantenimiento, destinadas a mantener la capacidad actual de la Entidad (en calidad y cantidad) para la producción de bienes o prestación de servicios".

Según Martínez (1997), es una propuesta de acción técnico económica para resolver una necesidad utilizando un conjunto de recursos disponibles, los cuales pueden ser, recursos humanos, materiales y tecnológicos entre otros. Es un documento por escrito formado por una serie de estudios que permiten al emprendedor que tiene la idea y a las instituciones que lo apoyan saber si la idea es viable, se puede realizar y dará ganancias.

Según la Parodi (2001), un Proyecto de Inversión Pública es un proceso temporal que tiene un inicio y final definido, que permitirá alcanzar el objetivo planteado en base a los recursos, tiempo, dinero y alcance; con el fin de crear, ampliar, mejorar, modernizar o recuperar la capacidad productora de bienes o servicios, cuyo beneficios se generen durante la vida útil del Proyecto independientes de otros proyectos.

## **A. EJECUCIÓN DE PROYECTOS DE INVERSIÓN PÚBLICA**

Es la etapa operativa en el cual se plasma en la realidad todas las acciones previstas en las fases de formulación del proyecto. Esta etapa es considerada estratégica debido a que contrasta lo previsto con la realidad (Meneses, 1998).

Según Cerrón Collazos (2012) es la etapa en que se transforma el entorno mediante la utilización de los diferentes insumos (Humanos, financieros, físicos, etc.), a través de una planificación y evaluaciones periódicas para dirigir los efectos del mismo, desarrollando los ajustes necesarios en cada proceso subsiguiente.

De acuerdo a Cohen (1992), es la etapa en que el proyecto entra en producción, iniciándose la corriente de ingresos generados por la venta del bien o servicio resultado de las operaciones, los que deben cubrir satisfactoriamente a los costos y gastos en que sea necesario incurrir. Esta etapa se inicia cuando la empresa entra a producir hasta el momento en que termine la vida útil del proyecto, periodo en el que se hará el análisis evaluación de los resultados obtenidos.

De acuerdo a Fénix Suto (2010), es el conjunto de proyectos que han cumplido satisfactoriamente con el ciclo de pre-inversión (Perfil y Factibilidad), que hayan sido aprobados y declarados viables y que hayan iniciado el proceso de ejecución con la elaboración de los estudios definitivos, esta fase de ejecución posee etapas bien diferenciadas:

a. Preparación: Antes de comenzar con la ejecución de un proyecto, es necesario tomarse el tiempo para desglosar el proyecto en tareas de manera que se pueda programar la ejecución de estas tareas y determinar los recursos que deben movilizarse. Las siguientes herramientas y métodos son los que generalmente se utilizan, el método Pert que permite organizar las tareas para optimizar su integración, y la tabla GANTT que permite hacer una representación gráfica del desarrollo del proyecto y así determinar su progreso.

- b. Ejecución: Esta es la etapa de desarrollo del trabajo en sí. Esta etapa es responsabilidad del contratista, con la supervisión del cliente. Durante la ejecución del proyecto, se debe poner énfasis en la comunicación para tomar decisiones lo más rápido posible en caso de que surjan problemas, así es posible acelerar el proyecto estableciendo un plan de comunicación, a través de: el uso de un tablero que muestre gráficamente los resultados del proyecto, permitiendo que el director del proyecto arbitre en caso de variaciones, un informe de progreso que permita a todas las personas involucradas en el proyecto estar informadas sobre las acciones en progreso y aquellas terminadas, y además, se deberán organizar regularmente (una vez por semana, preferentemente) reuniones para administrar el equipo del proyecto, es decir, discutir regularmente el progreso del proyecto y determinar las prioridades para las siguientes semanas.
- c. Documentación: La documentación debe acompañar al proyecto en la entrega. En ocasiones, esta documentación está incompleta o desactualizada; sin embargo, es uno de los aspectos esenciales de un proyecto ya que constituye el punto de referencia del trabajo una vez ejecutado.
- d. Validación: Una vez que el proyecto ha finalizado, es buena idea que el contratista se asegure de haber cumplido con las especificaciones. El término Pruebas de las unidades se refiere a la validación, por parte del contratista, de la conformidad del producto en función de cada una de las condiciones especificadas.

### **B. CICLO DE LOS PROYECTOS DE INVERSIÓN PÚBLICA**

Según el Sistema Nacional de Inversión Pública (2003), el ciclo de proyectos abarca tres fases que cada una de estas poseen sus propias características y complejidad.

**Etapa de Pre-inversión**.- Es la fase preliminar para la ejecución de un proyecto que permite, mediante elaboración de estudios, demostrar las bondades técnicas, económicas-financieras, institucionales y sociales de este, en caso de llevarse a cabo.

En la etapa de preparación y evaluación de un proyecto, o etapa de análisis de pre-inversión,

se deben realizar estudios de mercado, técnicos, económicos y financieros. Conviene abordarlos sucesivamente en orden, determinado por la cantidad y la calidad de la información disponible, por la profundidad del análisis realizado, y por el grado de confianza de los estudios mencionados.

**a. Perfil:** Se trata de un estudio inicial, basado solamente en información ya existente, ya sea en textos, bases de datos o de los mismos expertos que lo elaboran. Contiene, en principio, una estimación inicial tanto de aspectos técnicos como de beneficios y costos de nrin un conjunto de alternativas.

**b. Factibilidad:** Se levanta nueva información, a fin de perfeccionar los datos disponibles para analizar las alternativas, incluyendo, dado el caso, un estudio de mercado. Igualmente incluye un presupuesto preliminar para la alternativa seleccionada. De este modo, permite una valoración más precisa de los beneficios y costos de la alternativa seleccionada, considerando que sea la mejor, esto es, la situación óptima.

**Etapa de Inversión.-** En esta etapa se realiza los estudios definitivos y el financiamiento para la ejecución del proyecto y la puesta en marcha. Además incorporar las actividades necesarias para la elaboración del expediente técnico del proyecto; finaliza con la "puesta en marcha" y ejecución del proyecto.

**Etapa de Post inversión.-** Es la etapa en que el proyecto entra en producción, sea el caso iniciándose la corriente de ingreso generados por la venta del bien o servicio resultado de las operaciones, los que deben cubrir satisfactoriamente a los costos y gastos en que sea necesario incurrir; es decir gastos de operación y sentamiento del proyecto, así como su evaluación ex – post.

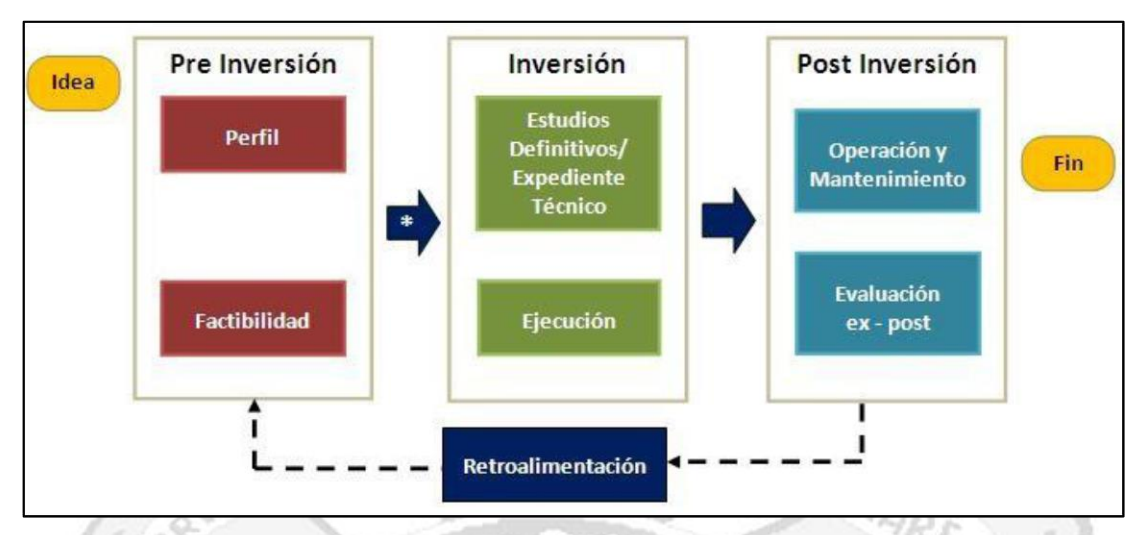

Figura N° 2.1: Ciclo de proyectos de inversión pública (SNIP, 2014)

# **C. TIPOS DE PROYECTOS DE INVERSIÓN PÚBLICA**

El tipo de proyecto se diferencia por los montos de inversión, cuya diferenciación fue establecida por el Ministerio de Economía y Finanzas mediante la Directiva Nº 009- 2007/EF.68, como se muestra a continuación:

**Proyectos de Inversión Pública Menor (Perfil Simplificado):** Estos proyectos tienen un monto máximo de S/. 1'200,000.00 nuevos soles, el cual tienen un formato simplificado para su desarrollo.

**Proyectos de Inversión Pública (Perfil):** Estos proyectos tienen un monto mayor de S/. 1'200,000.00 nuevos soles hasta S/. 10'000,000.00, el cual tienen un formato para su desarrollo.

**Proyectos de Inversión Publica Mayor (Factibilidad)**: Su monto de inversión es mayor a S/. 10'000,000 Nuevos soles.

# **D. CONCEPTOS UTILIZADOS EN PROYECTOS DE INVERSIÓN PÚBLICA**

a. Los beneficiarios o población objetivo del proyecto

Son el grupo de personas identificadas como carentes o solicitantes de un determinado servicio con limitada capacidad para satisfacer una necesidad y tiene el apoyo del Estado como principal agente de brindar dicho servicio requerido. La población objetivo es un subconjunto de la población total (población de referencia) a la que están destinados los

productos del proyecto: Se la define normalmente por la pertenencia a un determinado segmento socioeconómico, grupo etario, localización geográfica y carencia específica (Cohen y Martínez, 2004).

#### b. Focalización

Son los criterios que permiten identificar a la población objetivo que reciban los beneficios del programa o proyecto: Requiere conocer características relevantes en función de los objetivos de impacto perseguidos, para que el proyecto se adecue a sus necesidades específicas (Cohen y Martínez. 2004).

#### c. Línea de base

Es la primera medición de todos los indicadores del proyecto antes de ser iniciado alguna actividad del proyecto. Tiene la finalidad de identificar los cambios ocurridos a causa de la implementación del proyecto: A esta primera medición se le llama línea de base e indica el valor que tienen los indicadores al momento de iniciar las actividades del proyecto (Bobadilla, Del Águila y Morgan, 1998).

#### d. Análisis de involucrados

Es una metodología que establece las características de los grupos sociales, permite sistematizar y analizar información del medio social donde se intervendrá porque es común que siempre se presentan interacciones entre los intereses individuales o grupales. El análisis de involucrados es importante no solo en el proceso de identificación y diseño del proyecto, sino también es fuente indispensable de información para la ejecución, el seguimiento de desempeño y la evaluación del proyecto (Andia, 2010).

#### e. Implementación

Como el momento en el cual la organización pública encargada de distribuir los bienes y servicios de una política pública concreta entraba en contacto con el ciudadano (Blazques y Morata en Pérez. 2006).

### f. Componente

"Resultado específico de una o varias actividades, expresado como trabajo terminado, algunos ejemplos de componente son: las obras de infraestructura, servicios, asistencia técnica o capacitación" (Andia, 2010: Pg. 92).

#### g. Perfil del Proyecto de Inversión Pública

Es el informe técnico donde están incluido el diagnóstico, la formulación preliminar de las alternativas de implementación del proyecto y el análisis de viabilidad técnico-económico, con una primera estimación de los costos e impactos, comparando las alternativas "sin" proyecto, "con" proyecto y la que resulta de optimizar la situación de base (Cohen y Martínez, 2004).

# h. Expediente Técnico

Conocido como estudios definitivos, son los informes técnicos elaborados por ingenieros especialistas. En el referido documento están establecidos los parámetros, costos y demás especificaciones que tendrá la obra del proyecto. Estudios Definitivos, es el conjunto de estudios detallados, generalmente constituidos por diseños de ingeniería necesarios para la ejecución del proyecto, por lo tanto, se les considera como parte de la fase de inversión o ejecución propiamente dicha y no de la fase de pre inversión (Meneses, 1998).

### i. Actividades del Proyecto

"Acciones necesarias en un proyecto para obtener, a partir de un conjunto de insumos o recursos, los componentes y el producto del proyecto en un periodo determinado" (Andia, 2010, Pg. 92).

#### j. Acciones

"Son las principales actividades que deberá ejecutar el equipo responsable para conseguir los resultados esperados" (Bobadilla, Del Águila y Morgan, 1998: Pg. 54).

#### k. Metas

Son estimaciones cuantitativas independientes del impacto de cada alternativa y de sus volúmenes de producción. Las metas deben ser claras, precisas y realistas. Se deben cumplir dentro del horizonte del proyecto (Cohen y Martínez. 2004: 35). Las metas indicaran el éxito o avance en el logro de los objetivos propuestos en los niveles referidos al propósito, resultado y acciones, proporcionando una base objetiva para su evaluación. Las metas deben ser factibles de medirlas y controlarla, es decir su formulación se hará en términos cuantitativos y servirán de referente para el monitoreo y evaluación del proyecto (Bobadilla, Del Águila y Morgan, 1998).

#### l. Monitoreo

"Es un procedimiento que permite verificar la eficacia y la eficiencia de la realización de un proyecto, identificando sus logros y sus debilidades. Uno de sus objetivos es la intervención oportuna para implementar medidas correctivas en caso de presentarse algún problema" (Parodi, 2006, Pg. 220).

El monitoreo se relaciona directamente con la gestión administrativa y consiste en un examen continuo o periódico que se efectúa durante la implementación del proyecto, en las etapas de inversión y/u operación (Cohen y Martínez, 2004).

#### m. Evaluación

Es la actividad cuyo objetivo es maximizar la eficacia de los programas en relación con sus fines, y la eficiencia en la asignación de recursos para la consecución de los mismos. Es por esto por lo que la evaluación no es una actividad aislada, sino que se da desde la concepción del proyecto hasta la ejecución misma (Parodi, 2006).

La evaluación, es un instrumento de gestión, orientado básicamente a medir ventajas, inconvenientes y efectos de un proyecto, antes, durante y después de su ejecución, sus objetivos e importancia radica fundamentalmente en su utilidad para tomar decisiones (Meneses, 1998).

#### n. Impacto

Figueroa, Parodi (2006), es el cambio producido por la ejecución del programa o proyecto en el mediano o largo plazo. Para evaluar la eficacia de un proyecto es necesario medir el impacto del proyecto. Por su importancia en los proyectos fue mencionado por diferentes investigadores, dicho impacto se define como los cambios ocurridos dentro de una población objetivo como consecuencia de la implementación del proyecto.

#### o. Marco lógico

"El Marco Lógico, es una herramienta que permite conceptualizar en su forma lógica la intervención del proyectó, por lo tanto, facilita el proceso de diseño, ejecución, monitoreo y evaluación ex post, no solo de los proyectos, sino también de políticas y programas" (Andia, 2010, Pg. 161).

Los proyectos de inversión pública en el Perú son desarrollados con la metodología del marco lógico, el cual fue creado el año 1969, a solicitud de USAID, por los arquitectos León J. Rosemberg y Lawrence D. Posner, integrantes del PCI (Practical Concepts Incorporated). La propuesta surgió de la evaluación de más de 30 programas apoyados por AID en diferentes países del mundo, donde ambos profesionales concluyeron que los proyectos analizados tenían objetivos difusos y poco precisos. El informe de los consultores propuso una metodología a la cual denominaron Marco Lógico (logical framework) (Bobadilla, Del Águila y Morgan, 1998). 11 N E RE DEN DE PHILO

Según el autor citado, el marco lógico tiene ventajas técnicas y operativas:

- i. Proporciona un claro análisis de la relación medios-fines de las actividades del proyecto, que conduce a los productos requeridos para lograr el propósito establecido y obtener el objetivo deseado.
- ii. Especificación precisa de las actividades de un proyecto y sus costos.
- iii. Descripción de indicadores de desempeño y fuentes de verificación de las actividades.
- iv. Especificación de los supuestos (o riesgos) principales que podrían condicionar el éxito de un proyecto.

Su énfasis está centrado en la orientación por objetivos, la orientación hacia grupos beneficiarios y el facilitar la participación y la comunicación entre las partes interesadas.

Su propósito es brindar estructura al proceso de planificación y comunicar información esencial relativa al proyecto. Puede utilizarse en todas las etapas de preparación del proyecto: programación, identificación, orientación, análisis, presentación ante los comités de revisión, ejecución y evaluación ex-post. Se modifica y mejora repetidas veces tanto durante la preparación como durante la ejecución del proyecto.

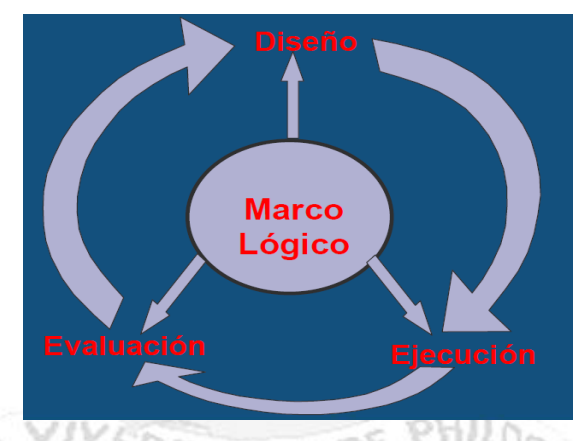

Figura N° 2.2: influencia del marco lógico en el ciclo de un proyecto (George Washington University, School Graduate of Politic Management, 2009)

### **2.3.2.1 SEGUIMIENTO DE PROYECTOS**

Según Hernández (1998), es el indicador que permite verificar el nivel de avance del proyecto, se determina a partir de la comparación entre lo planificado y lo ejecutado.

De Acuerdo a Silva Gil (2012), se entiende por seguimiento de proyectos al proceso continuo de recopilación sistemática de datos sobre indicadores específicos de las metas de un proyecto de inversión pública en ejecución, así como de su nivel de eficiencia, generándose información para los gestores del proyecto. El análisis de esta información generada permite a los involucrados tomar decisiones sobre la marcha y resolver así los eventuales problemas identificados durante la ejecución del proyecto. Asimismo, se puede destacar que el seguimiento de proyectos fomenta: la resolución de problemas de coordinación entre los diferentes involucrados en los procesos que se siguen para la ejecución del proyecto, y la transparencia en la fase de inversión de los proyectos, dado que la información de seguimiento se encuentre disponible para la sociedad civil, propiciando la rendición de cuentas (acconuntability).

Para Smith (2000) hacer el seguimiento de avance de un proyecto, es la verificación de la razón entre el número de hitos terminados y el número total de hitos del proyecto. El avance se expresa en porcentaje, es decir, el avance de proyecto se define en función de lo hitos independientemente de su distribución en los sub proyectos del proyecto.

De acuerdo a Cohen (2010) El proceso de seguimiento supone el desarrollo de un protocolo de seguimiento que contemple la planificación de reuniones estructuradas para realizar el seguimiento a un portafolio priorizado de inversión previamente definido, permitiendo coordinar entre los involucrados las acciones necesarias para ejecutar de manera adecuada un proyecto. A manera de esquema, este procedimiento se muestra a continuación:

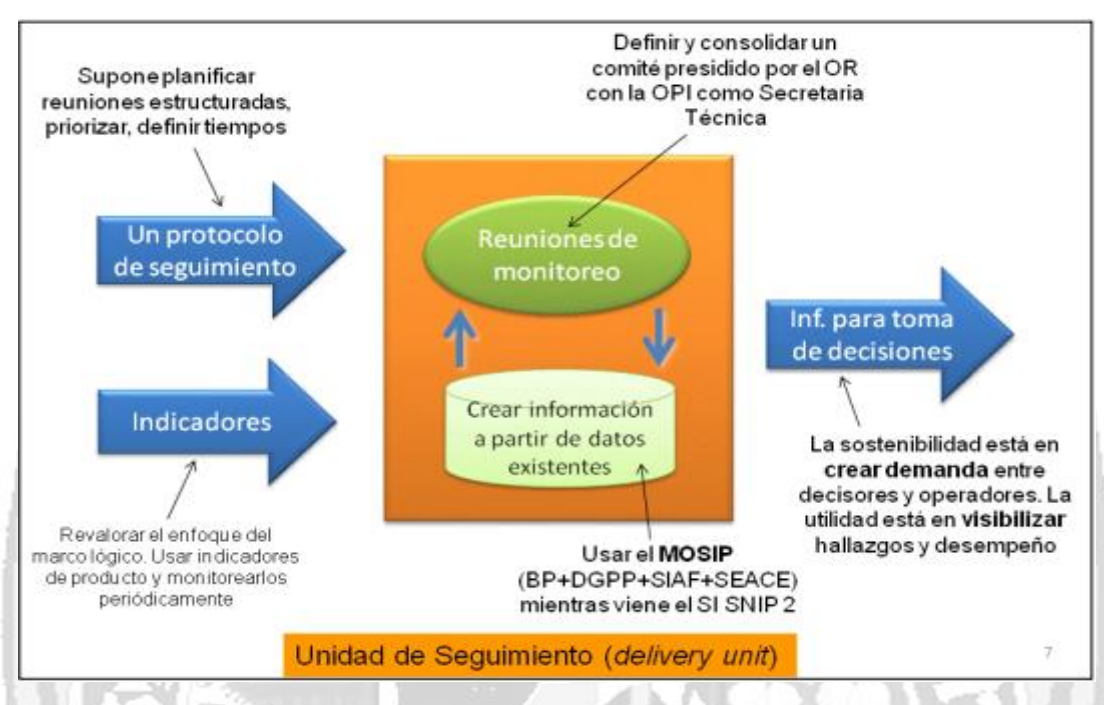

Figura N° 2.3: proceso de seguimiento de PIP en el SNIP (Unidad de Seguimiento y Evaluación-DIP-DGPI-MEF)

# **2.3.2.2 USO DE RECURSOS**

Según la Real Academia de la Lengua Española, recurso es aquella fuente o suministro que genera un beneficio.

De acuerdo a Miller y Spollman (2011), los recursos tienen tres características principales: 1) utilidad, 2) disponibilidad limitada y 3) potencial de agotamiento o consumo.

De acuerdo a Ortegón y Pacheco (2010), el uso de recursos en la ejecución de proyectos de inversión pública, es las asignaciones de activos financieras, físicas, humanas, tecnológicas, etc., que permiten alcanzar los objetivos propuestos por el proyecto.

Según Martínez (2005), los recursos de un proyecto es el conjunto de medios (infraestructura equipos, personal, organización, capacidades de gestión, entre otros) que articulados entre sí constituyen una capacidad para proveer bienes y/o servicios públicos a la población.

Según José Miranda (2005), describe que el uso de recursos financieros durante la ejecución de proyectos de inversión pública, debe poseer las estar en función de los siguientes aspectos: a) programación de actividades y sus necesidades de recursos monetarios, b) información relativa a los fabricantes de equipos y proveedores y las condiciones de negociación, c) cronología de las operaciones, definición de moneda y condiciones de pago, d) requisitos documentarios y garantías exigidas, e) fuentes alternativas disponibles y sus respectivos costos, plazos y condiciones, f) organización y direccionamiento (usos) de los fondos gestionados y comprometidos. Mientras que el uso de recursos humanos logísticos, están determinados de acuerdo al expediente técnico, cuya relación con el financiero está estrechamente ligado, tanto que la dependencia de uno con otro es de coexistencia absoluta.

#### **2.3.2.3 CONTROL DE CALIDAD**

Según López y Mata (2000), calidad es la propiedad o conjunto de propiedades inherentes a una cosa, que permiten apreciarla como igual, mejor o peor que las restantes de su especie.

De acuerdo a Krosby (1990) El control de calidad son todos los mecanismos, acciones, herramientas realizadas para detectar la presencia de errores. La función del control de calidad existe primordialmente como una organización de servicio, para conocer las especificaciones establecidas por la ingeniería del producto y proporcionar asistencia al departamento de fabricación, para que la producción alcance estas especificaciones. Como tal, la función consiste en la recolección y análisis de grandes cantidades de datos que después se presentan a diferentes departamentos para iniciar una acción correctiva adecuada.

Según Lewis (2007) el control de la calidad del proyecto incluye los procesos y actividades de la organización ejecutante que determinan políticas de calidad, objetivos y responsabilidades de tal manera que el proyecto satisfaga las necesidades para las que fue adelantado. Implementa el sistema de gestión de calidad a través de políticas y procedimientos con actividades de mejoramiento continuo de los procesos durante todo el ciclo del proyecto cuando se considere necesario. Los procesos de gestión de la calidad del proyecto incluyen lo siguiente: a) la estructura organizacional, b) responsabilidades, c) procedimientos, d) procesos, e) recursos necesarios para implementar la gestión de calidad.

### **2.3.3 APLICACIÓN WEB**

Según Luja Mora (2001), en la ingeniería de software se denomina aplicación web a aquellas herramientas que los usuarios pueden utilizar accediendo a un servidor web a través de Internet o de una intranet mediante un navegador; en otras palabras, es una aplicación software que se codifica en un lenguaje soportado por los navegadores web en la que se confía la ejecución al navegador, las aplicaciones web son populares debido a lo práctico del navegador web como cliente ligero, a la independencia del sistema operativo, así como a la facilidad para actualizar y mantener aplicaciones web sin distribuir e instalar software a miles de usuarios potenciales.

Según Arrieta (2002), una aplicación web es un conjunto de páginas que interactúan unas con otras y con diversos recursos en un servidor web, incluidas bases de datos. Esta interacción permite implementar características en su sitio como catálogos de productos virtuales y administradores de noticias y contenidos. Adicionalmente podrá realizar consultas a bases de datos, registrar e ingresar información, solicitudes, pedidos y múltiples tipos de información en línea en tiempo real.

# **2.3.4 METODOLOGÍA DE PROGRAMACIÓN EXTREMA XP**

La Programación Extrema "es una disciplina de desarrollo de software con valores de sencillez, comunicación, retro alimentación y coraje. Nos centramos en los papeles de cliente, administrador y programador y acuerdo clave derechos y responsabilidades a las personas en esas funciones" (Jeffries, Anderson, 2001, Pg. 14).

Según Kent Beck (2001), es una metodología ágil centrada en potenciar las relaciones interpersonales como clave para el éxito en desarrollo de software, promoviendo el trabajo en equipo, preocupándose por el aprendizaje de los desarrolladores, y propiciando un buen clima de trabajo. XP se basa en realimentación continua entre el cliente y el equipo de desarrollo, comunicación fluida entre todos los participantes, simplicidad en las soluciones implementadas y coraje para enfrentar los cambios. XP se define como especialmente adecuada para proyectos con requisitos imprecisos y muy cambiantes, y donde existe un alto riesgo técnico.

#### **A. LAS HISTORIAS DE USUARIO**

Según Anderson, A. (2000), Las historias de usuario son la técnica utilizada en XP

para especificar los requisitos del software. Se trata de tarjetas de papel en las cuales el cliente describe brevemente las características que el sistema debe poseer, sean requisitos funcionales o no funcionales. El tratamiento de las historias de usuario es muy dinámico y flexible, en cualquier momento historias de usuario pueden romperse, reemplazarse por otras más específicas o generales, añadirse nuevas o ser modificadas. Cada historia de usuario es lo suficientemente comprensible y delimitada para que los programadores puedan implementarla en unas semanas.

## **B. ROLES XP**

Aunque en otras fuentes de información aparecen algunas variaciones y extensiones de roles XP, en este apartado describiremos los roles de acuerdo con la propuesta original de Kent Beck.

VIVERE DEINDE PHILO

- **a. Programador:** El programador escribe las pruebas unitarias y produce el código del sistema. Debe existir una comunicación y coordinación adecuada entre los programadores y otros miembros del equipo.
- **b. Cliente:** El cliente escribe las historias de usuario y las pruebas funcionales para validar su implementación. Además, asigna la prioridad a las historias de usuario y decide cuáles se implementan en cada iteración centrándose en aportar mayor valor al negocio.
- **c. Encargado de pruebas (Tester):** El encargado de pruebas ayuda al cliente a escribir las pruebas funcionales. Ejecuta las pruebas regularmente, difunde los resultados en el equipo y es responsable de las herramientas de soporte para pruebas.
- **d. Encargado de seguimiento (Tracker):** El encargado de seguimiento proporciona realimentación al equipo en el proceso XP. Su responsabilidad es verificar el grado de acierto entre las estimaciones realizadas y el tiempo real dedicado, comunicando los resultados para mejorar futuras estimaciones. También realiza el seguimiento del progreso de cada iteración y evalúa si los objetivos son alcanzables con las restricciones de tiempo y recursos presentes. Determina cuándo es necesario realizar algún cambio para lograr los objetivos de cada iteración.
- **e. Entrenador (Coach):** Es responsable del proceso global. Es necesario que conozca a fondo el proceso XP para proveer guías a los miembros del equipo de forma que se apliquen las prácticas XP y se siga el proceso correctamente.
- **f. Consultor:** Es un miembro externo del equipo con un conocimiento específico en algún tema necesario para el proyecto. Guía al equipo para resolver un problema específico.
- **g. Gestor (Big boss):** Es el vínculo entre clientes y programadores, ayuda a que el equipo trabaje efectivamente creando las condiciones adecuadas. Su labor esencial es de coordinación.

# **C. PRINCIPIOS BÁSICOS**

Según Beck, K. (2002), la Programación Extrema se basa en 12 principios básicos; i) el principio de pruebas, ii) proceso de planificación, iii) el cliente en el lugar, iv) programación en parejas, v) integración continua, vi) refactorización, vii) entregas pequeñas, viii) diseño simple, ix) metáfora, x) propiedad colectiva del código, xi) estándar de codificación, xii) la semana de 40 horas.

# **D. CICLO DE VIDA DEL PROCESO XP**

El ciclo de vida de XP consiste básicamente de seis fases;

- a. Exploración: En esta fase los clientes realizan las story cards que desean que estén para la primera entrega. Cada story card describe una de las funcionalidades que el programa tendrá. Al mismo tiempo el equipo de desarrollo se familiariza con las herramientas, la tecnología y las prácticas a ser utilizadas durante el proyecto. En algunos casos se utiliza un prototipo para testear la nueva tecnología y explorar algunos aspectos de la arquitectura a ser implementada. La duración de esta fase puede extenderse desde unas pocas semanas a varios meses dependiendo de la adaptación del equipo de desarrollo.
- b. Planificación: El objetivo de esta fase es fijar la prioridad de cada una de las stories y se establece cual va a ser el contenido de la primera entrega. Los programadores estiman cuanto esfuerzo requiere cada story y se establece el cronograma. La
duración del calendario para la entrega del primer release no suele superar los dos meses. Duración de la fase de planificación en sí no toma más de dos días.

- c. Iteraciones por entregas: Esta fase incluye varias iteraciones del sistema antes de la entrega del primer release. El calendario es dividido en un número iteraciones de tal manera de que cada iteración tome de una a cuatro semanas de implementación. En la primera iteración se crea un sistema que abarca los aspectos más importantes de la arquitectura global. Esto se logra seleccionando las stories que hagan referencia a la construcción de la estructura de todo el sistema. El cliente decide que stories van a ser implementadas para cada iteración. Además, se realizan los test funcionales, realizados por el cliente, al final de cada iteración. Al final de la última iteración el sistema está· listo para ser puesto en producción.
- d. Producción: La fase de producción requiere realizar muchos más chequeos y testing antes que el sistema sea entregado al cliente. En esta fase aparecen nuevos cambios y se tiene que decidir si serán incorporados o no en dicha entrega. Durante esta fase suele suceder que las iteraciones se aceleren de tres a una semana. Las ideas pospuestas y las sugerencias son documentadas para luego ser implementadas más adelante, por ejemplo, en la fase de mantenimiento. Luego que el primer release es creado, el proyecto debe mantener el sistema en producción corriendo mientas se trabaja en las nuevas iteraciones.
- e. Mantenimiento: En esta fase por lo general se necesita un esfuerzo extra de los programadores para satisfacer los requerimientos del cliente. Por este motivo la velocidad de desarrollo suele disminuir una vez que el sistema es puesto en producción. A raíz de esto se requiere incorporar nuevos integrantes al equipo y cambiar la estructura del equipo.
- f. Muerte: Esta última fase se acerca una vez que el cliente no tiene ninguna story a ser implementada. Los requerimientos del sistema deben ser satisfechos en otros aspectos como ser la performance o la confiabilidad del mismo. Esta es la etapa en la cual no hay más cambios en la arquitectura, el diseño o el código y aquí es cuando se realiza la documentación correspondiente. Esta fase aparece también, cuando el sistema no da los resultados deseados o se vuelve demasiado caro para seguir siendo

#### desarrollado.

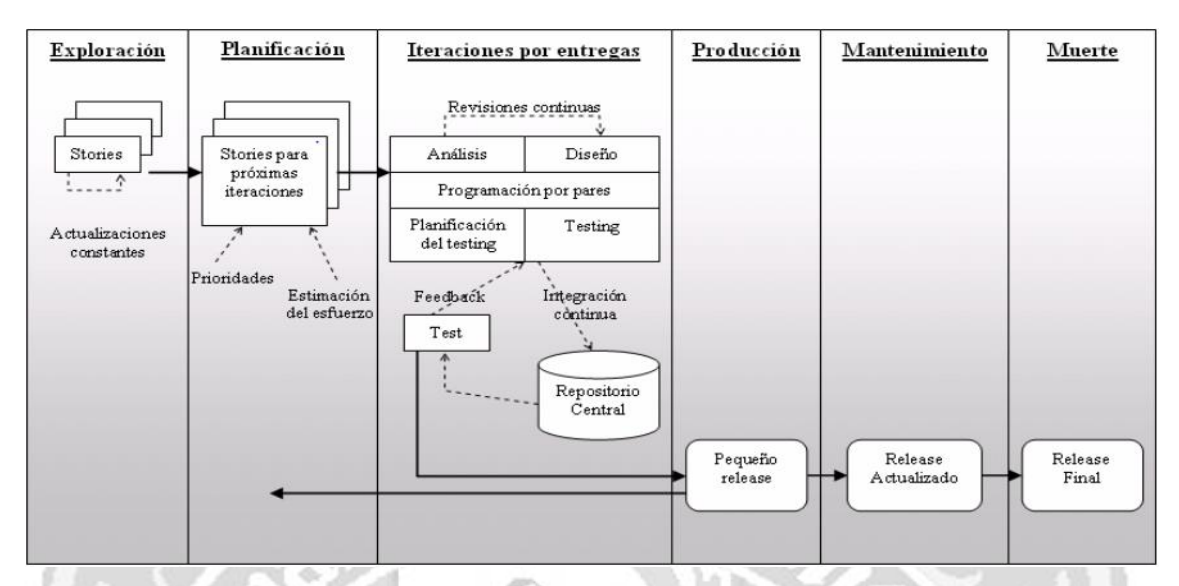

Figura N° 2.4, ciclo de vida de XP (Extreme Programming explined, 1era edición).

#### **2.3.5 SISTEMA DE GESTIÓN DE BASES DE DATOS**

Hansen y Hansen (2004) señalan que: "Los sistemas de gestión de bases de datos (en inglés DATABASE MANAGEMENT SYSTEM, abreviado DBMS) son un tipo de software muy específico, dedicado a servir de interfaz entre la base de datos, el usuario y las aplicaciones que la utilizan."

Codd (1970), definimos un Sistema Gestor de Bases de Datos o SGBD, también llamado DBMS (Data Base Management System) como una colección de datos relacionados entre sí, estructurados y organizados, y un conjunto de programas que acceden y gestionan esos datos. La colección de esos datos se denomina Base de Datos o BD, (DB Data Base), estos sistemas también proporcionan métodos para mantener la integridad de los datos, para administrar el acceso de usuarios a los datos y para recuperar la información si el sistema se corrompe; permiten presentar la información de la base de datos en variados formatos; la mayoría incluyen un generador de informes; también pueden incluir un módulo gráfico que permita presentar la información con gráficos y tablas.

De acuerdo a Bachman (1973), la arquitectura de un SGBD ha de especificar sus componentes (incluyendo su descripción funcional) y sus interfaces, y cuya relación con la propuesta de la ANSI (American National Standard Institute – Standards Planning and Requirements Committee) está estrechamente relacionada. Este autor propone esta modelo

de arquitectura genérica cuya prevalencia aún se da en los SGBD modernos y cuyos componentes principales de un SGBD son;

- **a.** Nivel interno o físico: El más cercano al almacenamiento físico, es decir, tal y como están almacenados en el ordenador. Describe la estructura física de la BD mediante un esquema interno. Este esquema se especifica con un modelo físico y describe los detalles de cómo se almacenan físicamente los datos: los archivos que contienen la información, su organización, los métodos de acceso a los registros, los tipos de registros, la longitud, los campos que los componen, etcétera.
- **b.** Nivel externo o de visión: Es el más cercano a los usuarios, es decir, es donde se describen varios esquemas externos o vistas de usuarios. Cada esquema describe la parte de la BD que interesa a un grupo de usuarios en este nivel se representa la visión individual de un usuario o de un grupo de usuarios.
- **c.** Nivel conceptual: describe la estructura de toda la BD para un grupo de usuarios mediante un esquema conceptual. Este esquema describe las entidades, atributos, relaciones, operaciones de los usuarios y restricciones, ocultando los detalles de las estructuras físicas de almacenamiento. Representa la información contenida en la BD.

#### **A. CLASIFICACIÓN DE LOS SGBD**

Elmasri y Navathe (2002), determinan una clasificación que está basada en el modelo de datos en que está basado el SGBD. Los modelos de datos más habituales son: a) relacional (SGBDR): representa a la base de datos como una colección de tablas. Estas bases de datos suelen utilizar SQL como lenguaje de consultas de alto nivel, b) orientado a objetos: define a la base de datos en términos de objetos, sus propiedades y sus operaciones. Todos los objetos que tienen la misma estructura y comportamiento pertenecen a una clase y las clases de organizan en jerarquías, c) objeto-relacional o relacional extendido: son los sistemas relacionales con características de los orientados a objetos, d) jerárquico: representa los datos como estructuras jerárquicas de árbol, e) en red o CODASYL DBTG.

#### **B. PRINCIPALES SGBD**

Entre los sistemas gestores de base de datos más usados, tenemos entre otros de

acuerdo al tipo de licencia, libre y privativo: a) MySQL perteneciente a Sun Microsystems b) Postgresql, c) Open [Office](http://www.monografias.com/trabajos7/offi/offi.shtml) Database de Sun Microsystems, d) SQLite con licencia GPL, e) Oracle Database perteneciente a [Oracle](http://www.monografias.com/trabajos14/base-datos/base-datos.shtml) Corporation, f) Fox Pro, g) Magic, h) Microsoft [SQL](http://www.monografias.com/trabajos14/sqlserver/sqlserver.shtml) Sever, i) Microsoft [Access,](http://www.monografias.com/trabajos5/basede/basede.shtml) j) DB2 perteneciente a IBM, k) Paradox, l) Sybase ASE, m) Sybase ASA, entre otros.

#### **2.3.6 PROGRAMACIÓN ORIENTADA A OBJETOS**

Lowe (2005) señaló que: "La programación orientada a objetos o POO (OOP según sus siglas en inglés) es un paradigma de programación que usa objetos y sus interacciones, para diseñar aplicaciones y programas informáticos. Está basado en varias técnicas, incluyendo herencia, abstracción, polimorfismo y encapsulamiento. Su uso se popularizó a principios de la década de los años 1990. En la actualidad, existe variedad de lenguajes de programación que soportan la orientación a objetos".

### **A. CARACTERÍSTICAS BÁSICAS DE LA PROGRAMACIÓN ORIENTADA A OBJETOS**

Según J. Martin y J. Odell (2005), para que un sistema sea considerado orientado a objetos, debe cumplir las características siguientes.

a. Abstracción: Todo objeto es único, sin embargo, la abstracción elimina algunas distinciones para que podamos ver los aspectos comunes entre objetos. Sin la abstracción, solo sabríamos que cada cosa es diferente de las demás. Con la abstracción se omite de manera selectiva varias características distintivas de uno o más objetos, lo que permite concentrarnos en las características que comparten.

b. Generalización: Cuando miramos dentro de nuestro armario, reconocemos los objetos que vemos: pantalones, camisas, abrigos, zapatos, etcétera. Sin una capacidad bien desarrollada para generalizar, a esta área de almacenamiento la podríamos llamar el ropero de zapatos-pantalones-camisas-abrigos. Cuantas más cosas tengamos allí más complicado será el nombre. La generalización nos permite examinar si esos conceptos tienen algo en común.

c. Jerarquías de conceptos: Con la Generalización podemos construir jerarquías de conceptos, para formar conceptos cada vez más generales. La figura 2.5 muestra que una

forma de vida es un concepto más general de humano. Humano es un superconcepto de humano de sexo femenino, que es un concepto más general de niña.

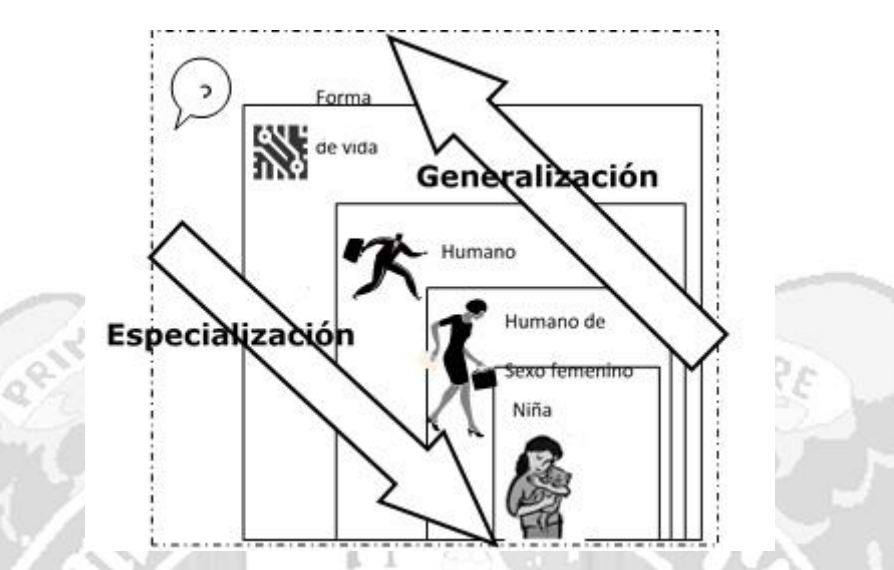

Figura Nº 2.5: Jerarquía de generalización/especialización (Fundamentos de programación, Joyanes A.).

Lo opuesto a la generalización es la especialización (o particularización). Por ejemplo, humano se puede especializar como humano de sexo femenino o humano de sexo masculino; también como infante, adolescente o adulto, o como bueno, malo o feo. Estos conceptos especializados son subconceptos. En la figura líneas arriba, la niña es un subconcepto de humano de sexo femenino, humano de sexo femenino es subconcepto de humano, etcétera.

d. Composición: La composición es un mecanismo para formar un todo a partir de las partes componentes. Por ejemplo, la composición puede configurar estructuras ensambladas, como la siguiente: Un bote está formado por casco y motor, o bien cada martillo consta de cabeza y mango. Otros ejemplos de agrupamientos de componentes son: sindicato es una asociación de miembros empleados: cada registro está compuesto por los valores de sus campos.

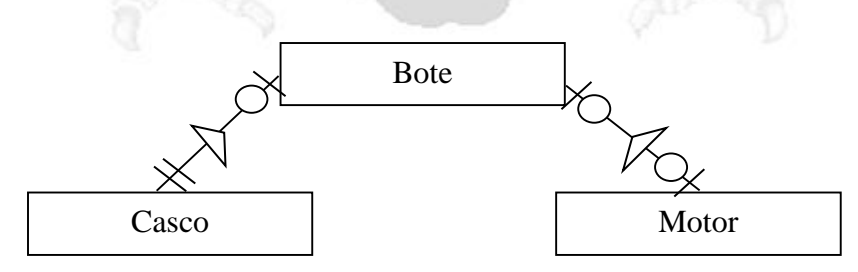

Figura Nº 2.6; Composición (Fundamentos de programación, Joyanes A.).

e. Encapsulamiento: Significa reunir a todos los elementos que pueden considerarse pertenecientes a una misma entidad, al mismo nivel de abstracción. Esto permite aumentar la cohesión de los componentes del sistema. Algunos autores confunden este concepto con el principio de ocultación, principalmente porque se suelen emplear conjuntamente.

f. Polimorfismo: Comportamientos diferentes, asociados a objetos distintos, pueden compartir el mismo nombre, al llamarlos por ese nombre se utilizará el comportamiento correspondiente al objeto que se esté usando o dicho de otro modo, las referencias y las colecciones de objetos pueden contener objetos de diferentes tipos, y la invocación de un comportamiento en una referencia producirá el comportamiento correcto para el tipo real del objeto referenciado. Cuando esto ocurre en "Tiempo de ejecución", esta última característica se llama asignación tardía o asignación dinámica. Algunos lenguajes proporcionan medios más estáticos (en "Tiempo de compilación") de polimorfismo, tales como las plantillas y la sobrecarga de operadores de por ejemplo C++.

g. Herencia: Las clases no están aisladas, sino que se relacionan entre sí, formando una jerarquía de clasificación. Los objetos heredan las propiedades y el comportamiento de todas las clases a las que pertenecen. La herencia organiza y facilita el polimorfismo y el encapsulamiento permitiendo a los objetos ser definidos y creados como tipos especializados de objetos preexistentes. Estos pueden compartir -y extender- su comportamiento sin tener que volver a implementarlo. Esto suele hacerse habitualmente agrupando los objetos en clases y estas en árboles o enrejados que reflejan un comportamiento común. Cuando un objeto hereda de más de una clase se dice que hay herencia múltiple.

#### **2.3.7 TECNOLOGÍAS DE INTERNET**

Según Falkner, J. y Galbraith, B. (2002), Internet es la red de ordenadores física que une ordenadores de todo el mundo. La red por otro lado es un servicio que se asienta sobre los fundamentos de internet. La red como servicio define dos partes, un cliente Web (o navegador Web) y un servidor Web que utilizan internet para comunicarse.

Según Berners Lee (1990), internet es un conjunto descentralizado de redes de comunicación interconectadas que utilizan la familia de protocolos TCP/IP, lo cual garantiza que las redes físicas heterogéneas que la componen funcionen como una red lógica única, de alcance mundial. Sus orígenes se remontan a 1969, cuando se estableció la primera conexión de computadoras, conocida como Arpanet, entre tres universidades en California y una en Utah, Estados Unidos.

Uno de los servicios que más éxito ha tenido en Internet ha sido la World Wide Web (WWW o la Web), a tal punto que es habitual la confusión entre ambos términos. La WWW es un conjunto de protocolos que permite, de forma sencilla, la consulta remota de archivos de hipertexto. Esta fue un desarrollo posterior (1990) y utiliza Internet como medio de transmisión. ERE DEINDE PHILOG

#### **A. HTML**

Según Tim, B. (1990), las siglas de HyperText Markup Language (Lenguaje de Marcas de Hipertexto), es el lenguaje de marcado predominante para la construcción de páginas web. Es usado para describir la estructura y el contenido en forma de texto, así como para poder complementarse el texto con objetos tales como imágenes.

HTML también puede describir, la apariencia de un documento, y puede incluir un código script, el cual puede concordar el comportamiento de los navegadores web y otros procesadores de HTML.

#### **B. WORLD WIDE WEB, WWW**

Según Falkner, J. y Galbraith, B. (2002), WWW es un sistema hipermedia interactivo desarrollado sobre Internet. Hipermedia es unir texto, imágenes, audio y vídeo dentro de un mismo envoltorio llamado documento. WWW se asienta sobre el protocolo HTTP (Hyper Text Transfer Protocol) y sobre el lenguaje de definición de documentos hipertexto HTML.

#### **2.3.8 POBLACIÓN**

Spiegel, (1991) nos dice que el concepto de población en estadística va más allá de lo que comúnmente se conoce como tal. Una población se precisa como un conjunto finito o infinito de personas u objetos que presentan características comunes.

De acuerdo a Levin & Rubin (1996) una población es un conjunto de todos los elementos que estamos estudiando, acerca de los cuales intentamos sacar conclusiones.

Cadenas (1974) nos dice que una población en estadística, se identifica al de variable aleatoria, o magnitud numérica de naturaleza aleatoria, X, asociada a los objetos (individuos) sobre los que se desarrolla una experiencia, cuyo resultado depende del azar.

#### **2.3.9 MUESTRA**

Murria R. Spiegel (1991) definen que se le llama muestra a una parte de la población a estudiar que sirve para representarla.

Levin & Rubin (1996) definen que una muestra es una colección de algunos elementos de la población, pero no de todos.

De acuerdo a Cadenas (1974), una muestra debe ser definida en base de la población determinada, y las conclusiones que se obtengan de dicha muestra solo podrán referirse a la población en referencia.

Según Spiegel (1991) existen diversos dos tipos de muestra, las cuales con las siguientes:

**Muestreo Probabilístico**: El cual en este todos los elementos que lo componen tienen exactamente la misma posibilidad de ser elegidos. Estos elementos son seleccionados de forma azarosa por medio de números aleatorios. Existen distintas formas de realizar el muestreo aleatorio, entre las que podemos citar; a) Muestreo aleatorio simple, b) Muestreo sistemático, c) Muestreo aleatorio estratificado, d) Muestreo aleatorio por conglomerados, e) Muestreo mixto

**Muestreo No Probabilístico:** de acuerdo a Speigel (1991) aquí la muestra es seleccionada a partir de métodos no aleatorios. La representatividad de dicha muestra es determinada por el investigador de manera subjetiva. Por funcionar de esta manera, las muestras suelen tener sesgos, por lo que lo ideal es recurrir a esta técnica cuando no quede ninguna otra alternativa, entre los tipos de muestreo no probabilístico tenemos: a) Muestreo por conveniencia o juicio de expertos, b) Muestreo consecutivo, c) Muestreo por cuotas, d) Muestreo discrecional, e) Muestreo de bola de nieve.

#### **2.3.10 MUESTREO POR JUICIO DE EXPERTOS**

De acuerdo a Cadenas (1974) en el muestreo por juicio de expertos o por

conveniencia las muestras son seleccionadas porque son accesibles para el investigador. Los sujetos son elegidos simplemente porque son fáciles de reclutar. Esta técnica es considerada la más fácil, la más barata y la que menos tiempo lleva.

Levin y Rubin (1996) definen que en el muestreo por juicio, se realiza un intento por asegurar que la muestra sea más representativa que en el ejemplo anterior de muestreo de conveniencia, los investigadores utilizan su experiencia o hacen uso del servicio de expertos en el campo apropiado para realizar una evaluación de la situación de la situación y elegir, entonces, las unidades muestrales más apropiadas sobre la base de su supuesta relevancia para el proyecto de investigación.

#### **2.3.11 MÉTRICA DE TRANSPARENCIA**

De acuerdo a Diaz & Fierro (2010) la métrica de transparencia desarrollado por la Comisión Mexicana de Acceso a la Información Pública (COMAIP) es una metodología de trabajo para medir los niveles de transparencia que ostentan las entidades del estado, cuya finalidad es diagnosticar el cumplimiento de las leyes sobre transparencia y acceso a la información pública y cuyos resultados han contribuido con el acercamiento del estado a la población.

De acuerdo a Ayllon, S. (2006) uno de los principales objetivos de esta medición fue conocer la calidad de la normatividad en las entidades federativas y su apego a los preceptos constitucionales establecidos en 2007. Otro fin fue entender los cambios institucionales, los procedimientos y las prácticas en el manejo de la política de transparencia a nivel nacional. Para este análisis, la Métrica presentó un marco de referencia en el que se propuso conceptualizar que la transparencia y el acceso a la información se producen en un sistema esquematizado de la siguiente manera:

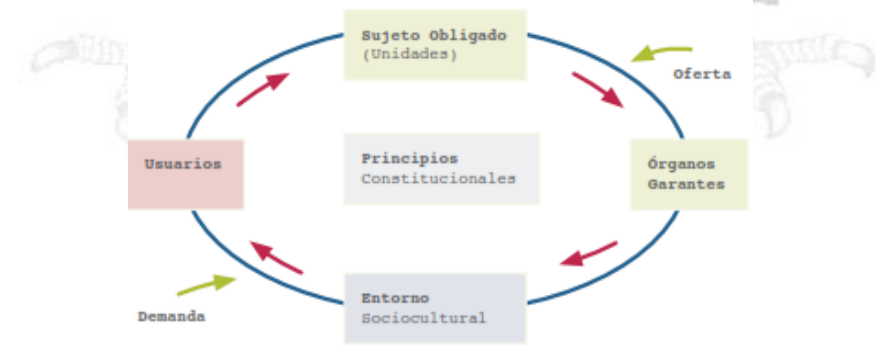

Imagen 2.1: Sistema de transparencia

#### **A. DIMENSIONES DE LA MÉTRICA**

De acuerdo a Cejudo, Lopez y Rios (2012) son 5 las dimensiones que se establecen para desarrollar un adecuado diagnóstico de la transparencia, los cuales son las siguientes:

**Dimensión de normatividad:** Examina la calidad del diseño legislativo en materia de derecho de acceso a la información pública. Para ello, se revisan los ordenamientos de carácter federal y local, con base en los estándares nacionales e internacionales para una DEINDE PHILO legislación de calidad en la materia.

**Dimensión de la información pública de oficio (portales):** Ésta evalúa el grado de cumplimiento de los sujetos obligados en lo concerniente a la difusión de la información pública de oficio, y la calidad de la misma en los portales de Internet.

**Dimensión del usuario simulado:** Evalúa la calidad de los procesos de atención y las respuestas a las solicitudes ciudadanas de información pública realizadas a los sujetos obligados. El propósito de esta dimensión es indagar sobre la experiencia ciudadana al momento de ejercer su derecho al acceso a la información pública ante los distintos sujetos obligados.

**Dimensión de las capacidades institucionales de los órganos garantes:** Estudia las capacidades institucionales de los organismos garantes del derecho de acceso a la información en el país. En concreto, esta dimensión examina las capacidades directivas, organizacionales y operativas, así como las acciones y el poder de incidencia de cada órgano garante.

**Dimensión del sujeto obligado:** El propósito es examinar el conjunto de procesos, de rutinas y de características del personal de las estructuras administrativas al interior los sujetos obligados (entidades del estado obligados a cumplir las leyes de transparencia y acceso a la información pública) que se encargan de cumplir con las obligaciones en materia de transparencia a partir de información sobre las características de las unidades de acceso, el perfil del personal de estas instancias, los procesos de gestión de información y la apropiación institucional de la transparencia.

# **CAPÍTULO III METODOLOGÍA DE LA INVESTIGACIÓN**

#### **3.1 TIPO DE LA INVESTIGACIÓN**

Desarrollaremos un análisis de los niveles de transparencia informativa que ostentan actualmente las entidades del estado que ejecutan proyectos de inversión y construiremos un producto de software que permita tener una herramienta para la transparencia informativa en la ejecución de proyectos de inversión pública, por lo tanto, es una investigación aplicada en ingeniería.

Según Hans-Horst (1996), la investigación científica aplicada se propone transformar el conocimiento 'puro' en conocimiento útil. Tiene por finalidad la búsqueda y consolidación del saber, y la aplicación de los conocimientos para el enriquecimiento del acervo cultural y científico, así como la producción de tecnología al servicio del desarrollo integral de las naciones. La investigación aplicada en el presente caso es tecnológica.

#### **3.2 NIVEL DE LA INVESTIGACIÓN**

El nivel de la investigación que se va desarrollar es descriptiva, ya que el objetivo de esta investigación es describir el estado, las características, factores y procedimientos de la transparencia informativa en las entidades del estado de la Región Ayacucho.

Según Lerma (2004, pág. 64), con este nivel de investigación se puede hacer el siguiente análisis: "Describir el contexto en el cual se presenta cierto fenómeno. Se ubica el lugar donde se da el fenómeno y luego se señalan las principales características del contexto".

Bernal (2006), señala que la investigación descriptiva es uno de los procedimientos investigativos más populares y utilizados por los principiantes en la actividad investigativa.

Los trabajos de grado, en los pregrados y en muchas de las maestrías, son estudios de carácter eminentemente descriptivo. En tales estudios se muestran, narran, reseñan o identifican hechos, situaciones, rasgos, características de un objeto de estudio, o se diseñan productos,

modelos, prototipos, guías, etcétera. Pero no se dan explicaciones o razones del porqué de las situaciones, los hechos, los fenómenos. La investigación descriptiva se soporta principalmente en técnicas como la encuesta, la entrevista, la observación y la revisión documental.

#### **3.3 DISEÑO LA INVESTIGACIÓN**

Según Hernández (2010) las investigaciones no experimentales son aquellas que se realizan sin manipular deliberadamente las variables, es decir, no se varía intencionalmente la variable independiente, simplemente lo que se hace es observar las funciones tan y como se dan en el contexto natural para después analizarlo.

En la presente investigación, usamos el proceso de ingeniería XP, para construir el producto software, sin variar las variables de investigación, por tanto, es una investigación no experimental.

# **3.4 POBLACIÓN Y MUESTRA**

### **POBLACIÓN**

La población estuvo compuesta por los procesos de transparencia informativa en la ejecución de proyectos de inversión pública en el Gobierno Regional de Ayacucho 2015.

#### **MUESTRA**

Se tomó un muestreo no aleatorio por juicio de expertos de los procesos automatizables de transparencia informativa en el Gobierno Regional de Ayacucho en la ejecución de proyectos de inversión pública 2015.

#### **3.5 VARIABLES E INDICADORES**

#### **3.5.1 DEFINICIÓN CONCEPTUAL DE LAS VARIABLES**

#### **PRIMERA VARIABLE**

Transparencia informativa: la actitud de las organizaciones para exponer información relevante a través de diversos procesos y medios.

### **INDICADORES DE LA PRIMERA VARIABLE ACCESIBILIDAD A LA INFORMACIÓN**

Es la capacidad que tiene la información de ser fácilmente utilizada por las personas que lo

requieran.

#### **ASEQUIBILIDAD DE LA INFORMACIÓN**

Representa el grado de facilidad de la información a ser entendida por el usuario.

#### **VERACIDAD DE LA INFORMACIÓN**

Representa el nivel de certeza que tiene la información.

#### **SEGUNDA VARIABLE**

Proyectos de inversión pública: intervención limitada en el tiempo que utiliza total o parcialmente recursos públicos, con el fin de crear, ampliar, mejorar, modernizar o recuperar la capacidad productora de bienes o servicios de una entidad o recurso; la ejecución del proyecto de inversión pública es el proceso por el cual se desarrolla las actividades plasmadas dentro del expediente técnico del proyecto de inversión de manera planificada.

DEINDE PHILO

### **INDICADORES DE LA SEGUNDA VARIABLE SEGUIMIENTO DE PROYECTO**

Es el procedimiento por el cual se evalúa el nivel de avance de un proyecto controlando lo planificado y lo ejecutado, este indicador determina si el proyecto está ejecutándose adecuadamente en el horizonte de tiempo.

#### **USO DE RECURSOS**

Es el proceso de utilización de todos los recursos bienes y servicios que el proyecto requiere disponer para su ejecución, este indicador determina los niveles de avance físico y financiero del proyecto y su relación directa con el cumplimiento de las metas asociadas al proyecto.

#### **CONTROL DE CALIDAD**

El control de calidad son todos los mecanismos, acciones, herramientas realizadas para detectar la presencia de errores durante la ejecución de un proyecto, este indicador determina si los resultados satisfacen las exigencias de los usuarios.

### **3.5.2 DEFINICIÓN OPERACIONAL DE LAS VARIABLES PRIMERA VARIABLE**

X: transparencia informativa.

Indicadores de la primera variable

- X1. Accesibilidad a la Información.
- X2. Asequibilidad de la Información.
- X3. Veracidad de la Información.

#### **SEGUNDA VARIABLE**

Y: Proyectos de Inversión Pública.

Indicadores de la segunda variable

- Y1. Seguimiento de proyecto.
- Y2. Uso de recursos.
- Y3. Control de calidad.

#### **3.5.3 MATRIZ DE OPERACIONALIZACIÓN DE LAS VARIABLES**

Cuya estructura se encuentra en el anexo A, de la presente investigación .

#### **3.6 TÉCNICAS E INSTRUMENTOS**

#### **3.6.1 TÉCNICAS**

**a. Encuesta:** A los usuarios (funcionarios de la entidad), beneficiarios (población objetivo del proyecto) y responsables de la ejecución (residentes, supervisores, asistentes técnicos y administrativos) de los proyectos de inversión pública con el propósito de recabar información de opinión de los actores inmersos en el ciclo de proyectos y la transparencia informativa.

**b. Análisis documental:** De la documentación que se produce en la ejecución de los proyectos de inversión pública con el propósito de recopilar información específica acerca de los procesos de transparencia informativa, niveles de accesibilidad a la información, pertinencia de la información mostrada, capacidad de la información para apoyar al seguimiento del proyecto. Los documentos que se evaluarán son: Perfiles, expedientes técnicos, resúmenes ejecutivos, cuadernos de obra, valorizaciones, analíticos de proyecto, expedientes de contratación, formatos estandarizados de ejecución, etc.

#### **3.6.2 INSTRUMENTOS**

**a. Cuestionario de encuesta:** Se desarrolló un formato de encuesta estructurada con preguntas abiertas y cerradas a los beneficiarios, responsables y usuarios de la ejecución de los proyectos de inversión pública, para poder recabar información de opinión de la población sobre la transparencia y la ejecución de los proyectos de inversión pública que se ejecuta en el Gobierno Regional de Ayacucho, cuya ficha técnica y estructura se encuentra en el anexo A de la presente investigación.

**b. Registro para análisis documental:** Se revisará diversos documentos relativos a la necesidad de información que se necesita para la investigación, específicamente lo referido a la transparencia informativa y la ejecución de proyectos de inversión pública; los siguientes medios serán necesarios recopilar para poder extraer la información necesaria: a) cuaderno de obra, b) valorizaciones mensuales de los proyectos de inversión, c) expediente técnico, d) expedientes de contratación de bienes y servicios, e) reglamento de organización y funciones, f) manual de organización y funciones, g) ordenanzas, resoluciones, decretos regionales, h) perfil de proyecto, i) analítico de proyecto, j) cuadro de necesidades, h) Formatos estandarizados de ejecución de proyectos de inversión pública, cuyos formatos se encuentra en el anexo B, de la presente investigación.

### **3.6.3 HERRAMIENTAS PARA EL TRATAMIENTO DE DATOS E INFORMACIÓN**

Las herramientas que se han seleccionado para el desarrollo de la investigación, están en función de los requerimientos del cliente, la programación extrema, la programación orientada a objetos y la arquitectura técnica, para satisfacer los requisitos del sistema.

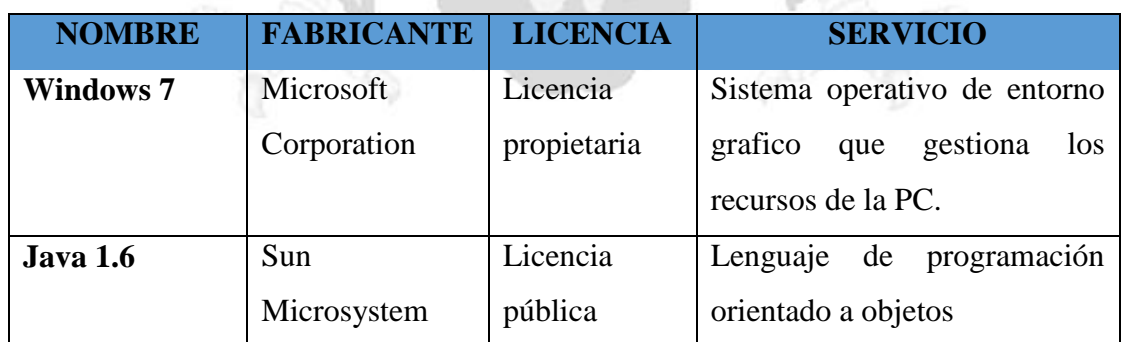

La siguiente tabla muestra las herramientas que se han empleado en el sistema:

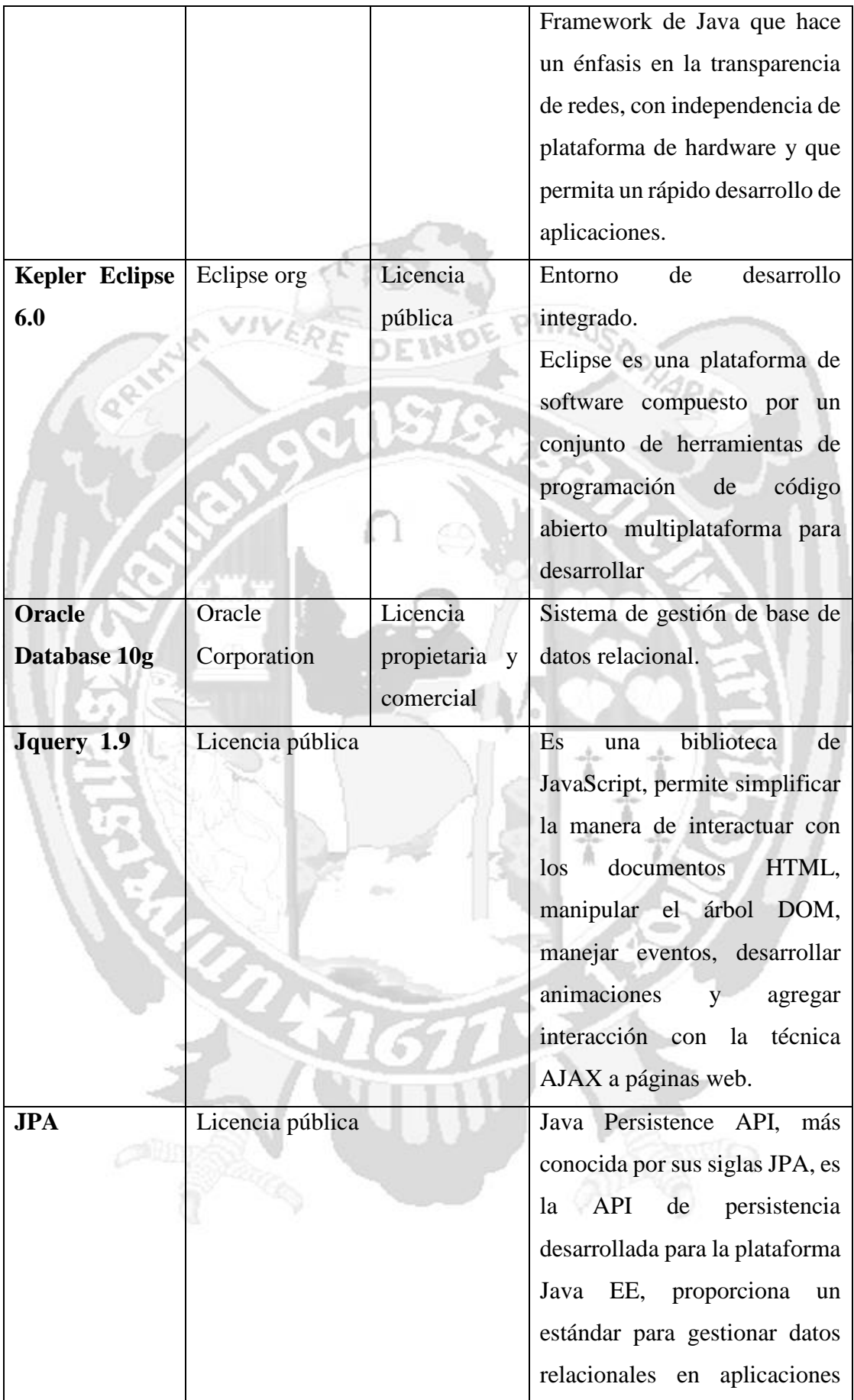

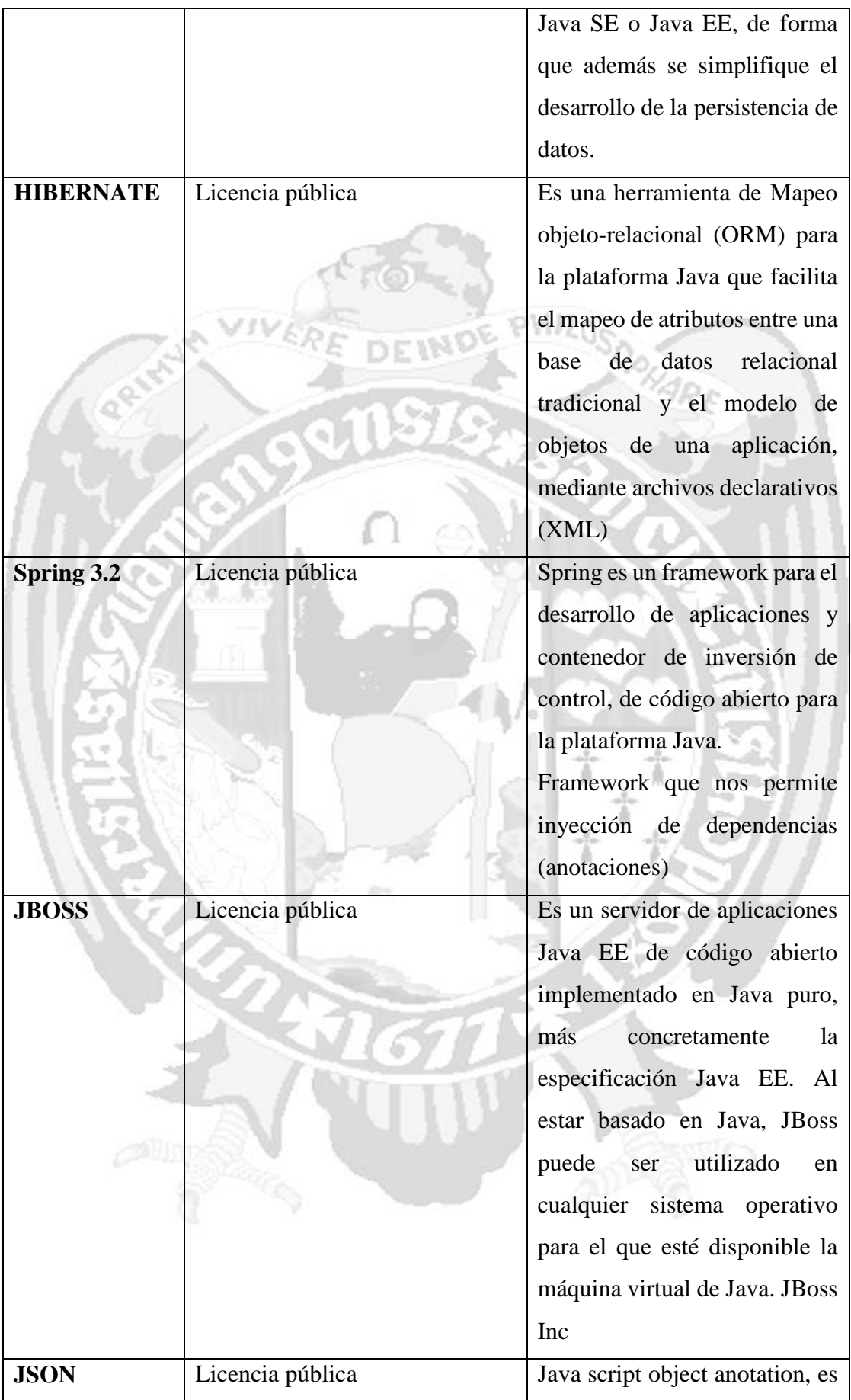

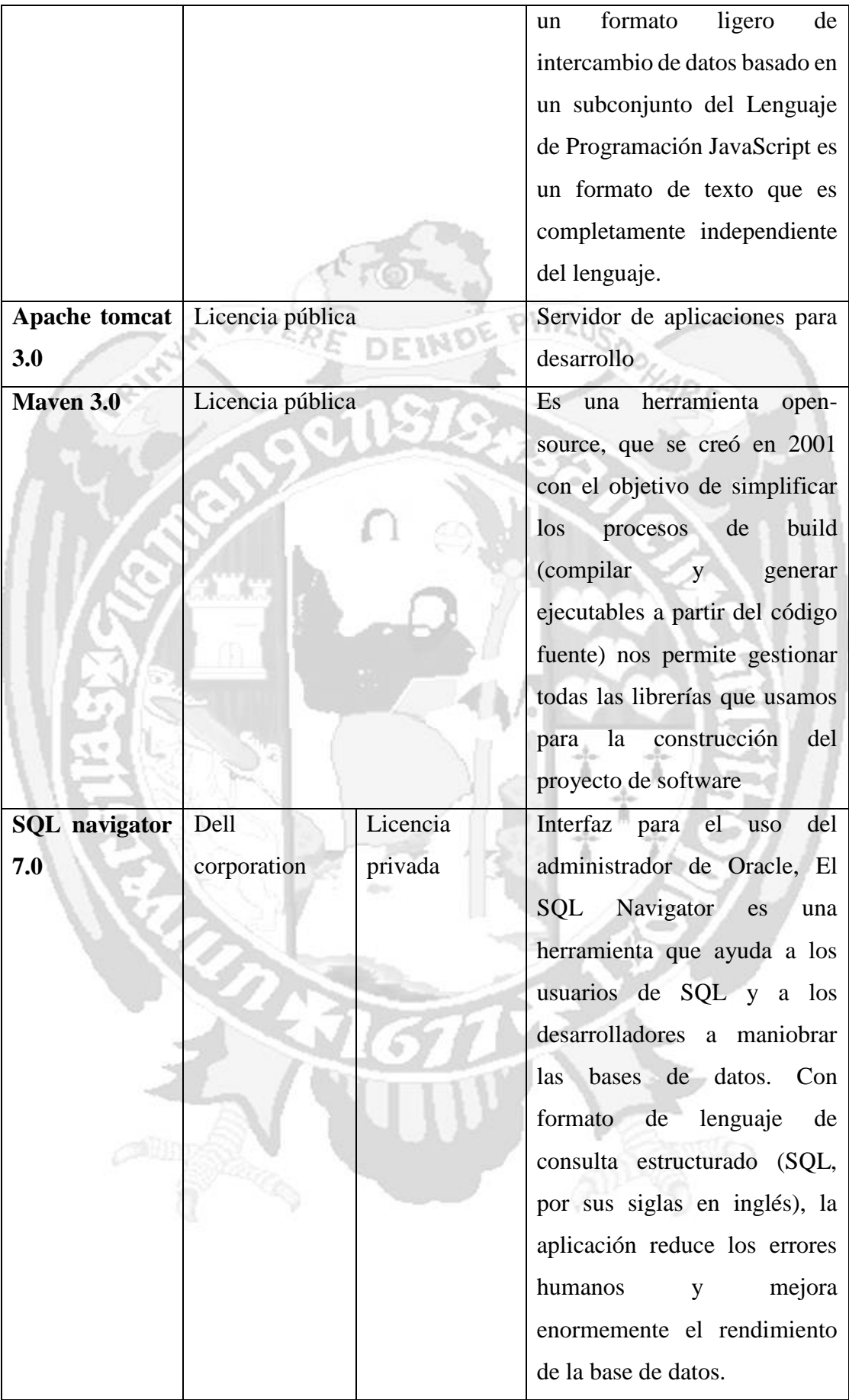

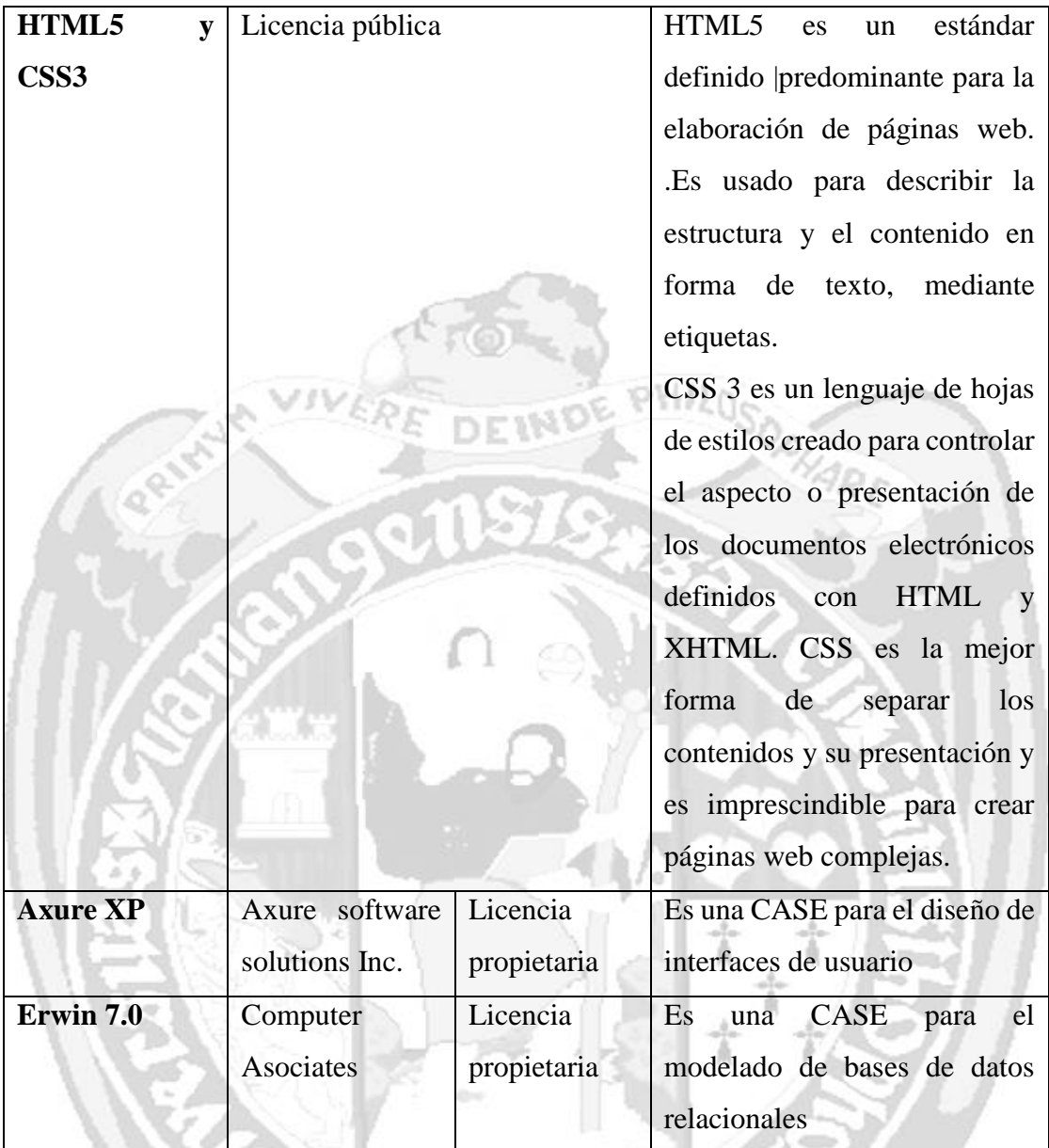

Tabla N° 3.1: Herramientas tecnológicas para el procesamiento de la información.

## **3.6.4 MÉTRICA DE LA TRANSPARENCIA INFORMATIVA EN LA EJECUCIÓN DE LOS PROYECTOS DE INVERSIÓN**

De acuerdo a la teoría descrita en el ítem 2.2.11, se desarrolló el método propuesto por la COMAIP, en el cual se definen diversas dimensiones para diagnosticar la transparencia informativa en las entidades públicas, en la presente investigación se ha desarrollado una adecuación de dicha metodología considerando la dimensión, información pública de oficio, para evaluar a la accesibilidad que permiten las entidades del estado en la Región Ayacucho desde los portales web, descrita de la siguiente manera,

# **CARACTERÍSTICAS A VERIFICAR**

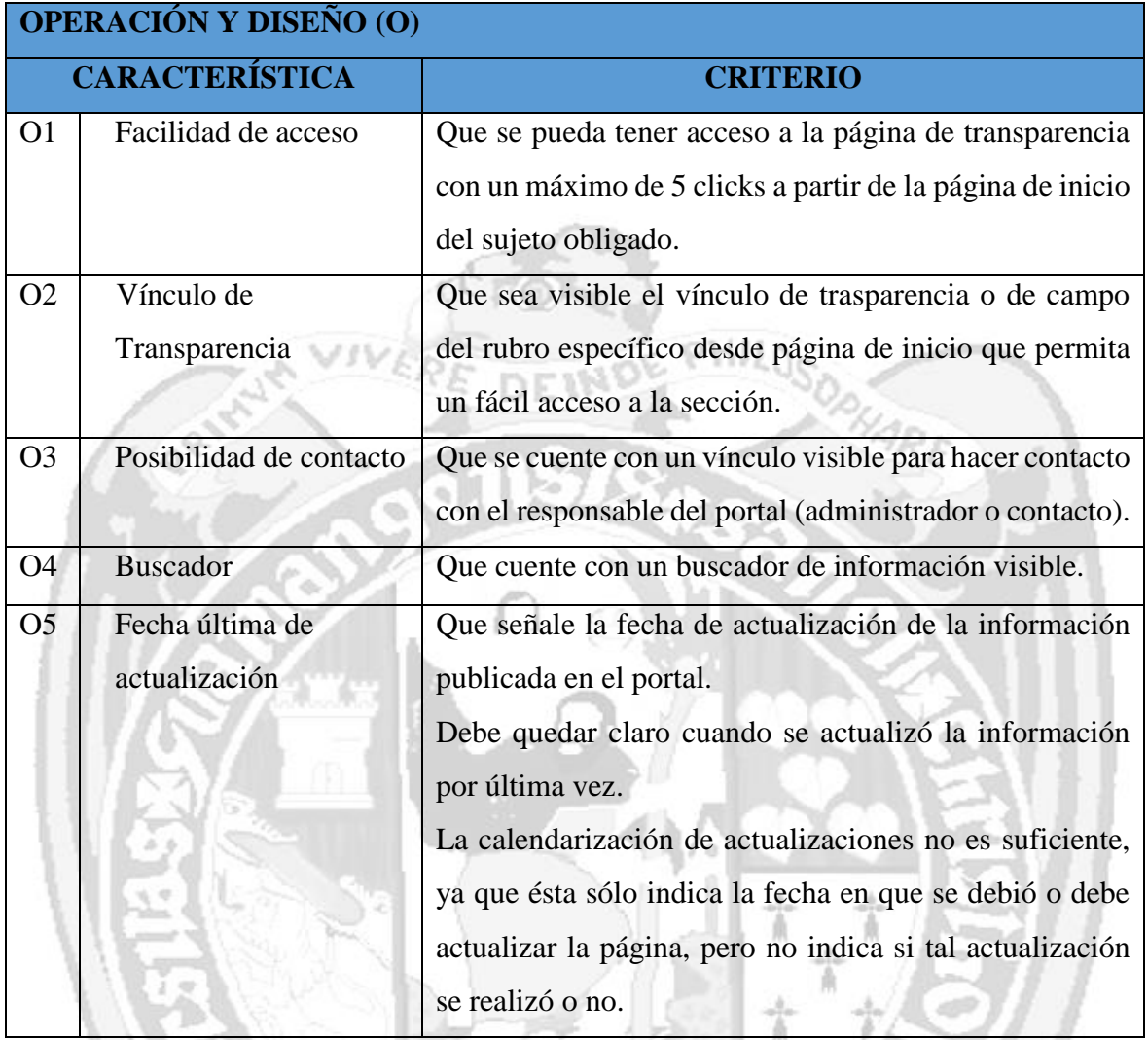

Tabla N° 3.2: Variables a diagnosticar en la Métrica de transparencia, operación y diseño del portal web.

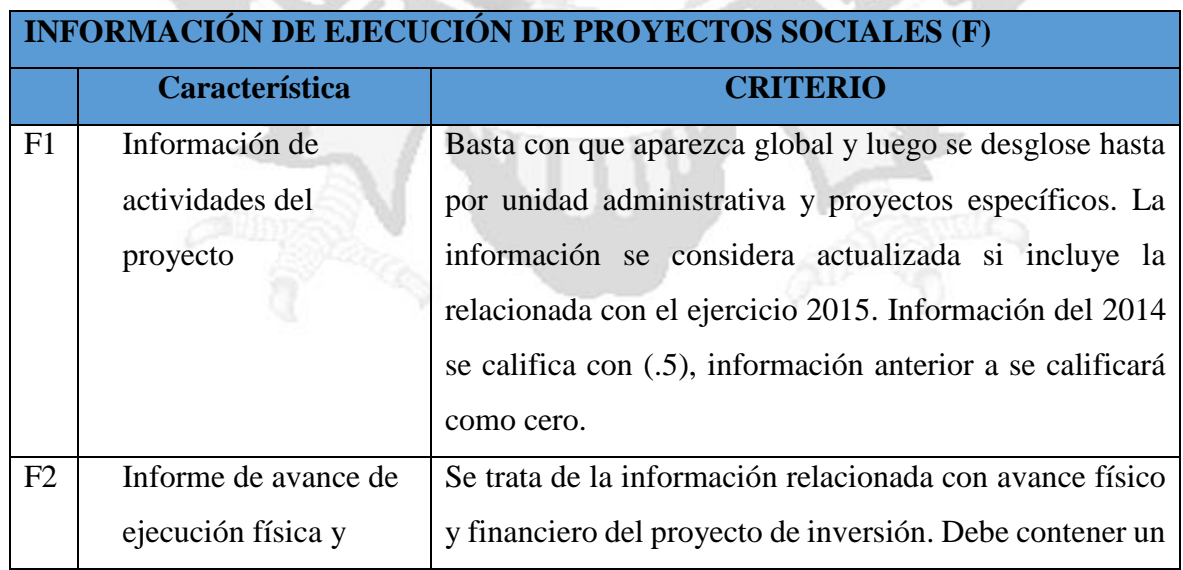

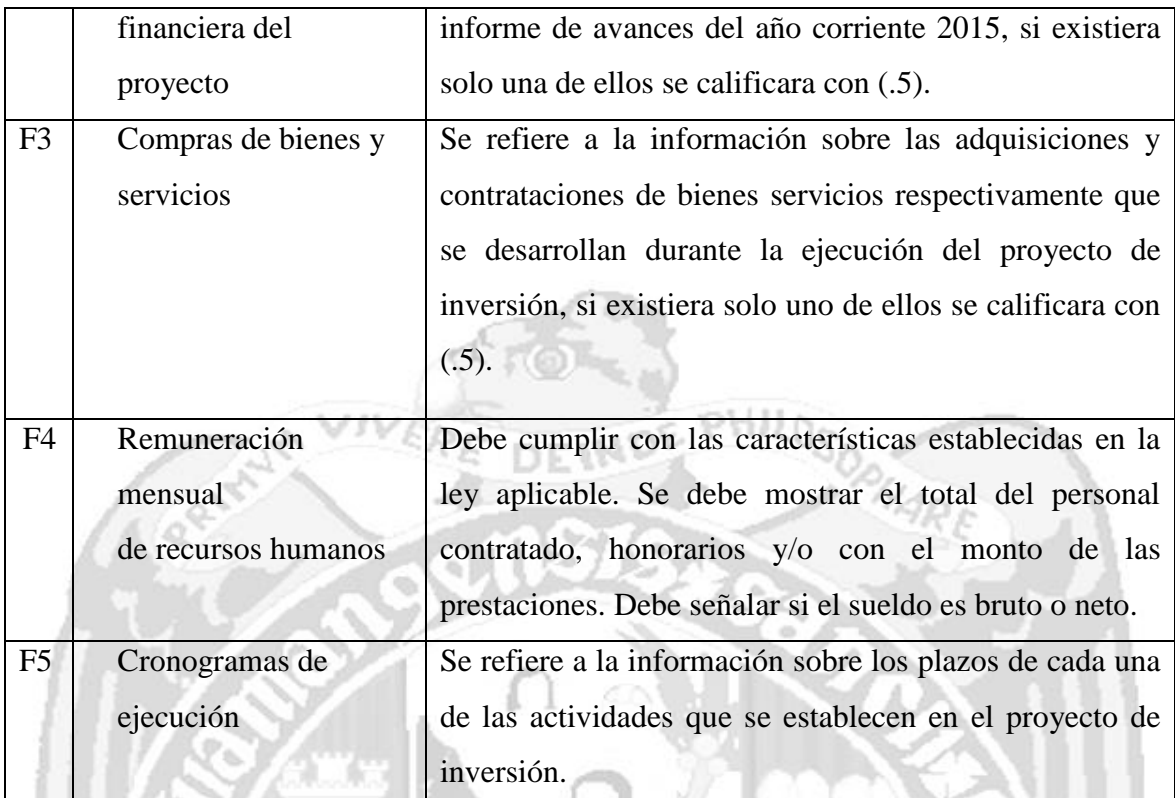

Tabla N° 3.3: Variables a diagnosticar en la Métrica de transparencia, accesibilidad a la información de la ejecución de proyectos de los portales web.

#### **Criterios de calificación**

A cada campo establecido en la matriz se le asignará alguno y sólo alguno de los siguientes valores o marcación en la base:

La calificación será 1 (uno) cuando; la variable está completa, si indica que la variable es competencia de otra autoridad y la menciona, si no hay información porque no se ha ejercido esa facultad en lo particular y así lo señala el portal, por ejemplo; para el caso de auditorías el sitio señala "No se han practicado auditorías hasta la fecha".

La calificación será 0.5 (punto cinco o medio punto) cuando; la variable exista pero incompleta, la información esté desactualizada, en el caso de que alguna sección del portal no funcione, y por lo tanto no se pueda saber si la información está completa.

La calificación será 0 (cero) cuando; la variable no exista, no es posible acceder a la información a pesar de haberlo intentado al menos en tres ocasiones distintas, se trate de información anterior a 2014, si la información sólo se encuentra dentro de los informes de

labores del titular del sujeto obligado, pues no es posible rastrearla mediante buscadores, sino que es necesario leer todo el informe. El formato de la matriz se muestra en el anexo B de la presente investigación.

### **3.6.5 TÉCNICAS PARA APLICAR LA PROGRAMACIÓN EXTREMA**

Según el procedimiento desarrollado para el proceso de desarrollo de la programación extrema se considera 4 fases para desarrollar la aplicación web usando XP:

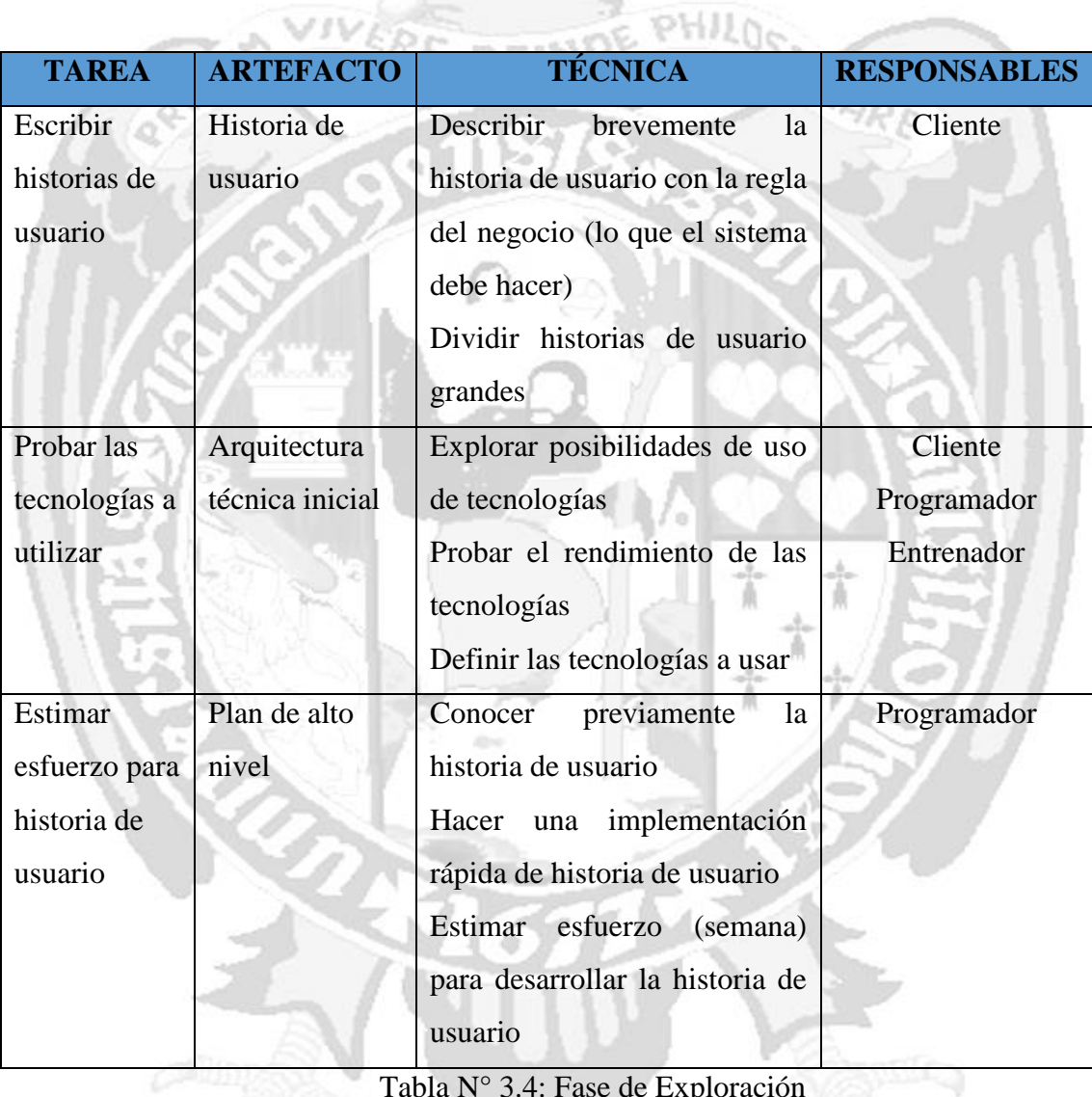

Tabla N° 3.4: Fase de Exploración

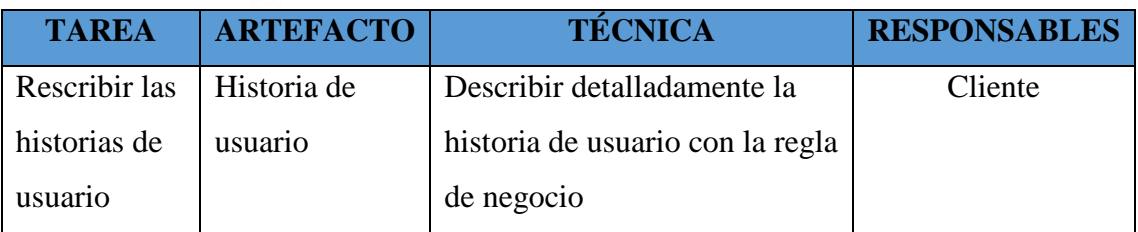

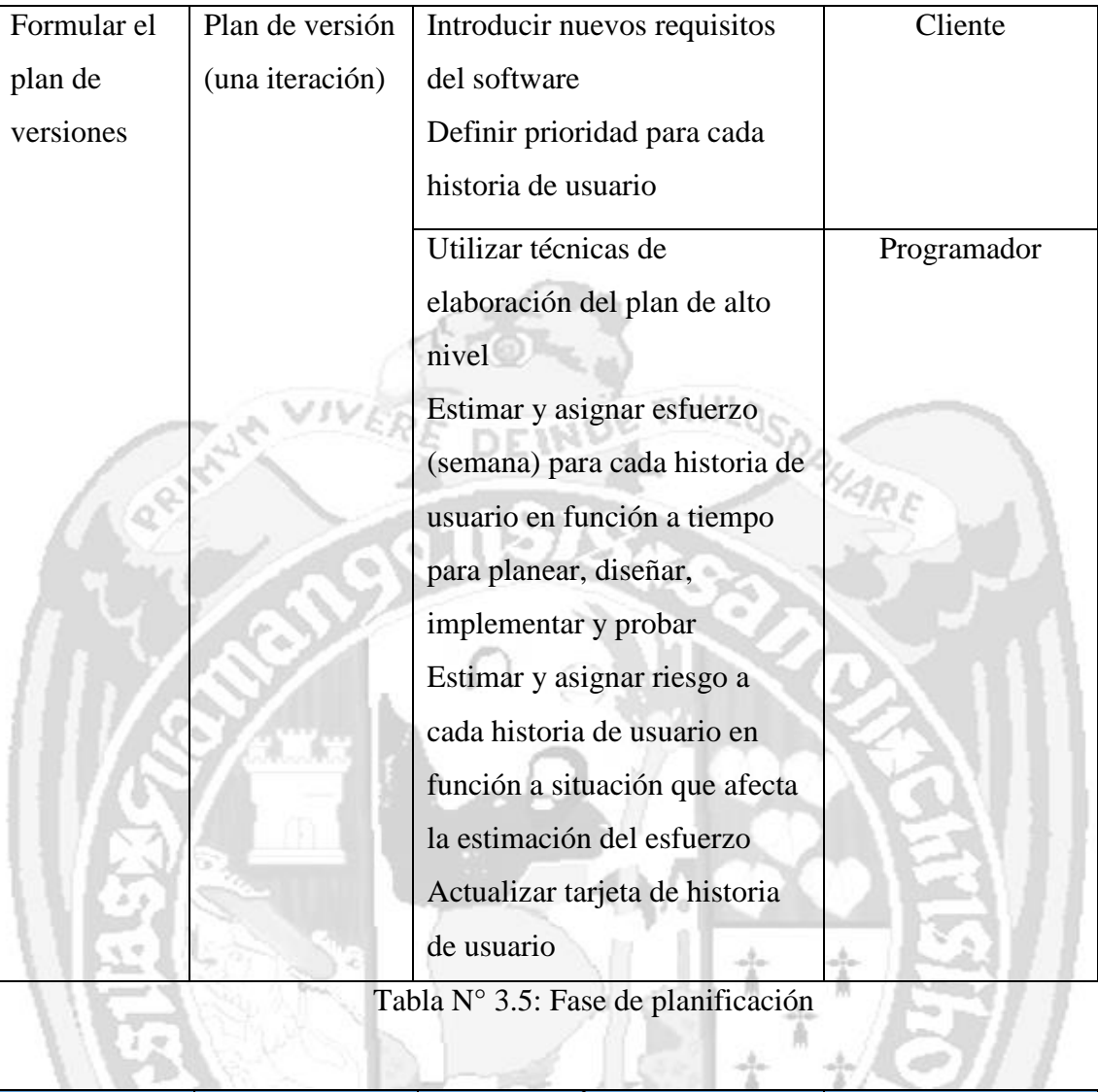

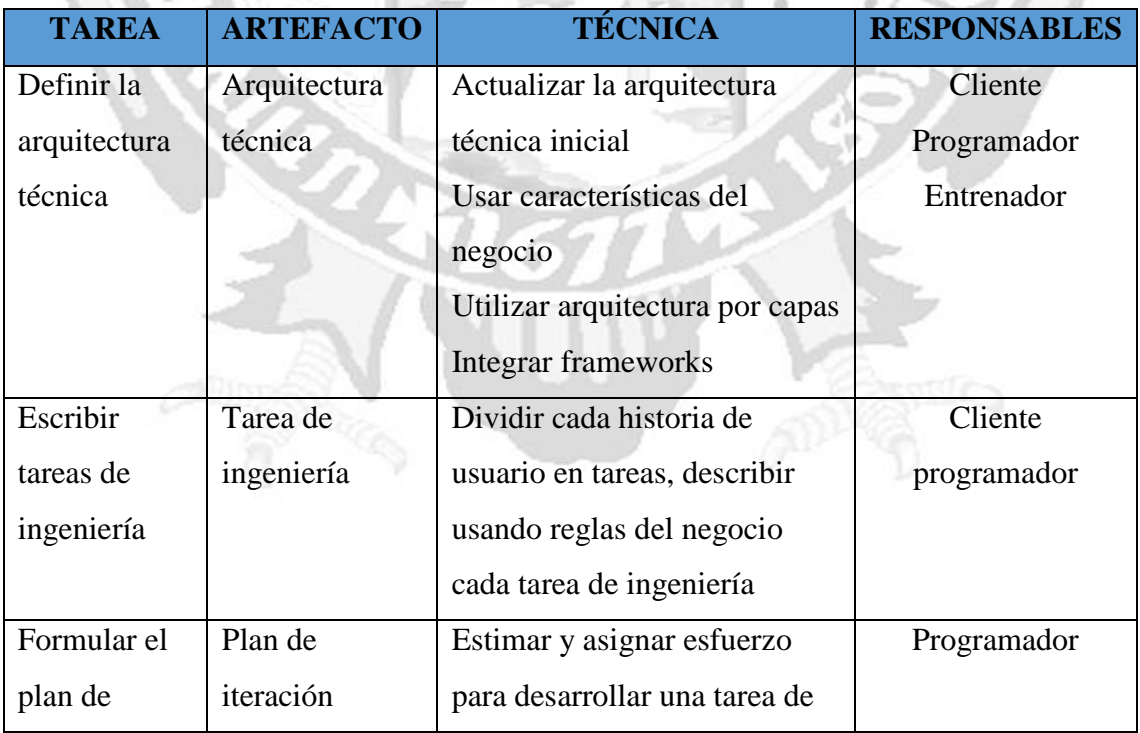

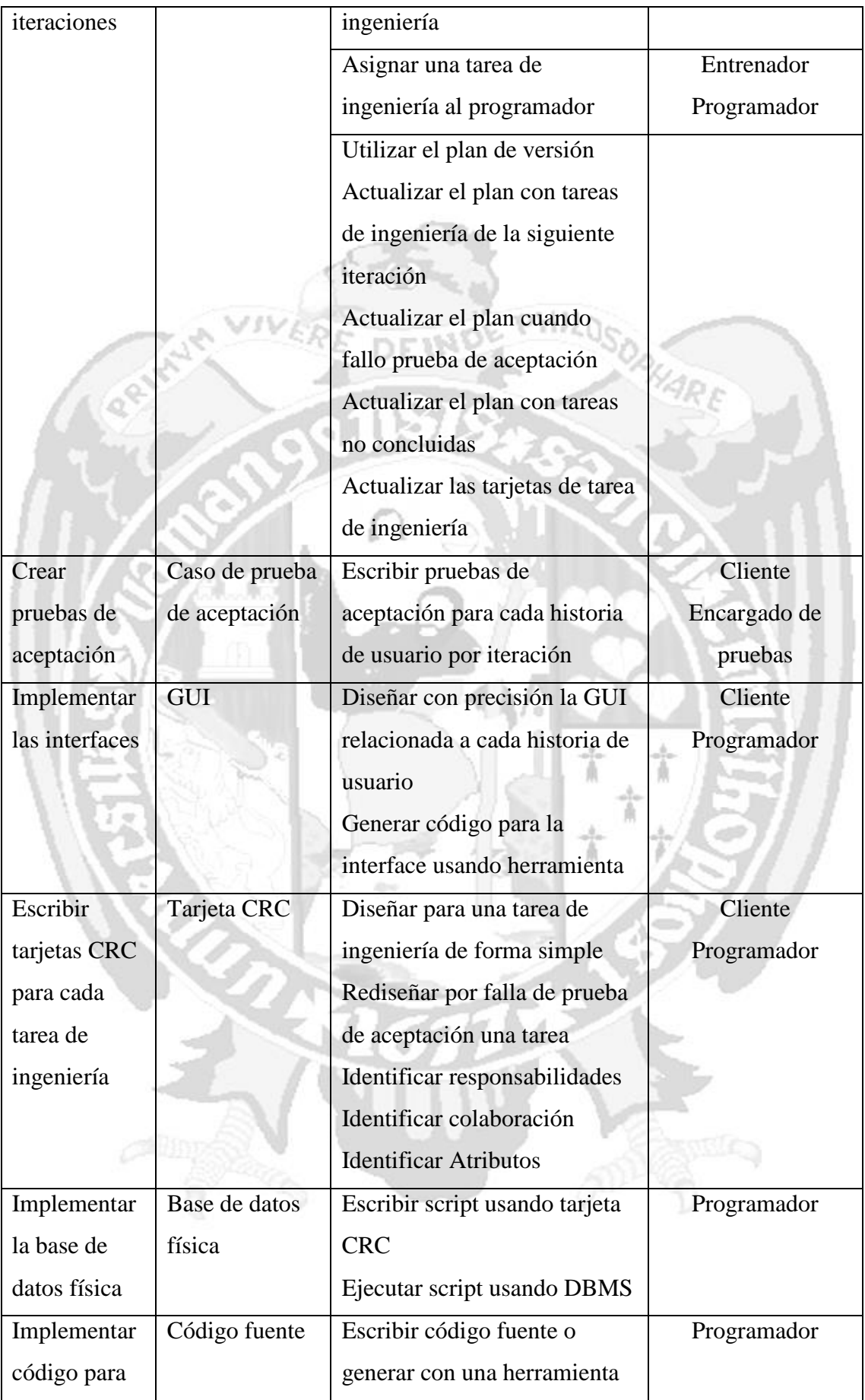

| clases         |                 | usando tarjetas CRC           |              |
|----------------|-----------------|-------------------------------|--------------|
| entidad        |                 |                               |              |
| Crear          | Prueba unitaria | Escribir código fuente para   | Programador  |
| pruebas        |                 | una prueba unitaria, usando   |              |
| unitarias para |                 | una herramienta               |              |
| las clases     |                 |                               |              |
| control        |                 |                               |              |
| Implementar    | Código fuente   | Codificar una tarea de        | Programador  |
| código         |                 | ingeniería                    | Supervisor   |
| fuente         |                 | Hacer refactoring             |              |
|                |                 | Mover programadores           |              |
| Ejecutar       | Reporte de      | Ejecutar el módulo de cada    | Programador  |
| pruebas        | prueba unitaria | prueba unitaria               |              |
| unitarias      |                 | Modificar código fuente si la |              |
|                |                 | prueba unitaria muestra       |              |
|                |                 | resultado incorrecto          |              |
| Realizar       | Código fuente   | Integrar las tareas para una  | Programador  |
| integración    |                 | historia de usuario           |              |
| continua       |                 | Mantener sistema integrado    |              |
|                |                 | todo el tiempo                |              |
| Ejecutar       | Reporte         | Integrar continuamente al     | Programador  |
| pruebas de     | pruebas de      | concluir las tareas de una    |              |
| integración    | integración     | historia de usuario           |              |
| para una       |                 | Verificar que las pruebas de  |              |
| historia de    |                 | integración pasan al 100%     |              |
| usuario        |                 |                               |              |
| Ejecutar       | Reporte de      | Correr la última versión de   | Cliente      |
| pruebas de     | pruebas de      | una iteración                 | Encargado de |
| aceptación     | aceptación      | Utilizar los casos de prueba  | pruebas      |
|                |                 | de aceptación                 |              |
|                |                 |                               |              |

Tabla N° 3.6: Fase de iteración.

# **CAPÍTULO IV RESULTADOS DE LA INVESTIGACIÓN**

#### **4.1 MÉTRICA DE LA TRANSPARENCIA INFORMATIVA**

#### **4.1.1 Accesibilidad de los portales web a la información sobre los Proyectos Sociales**

Como se ha descrito en el capítulo II, ítem 2.3.11 y el capítulo III, ítem 3.6.4 se ha seguido la metodología expuesta para evaluar los portales web de las entidades del estado de la Región Ayacucho, en su accesibilidad a la información sobre la ejecución de los proyectos de inversión pública sociales (social, productivo, cultural) cuya sistematización de los datos se encuentra en el anexo B y los resultados se muestran a continuación:

Gobierno Regional de Ayacucho (GRA) y sus direcciones sectoriales Municipalidades Provinciales: Municipalidad Provincial de Cangallo (MPC) Municipalidad Provincial de Huamanga (MPH) Municipalidad Provincial de Huanta (MPH) Municipalidad Provincial de Huancasancos (MPHS) Municipalidad Provincial de La Mar (MPLM) Municipalidad Provincial de Lucanas (MPL) Municipalidad Provincial de Parinacochas (MPP) Municipalidad Provincial de Paucar del Sara Sara (MPPSS) Municipalidad Provincial de Sucre (MPS) Municipalidad Provincial de Víctor Fajardo (MPVF) Municipalidad Provincial de Vilcashuamán (MPV) Municipalidades Distritales de la ciudad de Ayacucho: Municipalidad Distrital de Andrés Avelino Cáceres Dorregaray (MDAACD) Municipalidad Distrital de Carmen Alto (MDCA) Municipalidad Distrital de Jesús Nazareno (MDJN) Municipalidad Distrital de San Juan Bautista (MDSJB)

Cada uno de los portales evaluados se ha revisado en tres fechas diferentes entre los meses

de enero y marzo del 2016. En total, fueron 48 visitas a los portales, cuyos resultados se muestran a continuación:

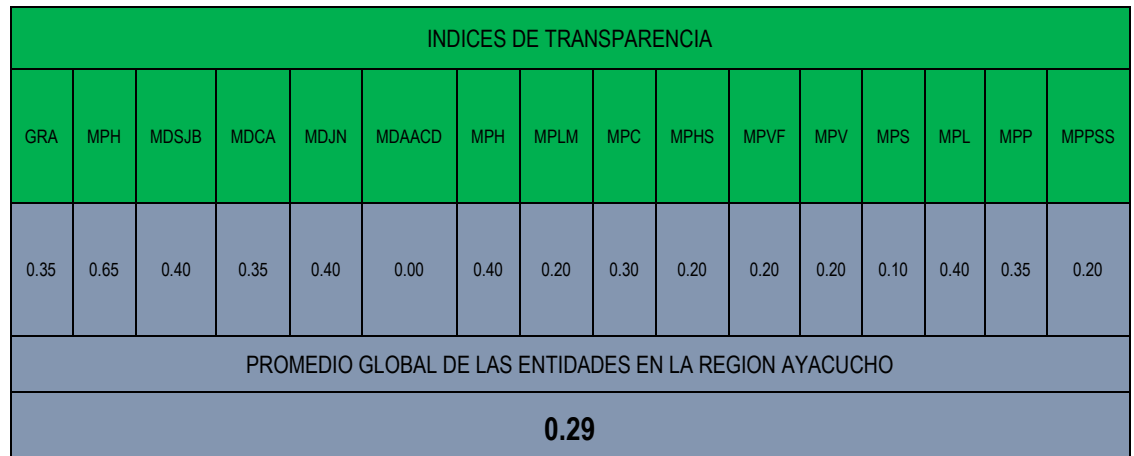

Tabla N° 4.1: índices de la métrica de la transparencia informativa sobre accesibilidad a la información de los portales web sobre ejecución de PIPs sociales en la Región Ayacucho

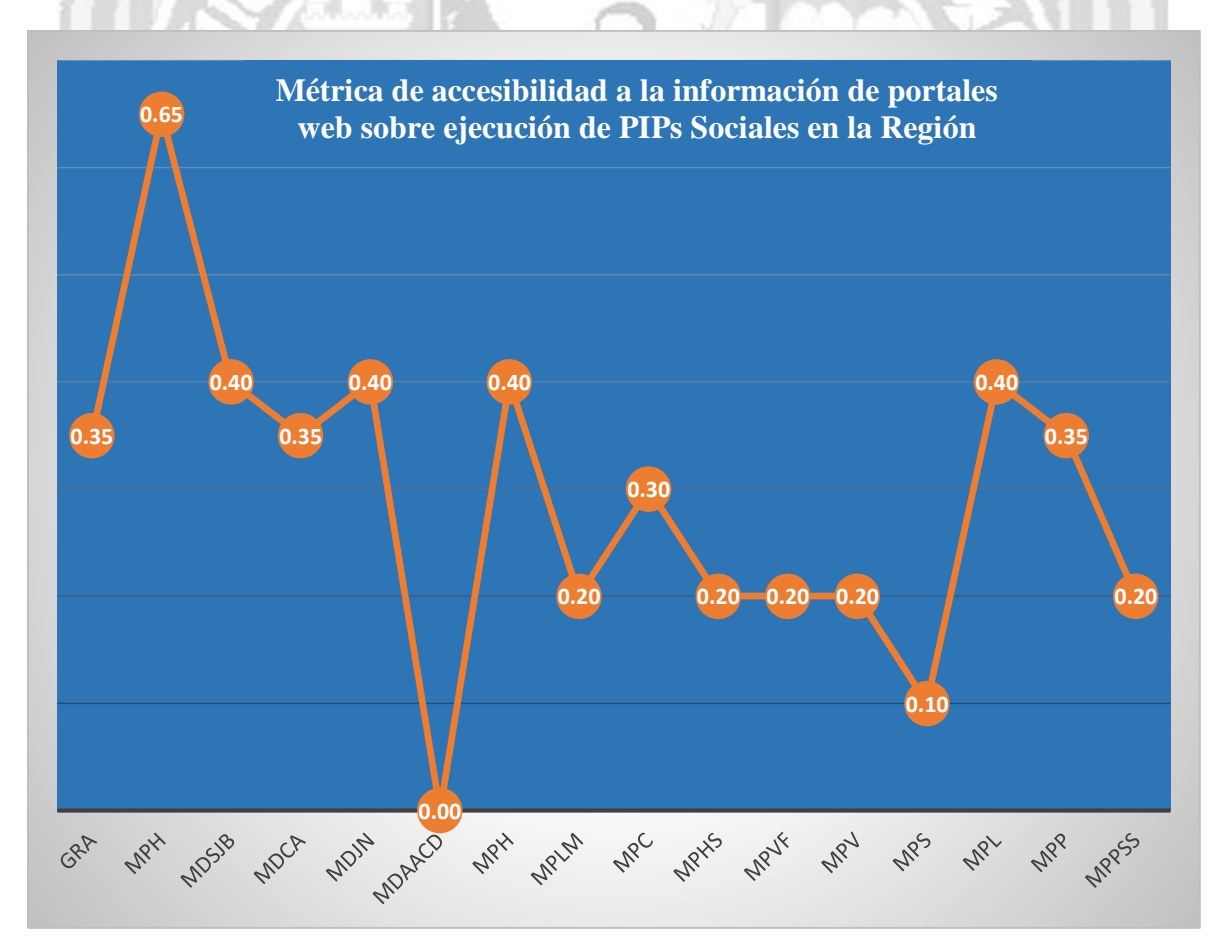

Gráfico N°4.1: Resultados de la aplicación de la métrica de transparencia

De acuerdo a la información obtenida a partir de la aplicación del instrumento de recolección

"Métrica de transparencia", sobre la accesibilidad de los portales web de las entidades públicas de gobierno (Gobierno Regional, Gobiernos locales) se ha podido observar el índice de cada una de estas, tomando en cuenta que la metodología definía que:

Adecuada accesibilidad a la información y transparencia informativa: 1.0 Inadecuada accesibilidad a la información y transparencia informativa: 0.0

 $d$  right

Por lo que concluimos que la calificación es deficiente en el cumplimiento de la ley de transparencia y acceso a la información (Ley N° 27806); esta situación es verificable además en la percepción que tiene la población sobre las entidades de gobierno que ejecutan intervenciones con recursos de todos los ciudadanos.

### **4.1.2 Percepción de la población sobre la accesibilidad a la información y la transparencia informativa**

Para poder determinar la percepción de la población sobre el tema de estudio en la presente investigación, se ha desarrollado una encuesta sobre percepción, conocimiento y expectativas sobre la transparencia informativa y acceso a la información pública en los proyectos de inversión pública del ámbito social, ejecutados por el Gobierno Regional de Ayacucho, destinada a los beneficiarios de estos proyectos; además de ello se desarrolló otra encuesta destinada a los funcionarios de la entidad para determinar si existen procesos de transparencia, si estos permiten accesibilidad a la información, apoyan al seguimiento y al adecuado uso de los recursos para este fin se ha dispuesto la presente cartilla de recopilación de información estructurada y dirigida, con preguntas cerradas y con la posibilidad de recabar información adicional de opinión en las preguntas que sean pertinentes.

#### **A.- Percepción de los beneficiarios de los proyectos**

Se desarrolló mediante una encuesta, seleccionando a 50 asistentes a talleres de capacitación que se desarrollan en el Gobierno Regional de Ayacucho mediante un muestreo por conveniencia a los cuales se les proporcionó el cuestionario de encuesta, cuya estructura y sistematización de datos se ubica en el anexo C de la presente investigación, los resultados se muestran a continuación.

#### **1.- ¿Conoce que es la ley de transparencia y acceso a la información pública?**

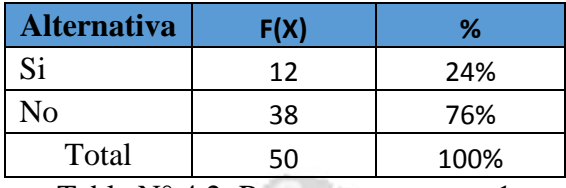

Tabla N° 4.2: Respuesta pregunta 1

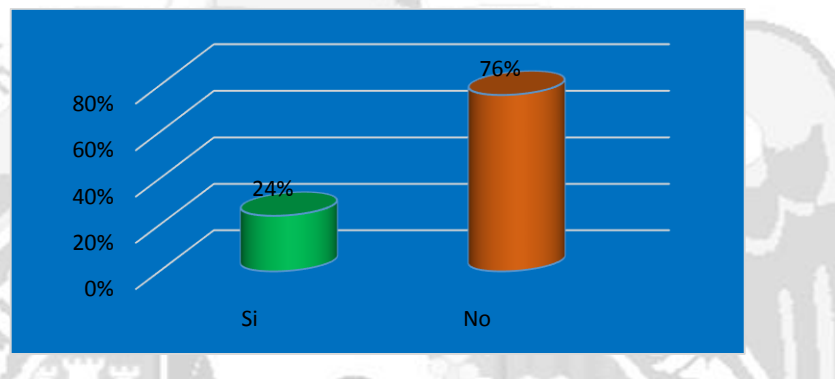

Gráfico N°4.2: gráfico pregunta 1

**Análisis:** del total de encuestados, solo el 20% conoce que es la ley de transparencia y acceso a la información pública, el resto no conoce dicha información, por lo cual es importante desarrollar el empoderamiento a la población sobre sus derechos y deberes.

### **2.- ¿Cree que se aplica en nuestra región?**

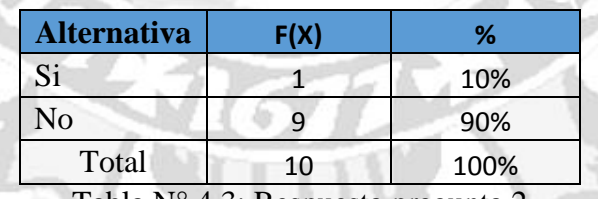

Tabla N° 4.3: Respuesta pregunta 2

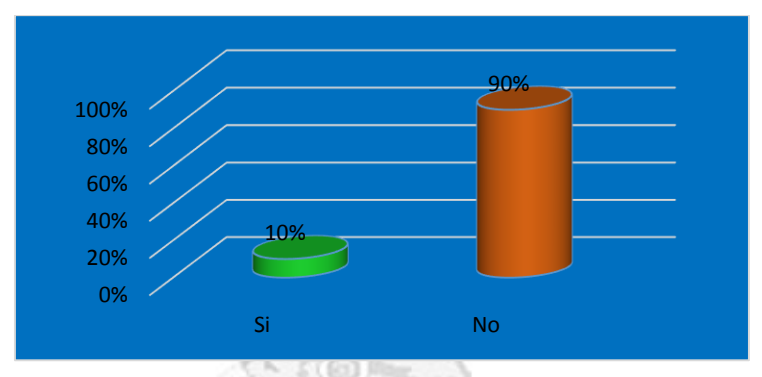

Gráfico N°4.3: gráfico pregunta 2

Del total de encuestados, los que respondieron la pregunta anterior (10) solo el 10% de estos considera que dicha ley se aplica en la institución, lo cual nos muestra la alarmante realidad sobre el desconocimiento que existe en torno al tema en análisis.

**3.- ¿Conoce usted información específica del proyecto del que usted es beneficiario? Ejemplo (Objetivos, Actividades del proyecto, presupuesto, responsables, tiempo de ejecución)**

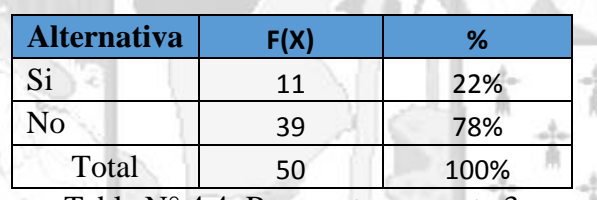

Tabla N° 4.4: Respuesta pregunta 3

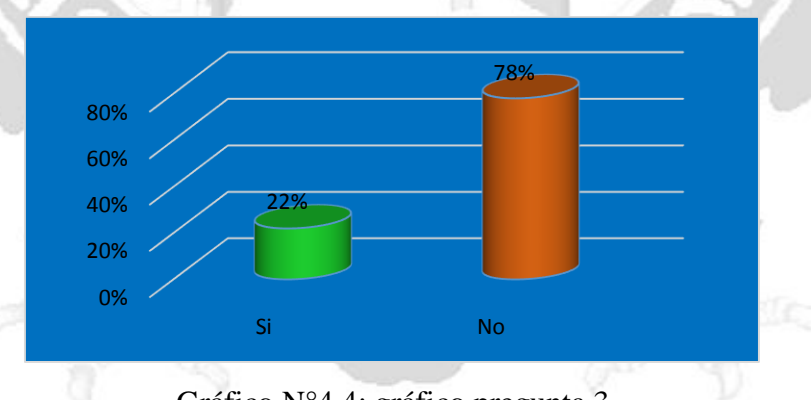

Gráfico N°4.4: gráfico pregunta 3

Del total de encuestados, solo el 30% conoce información relevante sobre el proyecto de inversión del cual ellos son beneficiarios, los restantes 70% desconoce información relevante, esto nos lleva a diagnosticar que durante la ejecución de un PIP no hay una adecuada sensibilización para mejorar los resultados que se persigue.

**4.- ¿Alguna vez ha solicitado información detallada sobre el proyecto en ejecución? (componentes, presupuestos, metas, indicadores, plazos, etc.)**

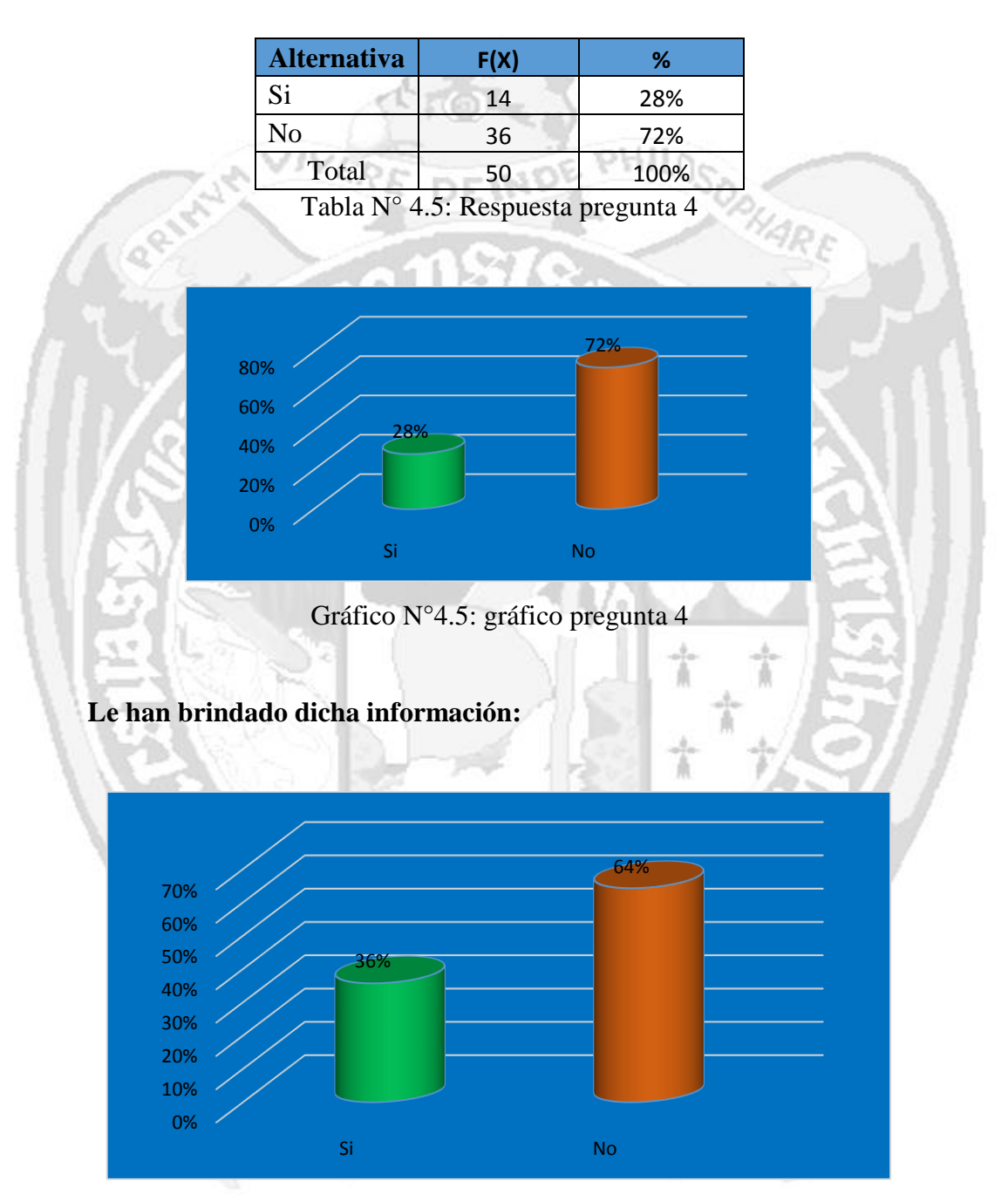

Gráfico N°4.6: gráfico pregunta 4

Del total de encuestados, solo el 40% de estos alguna vez solicitaron información respecto al 60% restante que no tomó parte, pero de aquel 40% solo al 36% de ellos les han facilitado la información que solicitaban, por lo que concluimos que hace falta una cultura de

involucramiento en la vigilancia ciudadana y que las entidades del estado brinden de manera eficaz información a la población ante la solicitud de estos.

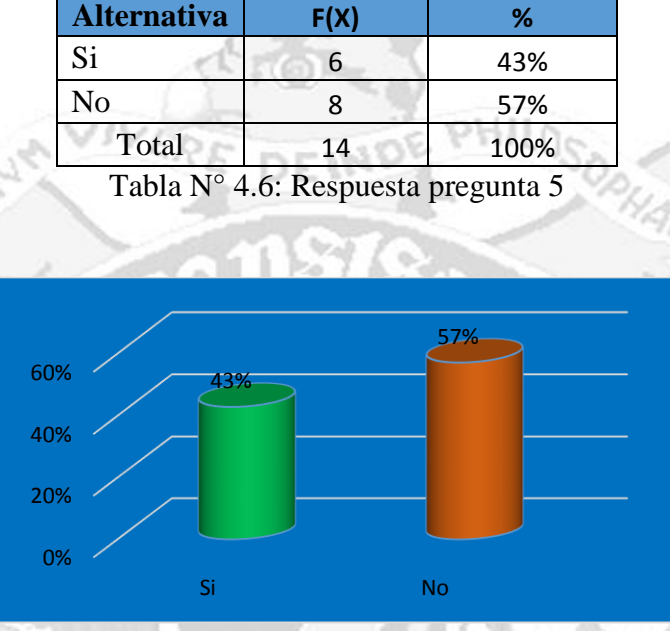

### **5.- ¿Era fácil de entender dicha información?**

Gráfico N°4.7: gráfico pregunta 5

â

**¿Porque resulta difícil entender dicha información?**

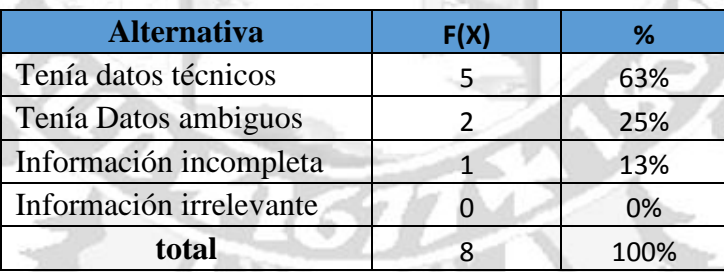

Tabla N° 4.8: Respuesta de la repregunta 6

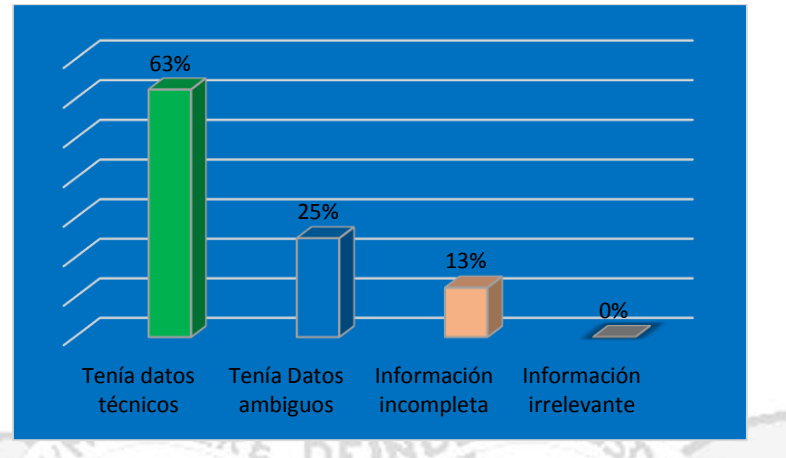

Gráfico N°4.8: gráfico de la repregunta 6

Del total de encuestados, los que respondieron la pregunta anterior (14) solo el 43% de estos pudieron entender la información proporcionada de manera eficaz, el 57% restante afirmó que no pudo entender a cabalidad la información mostrada, de los cuales el 63% de estos adujeron que la información mostrada tenia datos técnicos (tecnicismo impropio), el 25% dedujo que tenía datos ambiguos (falta de claridad), el 13 % de estos definió que la información era incompleta, por lo que debemos concluir que la falta de lenguaje ciudadano con el que se brinda cierta información hace que no se entienda y no logre el objetivo de la información.

#### **6.- ¿Cree en la veracidad de la información que le muestran?**

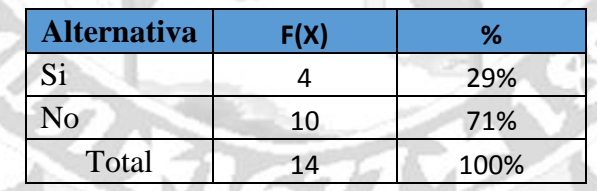

Tabla N° 4.8: Respuesta pregunta 6

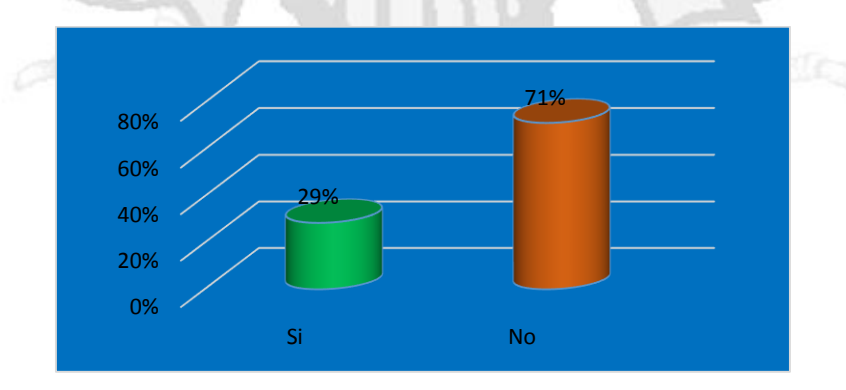

Gráfico N°4.9: gráfico pregunta 6

Del total de encuestados, que pidió alguna vez información de los proyectos de inversión del cual son beneficiarios, el 71% de estos dedujo que la información mostrada no era necesariamente real, y solo un 29% confió en la información brindada; por lo que concluimos que existe una alarmante desconfianza de la población sobre los reportes que muestra la entidad.

### **7.- ¿La información que le mostraron le sirvió para entender la forma que ejecutan el proyecto?** DEINDE PHILOS

|                    | F(X)   | $\%$ |
|--------------------|--------|------|
| Si                 | 1      | 7%   |
| $\rm No$           | 13     | 93%  |
| Total              | $14\,$ | 100% |
| 100%<br>80%<br>60% |        | 93%  |

Gráfico N°4.10: gráfico pregunta 7

Del total de encuestados, que accedió a alguna información de los proyectos de inversión que se ejecutan en la entidad, solo un 7% definió que le sirvió para entender la forma en que se viene ejecutando la intervención mientras que un alarmante 93% no le sirvió de mucho la información, por lo que concluimos que existe una marcada desconfianza sobre la información que brindan en la entidad.

**8.- ¿Cree usted que información relevante sobre los proyectos de inversión que se ejecutan es posible encontrarla en el portal web de la entidad que lo ejecuta?**

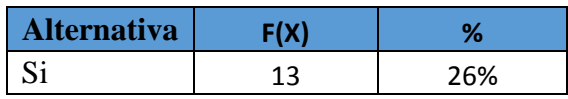

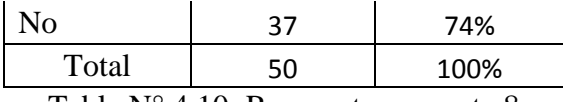

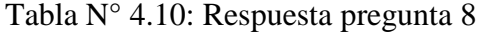

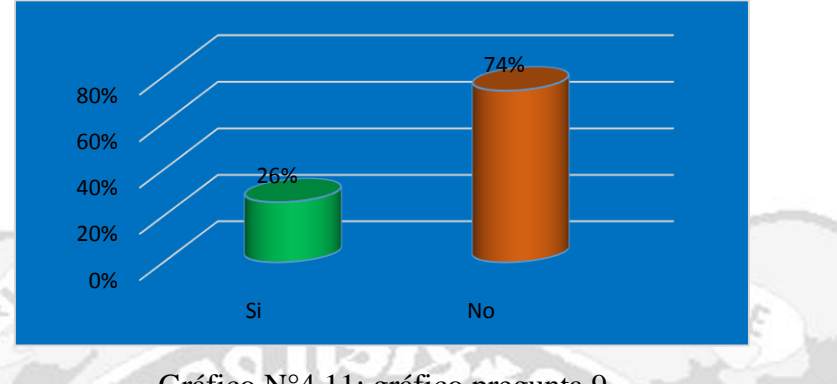

Gráfico N°4.11: gráfico pregunta 9

Del total de encuestados, solo el 26% considera que información relevante es posible hallarla en el portal web de la institución, el 74% de los encuestados considera que no es posible hallarla en la página web del Gobierno Regional de Ayacucho, por lo que concluimos que la mala experiencia de la población al acceder a la página web ha determinado la desconfianza en la accesibilidad a la información que debe brindar la entidad.

**9.- ¿Usted colaboraría con controlar la adecuada ejecución del proyecto de inversión?**

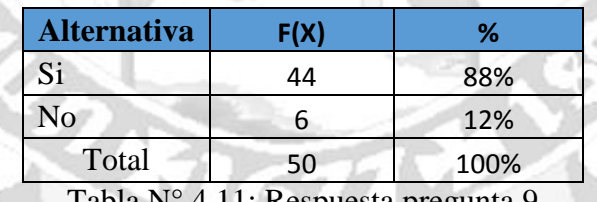

Tabla  $N^{\circ}$  4.11: Respuesta pregunta 9

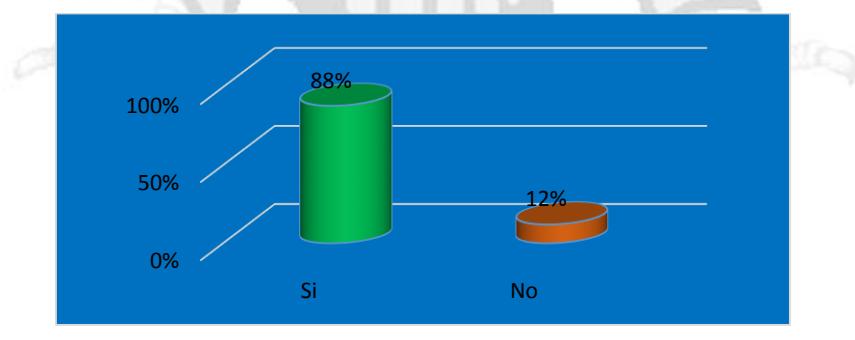

Gráfico N°4.12: gráfico pregunta 9

Del total de encuestados, el 88% considera que si pudiera colaborar con controlar el adecuado uso de los recursos al momento de ejecutarse el proyecto, si les brindan las herramientas adecuadas para ello, el 12% restante no tiene interés o ya perdió la confianza en todos los actos del gobierno sub-nacional, por lo que concluimos que dotando de una adecuada herramienta a la población es posible incentivar el control ciudadano a los recursos del tesoro público y mejorar la relación estado – comunidad.

#### **B) Expectativas de operadores que ejecutan proyectos**

Se desarrolló mediante una encuesta, seleccionando a 20 funcionarios del Gobierno Regional de Ayacucho mediante un muestreo por conveniencia a los cuales se les proporcionó el cuestionario de encuesta, cuya estructura y sistematización de datos se ubica en el anexo B de la presente investigación, para recabar información específica sobre los procesos de transparencia que existe en torno a la ejecución de los proyectos de inversión pública del sector social, y como estos apoyan al seguimiento de proyectos, y al control en el uso de los recursos que se dan, cuyos resultados son los siguiente:

**1) ¿En la entidad existen procesos de transparencia en la ejecución de los proyectos de inversión pública sociales?**

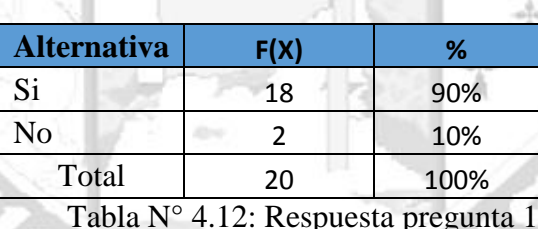

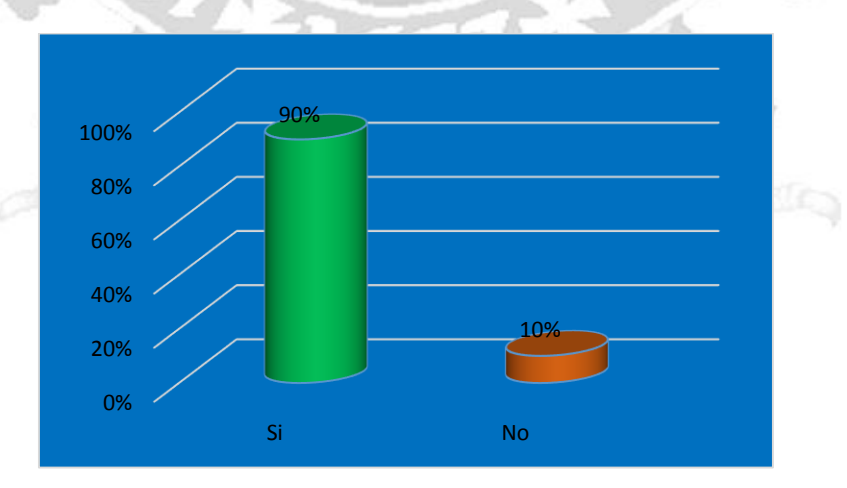

Gráfico N°4.13: gráfico pregunta 10
#### **Mencione cuales son estos:**

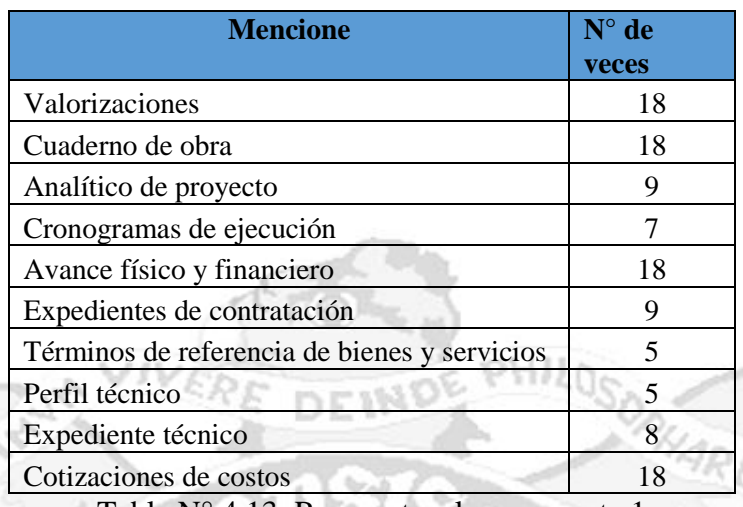

Tabla N° 4.13: Respuesta a la repregunta 1

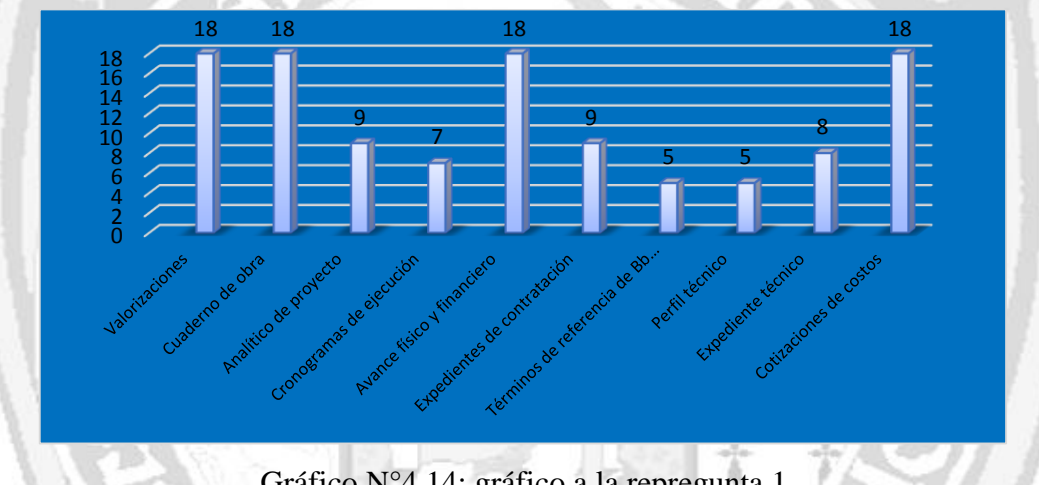

Gráfico N°4.14: gráfico a la repregunta 1

Del total de encuestados, el 90% considera que si existen procesos de transparencia en el Gobierno Regional de Ayacucho (esto a partir de la explicación que se les alcanzo sobre la definición de procesos de transparencia en la ejecución de proyectos de inversión pública) y mencionaron a los documentos de gestión que se maneja al momento de ejecutar el proyecto, de los cuales los más mencionados fueron las valorizaciones, los cuadernos de obra, los avances físicos y financieros y las cotizaciones de costos que a juicio de los funcionarios son los que mejor brindan transparencia informativa en el tema de análisis de la presente investigación

**2) ¿Qué información es accesible a la población sobre los procesos de transparencia en la ejecución de los proyectos de inversión pública sociales?**

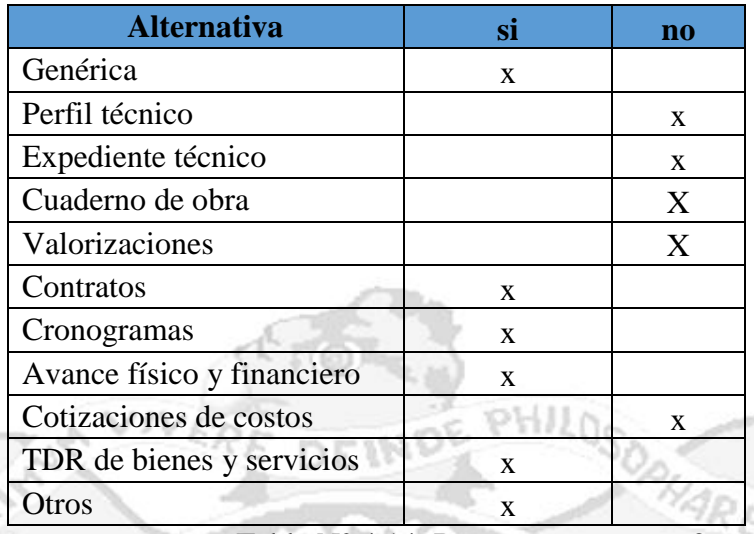

Tabla N° 4.14: Respuesta pregunta 2

Del total de encuestados, mencionaron que la información disponible a la población solamente son los términos de referencia, os avances físico y financieros, las cronogramas y los contratos, pero todo ello de manera genérica y sin un lenguaje adecuado a la ciudadanía para que pueda entender los diversos procesos que se desarrollan al ejecutar un proyecto de inversión, todos ellos son conscientes que no se muestran a la población otra información más específica como el cuaderno de obra, por temor a la fiscalización ciudadana.

**3) ¿Los procesos de transparencia están reglamentados mediante documentos de gestión?**

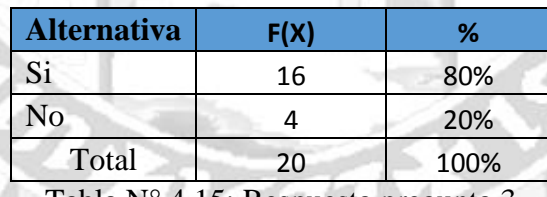

Tabla N° 4.15: Respuesta pregunta 3

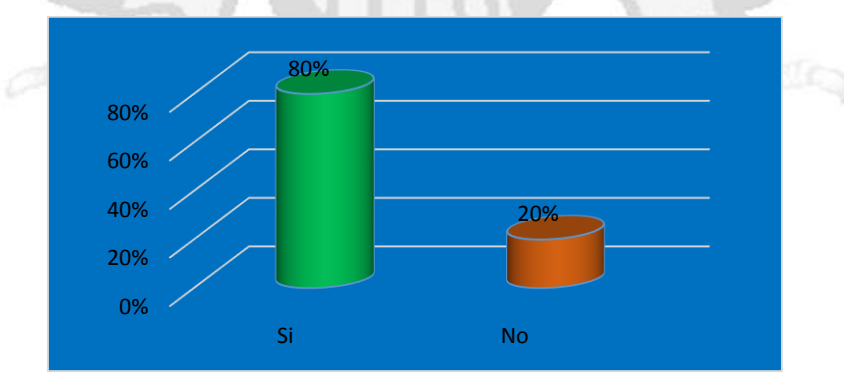

Gráfico N°4.15: gráfico a la repregunta 3

Del total de encuestados, afirma que el 80% de los procesos de transparencia si son normados por los diversos instrumentos legales para legalizar su uso.

# **Alternativa F(X) %**  $Si$  9 45% No 11 55% Total 20 100% Tabla N° 4.16: Respuesta pregunta 4 Gráfico N°4.16: gráfico a la repregunta 4 0% 20%  $40%$ 60% Si No 45% 55%

**4) ¿Considera usted que es de fácil entendimiento la información mostrada a la población?**

Del total de encuestados, el 45% de estos considera que la información brindada es entendible para la población (situación que se contrasta con la encuesta a los beneficiarios que consideran en su mayoría que es poco didáctico la información mostrada), mientras que el 55% expresa que el lenguaje que se utiliza no es entendible por la población, pues está lleno de tecnicismos cuyo entendimiento no está al alcance de todos y es necesario tener algún tipo de conocimiento previo sobre el ciclo de proyectos de inversión.

**5) ¿En el portal web del GRA es posible encontrar información sobre los proyectos de inversión sociales que se ejecutan?**

| <b>Alternativa</b> | F(X) | ℅    |
|--------------------|------|------|
| Si                 | 10   | 50%  |
| No                 | 10   | 50%  |
| Total              | 20   | 100% |

Tabla N° 4.17: Respuesta pregunta 5

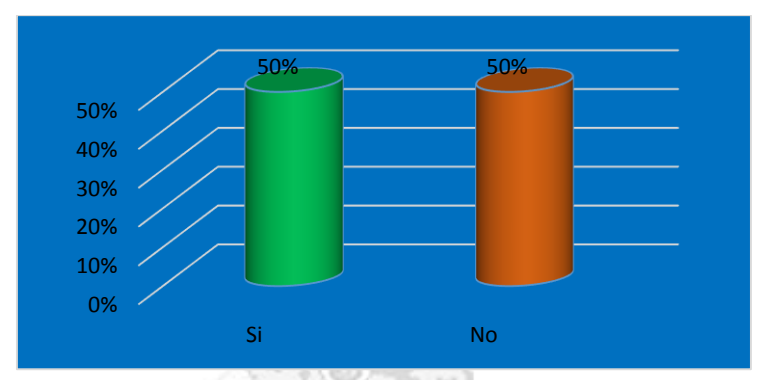

Gráfico N°4.17: gráfico a la repregunta 5 DEIND

Del total de encuestados, el 50% de estos afirma que si es posible hallar información relevante en el portal web sobre los proyectos de inversión pública del sector social, mientras que el restante 50% afirma que no se encuentra en la página web de la institución información que permita a la población desarrollar su derecho al control ciudadano de los recursos que se invierten.

**6) ¿Actualmente con la información que generan los procesos de transparencia mencionados es posible darle seguimiento al proyecto de inversión pública social?**

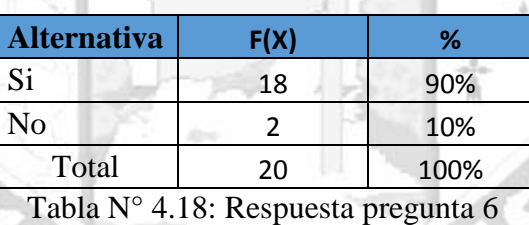

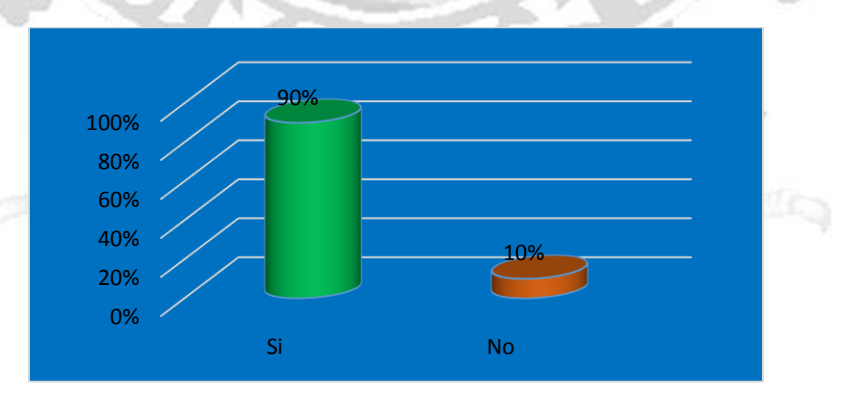

Gráfico N°4.18: gráfico de la pregunta 6

**Cuales:**

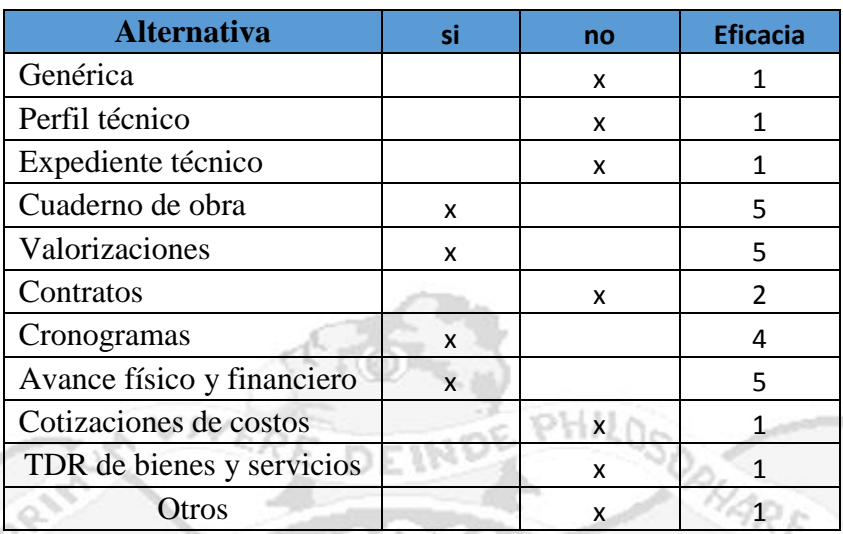

Tabla N° 4.19: Respuesta a la repregunta 6

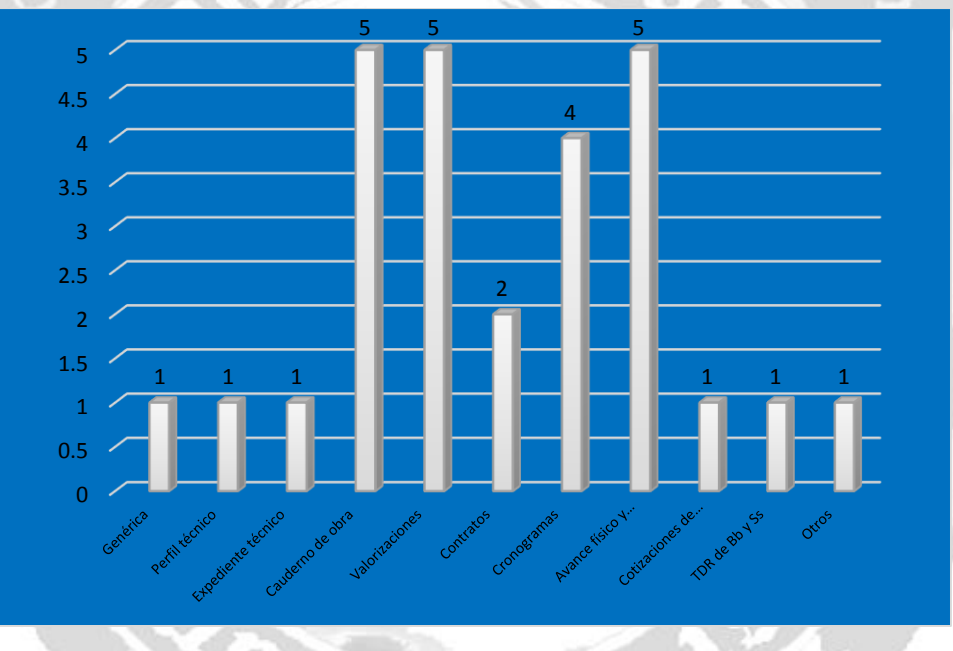

Gráfico N°4.19: gráfico de la repregunta 6

Del total de encuestados, el 90% de los encuestados afirma que si es posible darle seguimiento a los proyectos con los procesos de transparencia que se desarrollan durante la ejecución de los proyectos de inversión, de los cuales apoyan más los cuadernos de obra, las valorizaciones, los cronogramas los avances físicos y financieros, pero que es importante definir una metodología para que el lenguaje sea claro y asequible a la población, solo el 10% considera que no es posible hacerlo con los procesos que existen, es necesario desarrollar nuevas metodologías y herramientas que posibiliten ello.

**7) ¿Existen herramientas que apoyen a los procesos de transparencia para darle seguimiento a los proyectos sociales? (aplicaciones web, formatos estandarizados digitales, etc.)**

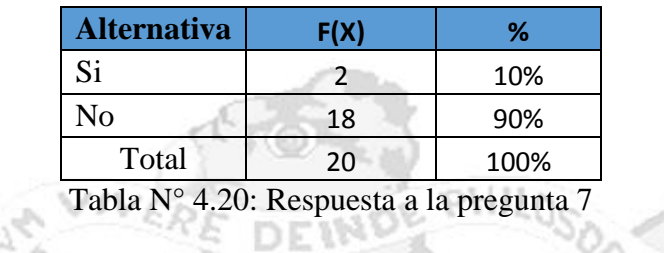

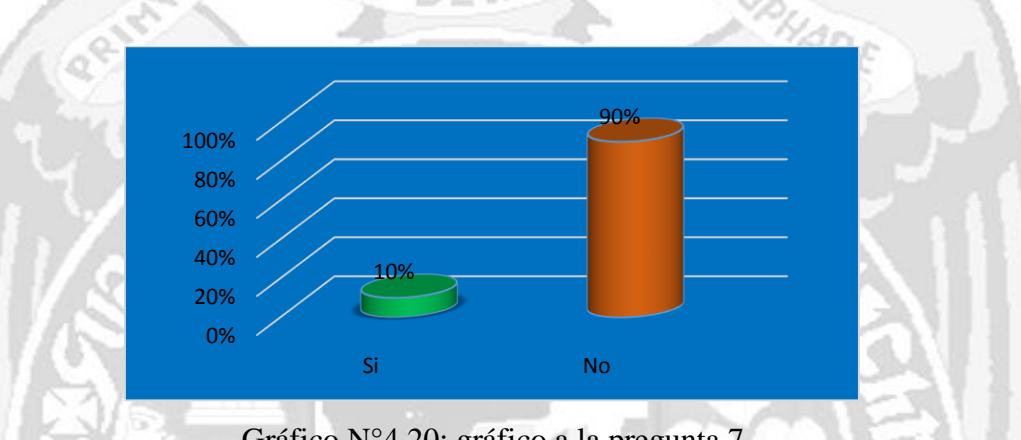

Gráfico N°4.20: gráfico a la pregunta 7

Del total de encuestados, el 90% considera que no existen herramientas tecnológicas que posibiliten darle seguimiento efectivo a la ejecución de los proyectos sociales, mientras que un 10% si considera que existen herramientas tecnológicas que posibiliten el seguimiento como es el caso del SOSEM.

**8) ¿Con los procesos de transparencia mencionados se puede controlar el adecuado uso de recursos durante la ejecución de proyectos de inversión pública social?**

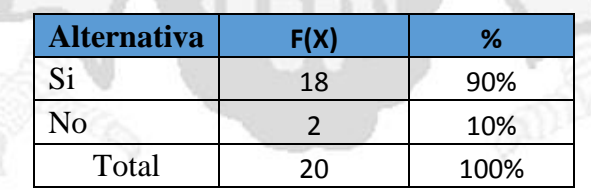

Tabla N° 4.21: Respuesta a la pregunta 8

**Histograma:**

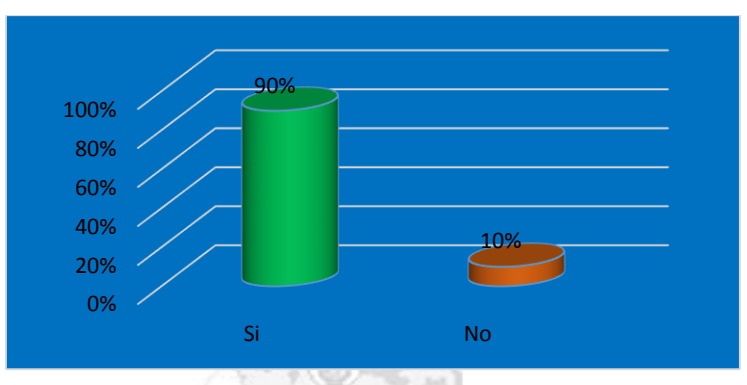

Gráfico N°4.21: gráfico a la pregunta 8 DEINDE

### **Cuales:**

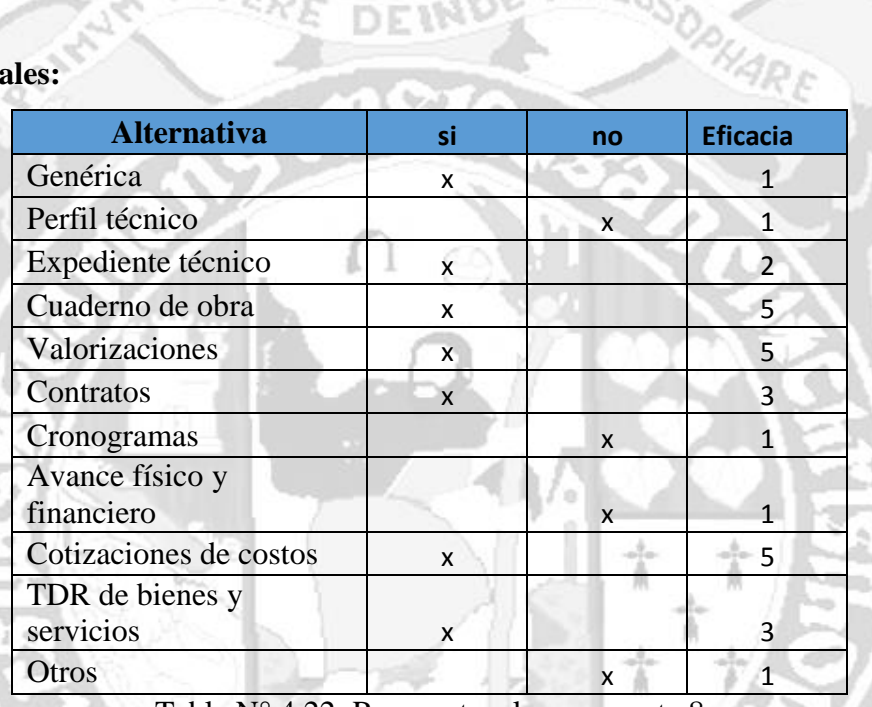

Tabla N° 4.22: Respuesta a la repregunta 8

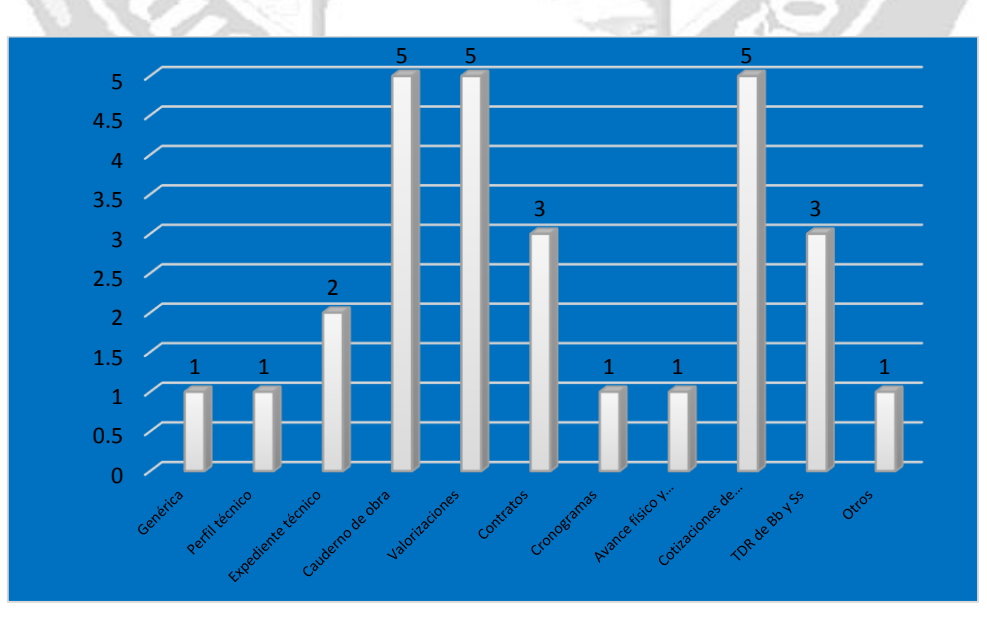

Gráfico N°4.22: gráfico a la repregunta 8

Del total de encuestados, el 90% de estos considera que con los actuales procesos de transparencia que se desarrollan durante la ejecución de los proyectos sociales es posible que se pueda controlar el adecuado uso de recursos destinados, entre los más mencionados son las cotizaciones de costos, los términos de referencia de bienes y servicios, los contratos, las valorizaciones, los cuadernos de obra y el expediente técnico, todo ello si se adecua su muestra con un lenguaje fácil de entender.

**9) ¿De qué manera se puede mejorar el control ciudadano sobre el adecuado uso de recursos en la ejecución de los proyectos de inversión sociales?**

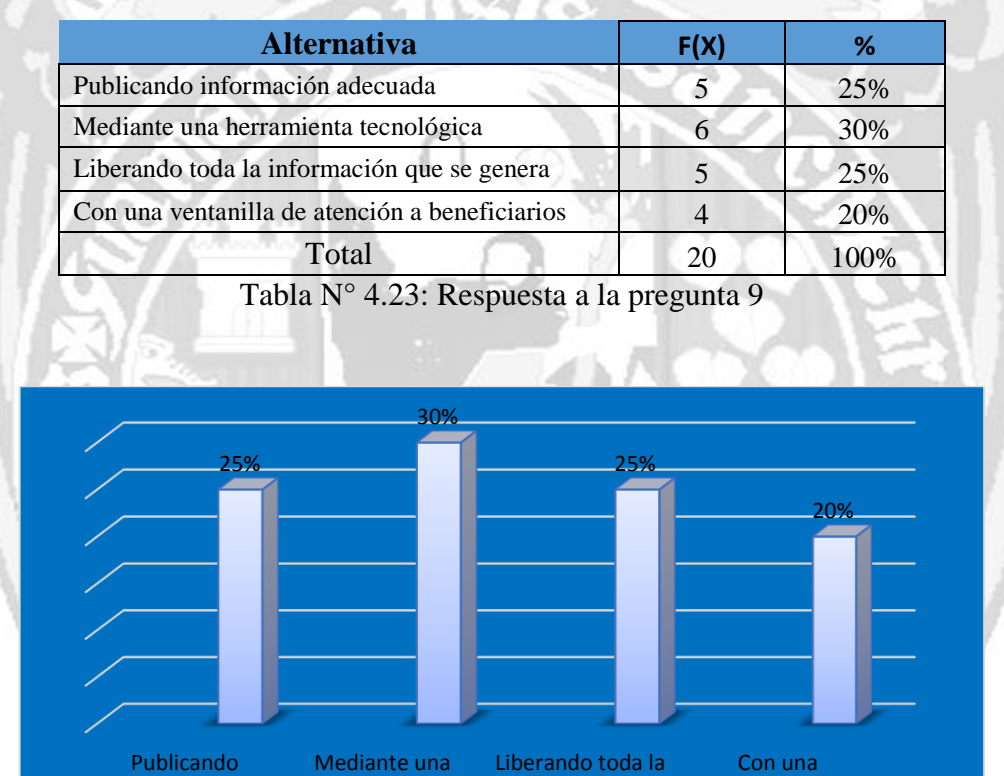

Gráfico N°4.23: gráfico a la pregunta 9

información que se genera

ventanilla de atención a beneficiarios

herramienta tecnologica

informacion adecuada

Del total de encuestados, el 29% define que es posible mejorar el control ciudadano publicando información adecuada, el 30% mediante una herramienta tecnológica, el 25% liberando toda la información y el 20% restante habilitando una ventanilla de atención al ciudadano, con lo que concluimos que la acción inmediata que se puede desarrollar y cuyo eficiencia está comprobada es la herramienta informática.

Con la información recopilada con el presente instrumento podemos afirmar que los procesos de transparencia que apoyan mejor a la ciudadanía en el acceso a la información son los cuadernos de obra, las cotizaciones y los cronogramas de ejecución, estos posibilitan con mayor eficacia brindar a la población visión y voz en la agenda gubernamental relacionado a los proyectos de inversión, publica.

# **4.2 PROCESO DE TRANSPARENCIA INFORMATIVA EN RELACIÓN AL SEGUIMIENTO DE PROYECTOS Y USO DE RECURSOS EQUIPO DE DESARROLLO**

Según el marco teórico sustentado en el apartado 2.3.4 del capítulo II correspondiente al proceso XP, es necesario conformar un equipo de trabajo cuyos roles están bien definidos, en este caso siendo una investigación académica, todo el proceso de construcción del software fue asumido por mi persona, teniendo que adaptarme a las necesidades que supone este proceso.

#### **DEFINIR EL CLIENTE**

En esta investigación el cliente está representado por la Gerencia de Desarrollo Social, lugar donde se usará la aplicación web en su fase de producción.

#### **4.2.1 FASE DE EXPLORACIÓN**

En esta fase obtenernos las historias de usuario, arquitectura inicial y el plan de alto nivel, que se muestran a continuación:

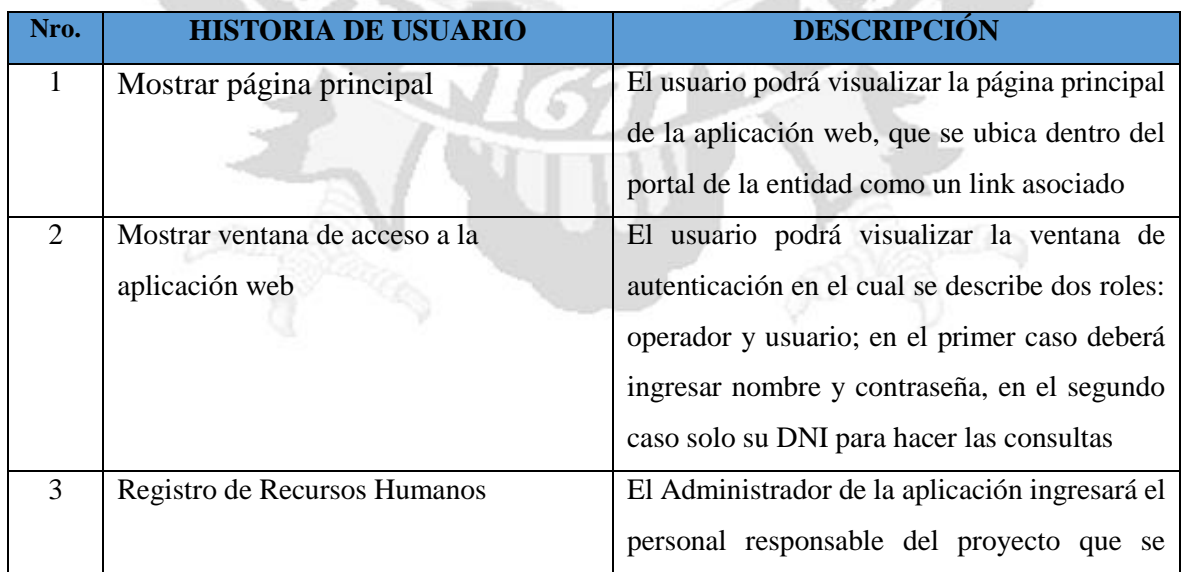

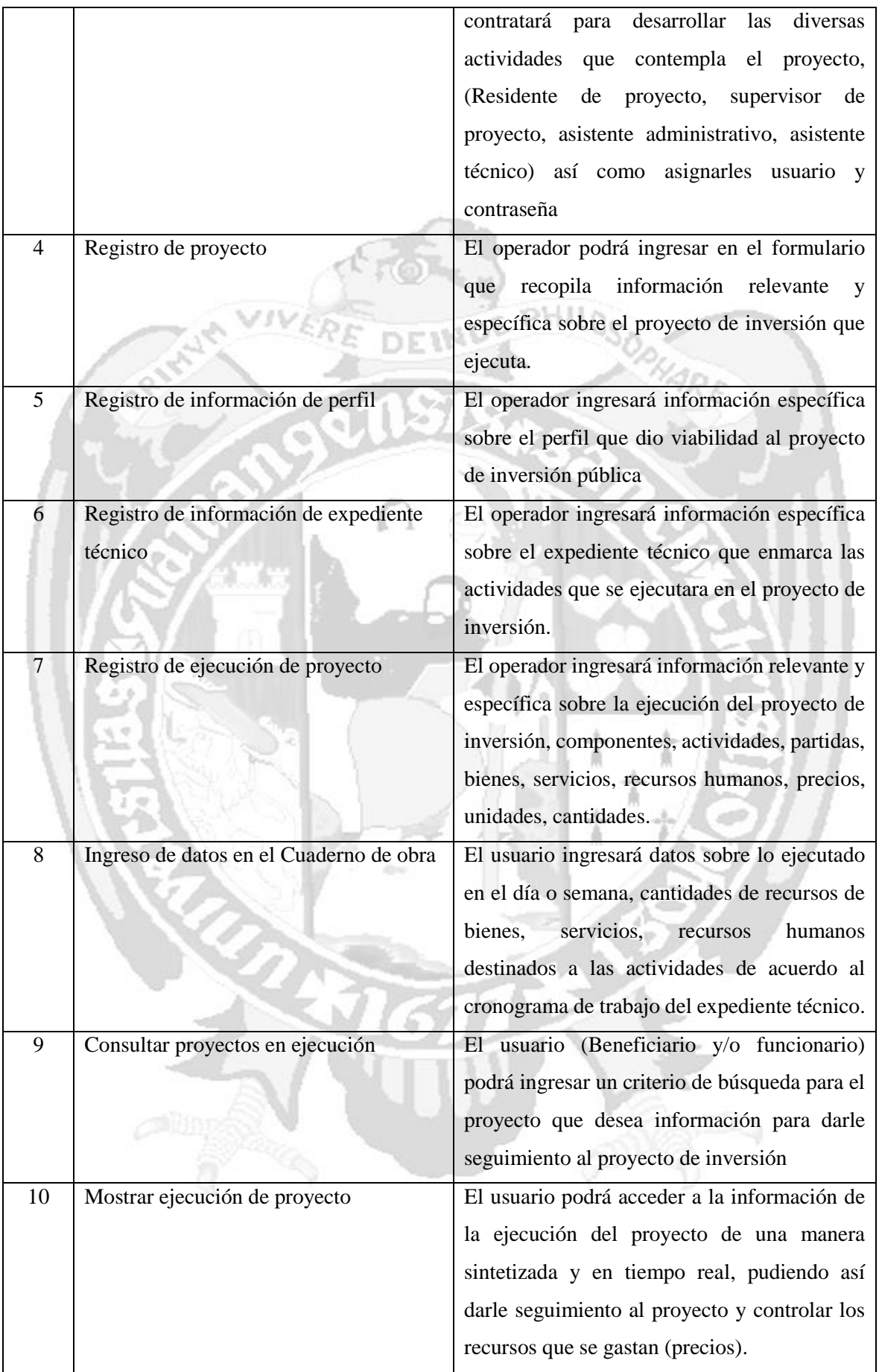

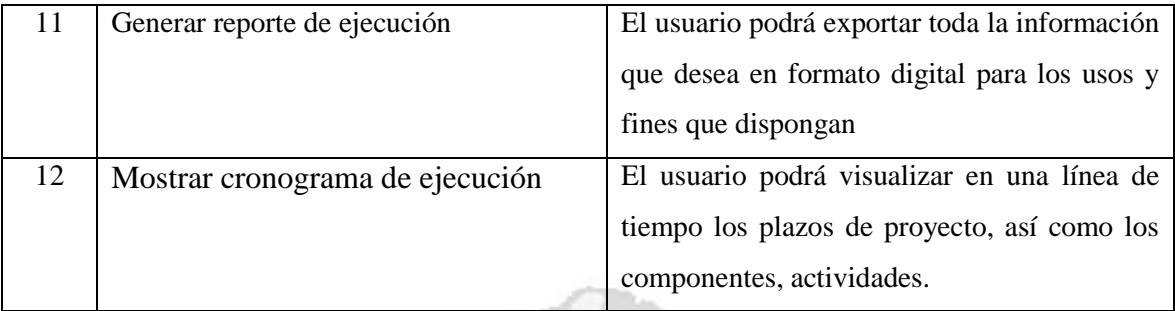

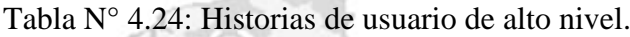

14 J J

# **A. ARQUITECTURA DEL SISTEMA**

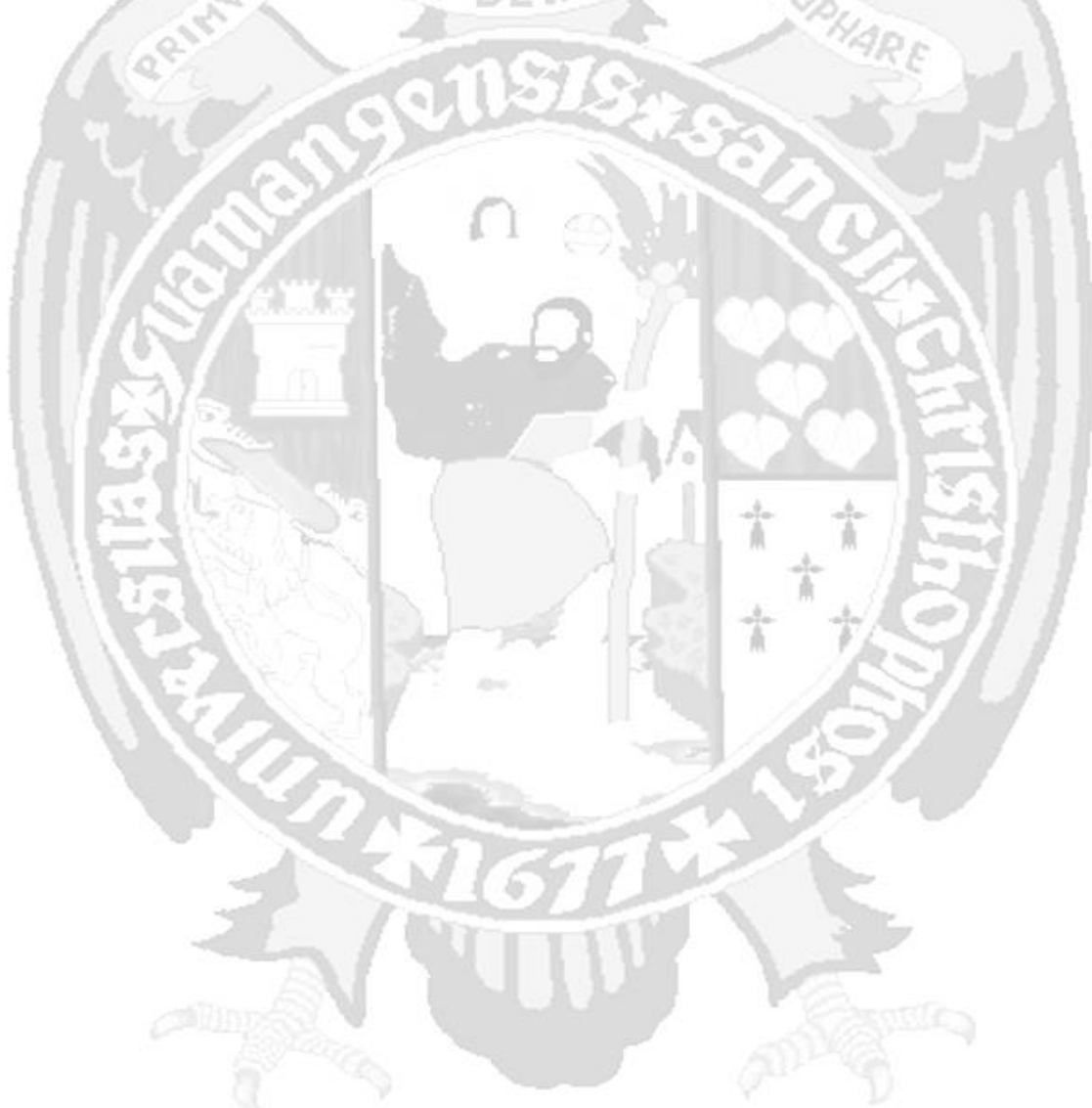

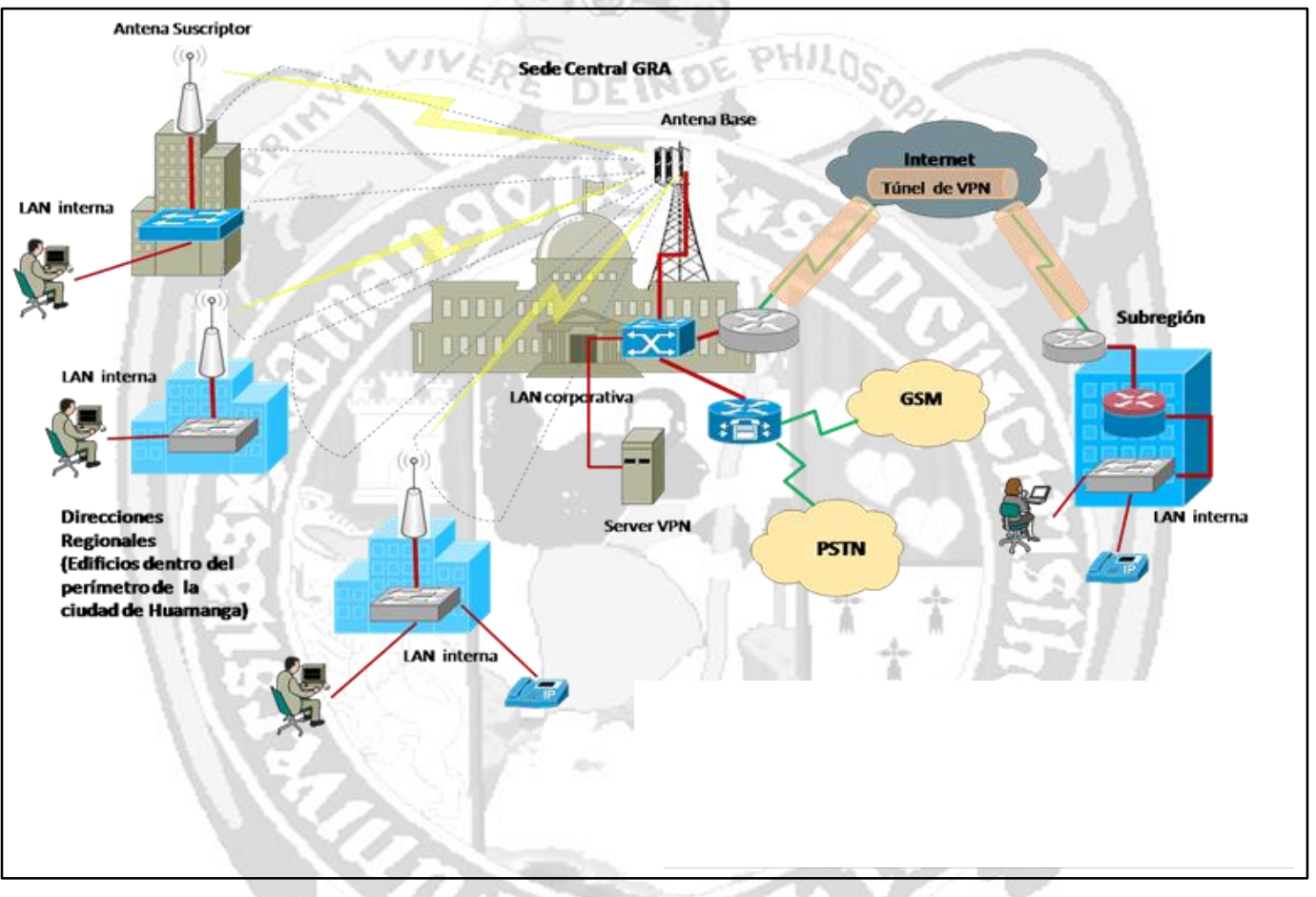

#### **ESTRUCTURA DE LA RED DEL GOBIERNO REGIONAL DE AYACUCHO**

Figura N° 4.1: Estructura de Red, Gobierno Regional de Ayacucho.

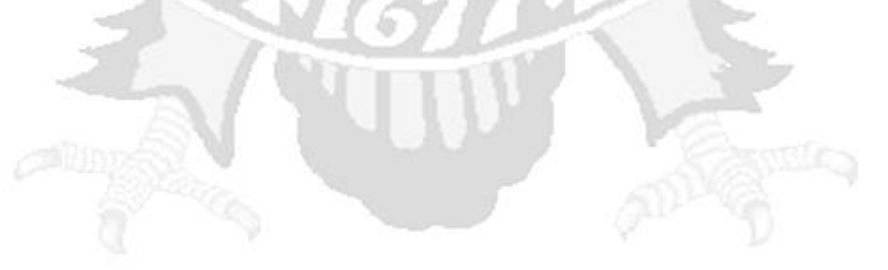

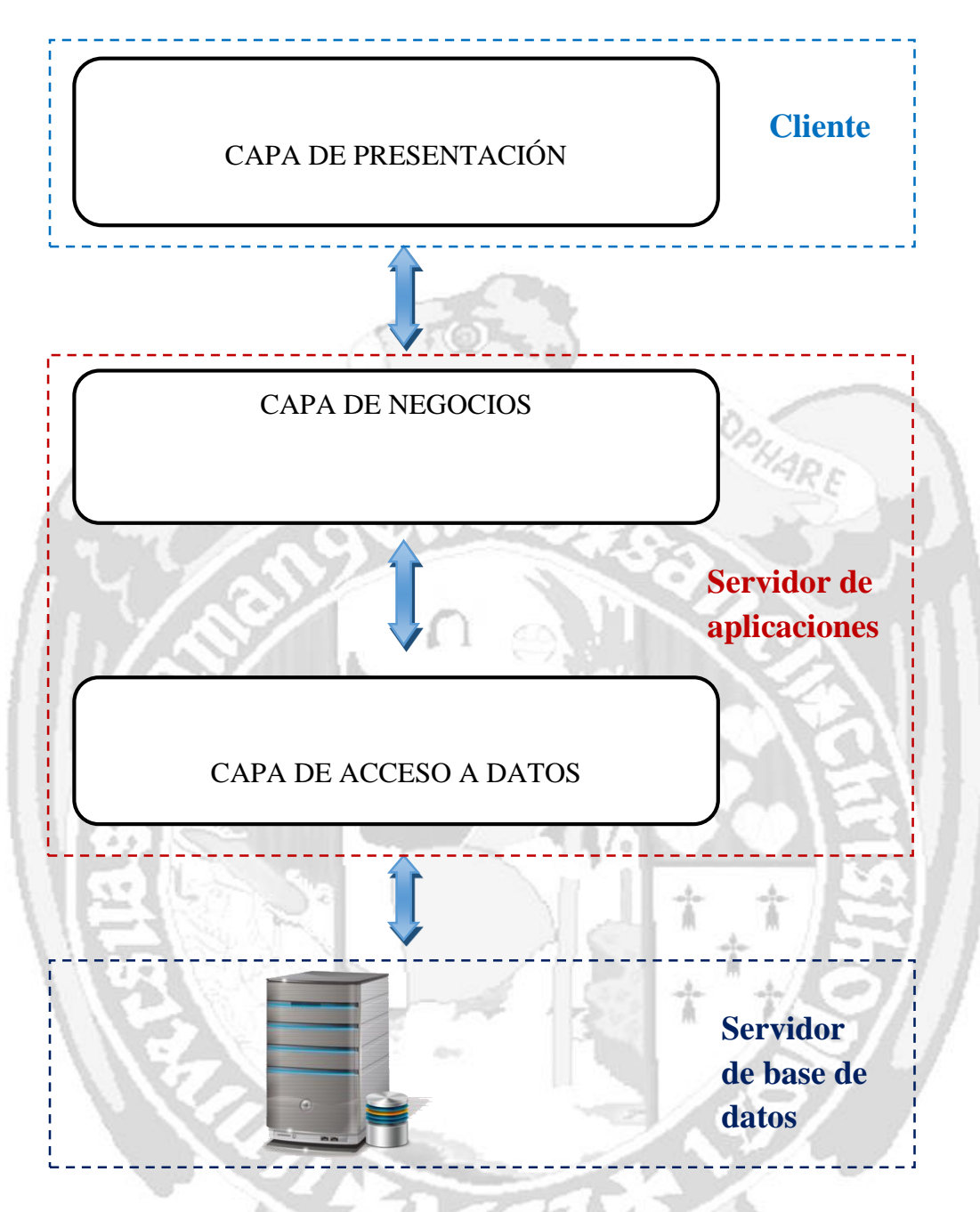

Figura N° 4.2: Arquitectura técnica inicial.

| Nro.           | <b>HISTORIA DE USUARIO</b>                         | <b>ESTIMACIÓN DE</b>   |
|----------------|----------------------------------------------------|------------------------|
|                |                                                    | <b>ESFUERZO</b> (Días) |
| 1              | Mostrar página principal                           | 5                      |
| $\overline{2}$ | Mostrar ventana de acceso a la aplicación web modo |                        |
|                | operador                                           |                        |
| 3              | Mostrar ventana de acceso a la aplicación web modo | 1                      |
|                | usuario                                            |                        |
| $\overline{4}$ | Registro de Recursos Humanos                       | $\overline{2}$         |
| 5              | Registro de proyecto                               | $\overline{2}$         |
| 6              | Registro de ejecución de proyecto                  | 5                      |
| 7              | Registro de meta                                   | 1                      |
| 8              | Ingreso de datos en el Cuaderno de obra            | 5                      |
| 9              | Consultar proyectos en ejecución                   | $\overline{2}$         |
| 10             | Mostrar ejecución de proyecto                      | 5                      |
| 11             | Generar reporte de ejecución                       | $\overline{2}$         |
| 12             | Mostrar Cronograma de ejecución                    | 3                      |
| <b>TOTAL</b>   |                                                    | 34 días                |

Tabla N° 4.25: Plan de alto nivel.

#### **4.2.2 FASE DE PLANIFICACIÓN**

En esta fase de planificación, obtendremos los siguientes artefactos: historias de usuario en detalle y el plan inicial de versión:

#### **A ESCRIBIR Y ESTIMAR HISTORIAS DE USUARIO.**

Antes de construir las historias de usuario debe considerar lo siguiente:

- a. Prioridad en negocio; las historias se van a priorizar como sigue: 1 representara una prioridad baja, 2 representa una prioridad mediana y 3 representa una prioridad alta.
- b. Riesgo en desarrollo; los riesgos se asignarán como sigue: 1 que no significa mucho riesgo y 2 que si tiene riesgo.
- c. Puntos estimados; 1 punto es un día ideal de desarrollo (sin interrupciones).

#### **B. HISTORIAS DE USUARIO**

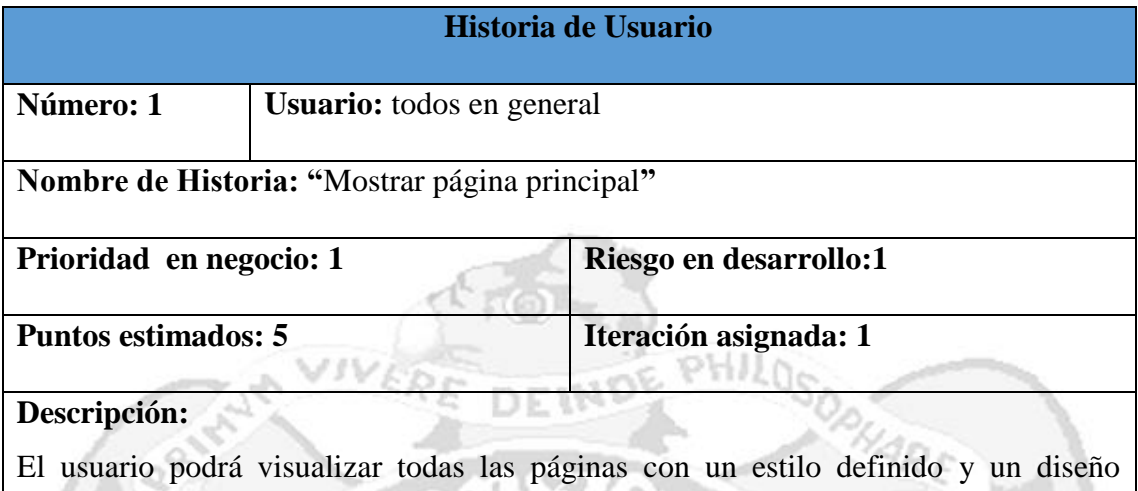

amigable.

Tabla N° 4.26: Historia de usuario "Mostrar página principal".

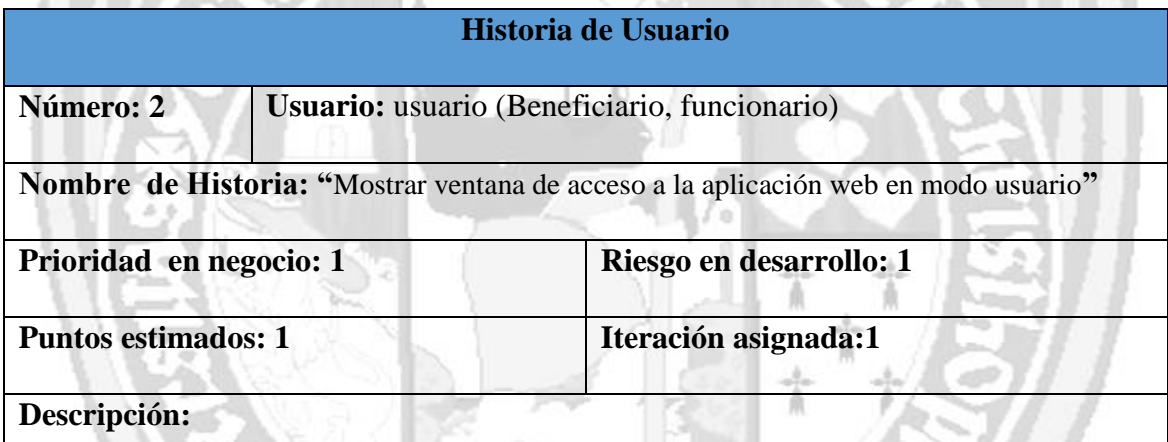

El usuario podrá visualizar la ventana principal de la aplicación para acceder tendrá que elegir el rol que le corresponde, para el cual la aplicación desplegará el campo de DNI para que una vez ingresado por el usuario pueda acceder a la aplicación.

Tabla N° 4.27: Historia de usuario **"**Mostrar ventana de acceso a la aplicación web,

modo usuario**".**

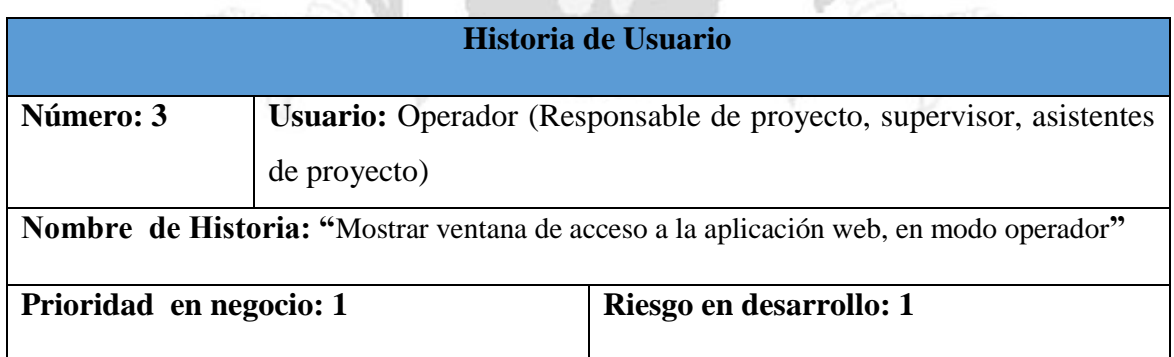

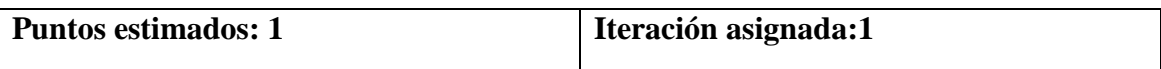

#### **Descripción:**

El usuario podrá visualizar la ventana de ingreso en modo operador, para el cual la aplicación desplegara los campos de usuario y contraseña, una vez validados podrá ingresar al aplicativo

Tabla N° 4.28: Historia de usuario "Mostrar ventana de acceso a la aplicación web, en

modo operador".

- -

 $PHIIA$ 

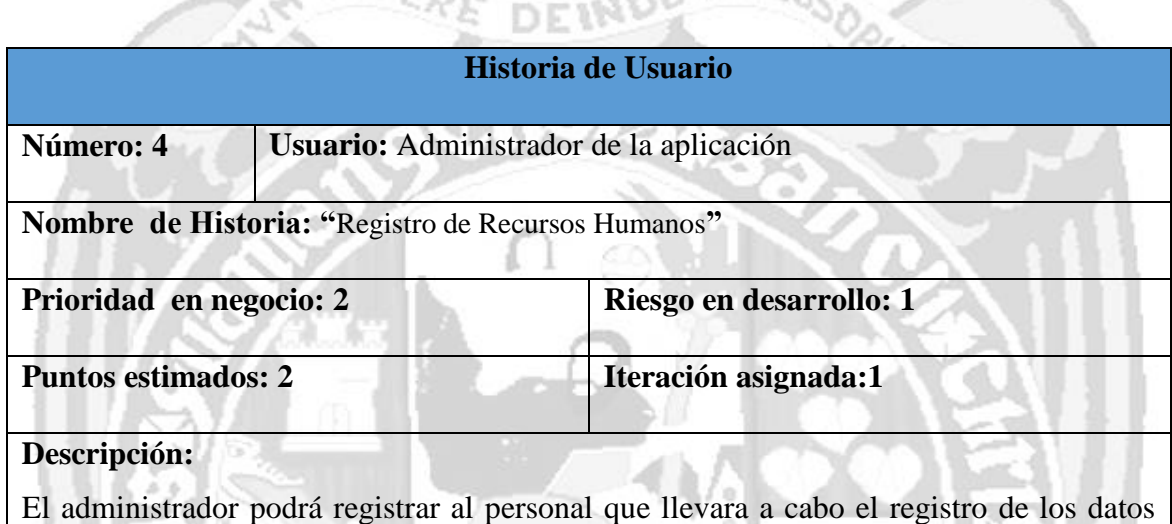

sobre la ejecución del proyecto, ingresando datos relevantes de los operadores del proyecto (Residente de proyecto, Supervisor de proyecto, Asistente administrativo y asistente técnico) además de asignarle un usuario y contraseña.

Tabla N° 4.29: Historia de usuario **"**Registro de Recursos Humanos**".**

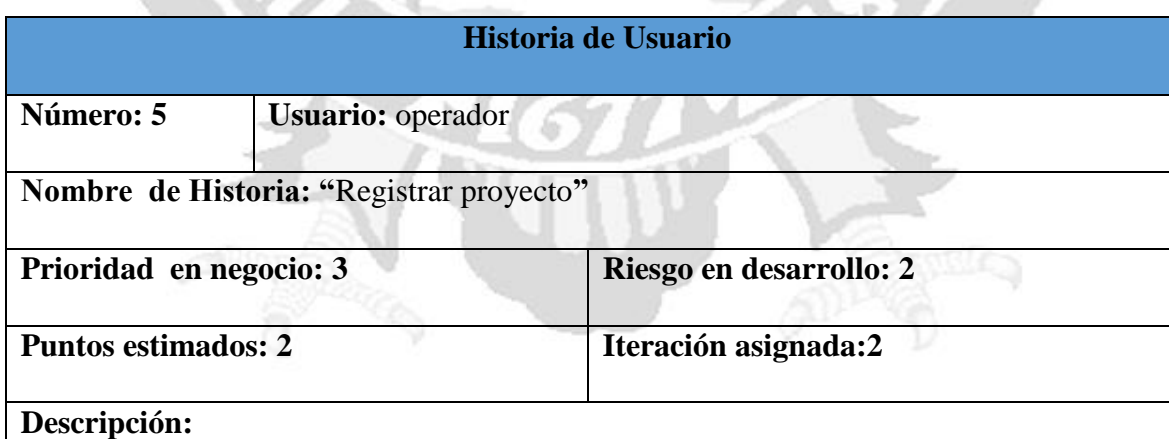

El operador del proyecto (Residente, supervisor, asistentes) ingresa en el formato de registro todos los datos relevantes del proyecto de inversión (nombre, código SNIP, ubigeo, objetivos, responsabilidad funcional, Beneficiarios, unidad formuladora, unidad

ejecutora, registro del perfil, registro de expediente técnico, alineación con políticas regionales, y luego procede a guardar todo lo ingresado en la base de datos.

### Tabla N° 4.30: Historia de usuario "Registrar proyecto".

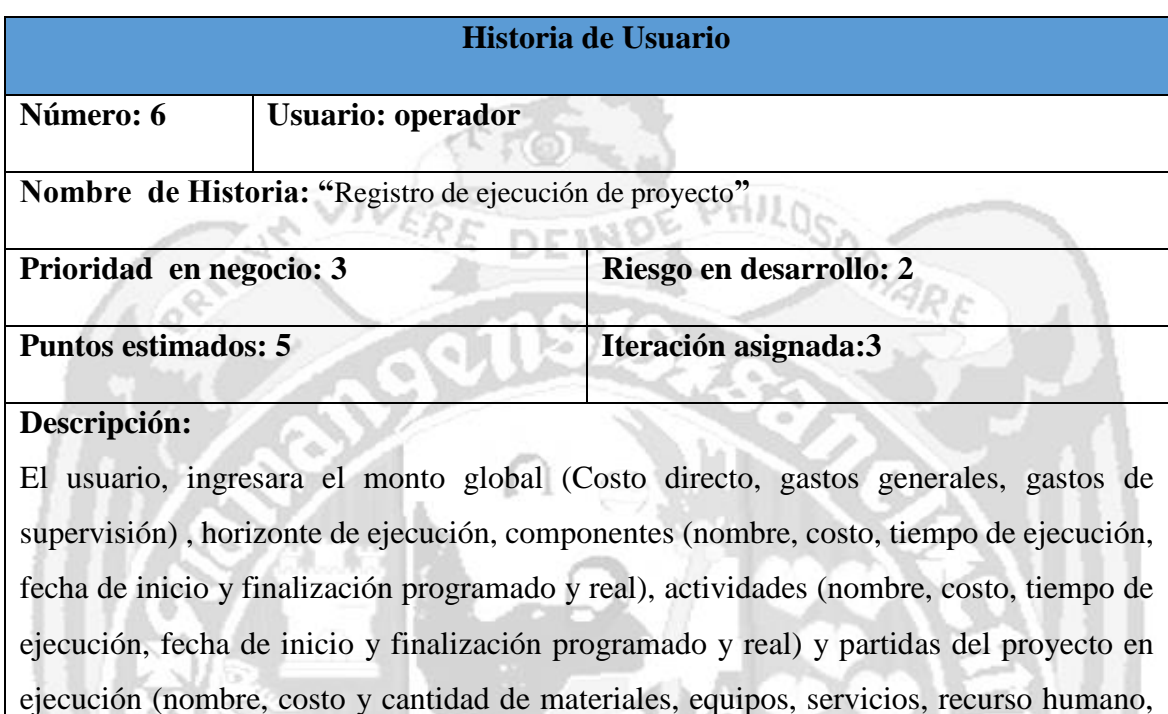

fecha de inicio y finalización programado y real), y guardarlos todos en una base de datos para su posterior procesamiento.

Tabla N° 4.31: Historia de usuario **"**Mostrar inmunizaciones de gestante**".**

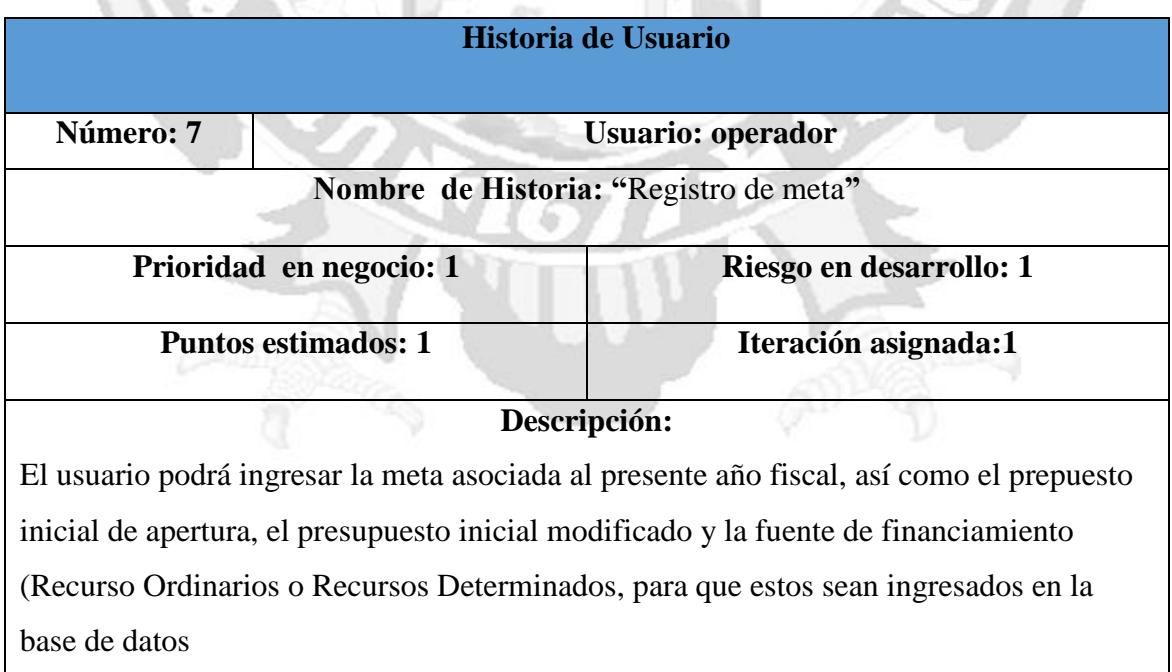

Tabla N° 4.32: Historia de usuario **"**Registro de meta**".**

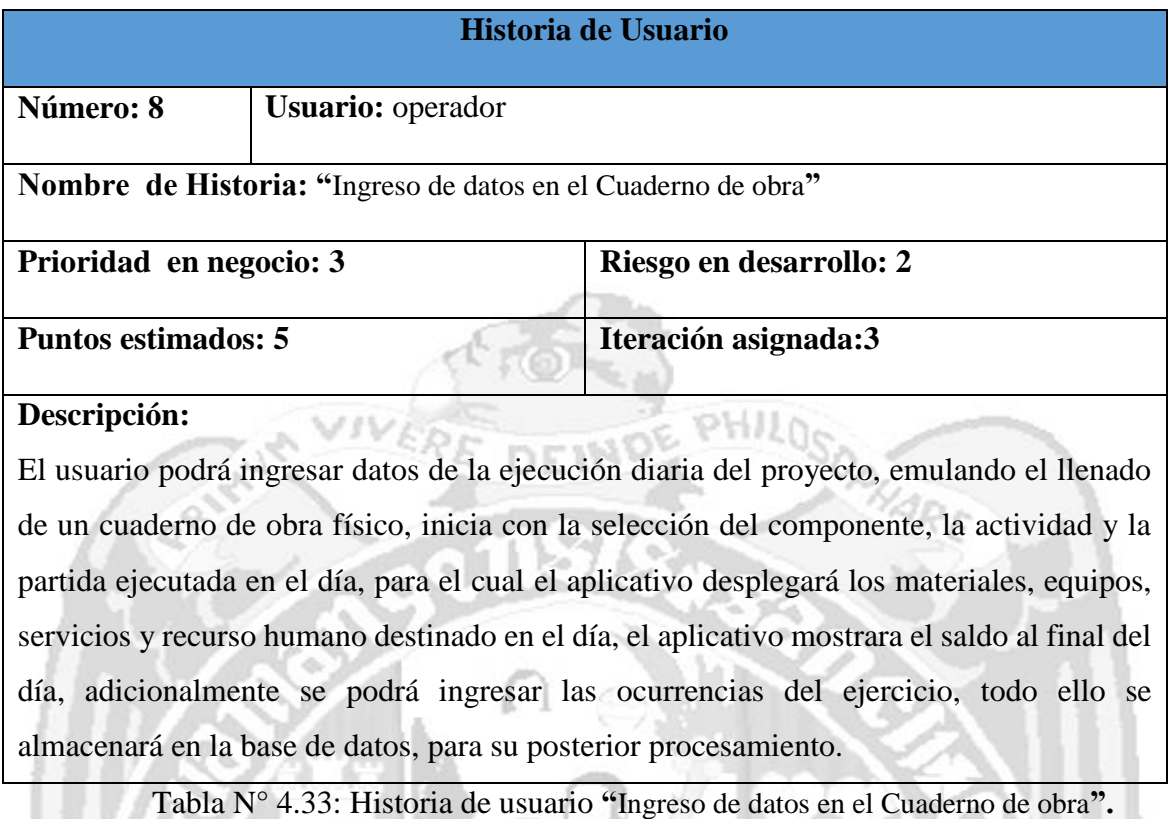

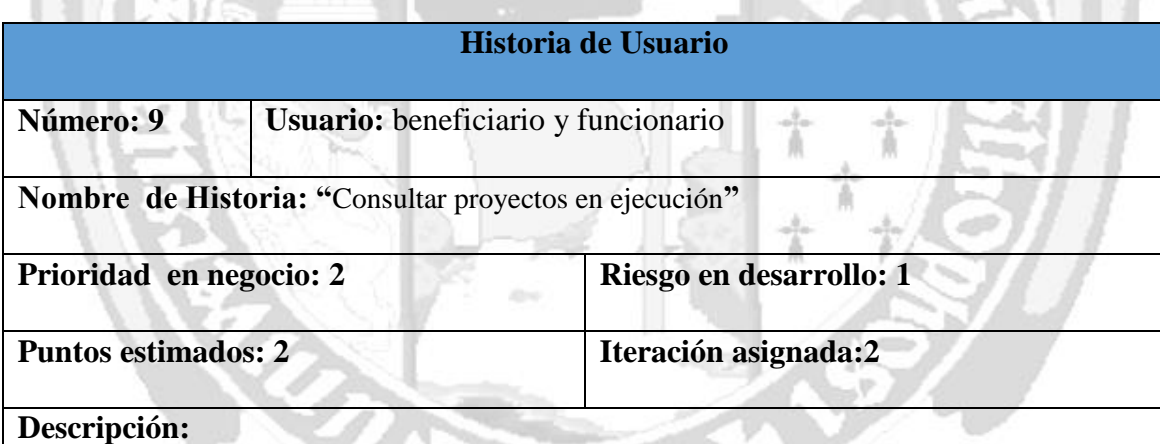

El usuario podrá seleccionar en la ventana de consulta el proyecto que desea acceder a la información, por ello deberá seleccionar el criterio de búsqueda por código SNIP, por nombre, o ubigeo de la intervención, o listar todos los proyectos para que lo busque manualmente, el aplicativo desplegará la información solicitada buscando en la base de datos.

Tabla N° 4.34: Historia de usuario "Mostrar proyectos en ejecución por selección".

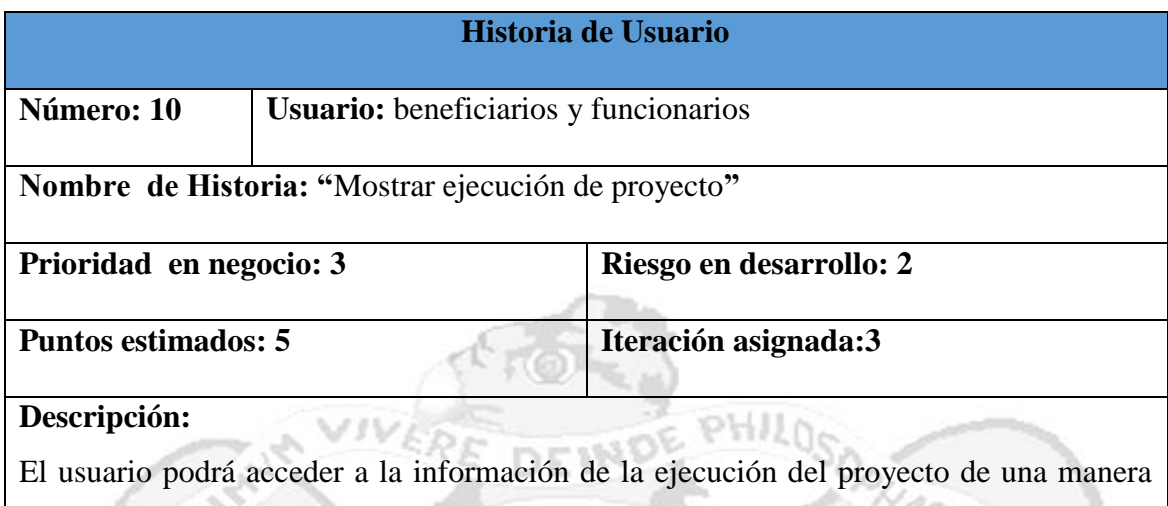

sintetizada y didáctica pudiendo así darle seguimiento al proyecto y controlar los recursos que se gastan (precios).

Tabla N° 4.35: Historia de usuario **"**Mostrar ejecución de proyecto**".**

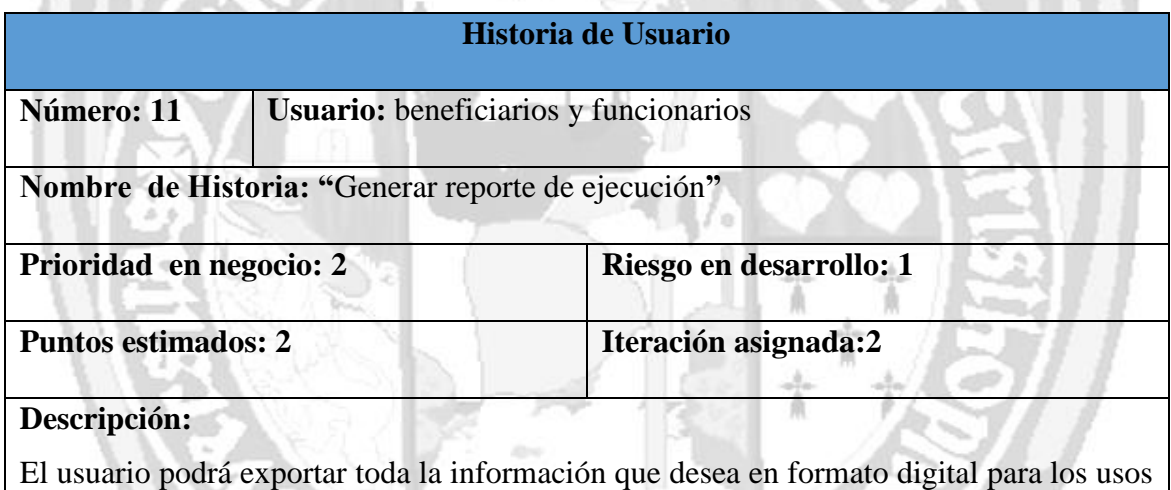

y fines que dispongan.

Tabla N° 4.36: Historia de usuario **"**Generar reporte de ejecución**".**

w

4. . .

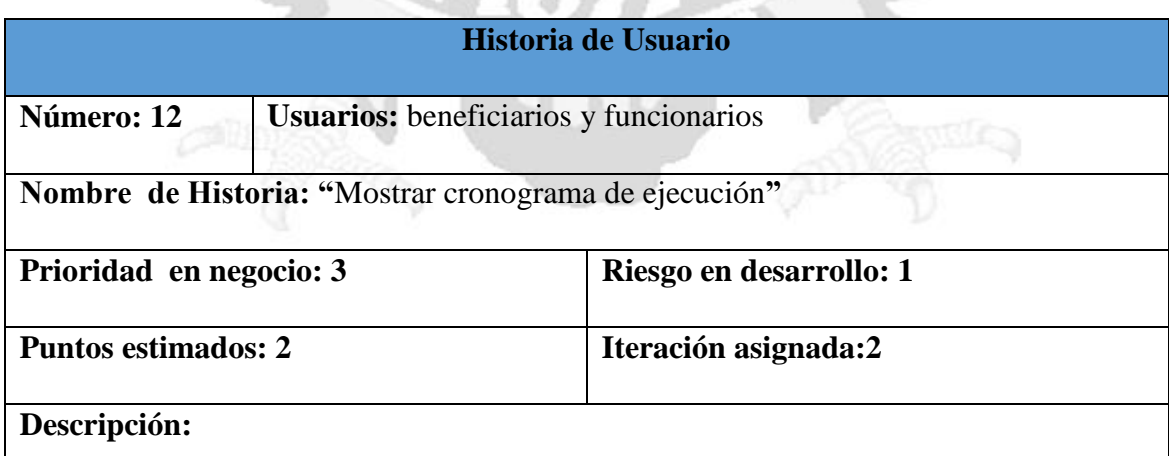

C. C.

кł

El usuario podrá visualizar el cronograma de ejecución física y financiera actualizado al día de búsqueda del acceso al sistema.

Tabla N° 4.37: Historia de usuario **"**Mostrar cronograma de ejecución**".**

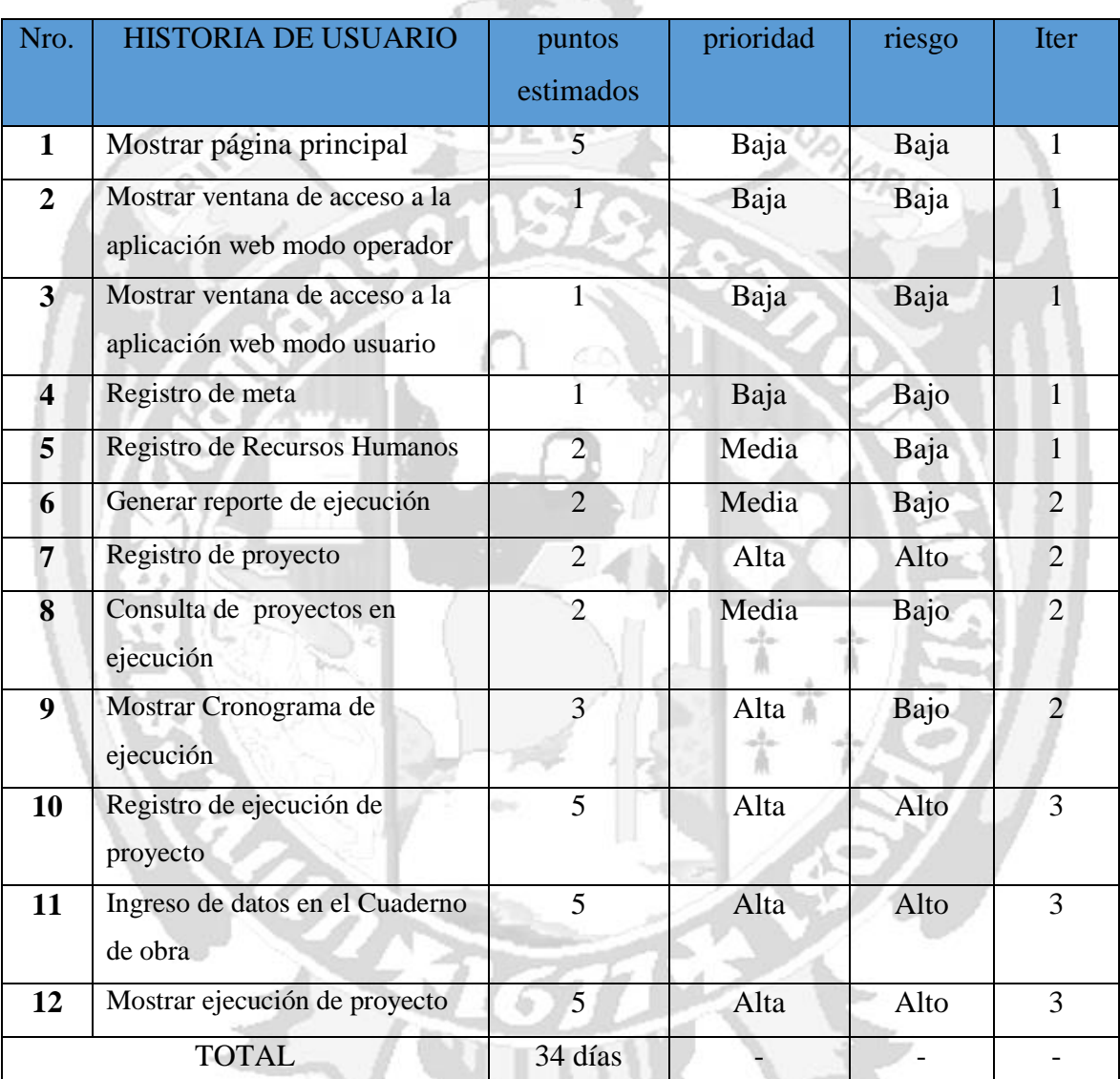

#### **C. ORDENAR HISTORIAS DE USUARIO**

Tabla N° 4.38: Esfuerzo y prioridades.

### **D. ESCRIBIR PLAN INICIAL DE ENTREGAS**

Con todo lo anterior se puede desarrollar el plan inicial de entrega, la siguiente tabla muestra este plan:

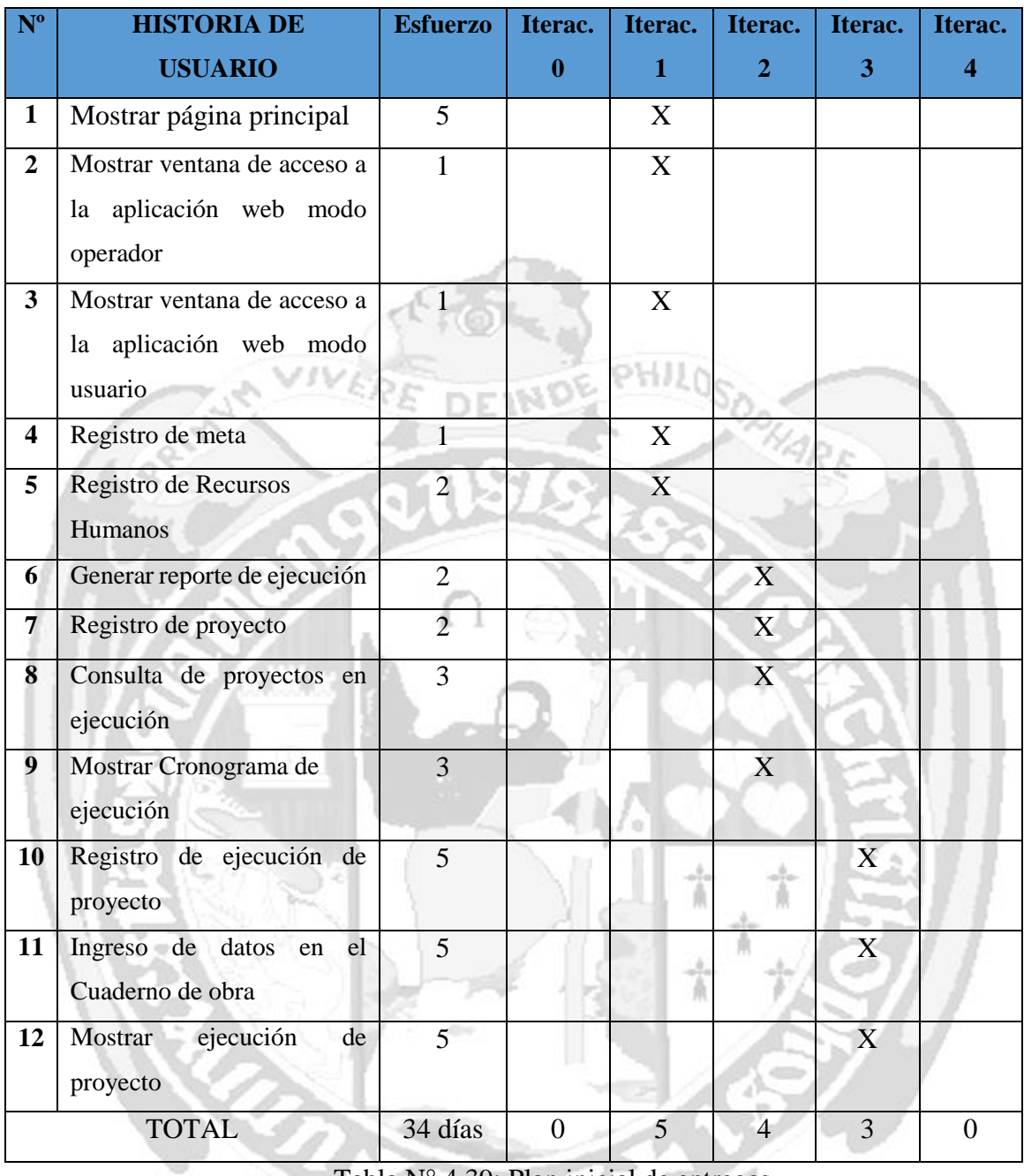

#### Tabla N° 4.39: Plan inicial de entregas.

#### **4.2.3 FASE DE ITERACIÓN**

Según el procedimiento desarrollado en el apartado 3.6.5 del capítulo III, para el proceso de desarrollo de la programación extrema, descrito en el capítulo II, titulo 2.3.4, obtendremos los siguientes artefactos o entregables: Tareas de ingeniería, casos de prueba de aceptación, GUI, tarjetas CRC, base de datos física, código fuente para clases, pruebas unitarias, reporte de pruebas unitarias, reporte de pruebas de aceptación, reporte de rastreo.

### **A. ARQUITECTURA TÉCNICA**

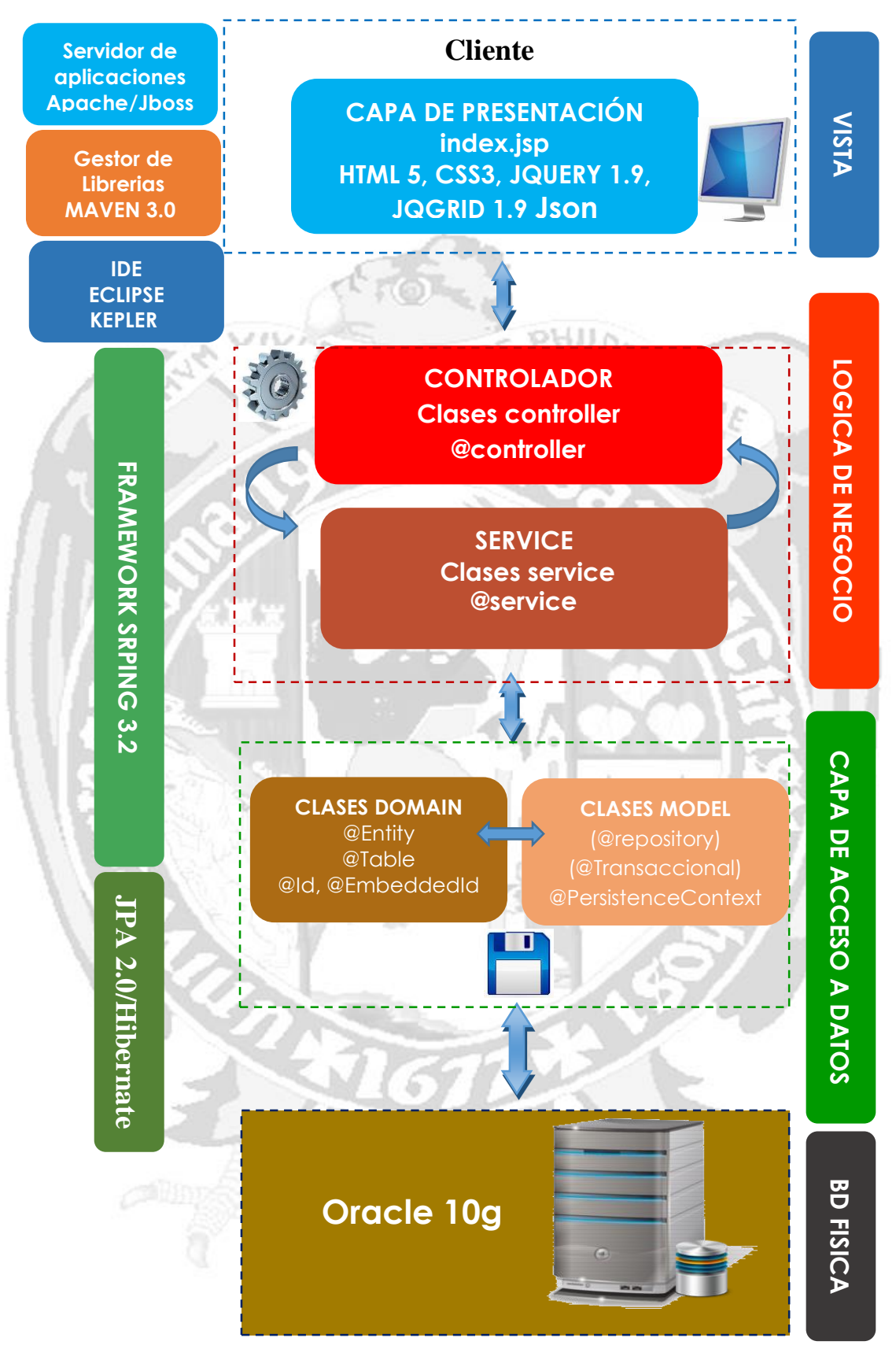

Figura N° 4.3: Arquitectura técnica final.

# **B. PLANIFICAR LA ITERACIÓN**

# **ESCRIBIR TAREAS DE INGENIERÍA**

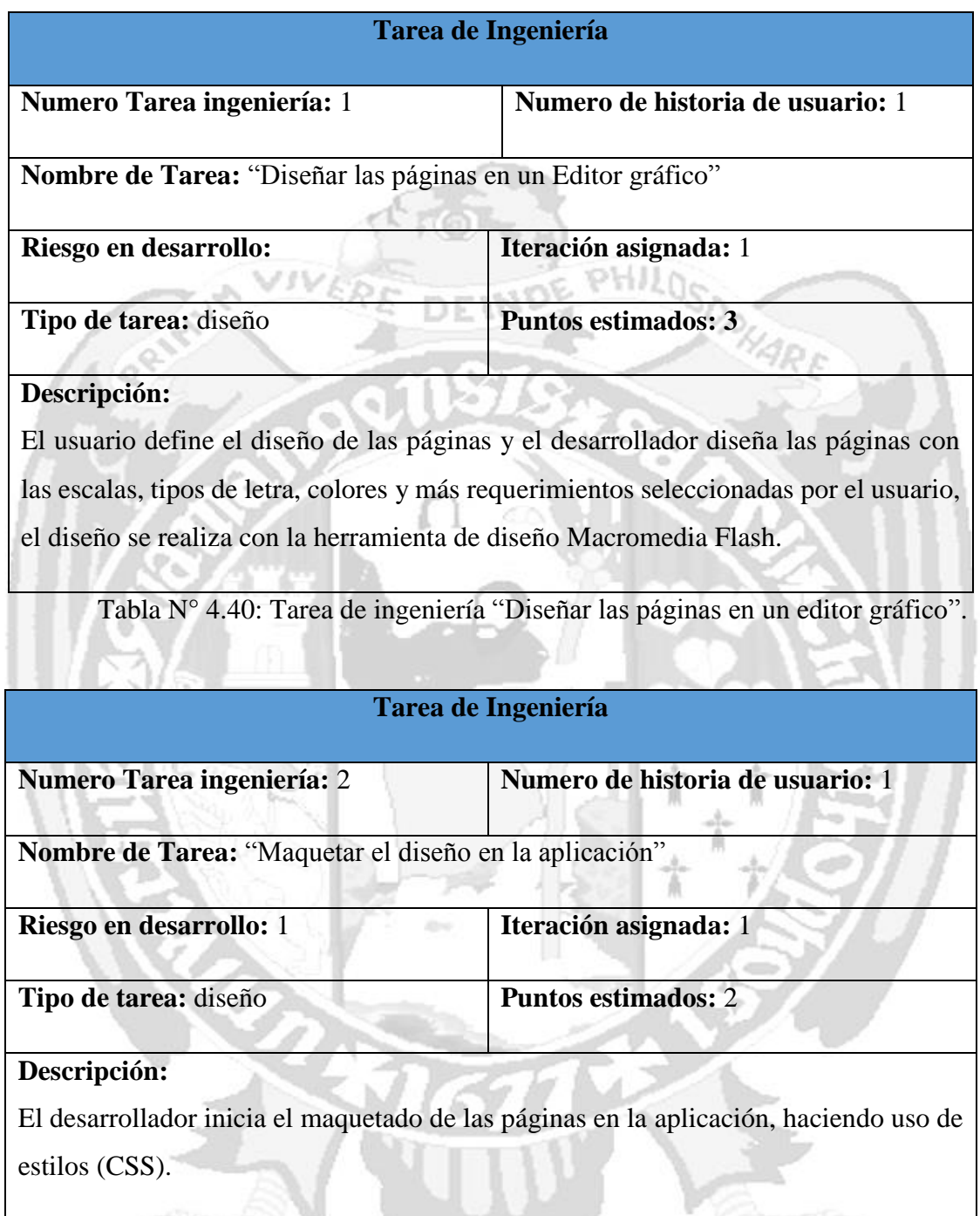

Tarea N° 4.41: Tarea de ingeniería "Maquetar el diseño en la aplicación".

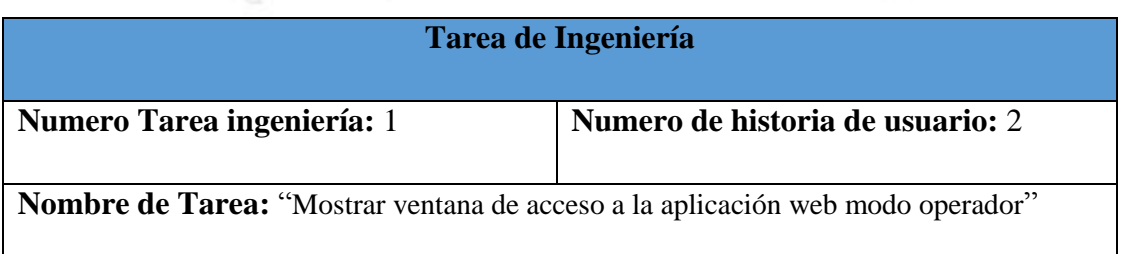

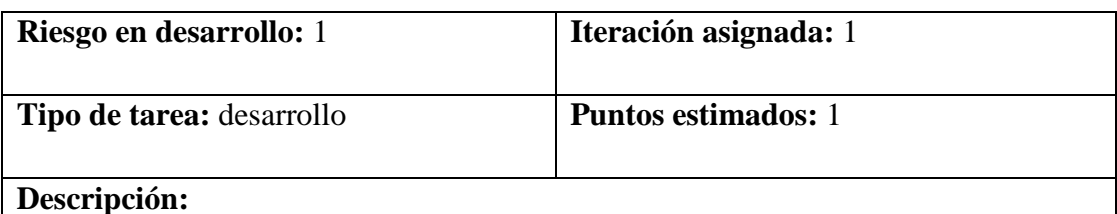

El usuario (operador) elige la opción ingresar como operador, para el cual la aplicación despliega los campos de usuario y contraseña, se ingresa los datos y se coteja con la base de datos, a continuación si es correcto la aplicación muestra la página principal de la aplicación en modo operador.

Tabla N° 4.42: Tarea de ingeniería "Mostrar ventana de acceso a la aplicación web

modo operador"

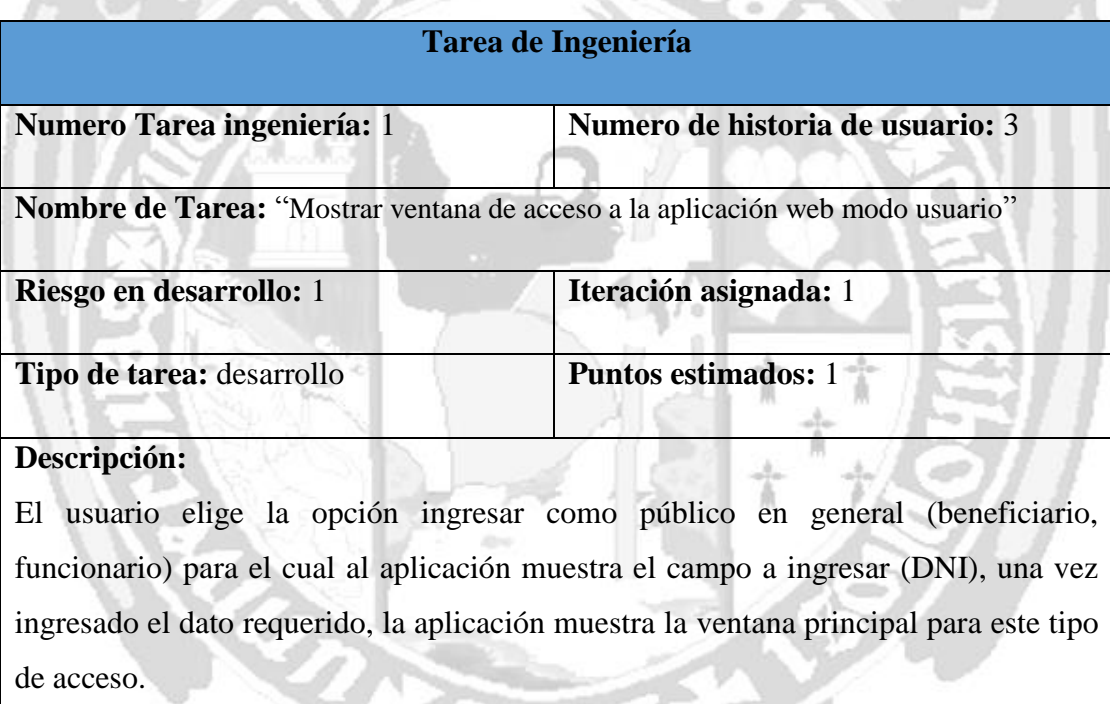

Tarea N° 4.43: Tarea de ingeniería "Mostrar ventana de acceso a la aplicación web modo usuario".

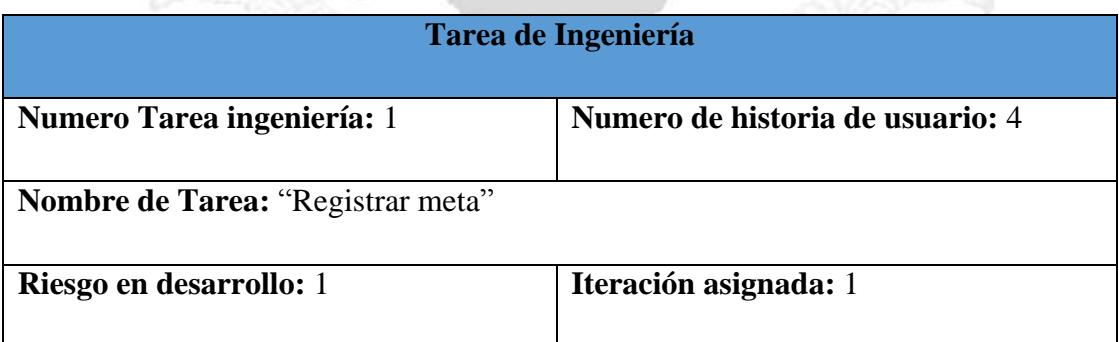

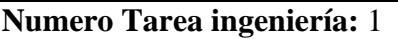

#### **Descripción:**

El usuario (operador) una vez concluido el registro de ejecución de proyecto hace clic en guardar, a continuación la aplicación le muestra la ventana de registrar meta, para el cual se visualiza los campos de (numero meta, PIA, PIM, tipo de recursos y el año fiscal), una vez ingresado los datos, el usuario procede a guardar los datos que se almacenan en una base de datos., a continuación el aplicativo nos dirige a la ventana principal. **DE 1N** 

Tabla N° 4.44: Tarea de ingeniería "Registrar meta".

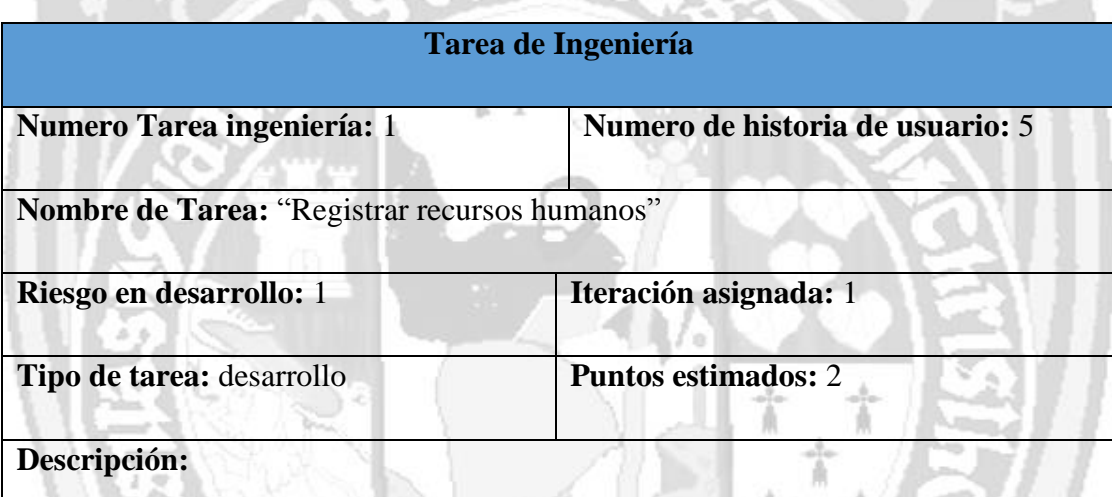

El Administrador de la aplicación web, ingresa los datos de los responsables del proyecto (nombre, grado de estudios, profesión, colegiatura, función, proyecto asignado, tipo de contrato, inicio de labores, honorarios, observaciones y le asigna un usuario y contraseña, a continuación guarda los datos.

Tabla N° 4.45: Tarea de ingeniería "Registrar recursos humanos".

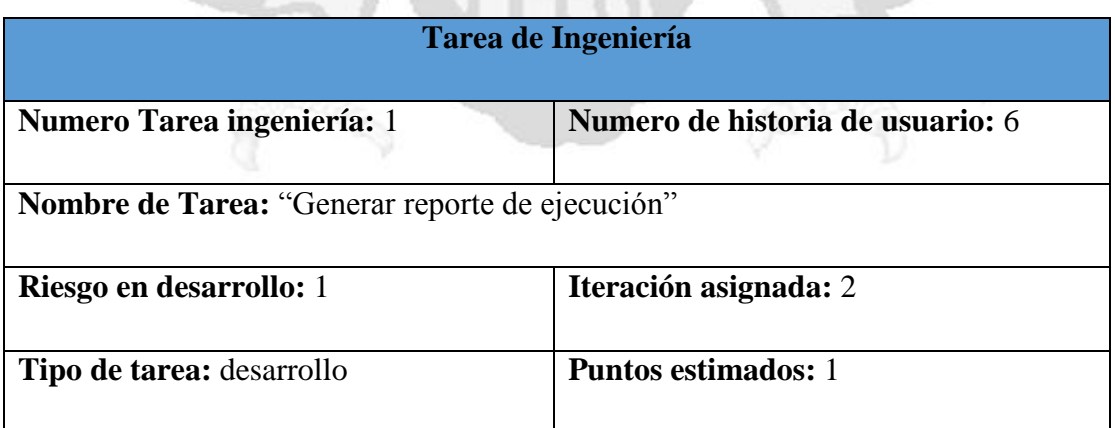

#### **Descripción:**

El usuario (general) una vez que seleccionó el proyecto que desea monitorear, selecciona generar reporte, el aplicativo, carga una síntesis de los datos y los muestra en la hoja de reporte.

Tabla N° 4.46: Tarea "Generar reporte de ejecución".

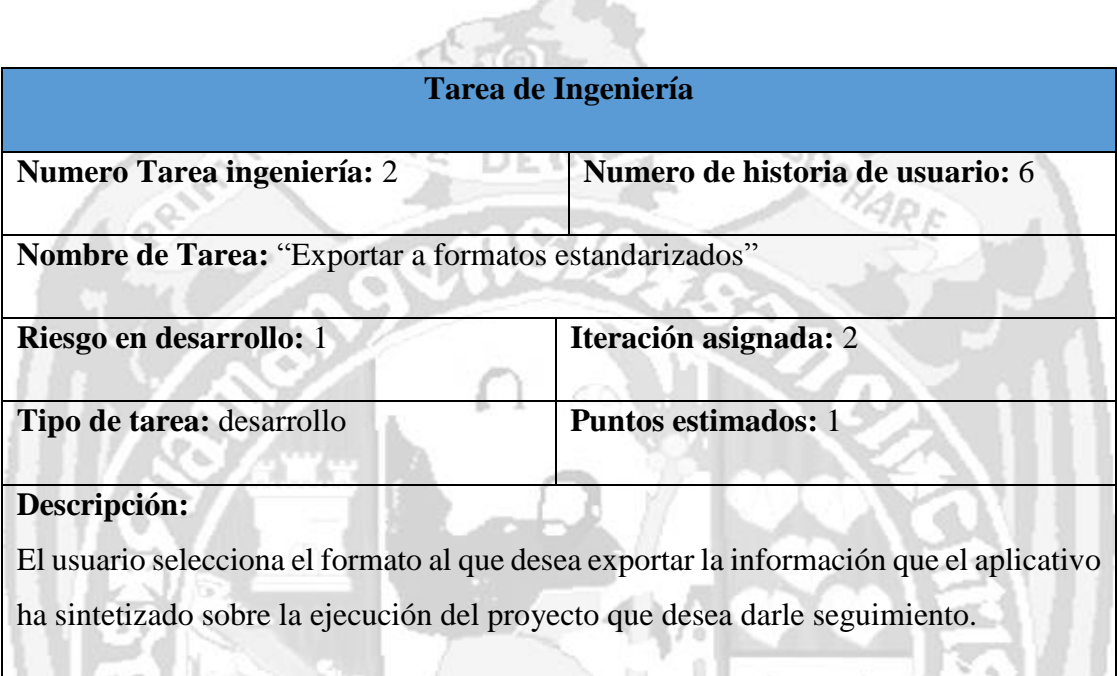

Tabla N° 4.47: Tarea de ingeniería "Exportar a formatos estandarizados".

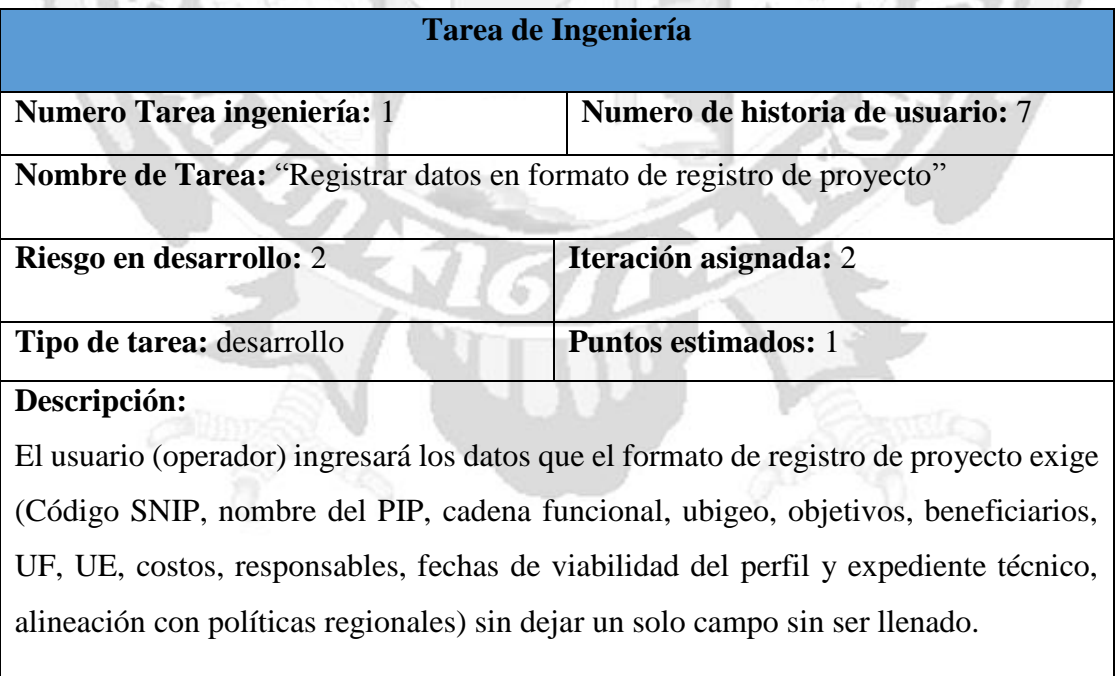

Tabla N° 4.48: Tarea de ingeniería "Registrar datos en formato de registro de proyecto".

# **Tarea de Ingeniería Numero Tarea ingeniería:** 2 **Numero de historia de usuario:** 7 **Nombre de Tarea:** "Validar información de formato registro de proyecto" **Riesgo en desarrollo:** 2 **Iteración asignada:** 2 **Tipo de tarea:** desarrollo **Puntos estimados:** 1 **Descripción:** El usuario una vez terminado de registrar todos los datos, guarda toda la información,

el aplicativo, procede a validar toda la información (pertinencia y existencia de datos), una vez terminado, se ingresa en la base de datos.

Tabla N° 4.49: Tarea de ingeniería "Validar información de formato registro de proyecto".

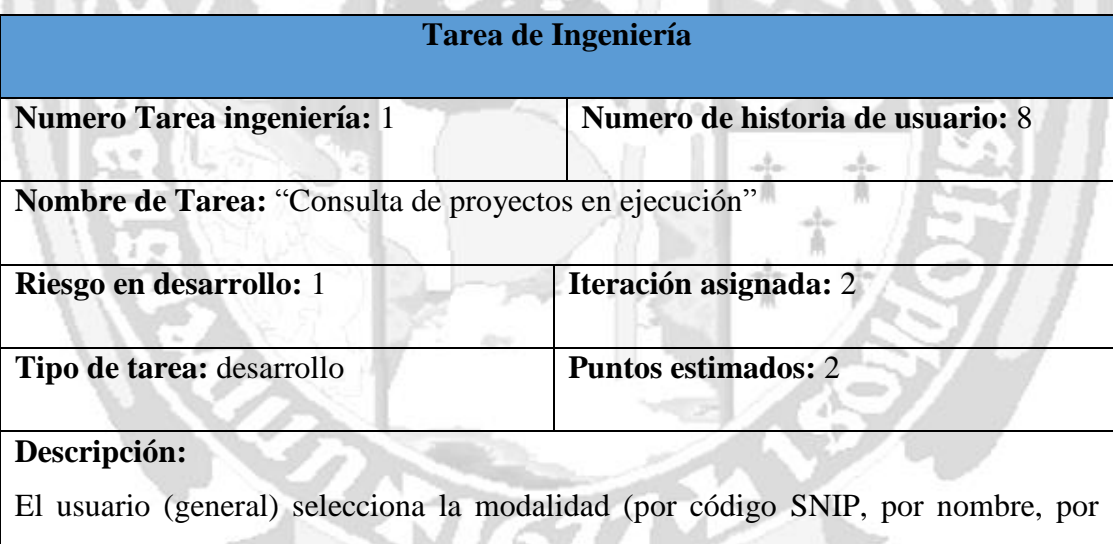

ubicación) para buscar el proyecto que desea consultar, o listar todos los proyectos que la entidad ejecuta, la aplicación muestra el resultado en la ventana de resultado.

Tabla N° 4.50: Tarea de ingeniería "Mostrar opciones de consulta de los proyectos en ejecución".

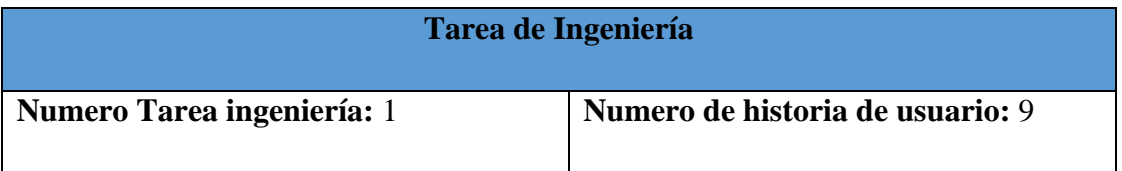

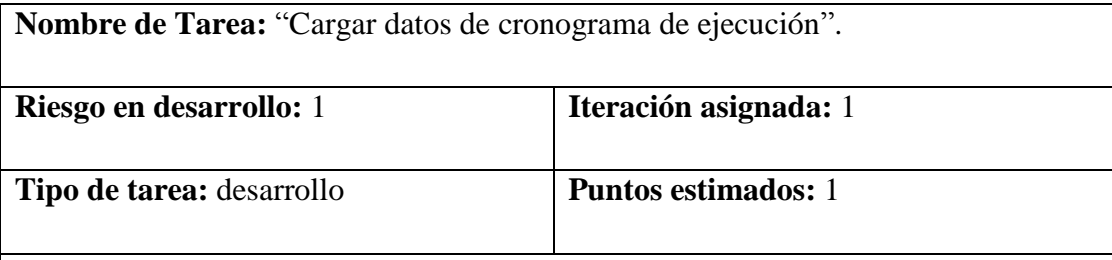

#### **Descripción:**

El usuario (general) selecciona la opción mostrar cronograma de ejecución, el aplicativo carga los datos sobre los plazos del proyecto (fecha de inicio programado, fecha de inicio efectiva, tiempo ejecución programado, fecha de finalización programado y estimado) y de acuerdo al dato ingresado en el cuaderno de obra.

Tabla N° 4.51: Tarea de ingeniería "Cargar datos de cronograma de ejecución". S.

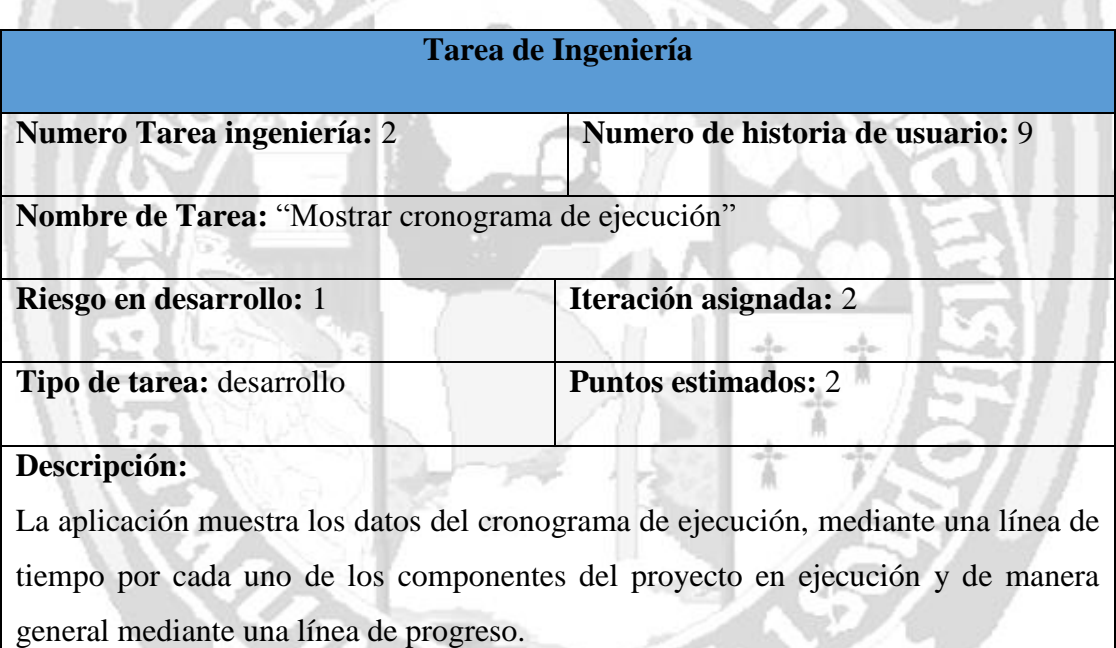

Tabla N° 4.52: Tarea de ingeniería "Mostrar cronograma de ejecución".

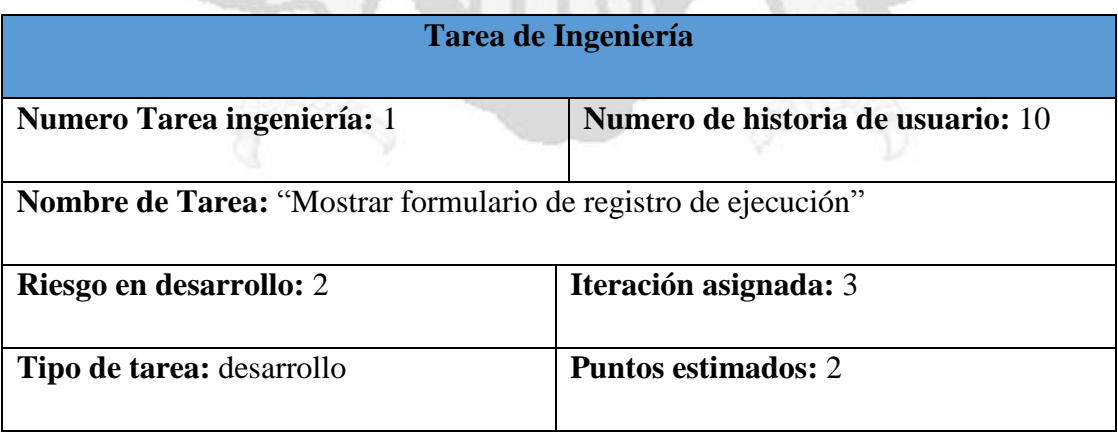

 $\mathbf{r}$ 

#### **Descripción:**

El usuario (operador) ingresa los datos para la ejecución del proyecto (costos directo, gastos generales. gastos de supervisión, monto total), horizonte de ejecución, una vez desarrollado ello, guarda los datos.

**TANK AND THE REAL** 

K

Tabla N° 4.53: Tarea de ingeniería "Mostrar formulario de registro de ejecución".

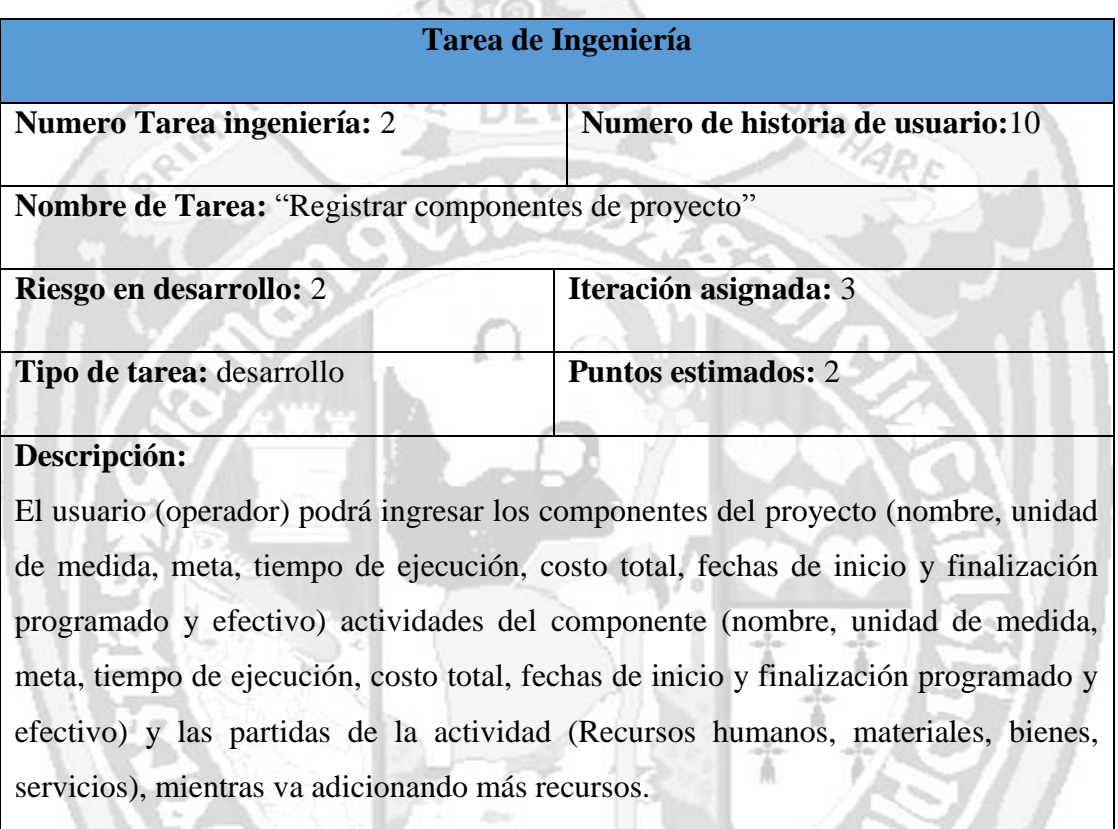

Tabla N° 4.54: Tarea de ingeniería "Registrar componentes de proyecto".

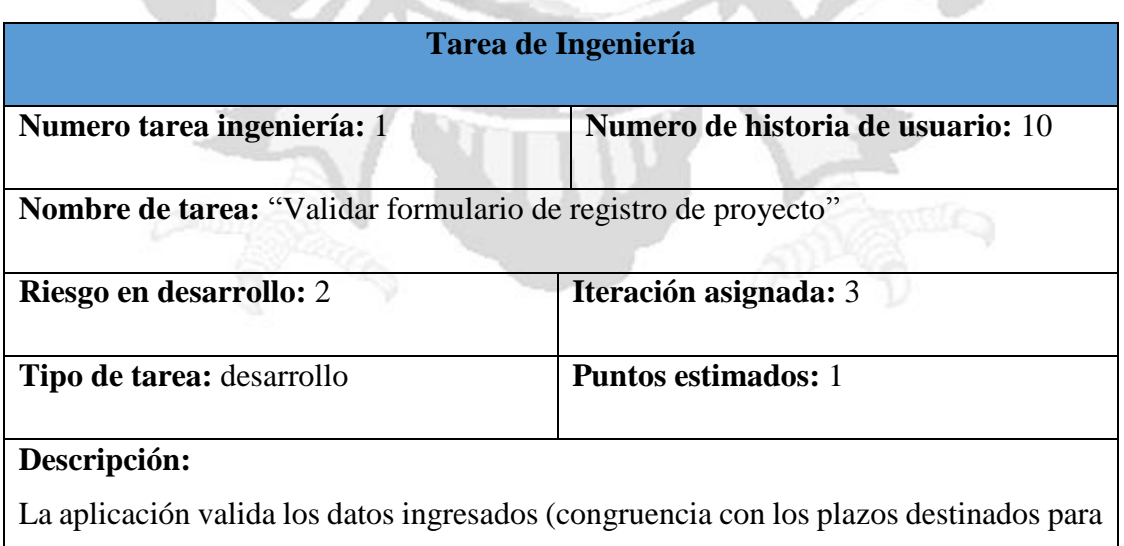

los componentes y actividades, existencia de campos vacíos) por el usuario, y se registra en la base de datos, la aplicación muestra una ventana que informa que todo el proceso de registro ha concluido satisfactoriamente.

> Tabla N° 4.55: Tarea de ingeniería "Validar formulario de registro de proyecto".

#### **Tarea de Ingeniería**

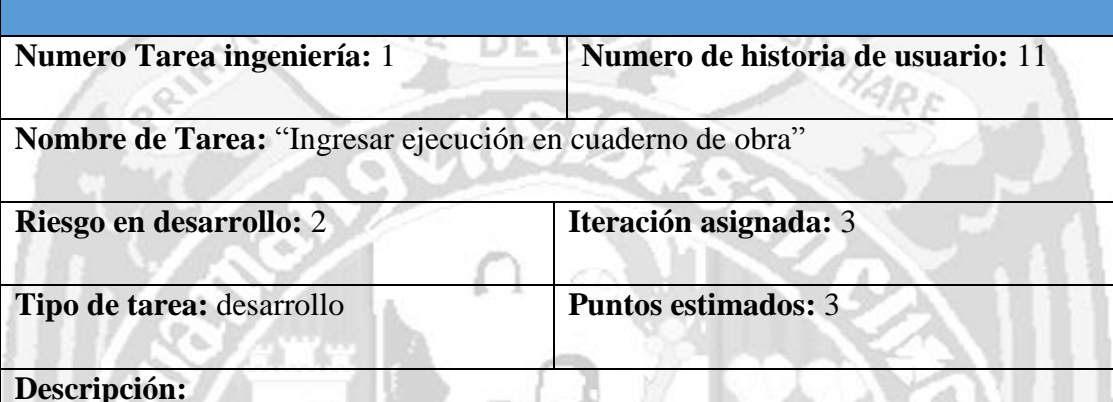

El usuario (operador) podrá ingresar los datos de la ejecución del día (componente, actividad, partidas), seleccionando aquellos recursos destinados en el día, la aplicación irá restando los recursos destinados.

El usuario también registrará las ocurrencias en el día y al final del ingreso de datos pasaran a darle el visto bueno a todo los datos ingresados, y se procederá a guardar en la base de datos.

Tabla N° 4.56: Tarea de ingeniería "Ingresar ejecución en cuaderno de obra".

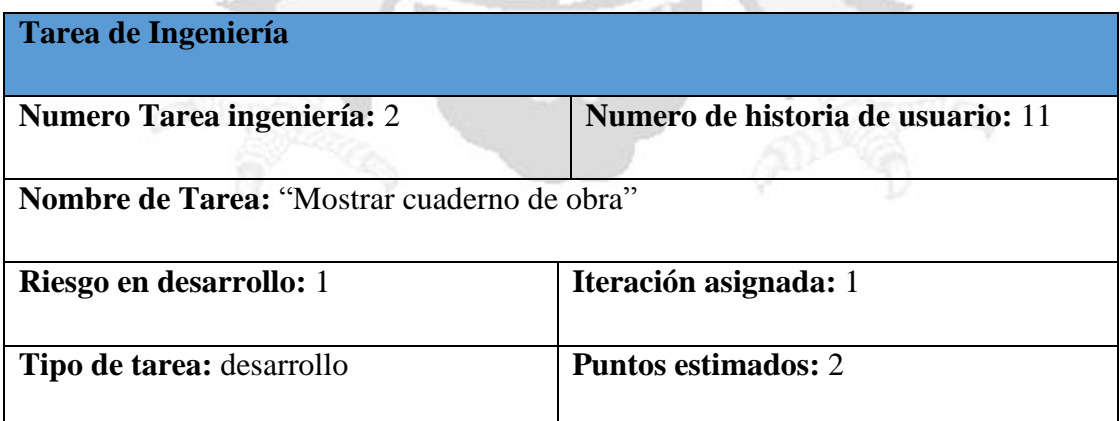

#### **Descripción:**

El usuario ingresara a la opción mostrar cuaderno de obra, el usuario escoge la fecha que desea consultar, el aplicativo carga los datos de la tabla de cuaderno de obra, y los muestra en una ventana con un formato resumido.

 $65<sup>o</sup>$ 

Tabla N° 4.57: Tarea de ingeniería "Validar cuaderno de obra".

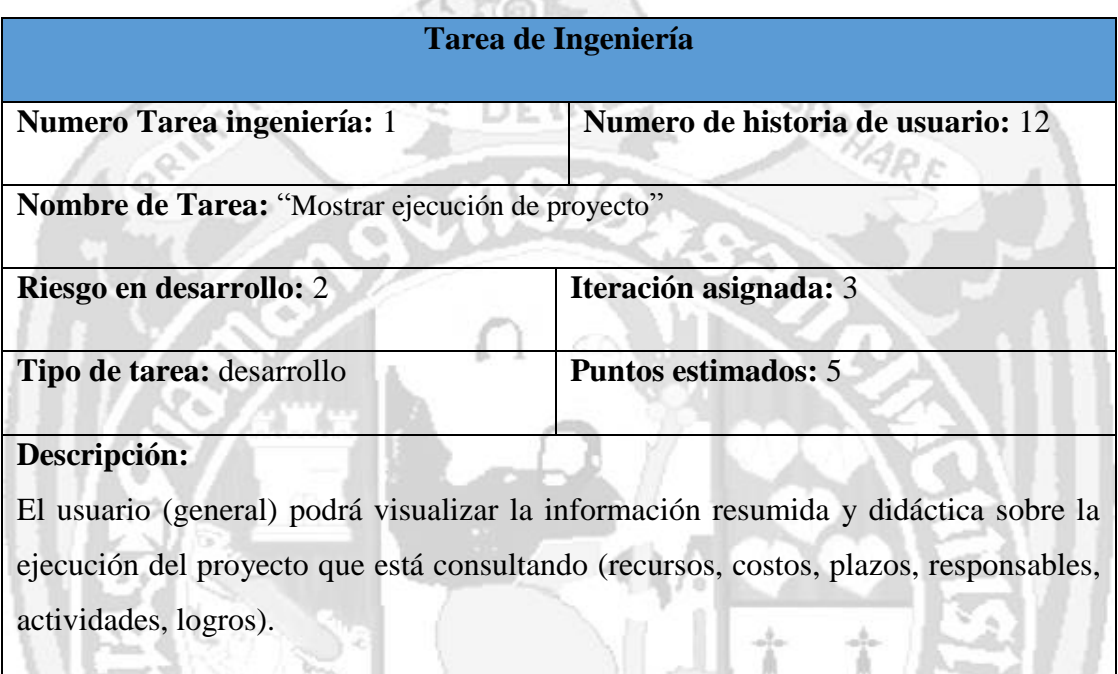

Tabla N° 4.58: Tarea de ingeniería "Mostrar ejecución de proyecto".

T

# **PLAN DE ITERACIÓN (PRIMERA)**

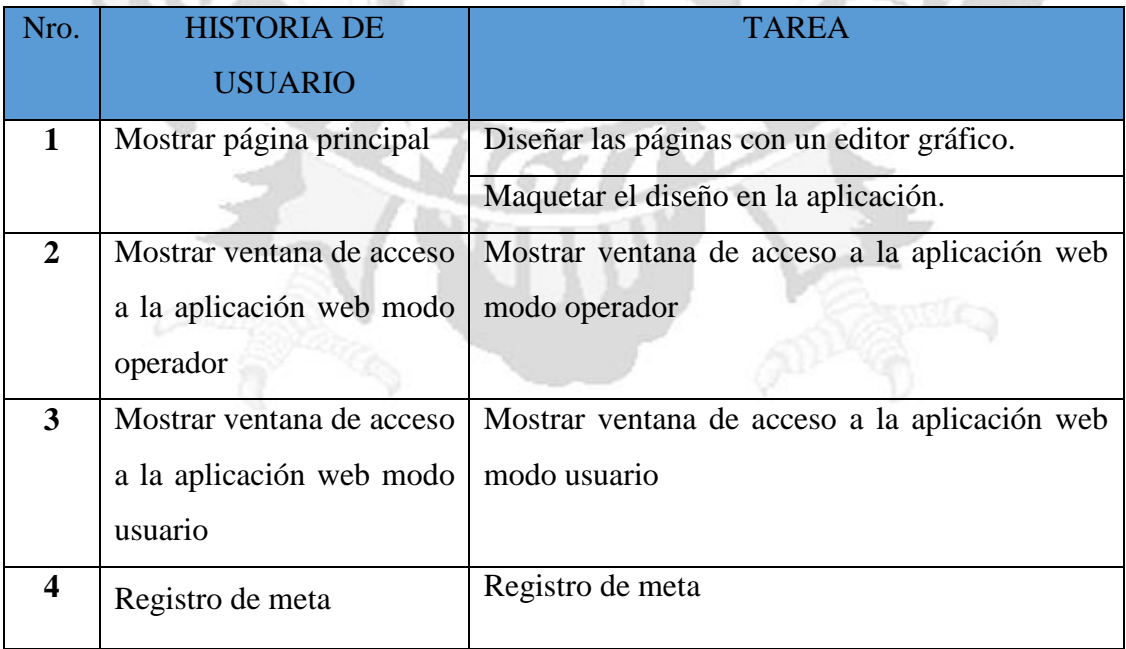

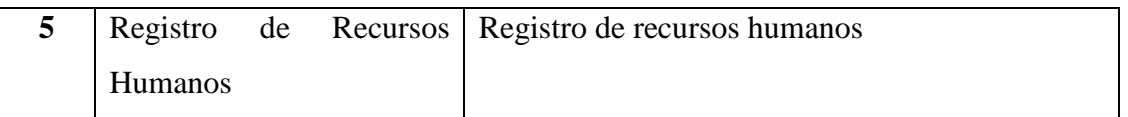

Tabla N° 4.59: Plan de iteración (Primera).

### **ESTIMAR TAREAS ITERACIÓN 1**

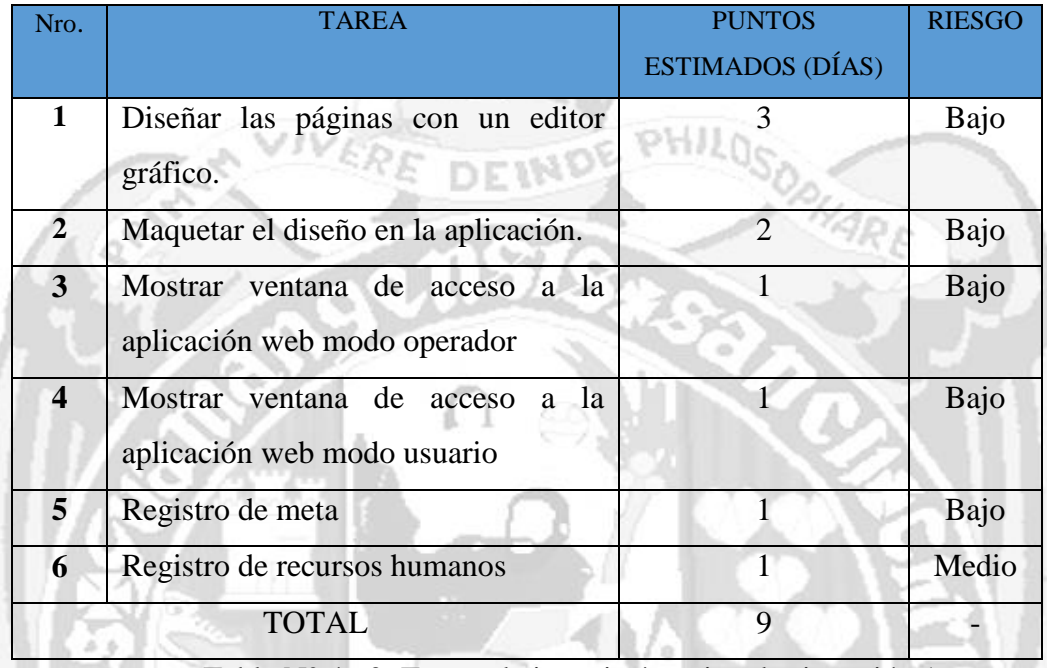

Tabla N° 4.60: Tareas de ingeniería estimadas iteración 1.

### **ASIGNAR TAREAS ITERACIÓN 1**

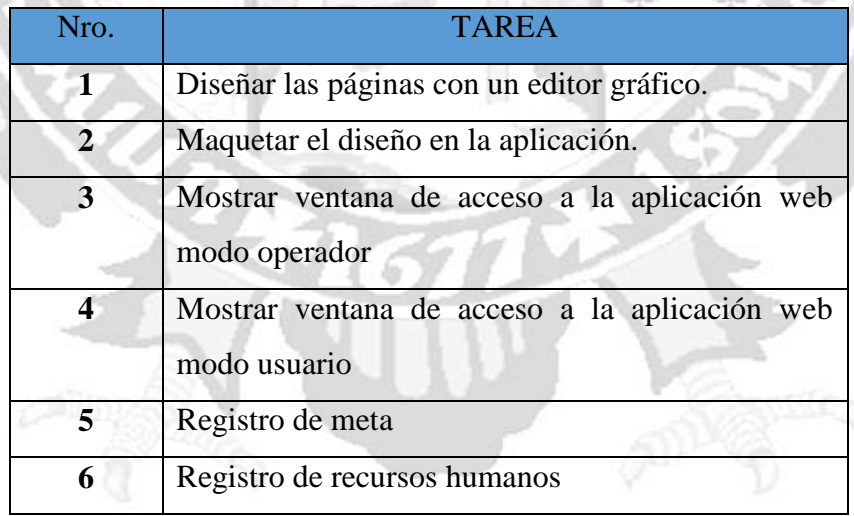

Tabla N° 4.61: Tareas de ingeniería ordenadas iteración 1.

# **PLAN DE ITERACIÓN (SEGUNDA)**

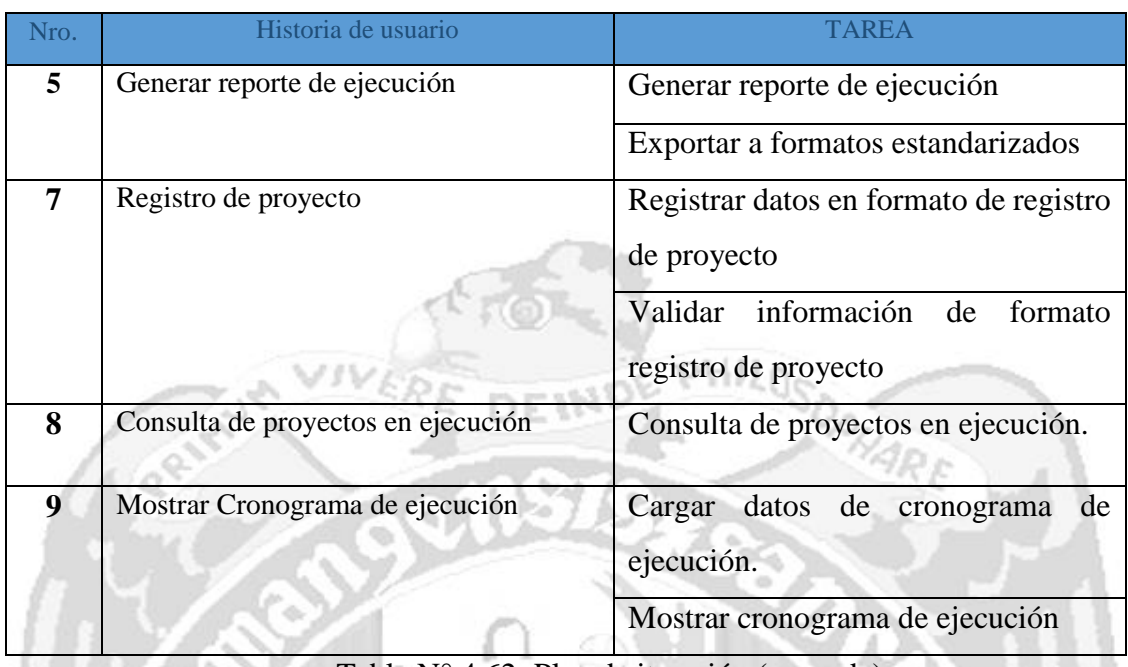

Tabla N° 4.62: Plan de iteración (segunda).

# **ESTIMAR TAREAS ITERACIÓN 2**

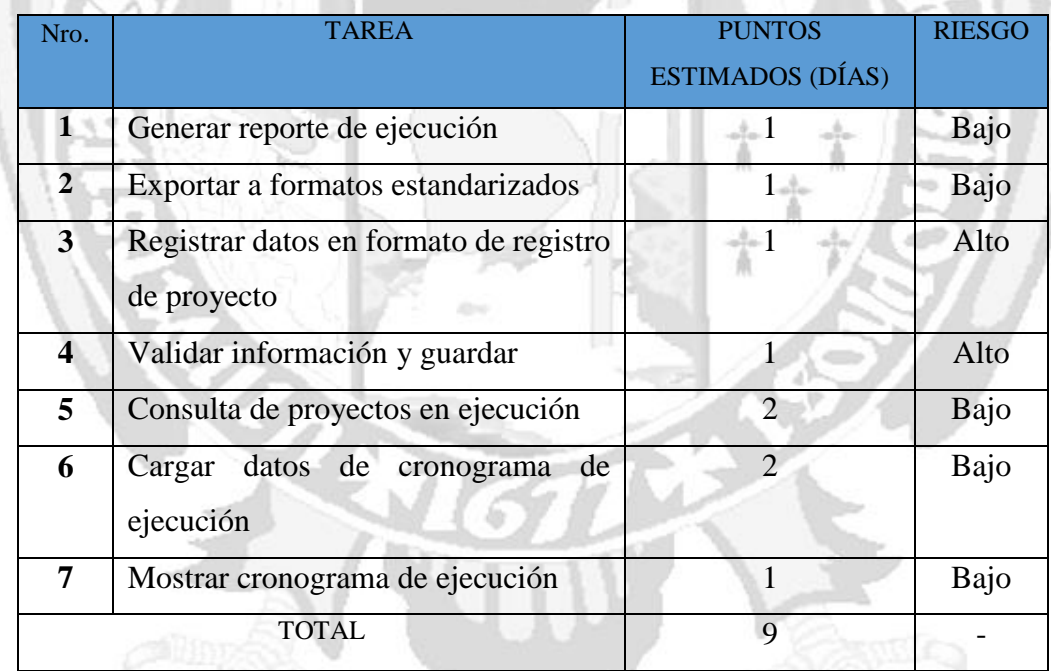

Tabla N° 4.63: Tareas de ingeniería estimadas iteración 2.

# **ASIGNAR TAREAS ITERACIÓN 2**

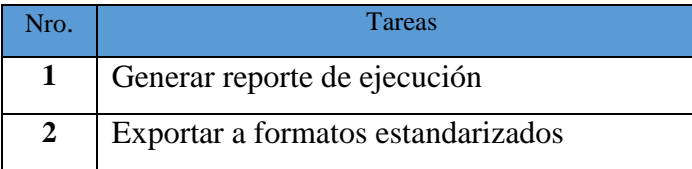

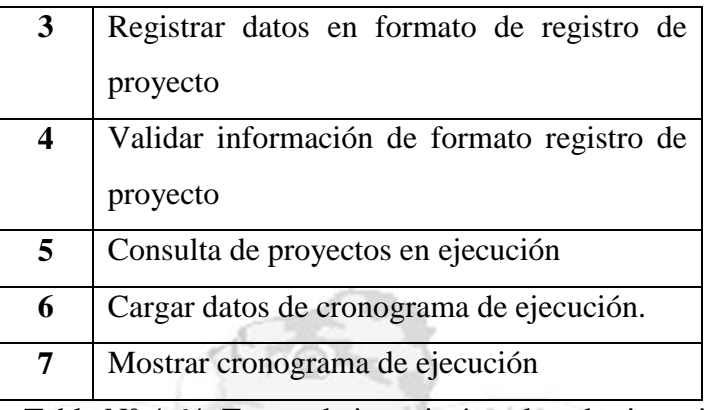

DEW

Tabla N° 4.64: Tareas de ingeniería ordenadas iteración 2.

# **PLAN DE ITERACIÓN (TERCERA)**

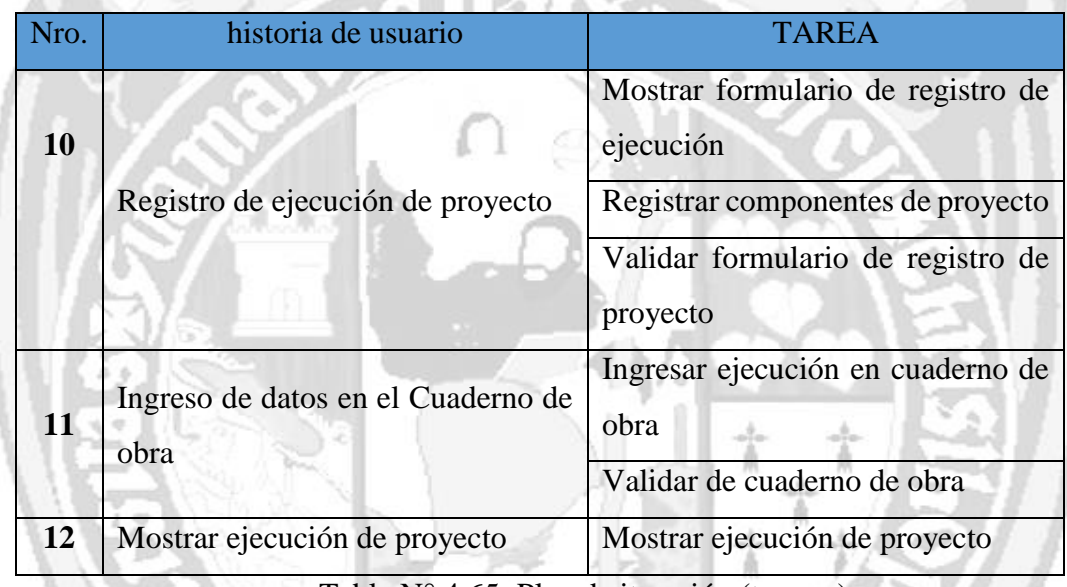

Tabla N° 4.65: Plan de iteración (tercera).

# **ESTIMAR TAREAS ITERACIÓN 3**

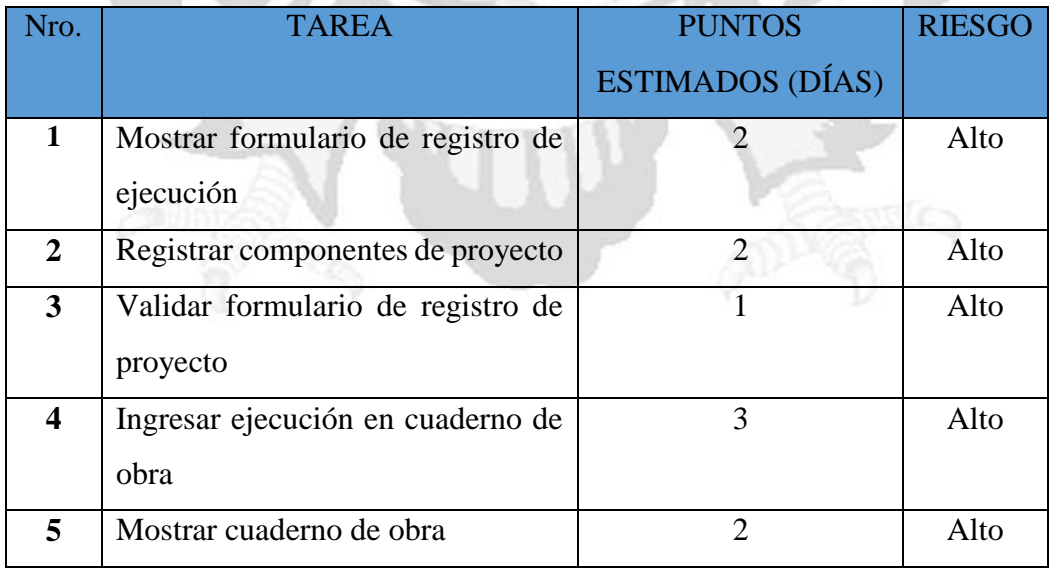

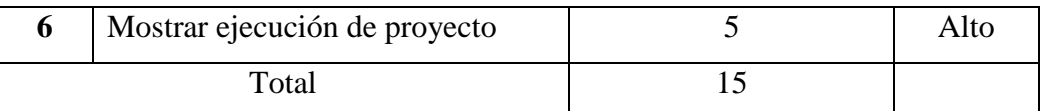

Tabla N° 4.66: Tareas de ingeniería estimadas iteración 3.

## **ASIGNAR TAREAS ITERACIÓN 3**

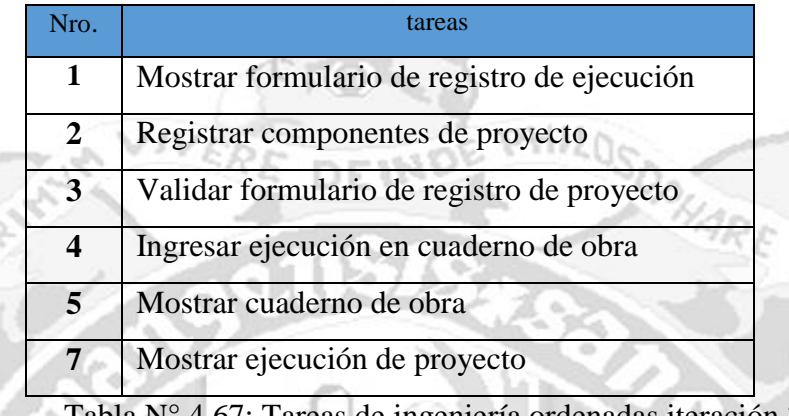

Tabla N° 4.67: Tareas de ingeniería ordenadas iteración 3.

# **C. DISEÑO DE INTERFAZ DE USUARIO DISEÑO SIMPLE**

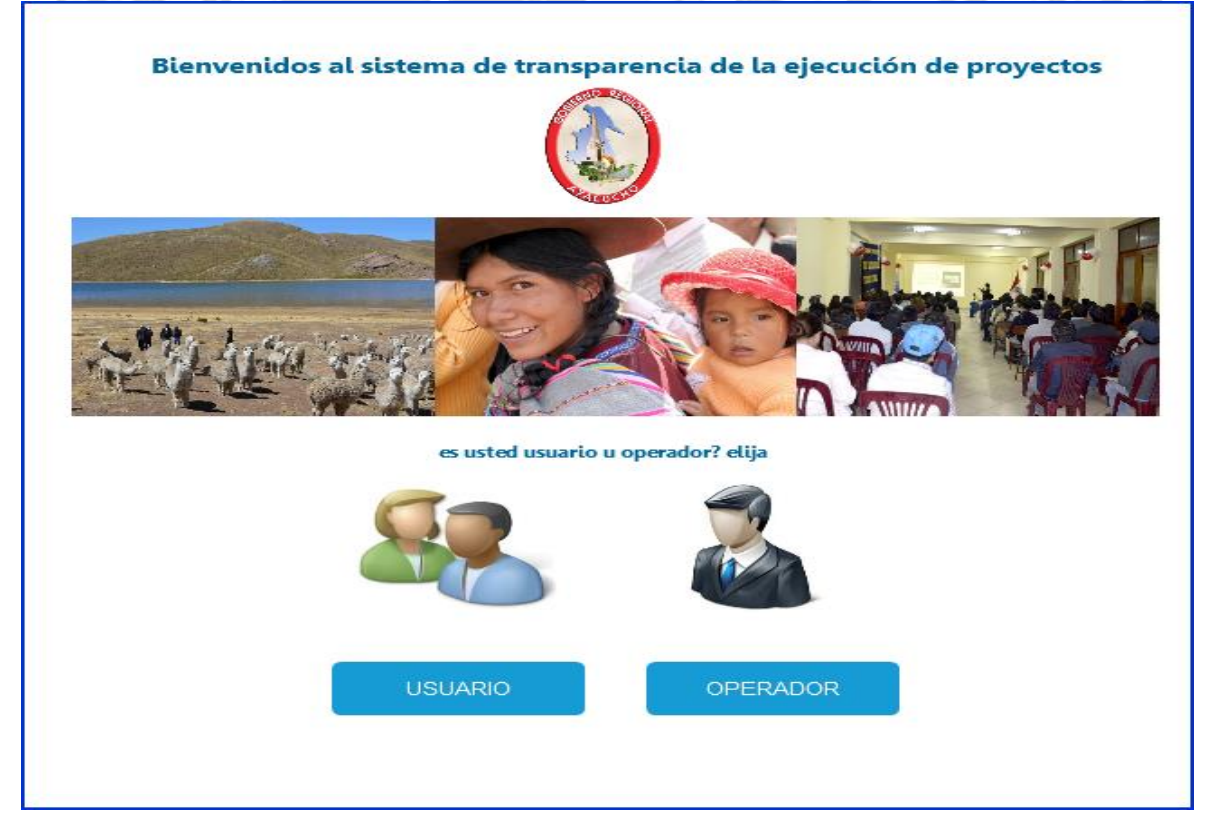

Figura N° 4.4: Ventana de acceso

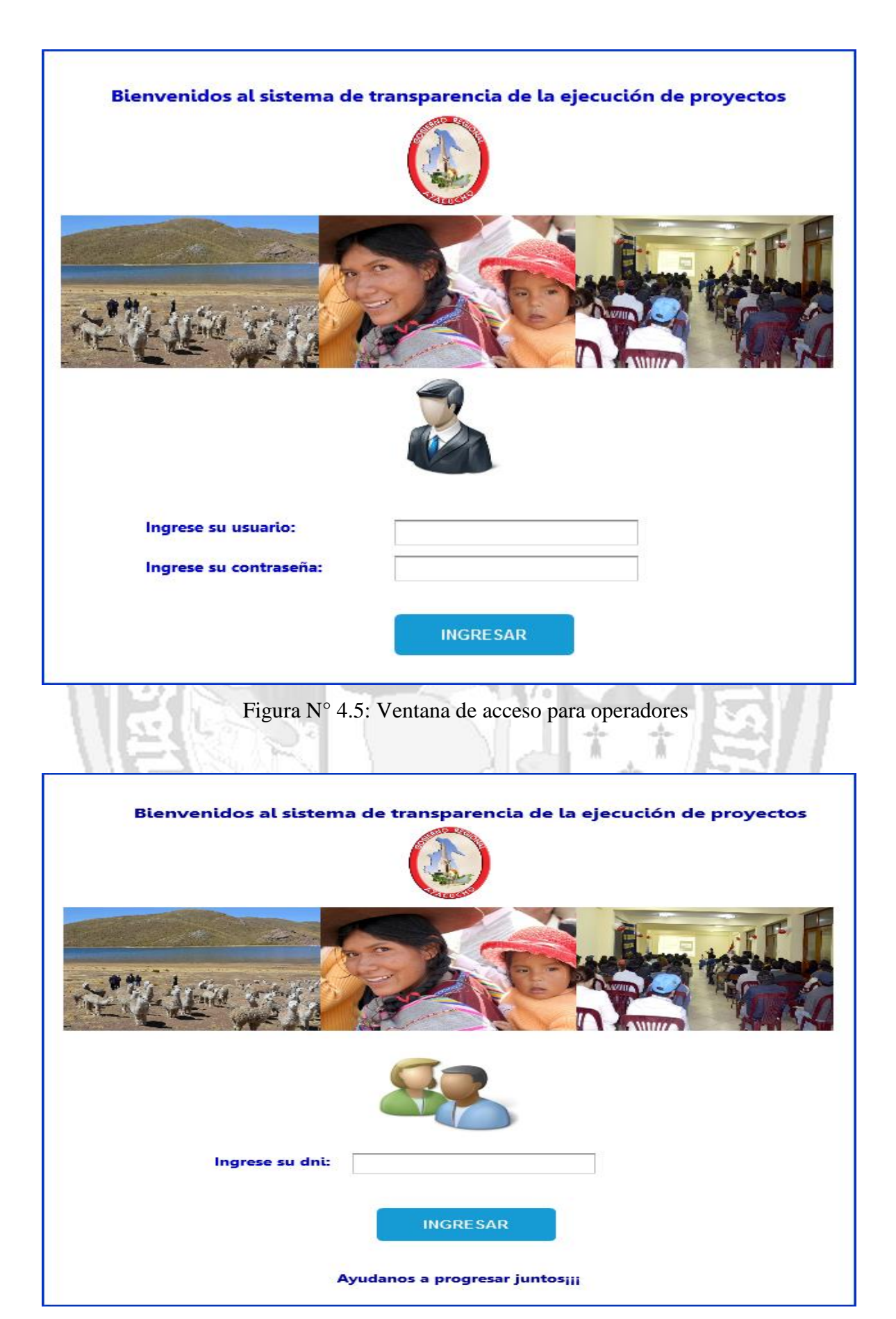

Figura N° 4.6: Ventana de acceso para usuarios (beneficiarios y funcionarios)
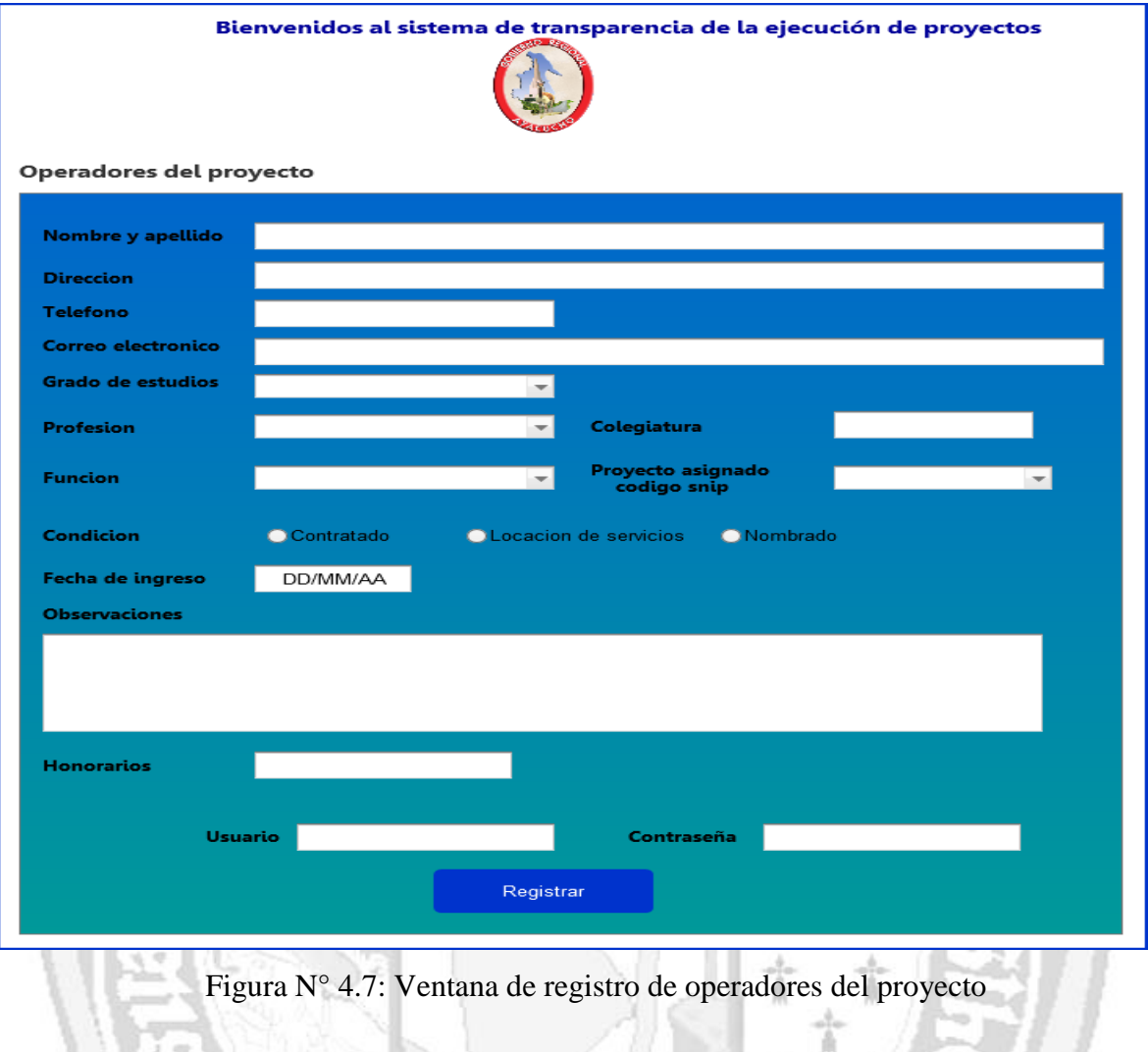

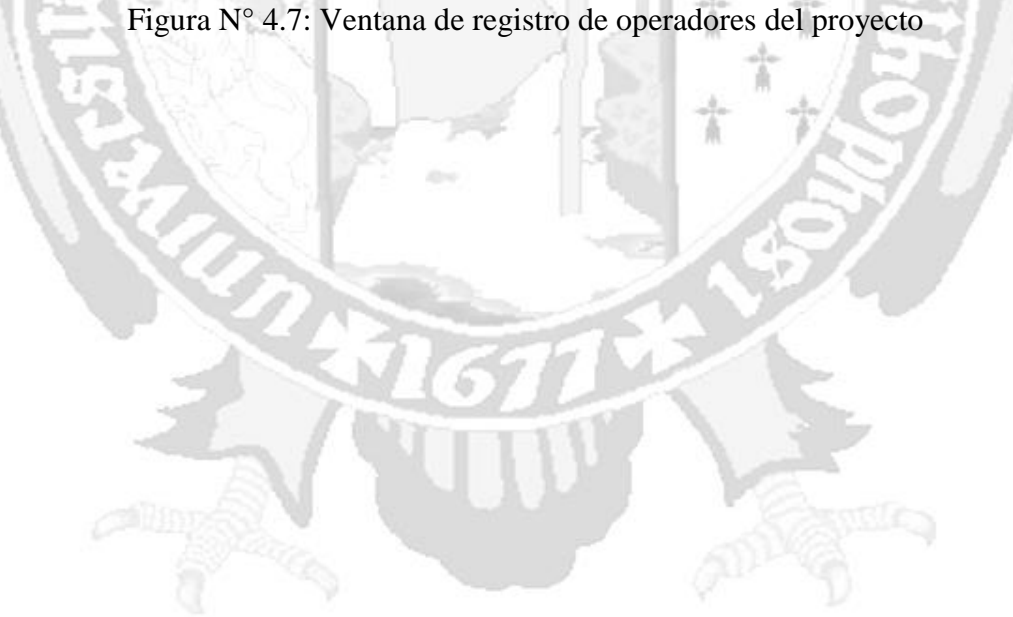

### Bienvenidos al sistema de transparencia de la ejecución de proyectos

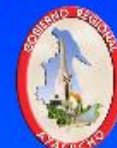

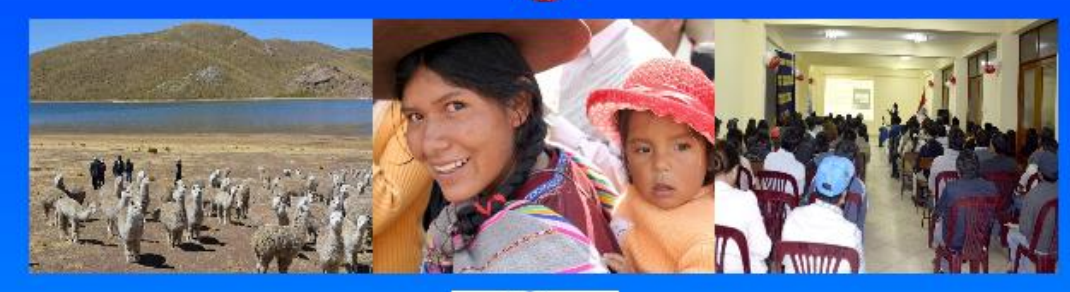

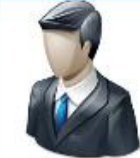

ESTIMADO OPERADOR, LE SOLICITAMOS QUE INGRESE TODOS LOS DATOS PARA ASI PODER BRINDAR<br>INFORMACION OPORTUNA A NUESTROS USUARIO Y POBLACION EN GENERAL

RECUERDE QUE LA INFORMACION INGRESADA EN EL APLICATIVO ES DECLARACIÓN JURADA SEGUN LA<br>RESOLUCION EJECUTIVA REGIONAL Nº 195-2016-CR

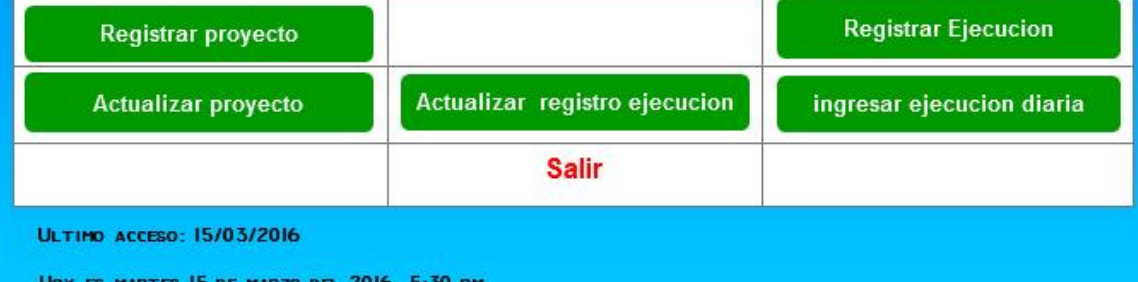

Figura N° 4.8: Ventana principal para operadores

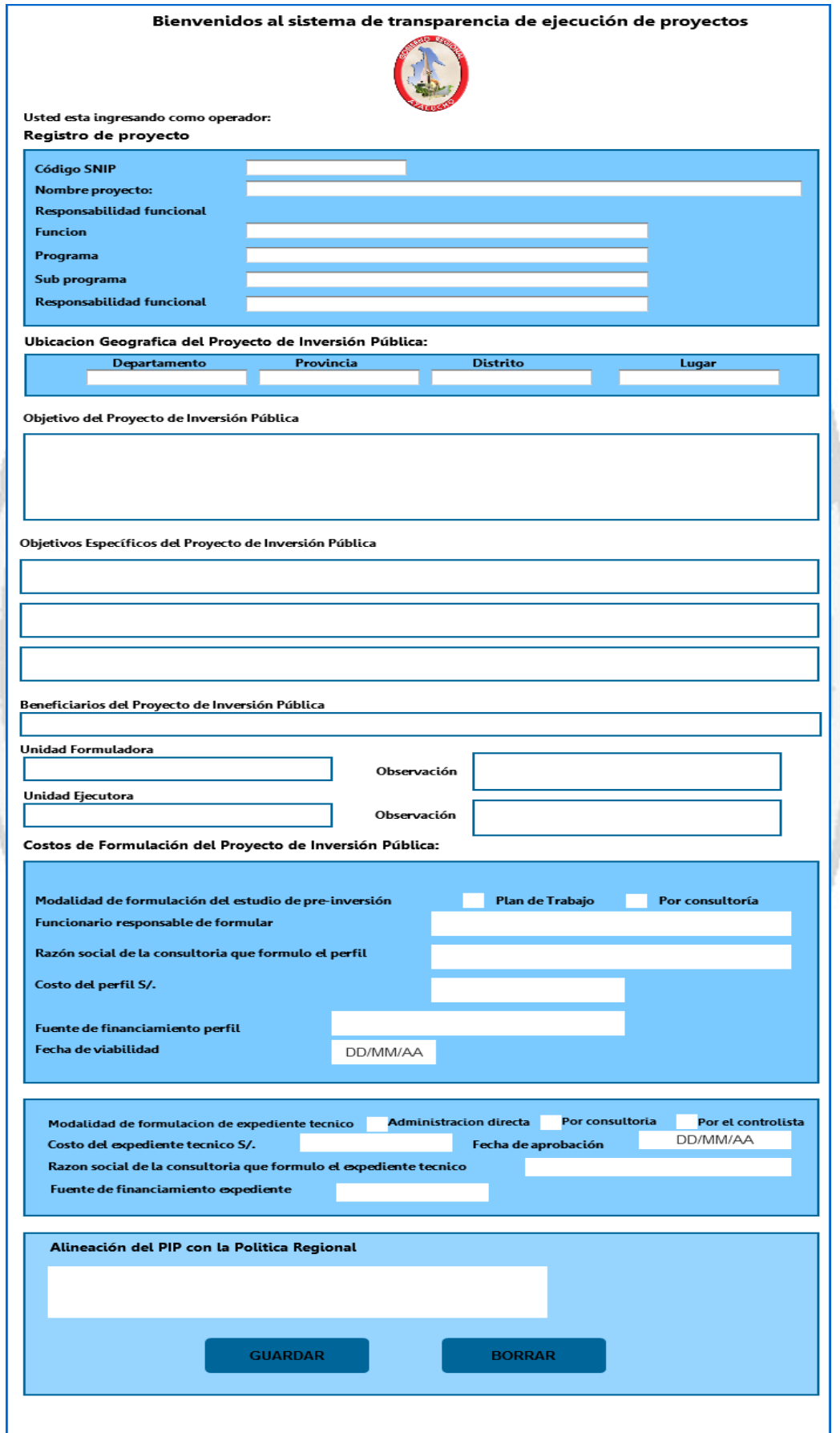

Figura N° 4.9: Ventana para registro de proyecto

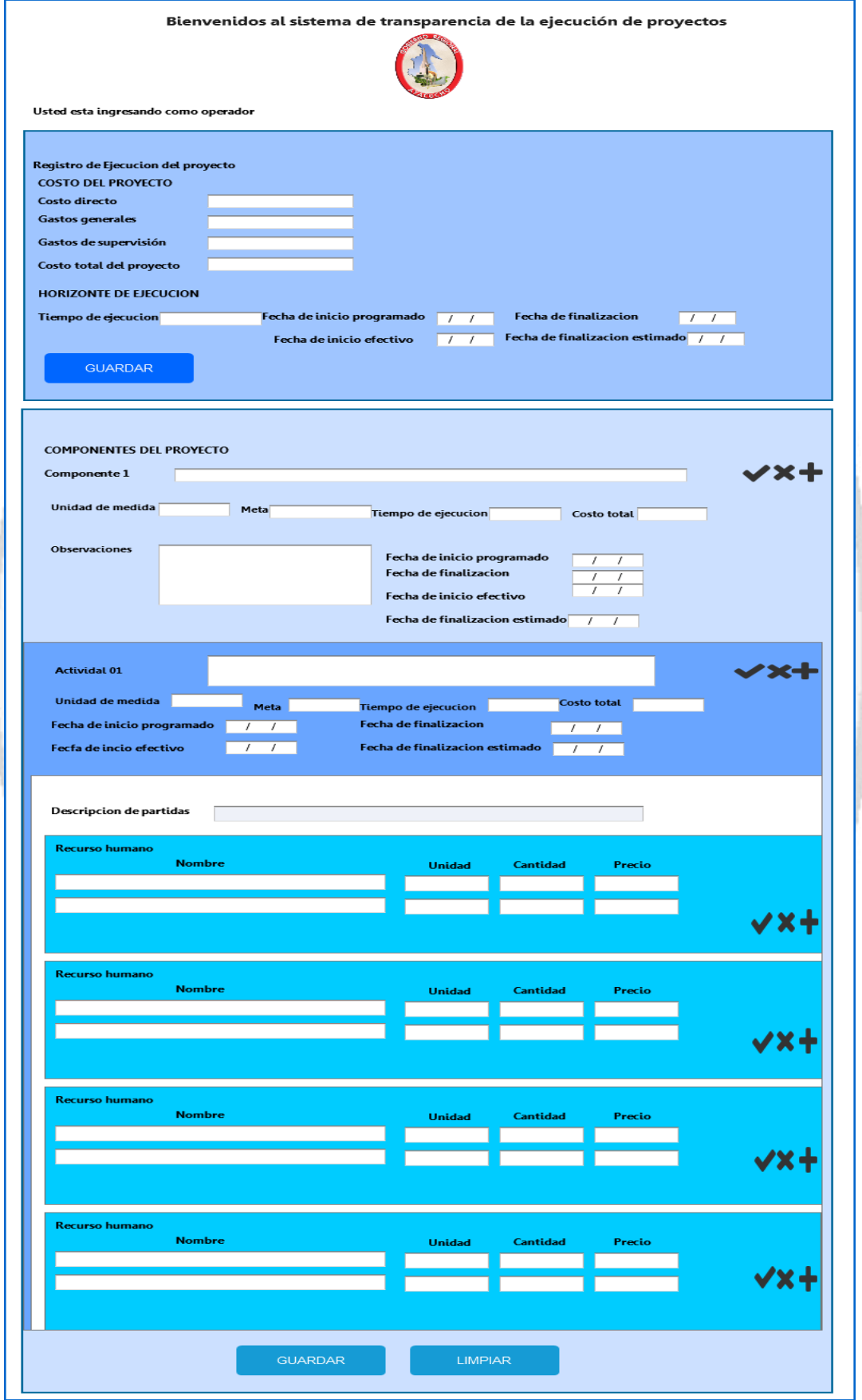

Figura N° 4.10: Ventana registro de ejecución de proyecto

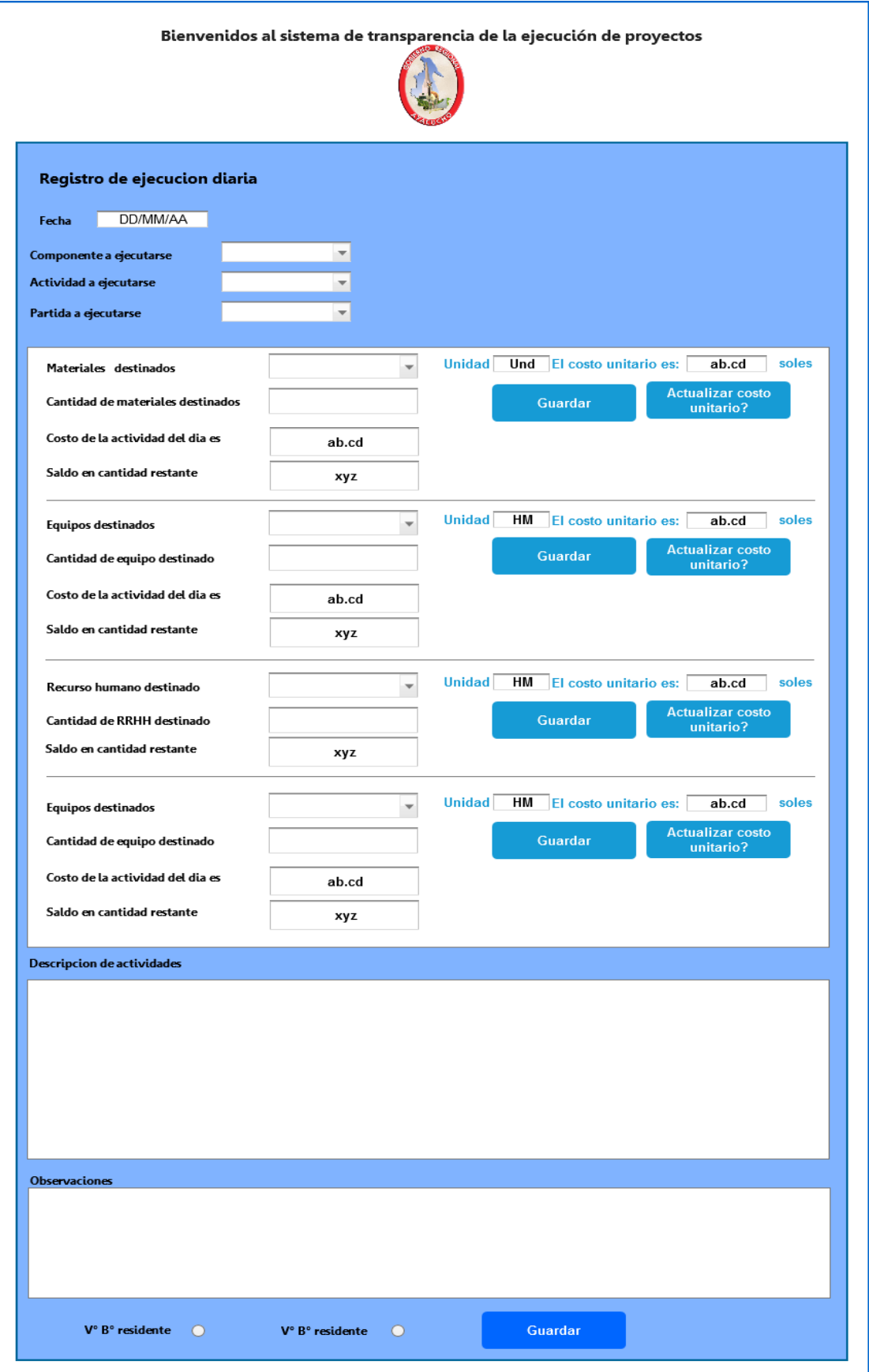

Figura N° 4.11: Ventana de ingreso de datos al cuaderno de obra

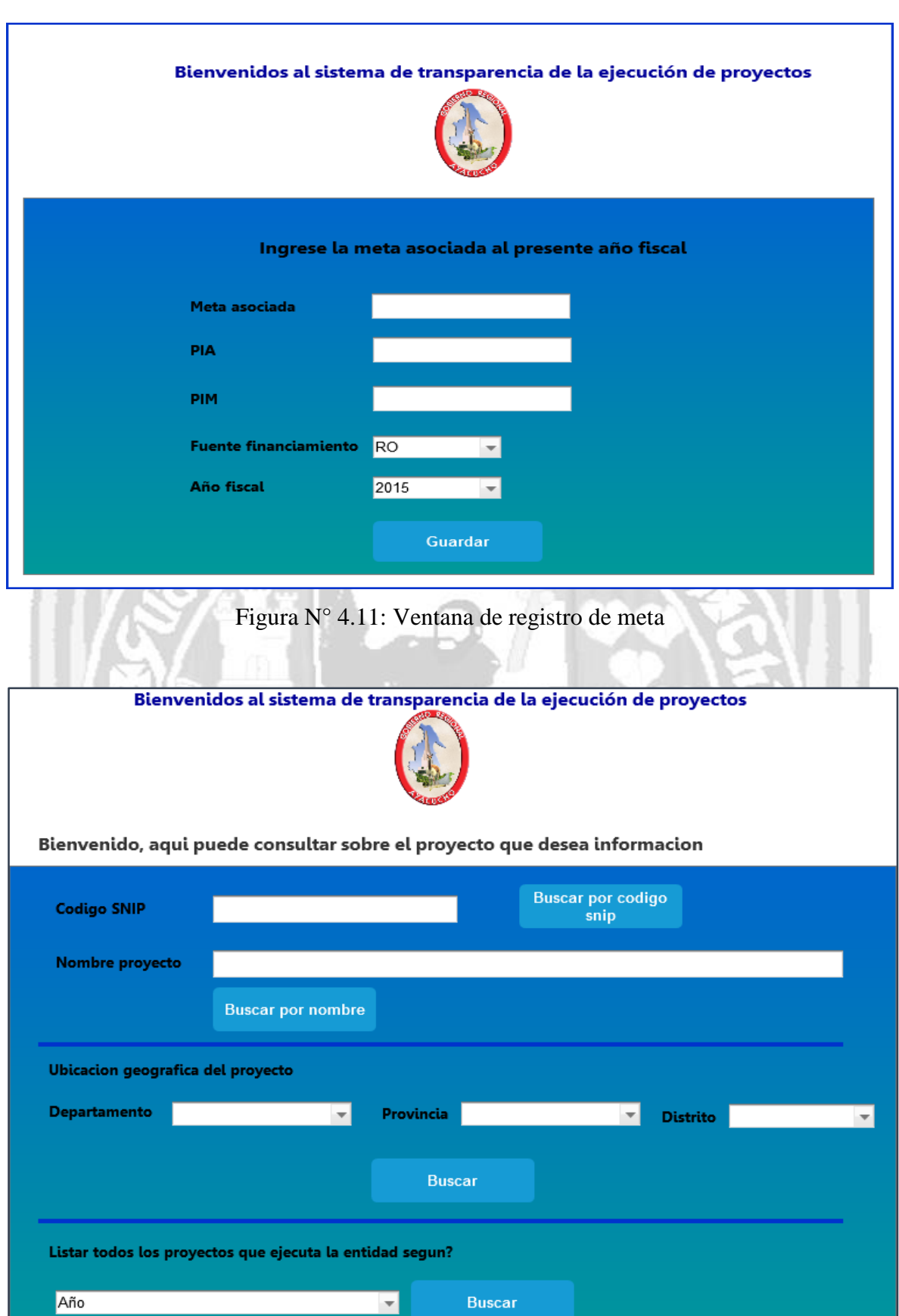

Figura N° 4.12: Ventana de ingreso de datos al cuaderno de obra

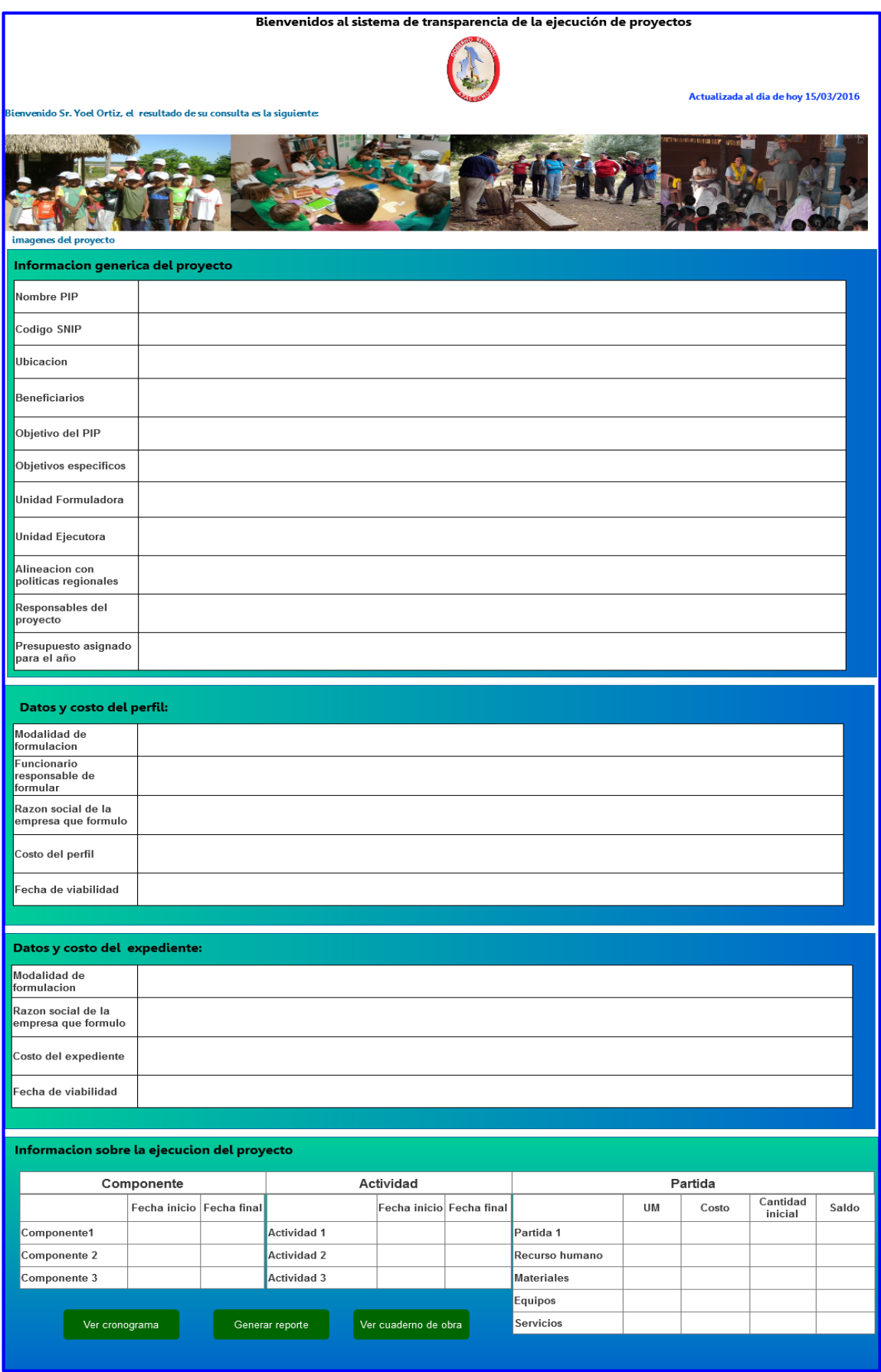

Figura N° 4.13: Ventana ver ejecución de proyecto

# **D. TARJETAS CLASE RESPONSABILIDAD Y COLABORACIÓN (CRC) ESCRIBIR TARJETAS CRC**

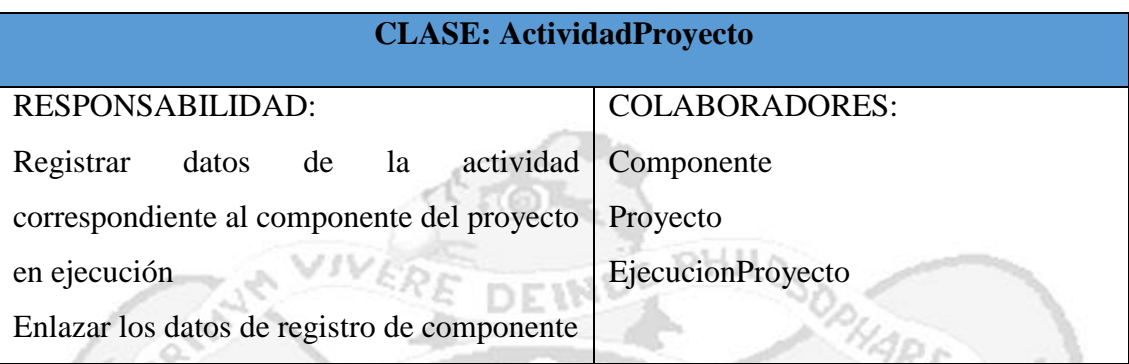

Tabla N° 4.68: Tarjeta CRC ActividadProyecto

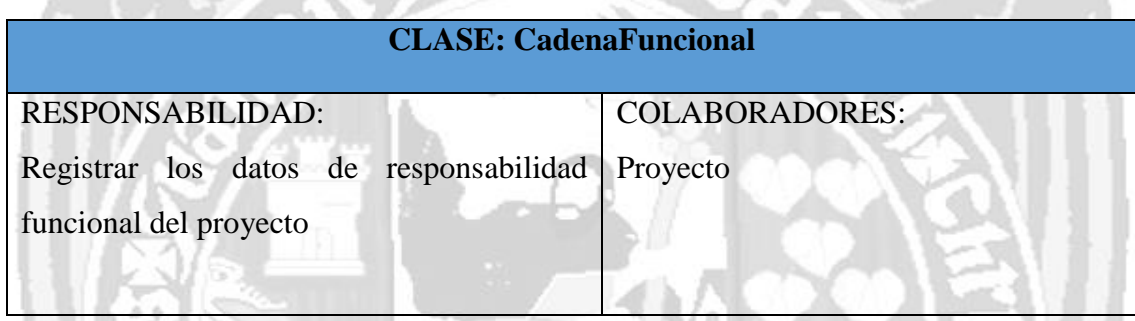

Tabla N° 4.69: Tarjeta CRC de la clase CadenaFuncional

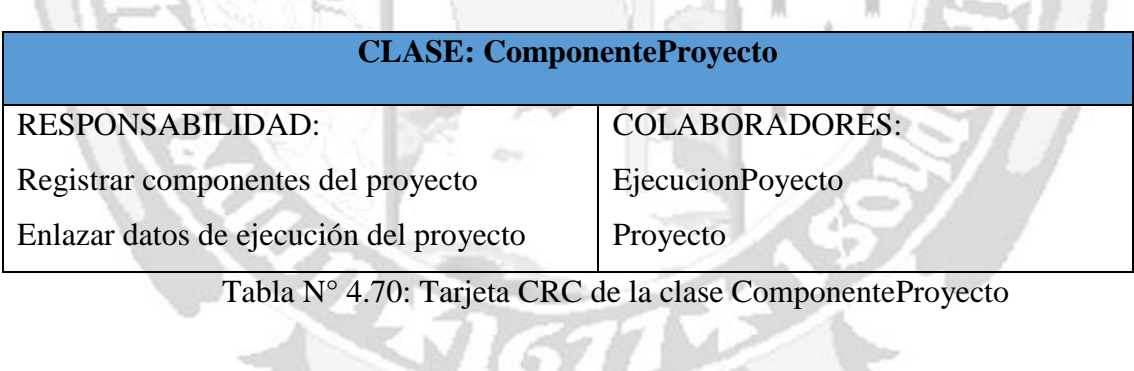

| <b>CLASE: CuadernoObra</b>              |                          |  |  |
|-----------------------------------------|--------------------------|--|--|
| <b>RESPONSABILIDAD:</b>                 | <b>COLABORADORES:</b>    |  |  |
| Ingresar ejecución en cuaderno de obra. | <b>EjecucionProyecto</b> |  |  |
|                                         | Proyecto                 |  |  |
| Mostrar cuaderno de obra.               |                          |  |  |

Tabla N° 4.71: Tarjeta CRC de la clase CuadernoObra

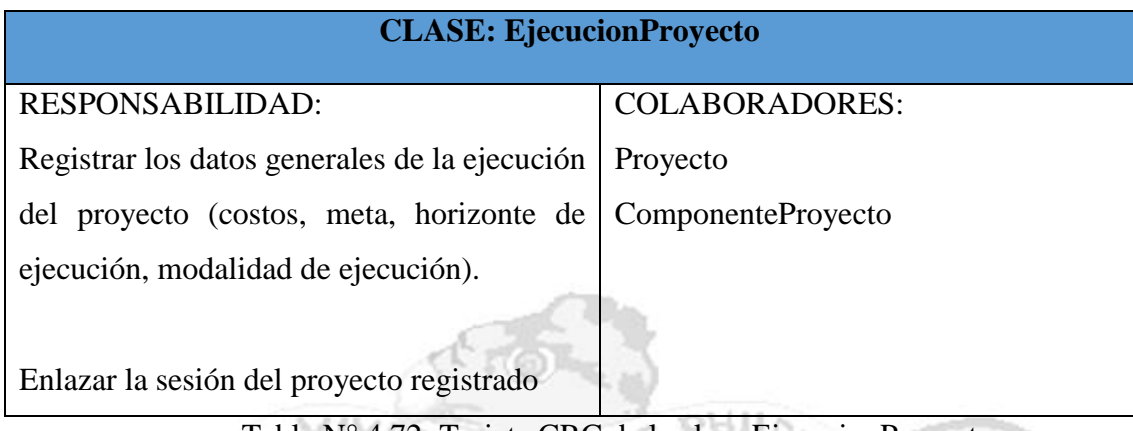

Tabla N° 4.72: Tarjeta CRC de la clase EjecucionProyecto

# **CLASE: ExpedienteTecnico**

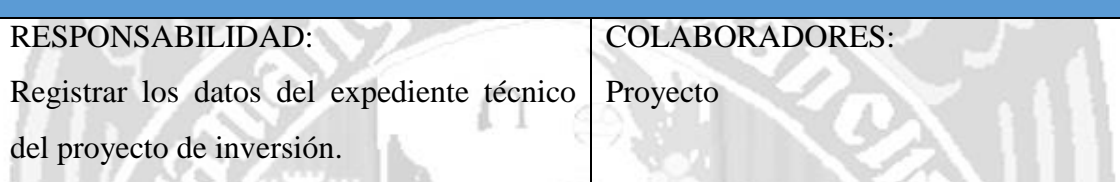

Tabla N° 4.73: Tarjeta CRC de la clase ExpedienteTecnico

## **CLASE: ObjetivosProyecto**

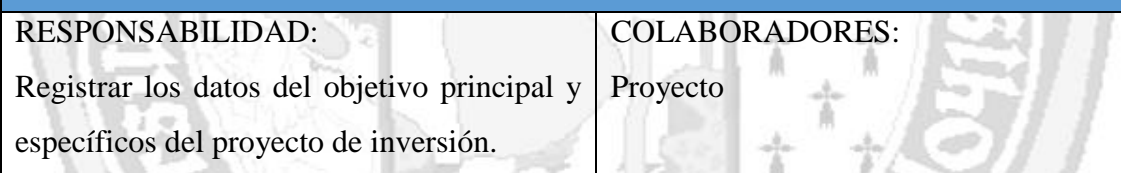

Tabla N° 4.74: Tarjeta CRC de la clase ObjetivosProyecto

# **CLASE: OperadorProyecto**

| <b>RESPONSABILIDAD:</b>                            | <b>COLABORADORES:</b> |
|----------------------------------------------------|-----------------------|
|                                                    |                       |
| Registrar los datos de los operadores del Proyecto |                       |
|                                                    |                       |
| proyecto.                                          |                       |
|                                                    |                       |
|                                                    |                       |
| Acceso a la aplicación a los operadores del        |                       |
|                                                    |                       |
| proyecto mediante el usuario y contraseña          |                       |
|                                                    |                       |

Tabla N° 4.75: Tarjeta CRC de la clase OperadorProyecto

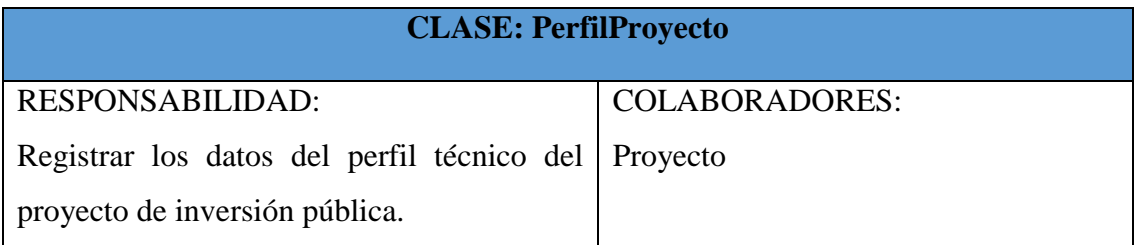

Tabla N° 4.76: Tarjeta CRC de la clase PerfilProyecto

the .

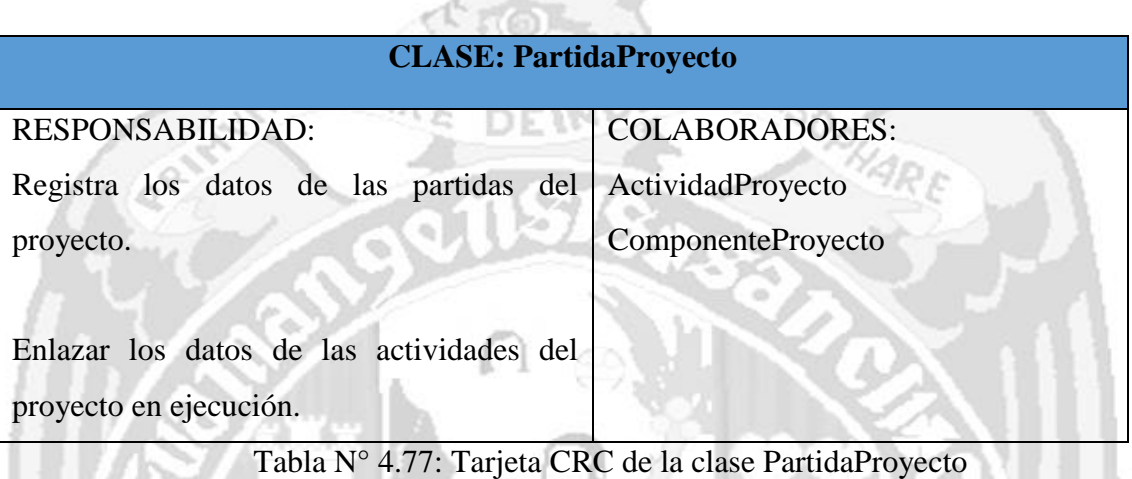

### **CLASE: Materiales**

RESPONSABILIDAD: Registrar los datos de los materiales correspondientes a la partida, actividad y componente del proyecto en ejecución.

COLABORADORES:

PartidaProyecto

Enlazar los datos de las partidas del proyecto en ejecución.

Tabla N° 4.78: Tarjeta CRC de la clase Materiales

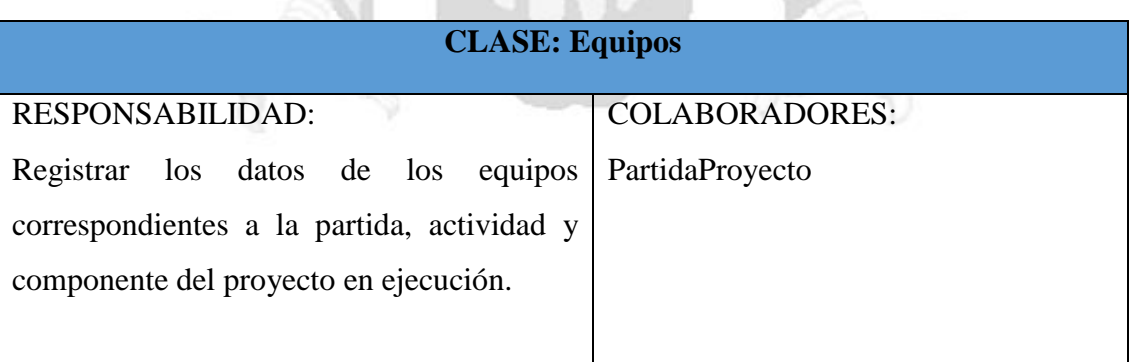

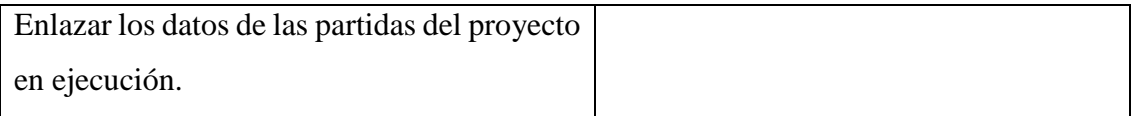

# Tabla N° 4.79: Tarjeta CRC de la clase Equipos

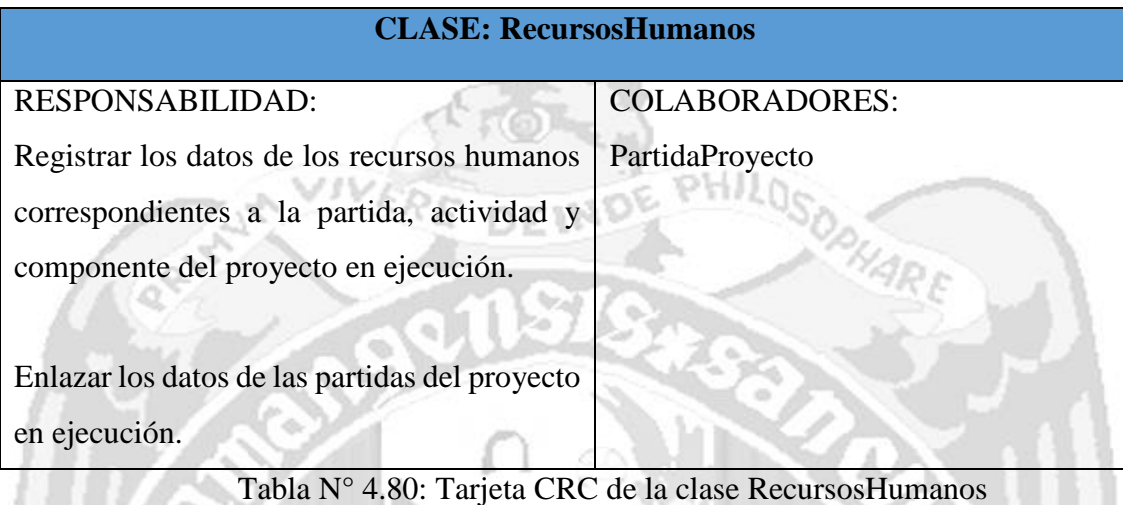

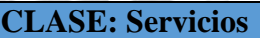

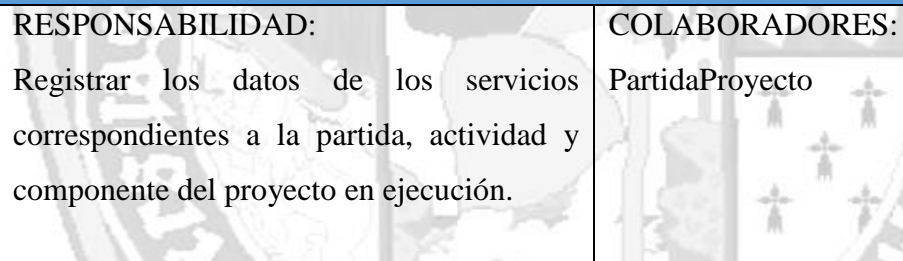

Enlazar los datos de las partidas del proyecto en ejecución.

Tabla N° 4.81: Tarjeta CRC de la clase Servicios

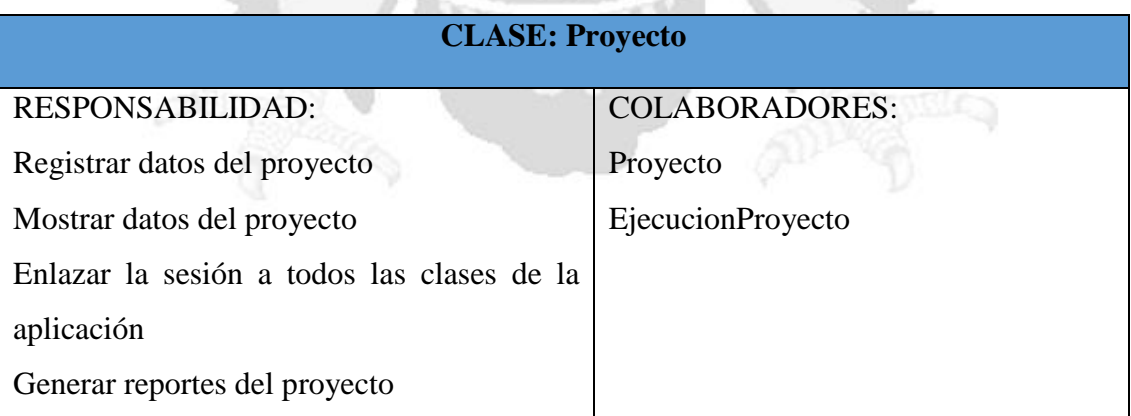

Tabla N° 4.82: Tarjeta CRC de la clase Proyecto

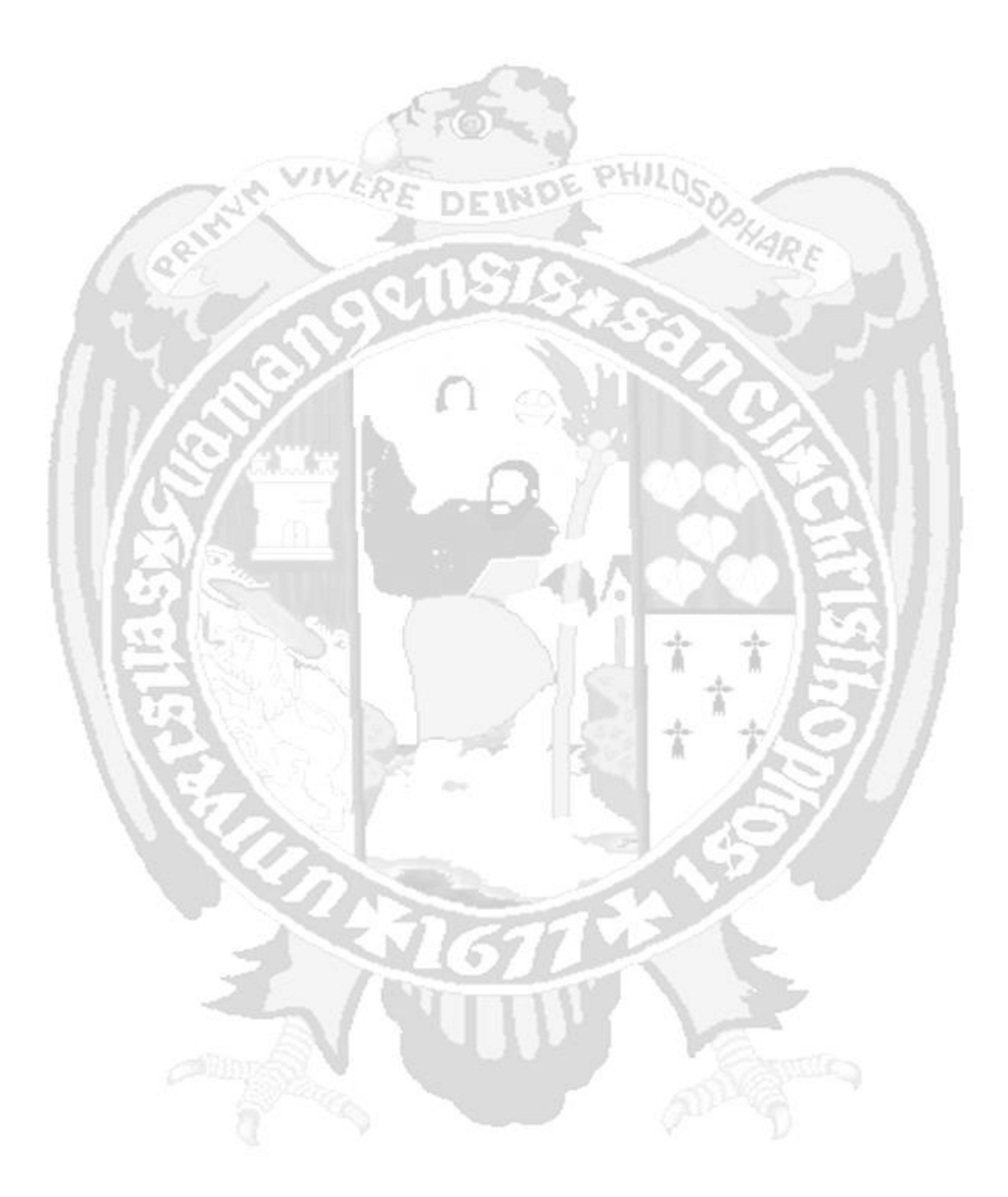

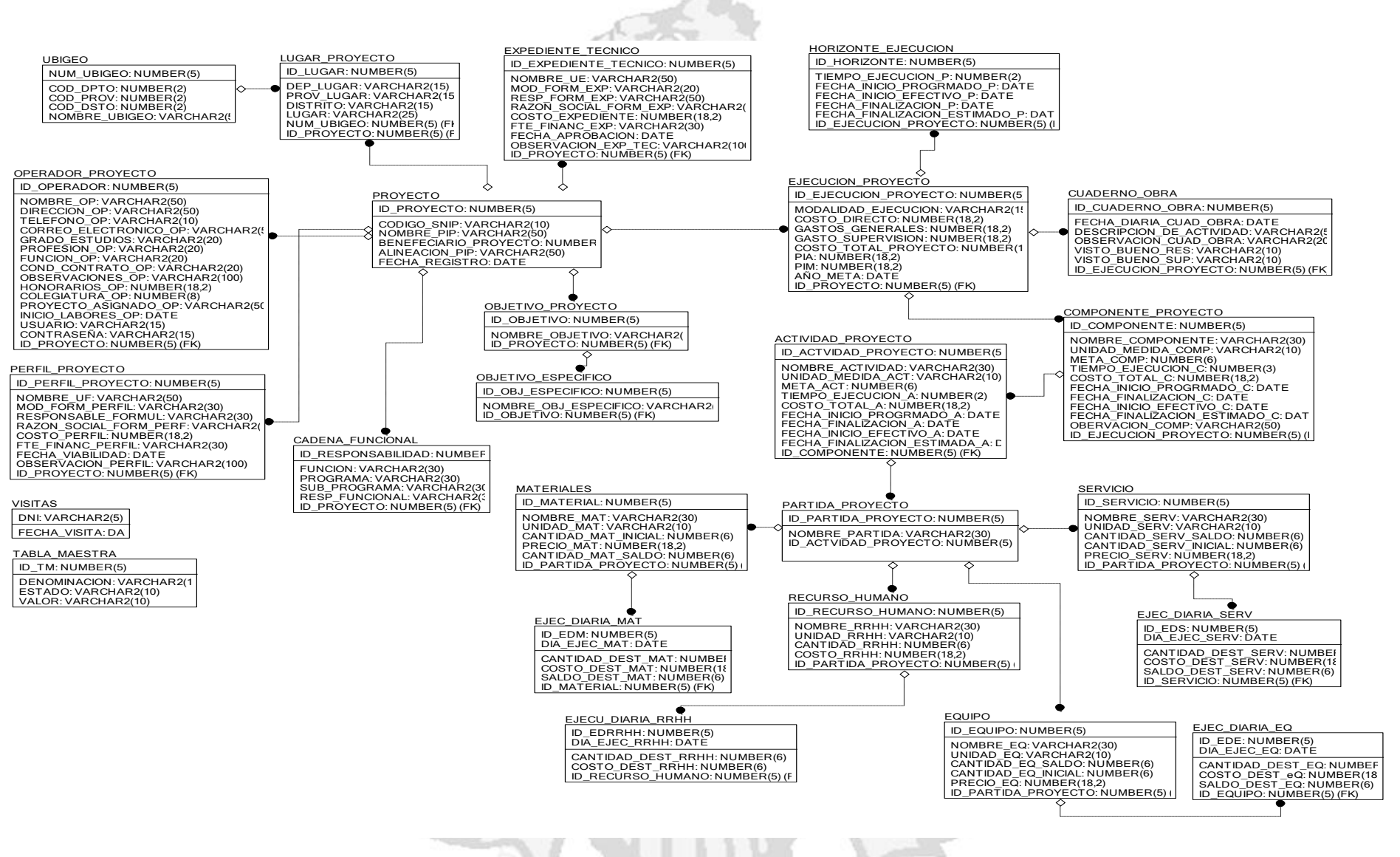

Diagrama N° 01: diagrama de la base de datos física

### **F. CODIFICACION**

#### **Clase proyecto**

### **JSP**

```
<%@ taglib prefix="form" uri="http://www.springframework.org/tags/form"%>
<%@ taglib prefix="fn" uri="http://java.sun.com/jsp/jstl/functions"%>
<%@ taglib prefix="c" uri="http://java.sun.com/jsp/jstl/core"%>
<%@ taglib prefix="spring" uri="http://www.springframework.org/tags"%>
<%@ taglib prefix="fmt" uri="http://java.sun.com/jsp/jstl/fmt"%>
<%@ page contentType="text/html; charset=ISO-8859-1"%>
<%@ page language="java" pageEncoding="UTF-8"%>
<!DOCTYPE html PUBLIC "-//W3C//DTD HTML 4.01 Transitional//EN"
"http://www.w3.org/TR/html4/loose.dtd">
<html>
<head>
<meta http-equiv="Content-Type" content="text/html; charset=ISO-8859-1">
<title>Proyecto</title>
             <link rel="stylesheet" type="text/css" media="screen" href='<c:url
value="/resources/css/jquery-ui-1.9.1.custom.min.css"/>'/>
             <link rel="stylesheet" type="text/css" media="screen" href='<c:url
value="/resources/css/ui.jqgrid.css"/>'/>
                          <link rel="stylesheet" type="text/css" media="screen"
href='<c:url value="/resources/assets/css/styles.css"/>'/>
       <script type='text/javascript' src='<c:url value="/resources/js/jquery-
1.7.2.min.js"/>'></script>
       <script type='text/javascript' src='<c:url
value="/resources/js/grid.locale-es.js"/>'></script>
       <script type='text/javascript' src='<c:url
value="/resources/js/jquery.jqGrid.min.js"/>'></script> 
       <script type='text/javascript' src='<c:url value="/resources/js/jquery-
ui-1.9.1.custom.min.js"/>'></script>
<link rel="stylesheet" href="https://jqueryvalidation.org/files/demo/site-
demos.css">
<script type='text/javascript' src='<c:url
value="/resources/js/jquery.validate.min.js"/>'></script>
<script type='text/javascript' src='<c:url value="/resources/js/additional-
methods.min.js"/>'></script>
<script type="text/javascript">
$(document).ready(function() {
```

```
var g_contextApp = "<%=request.getContextPath()%>";
```

```
$("#btnGuardar").button({
      icons : {
             primary : "ui-icon-disk"
       }
}).click(function(event) {
      event.preventDefault();
});
```

```
jQuery.validator.setDefaults({
```

```
 debug: true,
                       success: "valid"
                    });
                $( "#frmProyecto" ).validate({
                       rules: {
                              txtCodigoSnip: {
                            required: true,
                            number: true,
                            min: 6
                          },
                          txtBeneficiario: {
                            required: true,
                            number: true,
                            min: 6
                                 },
                          parent: {
                            required: function(element) {
                              return $("#txtCodigoSnip").val() < 10;
                    }
                    \sim \rightarrow }
                    });
               $("#btnGuardar").click(function() {
                        var batch = new Array(); 
                         var dataJson={}; 
                         dataJson["codigoSnip"] = $("#txtCodigoSnip").val();
                         dataJson["nombrePip"] = $("#txtNombreProyecto").val();
                        dataJson["depLugar"] = $("#cbDepartamento 
option:selected").html();
                        dataJson["provLugar"] = $("#cbProvincia 
option:selected").html();
                         dataJson["distrito"] = $("#cbDistrito 
option:selected").html();
                        dataJson\lceil"lugar"] = \frac{1}{2}("#txtLugar").val();
                         dataJson["benefeciarioProyecto"] = 
$("#txtBeneficiario").val();
                        dataJson["alineacionPip"] = $("#txtAlineacion").val();
                         dataJson["unidadBeneficiario"] = 
$("#txtUnidadBeneficiario").val();
                        batch.push(dataJson); 
                        if( $("#frmProyecto").valid()){
                var url = g_contextApp +"/privado/registro/grabarProyecto";
               var data = "jsonData="+JSON.stringify(batch);
                $.post( url, data)
                 .done(function( response ){
                    var cod = response.codError;
                   var mensaje = response.mensaje;
                    if(cod==0){
                         alert( mensaje);
                        //ls.msgOk(mensaje);
                    }/*else if(cod<0){
```

```
 //alert(mensaje);
                           ls.msgErr(mensaje);
                       }*/else{
                            alert( "Ocurrió un error en el proceso de grabar." );
                            //ls.msgErr(mensaje);
denotes the control of the state of the state of the state of the state of the state of the state of the state
                  })
                   .fail(function() {
                      // ls.enabledGrid("gridNotaPcaPliegoAjuste");
                       alert( "Ocurrió un error al iniciar el envio." );
                       //ls.msgErr("Ocurrió un error al iniciar el envio.");
                          しょうちょ
                                                        95HJ
              });
                                         DEWY
                            }else
                            {
                                   alert ("Ingrese datos en todos los campos");
                }
                }); 
                     function showUsers(data) { 
               S
                         for ( var i = 0, len = data.length; i < len; ++i) {
                              var msajax = data[i]; 
                              //alert(msajax);
                               //alert(JSON.stringify(msajax));
                              $('#cbProvincia').append("<option value=\"" +msajax.id 
+ "\">" + msajax.text+ "</option>"); 
               \left\{ \left\vert \left\langle \cdot \right\rangle \right\vert \right\} }
                    $("#cbDepartamento").change(function () {
               ٩
                             if($(this).val()!="-1"){ 
                                 $('#cbProvincia').find('option').remove().end() 
                                  .append('<option value="-
1">Seleccione...</option>');
                                  //e.preventDefault(); 
                                     var val = $(this).val(); 
                                     $("#cbProvincia").removeAttr("disabled"); 
                       č
                                     //alert(val); 
                                          //$('#othstate').val('').hide(); 
                                         $. ajax({} type: "POST", 
                                             url: g_contextApp + 
"/private/registro/lstUbigeoProv?codDpto="+val,
                                             dataType: 'json', 
                                              success: function(data) { 
                                              //alert(data.lstUbigeoProv); 
                                             showUsers(data.lstUbigeoProv); 
                                                 //$('#cbProvincia').html( 
data.lstUbigeoProv ); 
                       , and the state \} , and the state \} error: 
                                             function(e){ 
                                          alert('Error: ' + e);
                        }
```

```
 }); 
                    } 
                               else { 
                                  $("#cbProvincia").attr("disabled","disabled"); 
                               $('#cbProvincia').find('option').remove().end() 
                                  .append('<option value="-
1">Seleccione...</option>');
                    } 
                  });
                $("#cbProvincia").change(function () {
                        if($(this).val()!="-1"){ 
                        $('#cbDistrito').find('option').remove().end() 
                           .append('<option value="-
1">Seleccione...</option>');
                               //e.preventDefault(); 
                               var val = $(this).val(); 
                               $("#cbDistrito").removeAttr("disabled"); 
                   ŕ
                               //alert(val); 
                                   //$('#othstate').val('').hide(); 
                                   $.ajax({ 
                    type: "POST", 
                    url: g_contextApp + 
"/private/registro/lstUbigeoDsto?codDpto="+$("#cbDepartamento").val()+"&codProv
="+$("#cbProvincia").val(),
                                      dataType: 'json', 
                                      success: function(data) { 
                                      //alert(data.lstUbigeoProv); 
                                      showUsersProv(data.lstUbigeoDsto); 
                                         //$('#cbProvincia').html( 
data.lstUbigeoProv ); 
                                      }, 
                    error: 
                    function(e){ 
                   alert('Error: ' + e);
                   \left\{\begin{array}{ccc} \end{array}\right\} }); 
                               } 
                               else { 
                                  $("#cbDistrito").attr("disabled","disabled"); 
                               $('#cbDistrito').find('option').remove().end() 
                                  .append('<option value="-
1">Seleccione...</option>'); 
                    } 
                  });
                  function showUsersProv(data) { 
                     for ( var i = 0, len = data.length; i < len; ++i) {
                         var msajax = data[i]; 
                          //alert(msajax);
                          //alert(JSON.stringify(msajax));
                          $('#cbDistrito').append("<option value=\"" +msajax.id 
+ "\">" + msajax.text+ "</option>"); 
              }
```

```
 }
});
</script>
</head>
<body>
      <form id="frmProyecto" name="frmProyecto">
             <fieldset>
                    <legend>Registro de Proyecto</legend>
                    <table>
                            \left\langle \text{tr}\right\rangle<td>Codigo SNIP</td>
                       <td><input type="text" id="txtCodigoSnip"
name="txtCodigoSnip" class="required" value="" maxlength="20" size="15" /></td>
                            \langle/tr>
                            <tr>
                                   <td>Nombre Proyecto</td>
                           <td><input type="text" id="txtNombreProyecto"
name="txtNombreProyecto" class="required"
                                         value="" maxlength="150" size="60"
/ ></td>
                           \langle/tr>
                            <tr>
                                   <td>Departamento</td>
                                   <td><select name="cbDepartamento"
id="cbDepartamento">
                                                 <c:if
test="${fn:length(listUbigeo) > 1}">
                                                        <option value=""
label="Seleccione..." />
                                                 \langle/c:if>
                                                 <c:forEach items="${listUbigeo}"
var="row">
                                                       <option
value="${row.id}"><c:out value="${row.text}" /></option>
                                                 </c:forEach>
                                   </select></td>
                                   <td>Provincia</td>
                                   <td><select name="cbProvincia" id="cbProvincia"
disabled="disabled" >
                                                 <option>Seleccione...</option>
                                   </select></td>
                                   <td>Distrito</td>
                                   <td><select name="cbDistrito" id="cbDistrito"
disabled="disabled" >
                                                <option>Seleccione...</option>
                                   </select></td>
                                  <td>Lugar</td>
                                   <td><input type="text" id="txtLugar"
name="txtLugar" class="required"
                                         value="" maxlength="150" size="25"
```
 $\left/$  ></td>

```
</tr>
                            <tr>
                                    <td>Beneficiario del Proyecto de Inversion</td>
                                    <td><input type="text" id="txtBeneficiario"
name="txtBeneficiario" class="required"
                                           value="" maxlength="20" size="20"
/></td>
                                    <td>Unidad Beneficiario</td>
                                   <td><input type="text"
id="txtUnidadBeneficiario" name="txtUnidadBeneficiario" class="required"
                                           value="" maxlength="50" size="30"
\left/ ></td>
                                                      5120
                                        L I M
                             </tr>
                            <tr>
                                   <td>Alineacion del PIP con la Politica 
Regional</td>
                                    <td>
                                        <textarea id="txtAlineacion"
name="text{x1} rame="txtAlineacion" class="required"
                                           </td>
                            \langle/tr>
                            <tr>
                                    <td>
                                           <button name="btnGuardar"
id="btnGuardar" type="button">Guardar</button>
                                    </td>
                            \langle/tr>
                     </table>
              </fieldset>
       </form>
</body>
</html>
Clase Controller
package pe.com.sbfi.web.controller;
```
import java.util.ArrayList; import java.util.HashMap; import java.util.List; import java.util.Map;

import javax.servlet.http.HttpServletRequest; import javax.servlet.http.HttpServletResponse;

import org.apache.log4j.Logger;

import org.springframework.beans.factory.annotation.Autowired; import org.springframework.stereotype.Controller; import org.springframework.ui.Model; import org.springframework.web.bind.annotation.ModelAttribute; import org.springframework.web.bind.annotation.RequestMapping; import org.springframework.web.bind.annotation.RequestMethod; import org.springframework.web.bind.annotation.RequestParam; import org.springframework.web.bind.annotation.ResponseBody;

import org.springframework.web.bind.annotation.SessionAttributes;

import pe.com.sbfi.domain.Proyecto; import pe.com.sbfi.form.ComboForm; import pe.com.sbfi.form.ProyectoForm; import pe.com.sbfi.service.LugarProyectoService; import pe.com.sbfi.service.ProyectoService; import pe.com.sbfi.service.UbigeoService; import pe.com.sbfi.util.GenericResponse; import pe.com.sbfi.util.Message;

import com.fasterxml.jackson.core.type.TypeReference; import com.fasterxml.jackson.databind.DeserializationFeature; import com.fasterxml.jackson.databind.ObjectMapper;

@Controller

```
@SessionAttributes({ "userNameSesion","idProyectoSesion"})
public class ProyectoController {
```
Logger logger = Logger.getLogger(ProyectoController.class);

```
@Autowired
private UbigeoService ubigeoService;
@Autowired
private ProyectoService proyectoService;
```

```
@Autowired
```
}

}

private LugarProyectoService lugarProyectoService;

```
@RequestMapping(value="/private/registro/proyecto", method=RequestMethod.GET)
public String showProyecto (Model model){
```

```
List<ComboForm> listUbigeo= new ArrayList<ComboForm>();
try {
```

```
listUbigeo = this.ubigeoService.getListUbigeo();
} catch (Exception e) {
```

```
 e.printStackTrace();
```

```
model.addAttribute("listUbigeo", listUbigeo);
return "proyecto";
```
@RequestMapping(value="/buscarProyecto", method=RequestMethod.GET) public String showBuscarProyecto (Model model){

```
try {
             logger.info("XXXX buscarProyecto");
    } catch (Exception e) {
   e.printStackTrace();
 }
   return "buscarProyecto";
```
} @RequestMapping(value="/visualizarProyecto", method=RequestMethod.POST) public String showVisualizarProyecto (Model model){

```
try {
                 logger.info("XXXX visualizarProyecto");
         } catch (Exception e) {
        e.printStackTrace();
 }
        return "visualizarProyecto";
```

```
}
```
@RequestMapping(value="/private/registro/lstUbigeoProv")

```
 public @ResponseBody Map<String,Object> lstUbigeoProv(HttpServletRequest 
request,HttpServletResponse response,@RequestParam(value="codDpto",required=true) String codDpto) 
   throws Exception{ 
     logger.info("cargando lista provincias.."); 
     logger.info("parametro combo ::"+codDpto); 
     logger.info("idp >>"+request.getParameter("codDpto")); 
    Map<String,Object> map = new HashMap<String, Object>(); 
   List bus list = new ArrayList();
    bus_list = this.ubigeoService.getListUbigeo(codDpto);
   map.put("lstUbigeoProv", bus_list):
                                                                HILO
   return map; 
 } 
   @RequestMapping(value="/private/registro/lstUbigeoDsto") 
   public @ResponseBody Map<String,Object> lstUbigeoDsto(HttpServletRequest 
request,HttpServletResponse response,
                  @RequestParam(value="codDpto",required=true) String codDpto,
                  @RequestParam(value="codProv",required=true) String codProv
 ) 
   throws Exception{ 
     logger.info("cargando lista distritos.."); 
     logger.info("parametro combo ::"+codDpto); 
     logger.info("idp >>"+request.getParameter("codDpto")); 
    Map<String,Object> map = new HashMap<String, Object>(); 
   List bus_list = new ArrayList();
    bus_list = this.ubigeoService.getListUbigeoDsto(codDpto, codProv);
    map.put("lstUbigeoDsto", bus_list); 
   return map; 
   } 
         @RequestMapping(method = RequestMethod.POST, value = "/privado/registro/grabarProyecto")
            public @ResponseBody GenericResponse grabarProyecto(
                 @ModelAttribute("jsonData") String jsonData,
                Model model) throws Exception {
                 logger.info("llego aqui la programacion " + jsonData);
                         ObjectMapper objectMapper = new ObjectMapper();
                  objectMapper.configure(DeserializationFeature.FAIL_ON_UNKNOWN_PROPERTIES, 
false);
                 Message msg = new Message();
                 GenericResponse response = new GenericResponse();
             try
                  List<ProyectoForm> listNotaPcaPriorizacionVwForm = 
objectMapper.readValue(jsonData, new TypeReference<List<ProyectoForm>>(){});
                Integer countId= 
this.proyectoService.countProyecto()==0?1:this.proyectoService.countProyecto();
                                  Integer countLugar 
=this.lugarProyectoService.countProyecto()==0?1:this.lugarProyectoService.countProyecto();
                  msg = this.proyectoService.insertProyecto(listNotaPcaPriorizacionVwForm, countId, 
countLugar);
       if (msg.getCodError() == 0) {
           response.setCodError(msg.getCodError());
           response.setMensaje(msg.getMsjError());
           model.addAttribute("idProyectoSesion", countId);128
```

```
} else if (msg.getCodError() < 0) {
          response.setCodError(msg.getCodError());
          response.setMensaje(msg.getMsjError());
 }
              } catch(Exception ex) {
                  ex.printStackTrace();
                 throw new Exception(ex);
         }
              return response;
        }
```
 $@$ RequestMapping(method = RequestMethod.GET, value = "/listadoByxProyecto") public @ResponseBody List<Map<String, Object>> listadoByxProyecto(

> @ModelAttribute("codigoSnip") String codigoSnip, @ModelAttribute("nombrePip") String nombrePip,

```
 Model model) {
Proyecto proyecto =new Proyecto();
proyecto.setCodigoSnip(codigoSnip);
proyecto.setNombrePip(nombrePip);
logger.info("INICIO anoEje =" + codigoSnip);
List<Map<String, Object>> listMap =
```
this.proyectoService.listByxProyecto(proyecto);

logger.info("listMap.size() " + listMap.size()); logger.info("FIN lista Cuentas "); return listMap;

 $@$ RequestMapping(method = RequestMethod.GET, value = "/busquedaByXProyecto") public @ResponseBody List<Map<String, Object>> busquedaByXProyecto( Model model) {

Integer idProyecto =11;

```
List<Map<String, Object>> listMap =
this.proyectoService.selectByXProyecto(idProyecto);
                         logger.info("listMap.size() busquedaByXProyecto " + listMap.size());
                         logger.info("FIN lista Cuentas busquedaByXProyecto ");
                         return listMap;
```
}

#### **Clase form**

}

}

```
package pe.com.sbfi.form;
```
import java.io.Serializable; import java.math.BigDecimal; import java.util.Date;

public class ProyectoForm implements Serializable { private static final long serialVersionUID =  $1L$ ;

> private long idProyecto; private String alineacionPip; private BigDecimal benefeciarioProyecto; private String codigoSnip; private Date fechaRegistro; private String nombrePip;

```
private String unidadBeneficiario;
private String depLugar;
private String distrito;
private String lugar;
private BigDecimal numUbigeo;
private String provLugar;
public ProyectoForm() {
}
public long getIdProyecto() {
        return idProyecto;
}
public void setIdProyecto(long idProyecto) {
        this.idProyecto = idProyecto;
}
public String getAlineacionPip() {
        return alineacionPip;
}
public void setAlineacionPip(String alineacionPip) {
        this.alineacionPip = alineacionPip;
}
public BigDecimal getBenefeciarioProyecto() {
        return benefeciarioProyecto;
}
public void setBenefeciarioProyecto(BigDecimal benefeciarioProyecto) {
        this.benefeciarioProyecto = benefeciarioProyecto;
}
public String getCodigoSnip() {
        return codigoSnip;
}
public void setCodigoSnip(String codigoSnip) {
        this.codigoSnip = codigoSnip;}
public Date getFechaRegistro() {
        return fechaRegistro;
}
public void setFechaRegistro(Date fechaRegistro) {
        this.fechaRegistro = fechaRegistro;
}
public String getNombrePip() {
        return nombrePip;
}
public void setNombrePip(String nombrePip) {
        this.nombrePip = nombrePip;
}
public String getUnidadBeneficiario() {
        return unidadBeneficiario;
}
public void setUnidadBeneficiario(String unidadBeneficiario) {
        this.unidadBeneficiario = unidadBeneficiario;
}
public String getDepLugar() {
        return depLugar;
}
public void setDepLugar(String depLugar) {
        this.depLugar = depLugar;}
```

```
public String getDistrito() {
```

```
return distrito;
}
public void setDistrito(String distrito) {
         this.distrito = distrito;
}
public String getLugar() {
        return lugar;
}
public void setLugar(String lugar) {
         this.lugar = lugar;
}
public BigDecimal getNumUbigeo() {
        return numUbigeo;
}
public void setNumUbigeo(BigDecimal numUbigeo) {
         this.numUbigeo = numUbigeo;
}
public String getProvLugar() {
         return provLugar;
}
public void setProvLugar(String provLugar) {
         this.provLugar = provLugar;
```
### **Clase Domain**

}

```
package pe.com.sbfi.domain;
import java.io.Serializable;
import javax.persistence.*;
import java.math.BigDecimal;
import java.util.Date;
@Entity
@NamedQuery(name="Proyecto.findAll", query="SELECT p FROM Proyecto p
public class Proyecto implements Serializable {
        private static final long serialVersionUID = 1L;
        @Id
        @Column(name="ID_PROYECTO")
        private long idProyecto;
        @Column(name="ALINEACION_PIP")
        private String alineacionPip;
        @Column(name="BENEFECIARIO_PROYECTO")
        private BigDecimal benefeciarioProyecto;
        @Column(name="CODIGO_SNIP")
        private String codigoSnip;
        @Temporal(TemporalType.DATE)
        @Column(name="FECHA_REGISTRO")
        private Date fechaRegistro;
        @Column(name="NOMBRE_PIP")
        private String nombrePip;
        @Column(name="UNIDAD_BENEFICIARIO")
        private String unidadBeneficiario;
        public Proyecto() {
        }
        public long getIdProyecto() {
                return this.idProyecto;
        }
        public void setIdProyecto(long idProyecto) {
                this.idProyecto = idProvection;}
        public String getAlineacionPip() {
```

```
return this.alineacionPip;
}
public void setAlineacionPip(String alineacionPip) {
        this.alineacionPip = alineacionPip;
}
public BigDecimal getBenefeciarioProyecto() {
        return this.benefeciarioProyecto;
}
public void setBenefeciarioProyecto(BigDecimal benefeciarioProyecto) {
        this.benefeciarioProyecto = benefeciarioProyecto;
}
public String getCodigoSnip() {
        return this.codigoSnip;
}
public void setCodigoSnip(String codigoSnip) {
        this.codigoSnip = codigoSnip;}
public Date getFechaRegistro() {
        return this.fechaRegistro;
}
public void setFechaRegistro(Date fechaRegistro) {
        this.fechaRegistro = fechaRegistro;
}
public String getNombrePip() {
        return this.nombrePip;
}
public void setNombrePip(String nombrePip) {
        this.nombrePip = nombrePip;
}
public String getUnidadBeneficiario() {
        return this.unidadBeneficiario;
}
public void setUnidadBeneficiario(String unidadBeneficiario) {
        this.unidadBeneficiario = unidadBeneficiario;
}
```

```
}
```
### **Clase Model**

package pe.com.sbfi.model; import java.util.List; import pe.com.sbfi.domain.Proyecto; public interface ProyectoModel { public void saveProyecto(Proyecto proyecto); public Integer countProyecto(); public List<Object[]> selectProyecto(Proyecto proyecto); public List<Object[]> selectByXProyecto(Integer idProyecto);

```
}
```
### **Clase Model implements**

package pe.com.sbfi.model.impl; import java.math.BigDecimal; import java.util.List; import javax.persistence.EntityManager; import javax.persistence.PersistenceContext; import javax.persistence.Query;

import org.apache.log4j.Logger;

import org.springframework.stereotype.Repository;

import org.springframework.transaction.annotation.Transactional;

import pe.com.sbfi.domain.Proyecto;

import pe.com.sbfi.model.ProyectoModel;

@Repository

@Transactional("sbfiTM")

public class ProyectoModelImpl implements ProyectoModel {

Logger logger = Logger.getLogger(ProyectoModelImpl.class);

 $@$ PersistenceContext(unitName = "sbfiJpa")

private EntityManager em;

@Override

public void saveProyecto(Proyecto proyecto) {

// TODO Auto-generated method stub

this.em.persist(proyecto);

#### @Override

}

public Integer countProyecto() {

// TODO Auto-generated method stub

 $StringBuilder sb = new StringBuilder();$ 

sb.append("SELECT NVL ( (MAX (id\_proyecto) + 1), 0) ");

HILOS

sb.append("FROM proyecto ");

//logger.info(sb.toString());

Query  $q = em.createNativeQuery(sb.toString());$ 

logger.info(((BigDecimal)q.getSingleResult()).intValue());

return ((BigDecimal)q.getSingleResult()).intValue();

#### } @Override

public List<Object[]> selectProyecto(Proyecto proyecto) {

// TODO Auto-generated method stub

logger.info(" INICIO getCodigoSnip "+proyecto.getCodigoSnip());

 String sql ="SELECT a.codigo\_snip, a.nombre\_pip, TO\_CHAR (a.fecha\_registro, 'dd/MM/yyyy') fecha\_registro, a.id\_proyecto "+

 "FROM proyecto a where a.codigo\_snip = :codigoSnip "; Query query = this.em.createNativeQuery(sql); query.setParameter("codigoSnip", proyecto.getCodigoSnip());

// query.setParameter("nombrePip", proyecto.getNombrePip());

logger.info(" FIN selectProyecto ");

return query.getResultList();

}

@Override

public List<Object[]> selectByXProyecto(Integer idProyecto) {

```
// TODO Auto-generated method stub
```

```
 logger.info(" INICIO getCodigoSnip "+idProyecto);
```
String sql ="SELECT p.codigo\_snip, "+

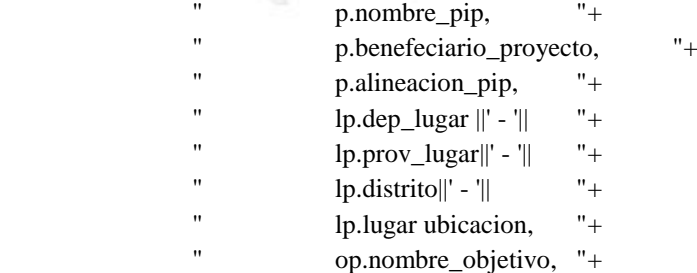

 " oe.nombre\_obj\_especifico, "+ pp.nombre\_uf, "+ et.nombre\_ue "+ FROM proyecto p,  $"+$ lugar\_proyecto lp, "+ objetivo\_proyecto op, "+ objetivo\_especifico oe, "+ perfil\_proyecto pp, "+ expediente tecnico et "+ WHERE  $p.id\_proyecto = lp.id\_proyecto$  "+  $AND$  p.id\_proyecto = op.id\_proyecto  $AND$   $pi$ .id\_proyecto =  $pp.id$ \_proyecto  $AND$  p.id\_proyecto = et.id\_proyecto AND op.id\_objetivo = oe.id\_objetivo  $AND$   $p.id\_proyecto = idProyecto$ ORDER BY 1, 2"; Query query = this.em.createNativeQuery(sql); query.setParameter("idProyecto", idProyecto);

// query.setParameter("nombrePip", proyecto.getNombrePip());

logger.info(" FIN selectProyecto ");

return query.getResultList();

}

### **Clase Service**

}

package pe.com.sbfi.service; import java.util.List; import java.util.Map; import pe.com.sbfi.domain.Proyecto; import pe.com.sbfi.form.ProyectoForm; import pe.com.sbfi.util.Message; public interface ProyectoService { public Message insertProyecto(List<ProyectoForm> listProyectoForm, Integer idProyecto, Integer idLugar) throws Exception; public Integer countProyecto() throws Exception; public List<Map<String,Object>> listByxProyecto(Proyecto proyecto); public List<Map<String,Object>> selectByXProyecto(Integer idProyecto);

}

#### **Clase Service implements**

package pe.com.sbfi.service.impl;

import java.math.BigDecimal;

import java.util.ArrayList;

import java.util.Date;

import java.util.HashMap;

import java.util.List;

import java.util.Map;

import org.apache.log4j.Logger;

import org.springframework.beans.factory.annotation.Autowired; import org.springframework.stereotype.Service; import org.springframework.transaction.annotation.Transactional; import pe.com.sbfi.domain.LugarProyecto; import pe.com.sbfi.domain.Proyecto; import pe.com.sbfi.form.ProyectoForm; import pe.com.sbfi.model.LugarProyectoModel; import pe.com.sbfi.model.ProyectoModel; import pe.com.sbfi.service.ProyectoService; PHILOS import pe.com.sbfi.util.Message; @Transactional @Service public class ProyectoServiceImpl implements ProyectoService{ Logger logger = Logger.getLogger(ProyectoServiceImpl.class); @Autowired private ProyectoModel proyectoModel; @Autowired private LugarProyectoModel lugarProyectoModel; @Override public Message insertProyecto(List<ProyectoForm> listProyectoForm, Integer idProyecto, Integer idLugar) throws Exception { // TODO Auto-generated method stub Message mensajeReturn = new Message(); Proyecto proyecto; LugarProyecto lugarProyecto=new LugarProyecto(); for (ProyectoForm notaDet : listProyectoForm) { proyecto = new Proyecto(); proyecto.setIdProyecto(idProyecto); proyecto.setCodigoSnip(notaDet.getCodigoSnip()); proyecto.setNombrePip(notaDet.getNombrePip().toUpperCase()); proyecto.setBenefeciarioProyecto(notaDet.getBenefeciarioProyecto()); proyecto.setAlineacionPip(notaDet.getAlineacionPip().toUpperCase()); proyecto.setFechaRegistro(new Date()); proyecto.setUnidadBeneficiario(notaDet.getUnidadBeneficiario().toUpperCase()); logger.info("notaDet.getAlineacionPip() "+notaDet.getDepLugar()); lugarProyecto.setIdLugar(idLugar); lugarProyecto.setDepLugar(notaDet.getDepLugar()); lugarProyecto.setProvLugar(notaDet.getProvLugar()); lugarProyecto.setDistrito(notaDet.getDistrito());

lugarProyecto.setLugar(notaDet.getLugar());

lugarProyecto.setIdProyecto(idProyecto);

this.proyectoModel.saveProyecto(proyecto);

this.lugarProyectoModel.saveLugarProyecto(lugarProyecto);

mensajeReturn.setCodError(0);

mensajeReturn.setMsjError("Se grabo satisfactoriamente...");

#### }

return mensajeReturn;

#### }

}

@Override

public Integer countProyecto() throws Exception {

// TODO Auto-generated method stub

return this.proyectoModel.countProyecto();

#### @Override

public List<Map<String, Object>> listByxProyecto(Proyecto proyecto) {

// TODO Auto-generated method stub

logger.info(" inicio listByxProyecto ");

List<Map<String,Object>> listMap = new ArrayList<Map<String,Object>>();

```
 //
```
 List<Object[]> listXDistribuir = this.proyectoModel.selectProyecto(proyecto); for (Object[] object : listXDistribuir){

Map<String,Object> mapDistribuir= new HashMap<String, Object>();

Integer codigoSnip=Integer.parseInt(object[0].toString());

BigDecimal idProyecto= (BigDecimal)object[3];

```
 mapDistribuir.put("codigoSnip", codigoSnip.intValue());
```
mapDistribuir.put("nombrePip", object[1].toString());

mapDistribuir.put("fechaRegistro", object[2].toString());

mapDistribuir.put("imageurl",idProyecto.intValue() );

logger.info(" object[1].toString() = " + object[1].toString());

logger.info(" object[2].toString() = " + object[2].toString());

//Cargamos la lista que devolvemos a

listMap.add(mapDistribuir);

```
 }
```
 logger.info(" FIN listByxProyecto "); return listMap;

```
}
```
@Override

public List<Map<String, Object>> selectByXProyecto(Integer idProyecto) {

// TODO Auto-generated method stub

logger.info(" inicio listByxProyecto ");

List<Map<String,Object>> listMap = new ArrayList<Map<String,Object>>(); //

 List<Object[]> listXDistribuir = this.proyectoModel.selectByXProyecto(idProyecto); for (Object[] object : listXDistribuir){

 Map<String,Object> mapDistribuir= new HashMap<String, Object>(); mapDistribuir.put("codigoSnip", object[0].toString()); mapDistribuir.put("nombrePip", object[1].toString()); mapDistribuir.put("benefeciarioProyecto", object[2].toString()); mapDistribuir.put("alineacionPip",object[3].toString()); mapDistribuir.put("ubicacion", object[4].toString()); mapDistribuir.put("nombreObjetivo", object[5].toString()); mapDistribuir.put("nombreObjEspecifico",object[6].toString()); mapDistribuir.put("nombreUf",object[7].toString()); mapDistribuir.put("nombreUe", object[8].toString()); logger.info(" object[1].toString() = " + object[1].toString()); logger.info(" object[2].toString() = " + object[2].toString //Cargamos la lista que devolvemos a listMap.add(mapDistribuir);

 logger.info(" FIN listByxProyecto "); return listMap;

# **G. INTEGRACIÓN**

}

### **PRUEBAS DE ACEPTACIÓN**

Primera iteración

}

}

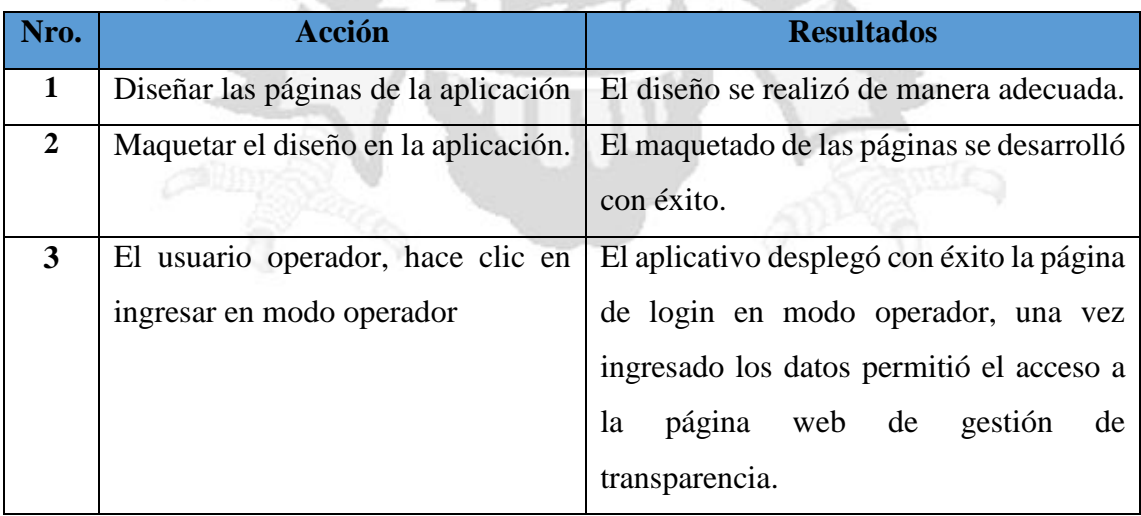

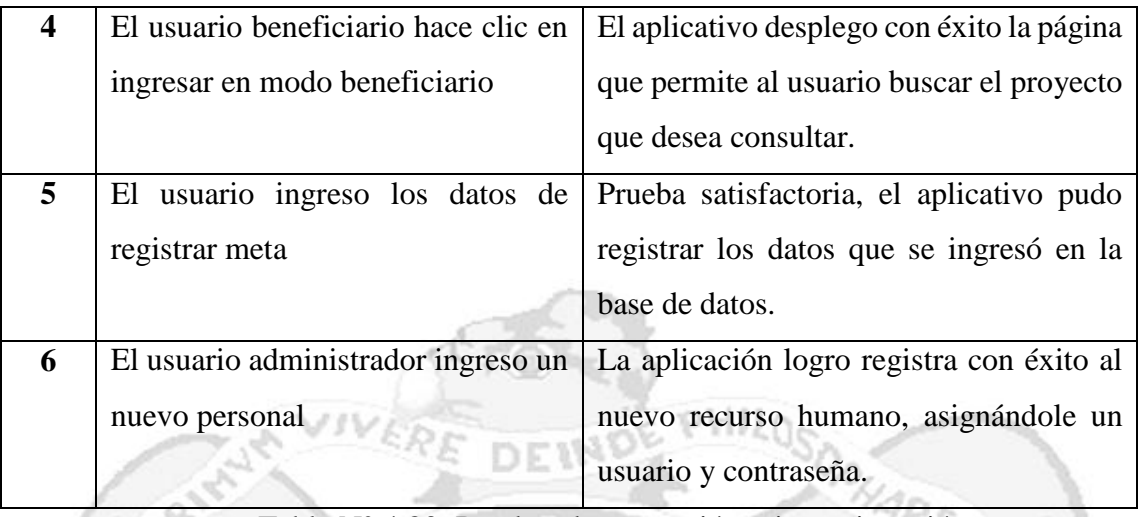

Tabla N° 4.83: Pruebas de aceptación primera iteración.

# Segunda iteración

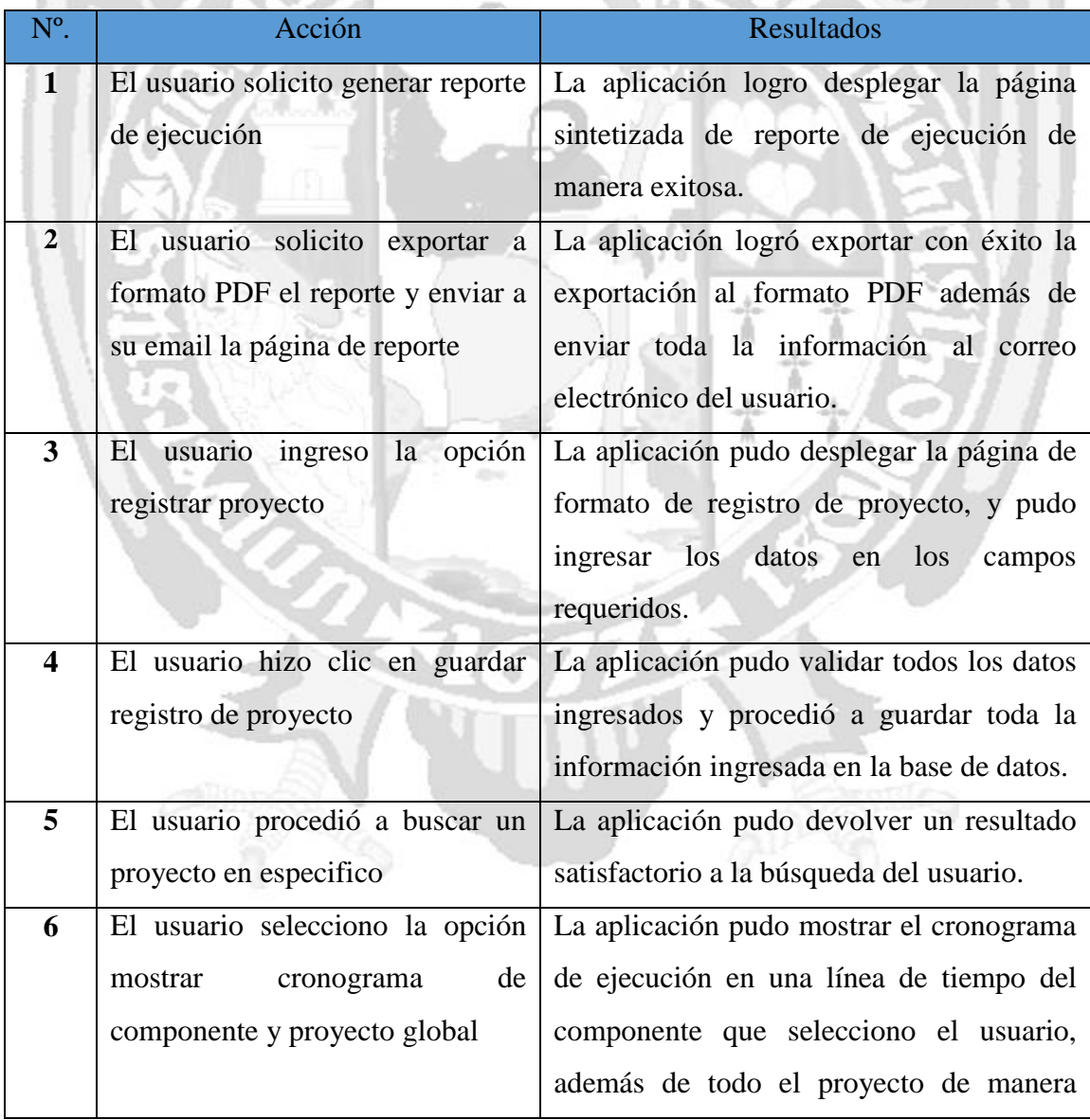

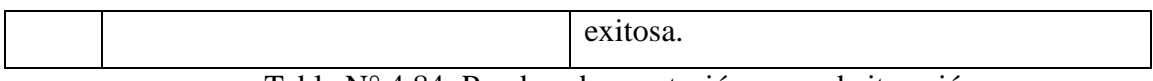

# Tabla N° 4.84: Pruebas de aceptación segunda iteración.

# Tercera iteración

| $N^{\circ}$ .           | Acción                             | <b>Resultados</b>                             |  |  |
|-------------------------|------------------------------------|-----------------------------------------------|--|--|
| $\mathbf{1}$            | El usuario selecciono la opción    | La aplicación pudo desplegar de manera        |  |  |
|                         | registrar ejecución de proyecto    | exitosa la página que contiene el formato de  |  |  |
|                         |                                    | registro de ejecución de proyecto,            |  |  |
|                         |                                    | habilitando todos los campos de registro      |  |  |
| $\overline{2}$          | El usuario hizo clic en la opción  | La aplicación desplegó con éxito los          |  |  |
|                         | registra componentes               | campos de registro de componentes,            |  |  |
|                         |                                    | actividades y partida del proyecto.           |  |  |
| 3                       | El usuario hizo clic en la opción  | La aplicación pudo validar la pertinencia de  |  |  |
|                         | guardar                            | los datos de registro y procedió a guardar la |  |  |
|                         |                                    | información en la base de datos.              |  |  |
| $\overline{\mathbf{4}}$ | El usuario hizo clic en la opción  | La aplicación pudo recabar información de     |  |  |
|                         | ingresar datos en cuaderno de obra | los componentes, actividades y partidas, a    |  |  |
|                         |                                    | continuación el usuario procedió a ingresar   |  |  |
|                         |                                    | los datos de la ejecución diaria del proyecto |  |  |
|                         |                                    | en el cuaderno de obra.                       |  |  |
| 5                       | El usuario seleccionó la opción    | La aplicación pudo mostrar el cuaderno de     |  |  |
|                         | mostrar el cuaderno de obra        | obra, ante la selección de una fecha que el   |  |  |
|                         |                                    | usuario escoge.                               |  |  |
| 6                       | El usuario hizo clic encima del    | La aplicación pudo desplegar toda la          |  |  |
|                         | nombre y/o del código SNIP del     | información de la ejecución del proyecto de   |  |  |
|                         | proyecto                           | inversión, recabando información de los       |  |  |
|                         |                                    | actividades<br>componentes,<br>y partidas     |  |  |
|                         |                                    | ejecutadas, mostrando la cantidad de los      |  |  |
|                         |                                    | recursos iniciales, precios, unidad de        |  |  |
|                         |                                    | medida y lo ejecutado hasta el momento y      |  |  |
|                         |                                    | lo que falta por comprometerse.               |  |  |

Tabla N° 4.85: Pruebas de aceptación tercera iteración.

# **RASTREAR LA ITERACIÓN**

## Primera iteración

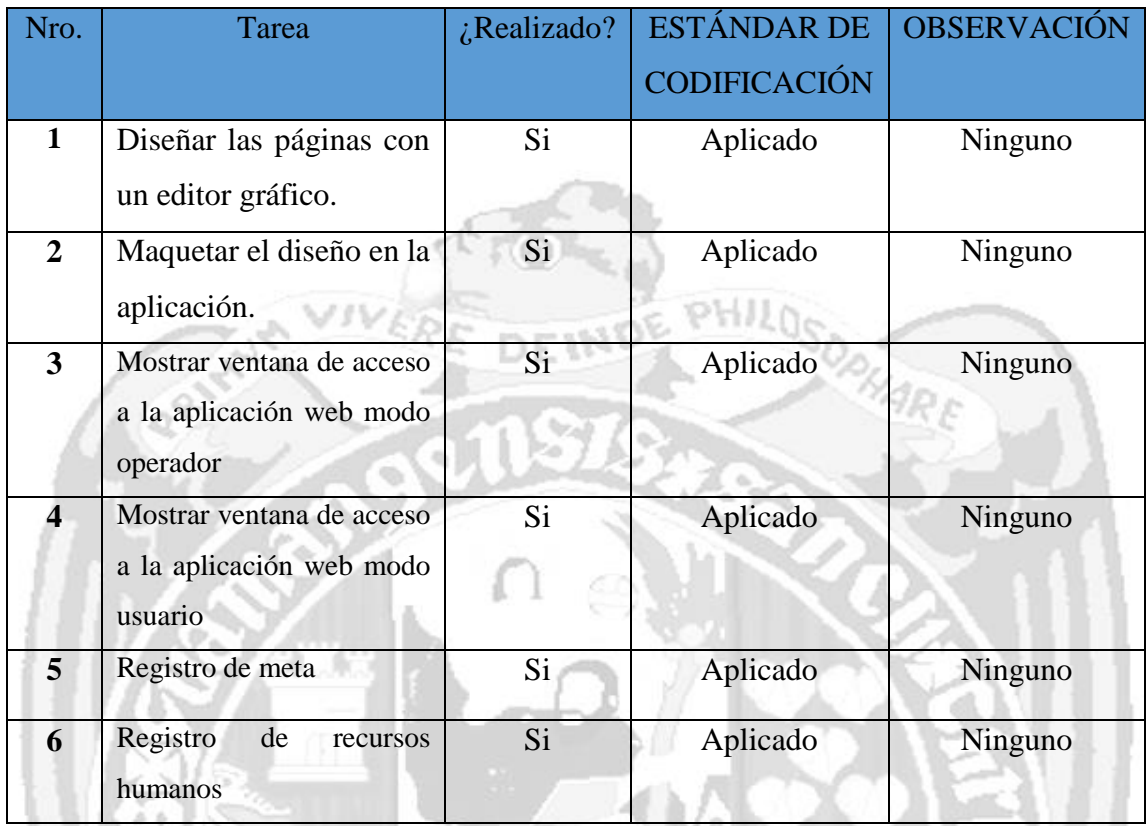

Tabla N° 4.86: Rastreo primera iteración.

ä

### Segunda iteración

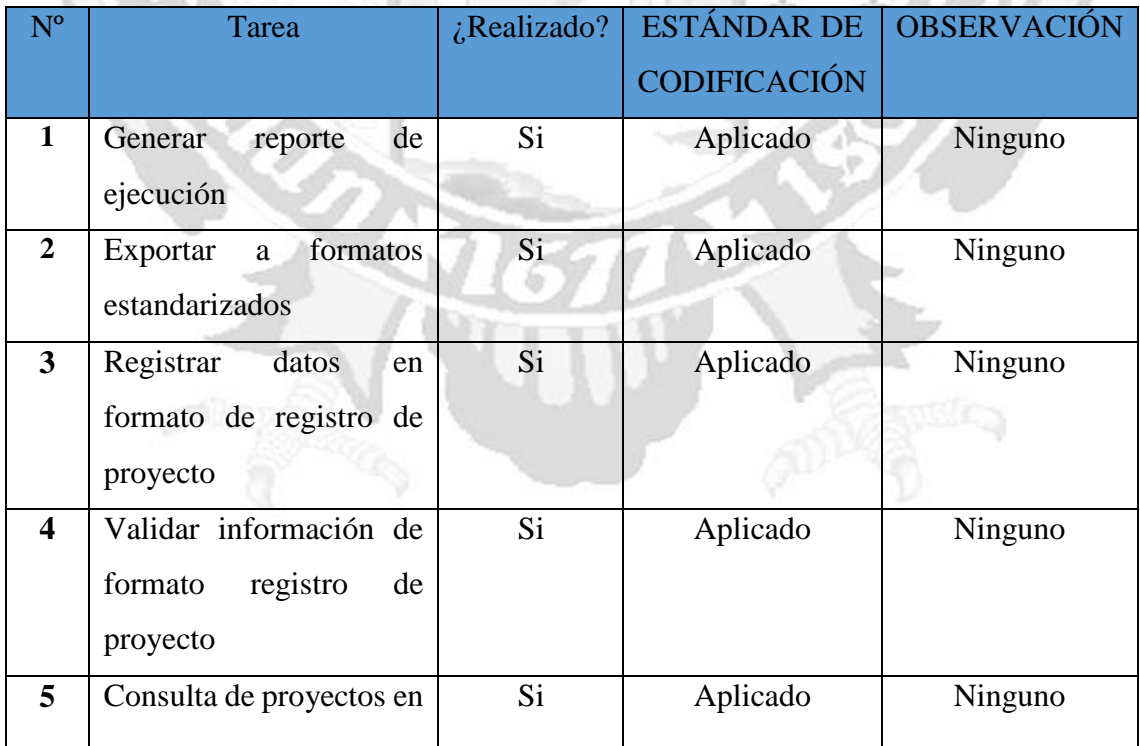

| ejecución.                       |                                |          |          |
|----------------------------------|--------------------------------|----------|----------|
| de<br>datos<br>Cargar            | Si                             | Aplicado | Ninguno  |
|                                  |                                |          |          |
|                                  |                                |          |          |
| Mostrar cronograma de            |                                |          | Ninguno  |
| ejecución                        |                                |          |          |
| de<br>Generar<br>reporte         | Si                             | Aplicado | Ninguno  |
| ejecución                        |                                |          |          |
| <b>Exportar</b><br>formatos<br>a | Si                             | Aplicado | Ninguno  |
| estandarizados                   |                                |          |          |
|                                  | de<br>cronograma<br>ejecución. | Si       | Aplicado |

Tabla N° 4.87: Rastreo segunda iteración.

ă

# Tercera iteración

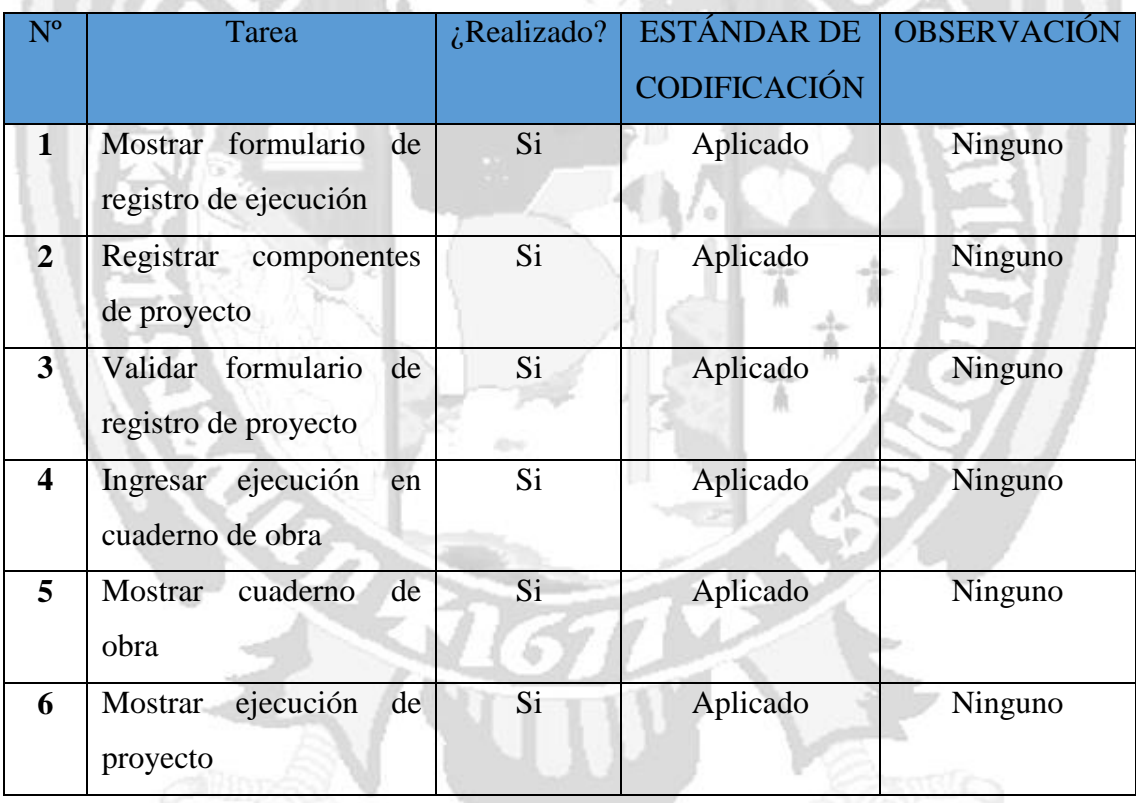

Tabla N° 4.88: Rastreo tercera iteración.

### **4.2.4 FASE DE PRODUCCIÓN**

# **CAPÍTULO V CONCLUSIONES Y RECOMENDACIONES**

### **5.1 CONCLUSIONES**

- **a.** Se ha logrado determinar cuál es el cumplimiento de la accesibilidad a la información de los proyectos de inversión de índole social en las entidades públicas en la Región Ayacucho, aplicando la metodología propuesta en el capítulo II, ítem 2.3.11 y descrita en el ítem 3.6.4, mostrado en el anexo B, revelando de esta manera la realidad de las instituciones evaluadas, cuyo índice global promedio es de 0.29 (Tabla 4.1), muy por debajo de los niveles aceptables, por esta razón afirmamos que las instituciones públicas de la Región Ayacucho no permiten la accesibilidad a la información sobre los proyectos de inversión pública, por lo tanto, no se cumple la transparencia informativa, afirmación sustentada también en las encuestas desarrolladas a los beneficiarios de los proyectos en las que un 79% de estos no conoce información relevante del proyecto del que es beneficiario y cuando alguna vez solicitaron información solo accedieron a ello un 35% de estos (tablas 4.4 y 4.5) , trasgrediendo con esta realidad uno de los derechos fundamentales de la persona reconocida en nuestra constitución.
- 

**b.** Se exploró, planifico e iteró los procesos de transparencia informativa, aplicando el ítem 2.3.4 del capítulo II, las técnicas descritas en los títulos 3.6.5 y 3.3.6, tablas 3.4, 3.5, 3.6 del capítulo III, cuyo desarrollo generó las historias de usuario, tareas de ingeniería, la arquitectura técnica, implementando la base de datos, verificando la funcionalidad del software con las pruebas unitarias y las pruebas de aceptación todo ello descrita en el ítem 4.2 del capítulo IV, que contribuye a la población a realizar con el seguimiento de proyectos de dimensión social, puesto que el software permite actualizar los datos de los proyectos en ejecución en tiempo real.

**c.** Se exploró, planifico e iteró los procesos de transparencia informativa, aplicando el ítem 2.3.4 del capítulo II, las técnicas descritas en los títulos 3.6.5 y 3.3.6, tablas 3.4, 3.5, 3.6 del capítulo III, cuyo desarrollo generó las historias de usuario, tareas de ingeniería, la arquitectura técnica, implementando la base de datos, verificando la funcionalidad del software con las pruebas unitarias y las pruebas de aceptación todo ello descrita en el ítem 4.2 del capítulo IV, que contribuye a la población a acceder a la información del uso de los recursos durante la ejecución de los proyectos de dimensión social, puesto que el software permite actualizar los datos de los proyectos en ejecución en tiempo real.

### **5.2 RECOMENDACIONES**

- **a.** A partir de la presente investigación es importante que esta herramienta tecnológica pueda ser implementada para todo tipo de proyectos de inversión pública, y así brindar acceso total de la información a la población, más allá de que actualmente existen herramientas que el gobierno nacional ha implementado, todas estas tienen naturaleza restrictiva por no hablar un lenguaje ciudadano, y deviniendo de esta forma el desinterés de la población por involucrarse en los temas que los atañe.
- b. Se debe desarrollar constantes monitoreos sobre el cumplimiento de la transparencia informativa que brinda las entidades del estado, desarrollando una metodología propia o replicando la descrita en la presente investigación incluyendo todas las dimensiones que la métrica de transparencia puede evaluar y de esta manera mejorar la relación entre estado y ciudadanía, ya que actualmente existen entidades que desconocen incluso la temática de transparencia informativa y no disponen de herramientas para acercar a la población a la información.

c. Se debe integrar la presente herramienta a los aplicativos nacionales que existen (SOSEM, SIGA, Banco de proyectos, etc.,) para que se pueda realizar el contraste de la información operativa que se registra día a día y lo que reportan dichas herramientas, esto permitirá mejorar grandemente las prestaciones de la aplicación web desarrollada.

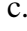
## **BIBLIOGRAFÍA**

- 1. Drudis, Antonio. (1999) Gestión de Proyectos. pp. 79-83. Ediciones Gestión 2000 Barcelona.  $\alpha$  not
- 2. Cousido González, P. y Gutiérrez David, E. (2008). La transparencia en el sector audiovisual. Comentarios a la normativa española y comunitaria. Barcelona: Bosch.
- 3. Gutiérrez, E. y de Santiago, M. (2007). "La transparencia en las prácticas de Buen Gobierno Corporativo. El caso particular de las empresas de comunicación en el sector audiovisual", en Actas del XV Congreso Nacional de Ética de la Economía y de las Organizaciones, 2007.
- 4. Moreno Bobadilla, Á. (2010). "La empresa audiovisual española ante el principio de transparencia", en Tercer Informe sobre la Transparencia en el Sector Audiovisual, Madrid: Universidad Complutense de Madrid, pp. 97-106.
- 5. Carrasco, 2005. Metodología de Investigación Científica. Primera edición. Impreso en Perú.
- 6. Berners-Lee, T., Fischetti, M. (1999): Weaving the Web: The Original Design and Ultimate Destiny of the World Wide Web by Its Inventor. Harper: San Francisco.
- 7. Nielsen, J. (1993): Usability Engineering. Academic Press Professional, Boston, MA.
- 8. Combellas, Ricardo. Derecho Constitucional, McGrawHill, Caracas, 2001.
- 9. Hernández, Sampieri, 2010. Metodología de la investigación. Cuarta Edición. McGraw-Hill Interamericana.
- 10. Santaella, Manuel, 1992. El Nuevo Derecho de la Publicidad. Civitas, Madrid.
- 11. De la Torre Pérez, Joaquín y Zamarron Alvarado Claudia B. (2002) Evaluación de Proyectos de Inversión. pp. 1-13. Pearson Educación de México S.A. México.
- 12. Juan Luis Manfredi, "Transparencia Informativa y Democracia", Hemeroteca digital del Diario El País, España 2008.
- 13. Manuel Silva Coache, El Concepto de Transparencia en el Estado, Primera Edición. McGraw-Hill Interamericana, 2010.
- 14. Paulo C. De León, "Hacia un Concepto de Transparencia: Orígenes e Importancia", McGraw-Hill, enero 2008.

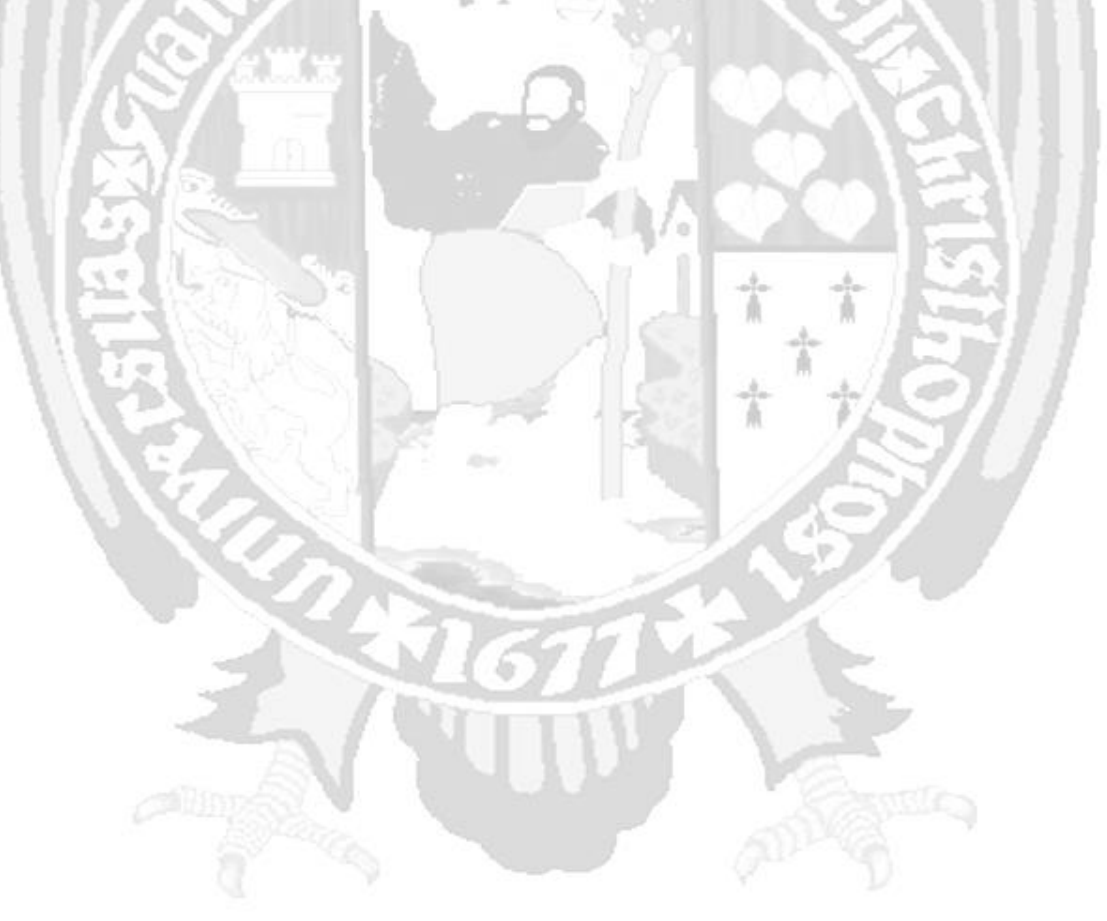

## **ANEXOS**

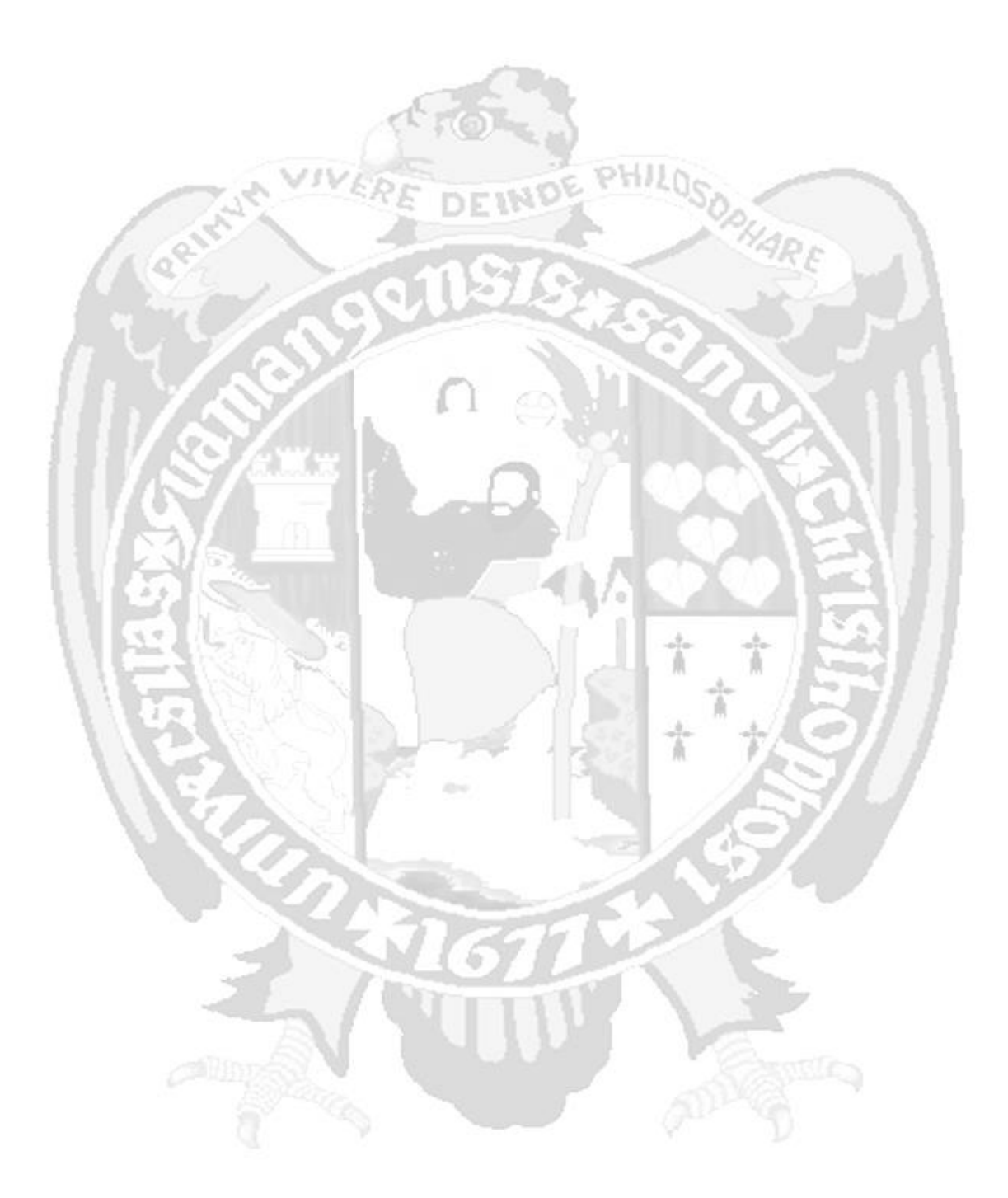